# Oracle® Communications Session Border Controller MIB Guide

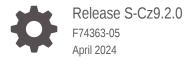

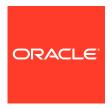

Oracle Communications Session Border Controller MIB Guide, Release S-Cz9.2.0

F74363-05

Copyright © 2023, 2024, Oracle and/or its affiliates.

This software and related documentation are provided under a license agreement containing restrictions on use and disclosure and are protected by intellectual property laws. Except as expressly permitted in your license agreement or allowed by law, you may not use, copy, reproduce, translate, broadcast, modify, license, transmit, distribute, exhibit, perform, publish, or display any part, in any form, or by any means. Reverse engineering, disassembly, or decompilation of this software, unless required by law for interoperability, is prohibited.

The information contained herein is subject to change without notice and is not warranted to be error-free. If you find any errors, please report them to us in writing.

If this is software, software documentation, data (as defined in the Federal Acquisition Regulation), or related documentation that is delivered to the U.S. Government or anyone licensing it on behalf of the U.S. Government, then the following notice is applicable:

U.S. GOVERNMENT END USERS: Oracle programs (including any operating system, integrated software, any programs embedded, installed, or activated on delivered hardware, and modifications of such programs) and Oracle computer documentation or other Oracle data delivered to or accessed by U.S. Government end users are "commercial computer software," "commercial computer software documentation," or "limited rights data" pursuant to the applicable Federal Acquisition Regulation and agency-specific supplemental regulations. As such, the use, reproduction, duplication, release, display, disclosure, modification, preparation of derivative works, and/or adaptation of i) Oracle programs (including any operating system, integrated software, any programs embedded, installed, or activated on delivered hardware, and modifications of such programs), ii) Oracle computer documentation and/or iii) other Oracle data, is subject to the rights and limitations specified in the license contained in the applicable contract. The terms governing the U.S. Government's use of Oracle cloud services are defined by the applicable contract for such services. No other rights are granted to the U.S. Government.

This software or hardware is developed for general use in a variety of information management applications. It is not developed or intended for use in any inherently dangerous applications, including applications that may create a risk of personal injury. If you use this software or hardware in dangerous applications, then you shall be responsible to take all appropriate fail-safe, backup, redundancy, and other measures to ensure its safe use. Oracle Corporation and its affiliates disclaim any liability for any damages caused by use of this software or hardware in dangerous applications.

Oracle®, Java, MySQL and NetSuite are registered trademarks of Oracle and/or its affiliates. Other names may be trademarks of their respective owners.

Intel and Intel Inside are trademarks or registered trademarks of Intel Corporation. All SPARC trademarks are used under license and are trademarks or registered trademarks of SPARC International, Inc. AMD, Epyc, and the AMD logo are trademarks or registered trademarks of Advanced Micro Devices. UNIX is a registered trademark of The Open Group.

This software or hardware and documentation may provide access to or information about content, products, and services from third parties. Oracle Corporation and its affiliates are not responsible for and expressly disclaim all warranties of any kind with respect to third-party content, products, and services unless otherwise set forth in an applicable agreement between you and Oracle. Oracle Corporation and its affiliates will not be responsible for any loss, costs, or damages incurred due to your access to or use of third-party content, products, or services, except as set forth in an applicable agreement between you and Oracle.

## Contents

| _    |    |      |      |      |
|------|----|------|------|------|
| Ahoi | ıt | thic | : Cı | uida |

| My Oracle Support                                  | Vii  |
|----------------------------------------------------|------|
| Revision History                                   |      |
| SNMP Configuration                                 |      |
| Overview                                           | 1-:  |
| Basic SNMP Parameters                              | 1-:  |
| SNMPv1v2 Community Configuration                   | 1-7  |
| SNMPv1v2 Trap Receiver Configuration               | 1-7  |
| SNMP IPv6 Support                                  | 1-2  |
| SNMP Configuration Overview                        | 1-2  |
| Configure SNMP System and Agent Parameters         | 1-2  |
| SNMPv3                                             | 1    |
| SNMPv3 Users                                       | 1    |
| Configure an SNMPv3 User Identity                  | 1-4  |
| SNMPv3 User Groups                                 | 1-   |
| Configure SNMPv3 User Group                        | 1-   |
| SNMPv3 Manager Access                              | 1-   |
| Configure SNMPv3 Manager Access                    | 1-   |
| SNMPv3 Views                                       | 1-8  |
| Specify SNMPv3 View Access to a MIB                | 1-8  |
| SNMPv1 and SNMPv2                                  | 1-9  |
| SNMPv1v2 Community Configuration                   | 1-9  |
| Configure the SNMP Community                       | 1-10 |
| SNMPv1v2 Trap Receiver Configuration               | 1-10 |
| Configure Trap Receivers                           | 1-10 |
| Specify an NMS for EMS Generated Traps             | 1-1: |
| Enabling Administrative Trap Types                 | 1-12 |
| Enabling Media Supervision Traps                   | 1-13 |
| View SNMP Address, Statistics and User Information | 1-14 |

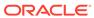

## 2 Introduction to MIBs and Traps

| About MIBs                                                | 2-1  |
|-----------------------------------------------------------|------|
| Object Identifiers and Instance IDs                       | 2-1  |
| MIB Tree Structure                                        | 2-2  |
| Managed Objects                                           | 2-3  |
| Scalar MIB Objects                                        | 2-3  |
| Table MIB Objects                                         | 2-3  |
| SNMP Traps                                                | 2-3  |
| MIBs Supported                                            | 2-4  |
| Standard MIBS                                             | 2-4  |
| Enterprise MIBs                                           | 2-4  |
| Traps                                                     | 2-6  |
| Standard Traps                                            | 2-6  |
| Enterprise Traps                                          | 2-6  |
| apSyslog Traps (ap-slog.mib)                              | 2-6  |
| apSysMgmt Traps (ap-smgmt.mib)                            | 2-7  |
| apSwinventory Traps (ap-swinventory.mib)                  | 2-17 |
| apEnvMon Traps (ap-env-monitor.mib)                       | 2-17 |
| apLicense Traps (ap-license.mib)                          | 2-18 |
| apSecurity Traps (ap-security.mib)                        | 2-18 |
| apSLB Traps (ap-slb.mib)                                  | 2-22 |
| apH323 Traps (ap-h323.mib)                                | 2-22 |
| apDiameter Traps (ap-diameter.mib)                        | 2-23 |
| apDnsAlg Traps (ap-dnsalg.mib)                            | 2-23 |
| apSip Traps (ap-sip.mib)                                  | 2-24 |
| apApps Traps (ap-apps.mib)                                | 2-24 |
| apAclDropOverThresholdTrap Objects                        | 2-25 |
| apUSBC Traps (ap-usbcsys.mib)                             | 2-25 |
| Specify an NMS for EMS Generated Traps                    | 2-26 |
| Persistent indexing of SNMP Tables                        | 2-27 |
| Log Levels and syslog Level Severities                    | 2-27 |
| Log Levels                                                | 2-27 |
| syslog Level Severities                                   | 2-28 |
| Mapping Trap Filter Levels to syslog and Alarm Severities | 2-29 |
| Platform sysObjectIDs                                     | 2-30 |

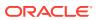

## 3 Standard SNMP GET Requests

| Interfaces Object                                                                         | 3-1                  |
|-------------------------------------------------------------------------------------------|----------------------|
| Interface Table                                                                           | 3-1                  |
| Interface Description in MIB                                                              | 3-5                  |
| ifXTable Table                                                                            | 3-6                  |
| ip Object                                                                                 | 3-11                 |
| ipAddrTable Table                                                                         | 3-14                 |
| icmp Object                                                                               | 3-15                 |
| TCP Object                                                                                | 3-16                 |
| tcpConnTable Table                                                                        | 3-18                 |
| UDP Object                                                                                | 3-19                 |
| System Object                                                                             | 3-20                 |
| Object Resource Information Object                                                        | 3-21                 |
| SNMP Object                                                                               | 3-22                 |
| Physical Entity Table                                                                     | 3-23                 |
| Enterprise SNMP GET Requests                                                              |                      |
| Applications MIB (ap-apps.mib)                                                            | 4-1                  |
| apAppsENUMServerStatusTable Table                                                         | 4-1                  |
| apAppsDnsServerStatusTable                                                                | 4-1                  |
| apAppsStirMIBObjects Table                                                                | 4-2                  |
| apAppsStirServerTable                                                                     | 4-3                  |
| apAppsStirAgentStatsTable                                                                 | 4-8                  |
| apAppsStirSipInterfaceStatsTable                                                          | 4-13                 |
| apAppsStirRealmStatsTable                                                                 | 4-17                 |
| apAppsStirSystemStatsTable                                                                | 4-22                 |
| apAppsNSEPRealmTable                                                                      | 4-26                 |
| apDosThresholdCountersGroup                                                               | 4-28                 |
| MSRP MIB Objects                                                                          | 4-29                 |
| Codec and Transcoding MIB (ap-codec.mib)                                                  | 4-46                 |
| apCodecPairStatsTable                                                                     | 4-49                 |
| Transcoding Capacity in System Management MIB (ap-smgmt.mib)                              | 4-50                 |
| Diameter MIB (ap-diameter.mib)                                                            | 4-50                 |
|                                                                                           |                      |
| DNS ALG MIB (ap-dnsalg.mib)                                                               | 4-51                 |
| DNS ALG MIB (ap-dnsalg.mib) apDNSALGServerStatusTable                                     | 4-51<br>4-52         |
|                                                                                           |                      |
| apDNSALGServerStatusTable                                                                 | 4-52                 |
| apDNSALGServerStatusTable<br>apDNSALGStatsTable                                           | 4-52<br>4-52         |
| apDNSALGServerStatusTable apDNSALGStatsTable Environment Monitor MIB (ap-env-monitor.mib) | 4-52<br>4-52<br>4-54 |

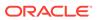

| apSecurityCertificateTable                                          | 4-66  |
|---------------------------------------------------------------------|-------|
| SIP MIB (ap-sip.mib)                                                | 4-66  |
| syslog MIB (ap-slog.mib)                                            | 4-75  |
| System Management MIB (ap-smgmt.mib)                                | 4-77  |
| Notes on ENUM Server Names                                          | 4-95  |
| Software Inventory MIB (ap-swinventory.mib)                         | 4-95  |
| Multicore Monitoring MIB (ap-usbcsys.mib)                           | 4-96  |
| apUsbcSysDPDKObjects                                                | 4-99  |
| apUsbcSysScalingObjects                                             | 4-100 |
| SNMP-based Application Features                                     |       |
| SNMP Reporting of Message Rate Statistics                           | 5-1   |
| apSIPRateIntfStatsTable                                             | 5-1   |
| apSIPRateAgentStatsTable                                            | 5-1   |
| apDnsAlgServerRateStatsTable                                        | 5-2   |
| apEnumServerRateStatsTable                                          | 5-2   |
| SNMP Reporting of Message Data Counters                             | 5-2   |
| Call Duration Counters for SNMP Retrieval                           | 5-2   |
| Local and Remote Call Termination (BYE) Counters for SNMP Retrieval | 5-2   |
| SIP Method Counters for SNMP Retrieval                              | 5-3   |
| SRVCC Objects for SNMP Retrieval                                    | 5-3   |
| Rx Policy Server Objects for SNMP Retrieval                         | 5-3   |
| IKE Session Agent Objects for SNMP Retrieval                        | 5-3   |
| IMS-AKA Session Agent Objects for SNMP Retrieval                    | 5-4   |
| SRTP Session Agent Objects for SNMP Retrieval                       | 5-4   |
| Transcoding Load Objects for SNMP Retrieval                         | 5-4   |
| FQDN-resolved Session Agent Statistics SNMP Retrieval               | 5-5   |
| CAC Utilization Statistics via SNMP                                 | 5-6   |
| SNMP Get for CAC Utilization                                        | 5-6   |
| CAC Utilization Traps                                               | 5-8   |
| External Policy Server Connection Status Reporting                  | 5-9   |
| System Alarms                                                       |       |
| Alarm Severities                                                    | A-13  |

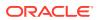

## About this Guide

The Oracle Communications Session Border Controller MIB Reference Guide provides information about the following:

- Management Information Base (MIBs)
- Acme Packet's enterprise MIBs
- General trap information, including specific details about standard traps and enterprise traps
- Simple Network Management Protocol (SNMP) GET query information, including standard and enterprise SNMP GET query names, object identifier names and numbers, and descriptions
- This guide also describes the correlation between system alarms and the MIBs that support traps, and it provides reference information about log levels, syslog level severities (the protocol used for the network logging of system and network events), and trap receiver filter levels. Appendix A contains several trap examples. Appendix B contains the location of documents where you can obtain more information.

#### **Documentation Set**

The following table describes the documentation set for this release.

| Document Description                                                                                                    |
|----------------------------------------------------------------------------------------------------|
| Contains information about the components and installation of the Acme Packet 3900.                                               |
| Contains information about the components and installation of the Acme Packet 4600.                                               |
| Contains information about the components and installation of the Acme Packet 3950 and Acme Packet 4900.                          |
| Contains information about the components and installation of the Acme Packet 6100.                                               |
| Contains information about the components and installation of the Acme Packet 6300.                                               |
| Contains information about the components and installation of the Acme Packet 6350.                                               |
| Contains information about the current documentation set release, including new features and management changes.                  |
| Contains known issues and caveats                                                                                                 |
| Contains information about the administration and software configuration of the Service Provider Session Border Controller (SBC). |
|                                                                                                    |

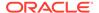

| Document Name                               | Document Description                                                                                                    |
|---------------------------------------------|----------------------------------------------------------------------------------------------------|
| ACLI Reference Guide                        | Contains explanations of how to use the ACLI, as an alphabetical listings and descriptions of all ACLI commands and configuration parameters.                                                                                                    |
| Maintenance and Troubleshooting Guide       | Contains information about SBC logs, performance announcements, system management, inventory management, upgrades, working with configurations, and managing backups and archives.                                                                                                    |
| MIB Guide                                   | Contains information about Management Information Base (MIBs), Oracle Communication's enterprise MIBs, general trap information, including specific details about standard traps and enterprise traps, Simple Network Management Protocol (SNMP) GET query information (including standard and enterprise SNMP GET query names, object identifier names and numbers, and descriptions), examples of scalar and table objects. |
| Accounting Guide                            | Contains information about the SBC's accounting support, including details about RADIUS and Diameter accounting.                                                                                                    |
| HDR Guide                                   | Contains information about the SBC's Historical Data Recording (HDR) feature. This guide includes HDR configuration and system-wide statistical information.                                                                                                    |
| Admin Security Guide                        | Contains information about the SBC's support for its Administrative Security license.                                                                                                    |
| Security Guide                              | Contains information about security considerations and best practices from a network and application security perspective for the SBC family of products.                                                                                                    |
| Platform Preparation and Installation Guide | Contains information about upgrading system images and any pre-boot system provisioning.                                                                                                    |
| Call Traffic Monitoring Guide               | Contains information about traffic monitoring and packet traces as collected on the system. This guide also includes WebGUI configuration used for the SIP Monitor and Trace application.                                                                                                    |
| HMR Guide                                   | Contains information about configuring and using Header Manipulation Rules to manage service traffic.                                                                                                    |
| REST API                                    | Contains information about the supported REST APIs and how to use the REST API interface.                                                                                                    |

#### **Documentation Accessibility**

For information about Oracle's commitment to accessibility, visit the Oracle Accessibility Program website at http://www.oracle.com/pls/topic/lookup?ctx=acc&id=docacc.

## My Oracle Support

My Oracle Support (https://support.oracle.com) is your initial point of contact for all product support and training needs. A representative at Customer Access Support (CAS) can assist you with My Oracle Support registration.

Call the CAS main number at 1-800-223-1711 (toll-free in the US), or call the Oracle Support hotline for your local country from the list at <a href="http://www.oracle.com/us/support/contact/index.html">http://www.oracle.com/us/support/contact/index.html</a>. When calling, make the selections in the sequence shown below on the Support telephone menu:

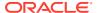

- 1. Select 2 for New Service Request.
- 2. Select 3 for Hardware, Networking, and Solaris Operating System Support.
- **3.** Select one of the following options:
  - For technical issues such as creating a new Service Request (SR), select 1.
  - For non-technical issues such as registration or assistance with My Oracle Support, select 2.

You are connected to a live agent who can assist you with My Oracle Support registration and opening a support ticket.

My Oracle Support is available 24 hours a day, 7 days a week, 365 days a year.

#### **Emergency Response**

In the event of a critical service situation, emergency response is offered by the Customer Access Support (CAS) main number at 1-800-223-1711 (toll-free in the US), or call the Oracle Support hotline for your local country from the list at <a href="http://www.oracle.com/us/support/contact/index.html">http://www.oracle.com/us/support/contact/index.html</a>. The emergency response provides immediate coverage, automatic escalation, and other features to ensure that the critical situation is resolved as rapidly as possible.

A critical situation is defined as a problem with the installed equipment that severely affects service, traffic, or maintenance capabilities, and requires immediate corrective action. Critical situations affect service and/or system operation resulting in one or several of these situations:

- A total system failure that results in loss of all transaction processing capability
- Significant reduction in system capacity or traffic handling capability
- Loss of the system's ability to perform automatic system reconfiguration
- Inability to restart a processor or the system
- Corruption of system databases that requires service affecting corrective actions
- Loss of access for maintenance or recovery operations
- Loss of the system ability to provide any required critical or major trouble notification

Any other problem severely affecting service, capacity/traffic, billing, and maintenance capabilities may be defined as critical by prior discussion and agreement with Oracle.

#### **Locate Product Documentation on the Oracle Help Center Site**

Oracle Communications customer documentation is available on the web at the Oracle Help Center (OHC) site, http://docs.oracle.com. You do not have to register to access these documents. Viewing these files requires Adobe Acrobat Reader, which can be downloaded at http://www.adobe.com.

- 1. Access the Oracle Help Center site at http://docs.oracle.com.
- 2. Click Industries.
- 3. Under the Oracle Communications sub-header, click the **Oracle Communications** documentation link.

The Communications Documentation page appears. Most products covered by these documentation sets appear under the headings "Network Session Delivery and Control Infrastructure" or "Platforms."

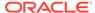

- 4. Click on your Product and then Release Number.A list of the entire documentation set for the selected product and release appears.
- 5. To download a file to your location, right-click the **PDF** link, select **Save target as** (or similar command based on your browser), and save to a local folder.

#### **Access to Oracle Support**

Oracle customers that have purchased support have access to electronic support through My Oracle Support. For information, visit <a href="http://www.oracle.com/pls/topic/lookup?ctx=acc&id=info">http://www.oracle.com/pls/topic/lookup?ctx=acc&id=trs</a> if you are hearing impaired.

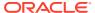

## **Revision History**

The following table provides the revision history for this document.

| Date          | Description                                                                                                    |  |
|---------------|----------------------------------------------------------------------------------------------------|--|
| March 2023    | Initial release                                                                                                    |  |
| May 2023      | <ul> <li>Clarifies the admin write fail and succeed traps.</li> </ul>                                                                               |  |
|               | <ul><li>Adds apSwinventory Traps topic.</li><li>Adds values for apEnvMonPhyCardState.</li></ul>                                                     |  |
| October 2023  | <ul> <li>Extends upon the FQDN session-agent statistics function.</li> </ul>                                                                        |  |
| December 2023 | <ul><li>Adds STIR/SHAKEN traps to ap-Apps Traps.</li><li>Adds CCF FQDN traps to ap-Diameter Traps.</li></ul>                                        |  |
| April 2024    | <ul> <li>Adds STIR/SHAKEN alarm to Appendix A.</li> <li>Adds CCF FQDN alarm to Appendix A.</li> <li>Adds NTP SERVER alarm to Appendix A.</li> </ul> |  |

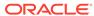

1

## **SNMP Configuration**

The Simple Network Management Protocol (SNMP) allows you to monitor system and health conditions for an Oracle Communications Session Border Controller (SBC) through an external network management (northbound) system, such as the Oracle Communications Session Delivery Manager or an SNMP manager. The system supports SNMPv3, v2 or v1 to interface with a range of external NMS systems.

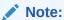

SNMP configuration is not required for the service operation of the SBC, but is performed on the majority of systems. Most network administrators are familiar with, or become familiar with SNMP.

### Overview

SNMP is comprised of three groups of settings on a Oracle Communications Session Border Controller (SBC). These settings includes:

- · System-wide configuration
- Access Configuration, including:
  - SNMPv1v2 Community Settings
  - SNMP IPv3 Authentication, Encryption and Filter Settings
- Trap Receiver Configuration

You can configure an SNMP manager to query the SBC or be a trap receiver. You can configure an SNMP manager to perform both functions by configuring two **snmp-address-entry** elements that have the same IP address, but different names.

#### **Basic SNMP Parameters**

The Oracle Communications Session Border Controller (SBC) includes several parameters that control basic SNMP functionality and are common to both SNMPv1v2 and SNMPv3 deployments. The MIB-related elements are for informational purposes, and are helpful if set. The remainder of the parameters determine if certain SBC events are reported to the SNMP system.

System-wide configurations including:

- Enable SNMP operation (enabled by default)
- System-related contact information
- Enable the SBC to send information within traps, including:
  - syslog
  - authentication

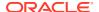

- environmental
- system monitoring

### SNMPv1v2 Community Configuration

SNMPv1v2 community configuration consists of setting a community name, an access mode and IP addresses of the servers. Configurations accept multiple addresses. You can provide both READ and WRITE mode to a single manager by creating two objects with different names and access modes, but the same IP address.

Determine your planned name, address type (IPv4 vs IPv6) and modes before starting.

### SNMPv1v2 Trap Receiver Configuration

Determine the community, addressing (IPv4 or IPv6) and filter level for each trap receiver before configuration.

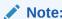

Configure each Oracle Communications Session Delivery Manager that manages an SBC as trap receivers on the SBC.

### SNMP IPv6 Support

The Oracle Communications Session Border Controller supports IPv6 addressing. This includes trap receiver configuration, statistics, and information within traps that use varbind data types (InetAddress and InetAddressType).

## **SNMP Configuration Overview**

Use the to configure SNMP on the Oracle Communications Session Border Controller:

- Configure SNMP System and Agent Parameters.
- 2. Configure SNMPv3 or SNMPv2.
- 3. Enable SNMP Traps.

## Configure SNMP System and Agent Parameters

High level SNMP identification is configured by all SNMP users. This information includes system-level management Information, system contact information, system name and location information and is applicable to both SNMPv1v2 and SNMPv3 deployments. The *Oracle® Communications Session Border Controller MIB Reference Guide* includes detail on SNMP data.

1. Access the **system-config** configuration element.

```
ORACLE# configure terminal ORACLE(configure)# system
```

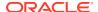

```
ORACLE(system) # system-config
ORACLE(system-config) #
```

**2.** Type **select** to begin editing the **system-config** object.

```
ORACLE(system-config)# select
ORACLE(system-config)#
```

- 3. mib-system-contact—Specifies contact information that is used within SBC MIB transactions. This value is a textual identification and usually contains information about the company system contact person.
- **4. mib-system-name**—Specifies the identity of this SBC that is presented within MIB transactions, which is the FQDN of the node.
- 5. mib-system-location—Specifies the physical location of the SBC that is reported within MIB transactions. This parameter is reported when an SNMP GET is issued by the NMS for the MIB-II sysLocation variable. This parameter has no direct relation to the location field in the system configuration element.
- 6. snmp-agent-mode —Select the operating mode of the SNMP agent.
  - v1v2—(Default) The SNMP agent supports SNMPv1 and SNMPv2. Configure the The snmp-community and trap-receiver elements only.
  - v3—The SNMP agent supports SNMPv3, but can also support SNMPv2 through snmp-user-group element configuration.

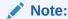

To create a v2 **snmp-user-group**, you configure the **mp-model** parameter to v1v2 and leave the **community-string** parameter blank. The system then matches hosts' SNMP version 2 community strings with the **user-list** parameter value. You also configure **snmp-user-entry** and **snmp-address-entry** elements to complete your v2 group configuration.

- 7. **snmp-engine-id-suffix**—Uniquely identifies the SNMP Engine by specifying a unique suffix for the SNMPEngineID. This attribute is optional.
- **8. snmp-rate-limit**—Set the rate limit for SNMP traffic to prevent SNMP from interfering with service traffic. The range is from 0 to 9999 packets per second. The default is zero, which applies no limit.
- lower-snmp-priority—This option allows you to lower the priority of the SNMP processing task to prevent SNMP from interfering with service processing.

```
ORACLE (system-config) options +lower-snmp-priority=enabled
```

If you type the option without the plus sign, you overwrite any previously configured options. To append the new option to the options list, prepend the new option with a plus sign as shown in the previous example.

**10.** Type **done** to save your configuration.

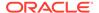

### SNMPv3

The Oracle Communications Session Border Controller supports SNMPv3 by default. To secure your SNMPv3 system, you must configure SNMP users and groups, SNMP managers, and view access to MIB trees. SNMPv3 provides the SNMP agent and SNMP Network Management System (NMS) with protocol security enhancements used to protect your system against a variety of attacks, such as increased authentication, privacy, MIB object access control and trap filtering capabilities.

#### SNMPv3 Users

An identity must be created for an SNMPv3 user to specify their name, security protocol choices, passwords for secure authentication and privacy, and the ability to receive secured traps. You configure SNMPv3 users to protect your SNMPv3 system from any unauthorized SNMP agent that uses message capture and replay or a network traffic source that uses an incorrect password or security level.

#### Configure an SNMPv3 User Identity

1. Access the **system** configuration element.

```
ORACLE# configure terminal
ORACLE(configure)# system
ORACLE(system)#
```

Type snmp-user-entry and press Enter. The system prompt changes to let you know that you can begin configuring individual parameters used to create an identity for an SNMPv3 user.

```
ORACLE(system) # snmp-user-entry
ORACLE(snmp-user-entry) #
```

**3. user-name**—Enter the name of the user authorized for retrieving SNMPv3 traps.

#### Values:

- <user name string>—that is 1 to 24 characters.
- 4. auth-protocol—Specify the authentication protocol.
  - sha256—HMAC-SHA2-256 authentication protocol.
  - sha512—(Default) HMAC-SHA2-512 authentication protocol.
- **5. priv-protocol**—Specify the privacy algorithm.
  - aes128—Authenticates using the AES128 algorithm.
- **6. auth-password**—Enter the authorization password for this user.

#### Value:

- <password-string>— that is 6 to 64 characters.
- 7. **priv-password**—Enter the privilege password for this user.

Value:

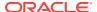

- <password-string>— that is 6 to 64 characters.
- 8. address-list—Enter the host IP address(es) that are associated with this user.
  - <address-string>— that is 1 to 24 characters. You can specify multiple address list names by enclosing them within brackets "()".
- 9. Type **done** to save your configuration.

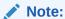

Repeat the previous steps if you need to add more SNMPv3 users.

### SNMPv3 User Groups

A group of SNMPv3 users can be specified for easy management and access control.

Each SNMPv3 user can be configured to belong to a specific security model and security level. You can choose either the SNMPv1 and v2 model or the SNMPv3 model (which is selected for you by default). When you assign a security level to a group, this level is consistent for all users within this group and the security level can be used across multiple SBC devices. Also, these security levels determine how data is encrypted to prevent information leaks and stop an unauthorized user from scrambling the contents of an SNMP packet.

The following security levels can be assigned to an SNMPv3 group:

- The default authPriv security level specifies that the user group is authenticated by using
  either the HMAC-SHA2-256 or HMAC-SHA2-512 authentication protocols and the privacy
  password is encrypted using the AES128 authentication protocol. Using this security level
  provides user authentication and ensures message privacy so that the trap is not
  tampered with during transit.
- The noAuthNoPriv security level specifies that the user group is authenticated by a string match of the user name and requires no authorization and no privacy similar to SNMPv1 and SNMPv2.
- The authNoPriv security level specifies that the user group is authenticated by using either the HMAC-SHA2-256 or HMAC-SHA2-512 authentication protocols to produce a key used to authenticate the trap and ensure the identity of the user.

You can also configure an SNMPv3 user group to allow the co-existence of multiple SNMP message version types at the same time, specify a list of users belonging to the group, and assign the group privilege to read, write, and add SNMP objects and receive trap notifications.

### Configure SNMPv3 User Group

1. Access the **system** configuration element.

```
ORACLE# configure terminal
ORACLE(configure)# system
ORACLE(system)#
```

2. Type **snmp-group-entry** and press Enter. The system prompt changes to let you know that you can begin configuring individual parameters used to configure a group of users

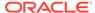

that belong to a particular security model who can read, write, and add SNMP objects and receive trap notifications.

```
ORACLE(system) # snmp-group-entry
ORACLE(snmp-group-entry) #
```

- **3. name** <group-name-string>—Specify a group name that is 1 to 24 characters for the SNMPv3 group name.
- 4. mp-model—Specify the SNMP message processing model.

#### Values:

- v1v2—The SNMPv1 and SNMPv2 model.
- v3—The SNMPv3 model (default).

#### Note:

If the **mp-model** parameter is specified with the **v1v2** value, the **community-string** parameter (not configured) defines a coexistence configuration where SNMP version 2 messages with the community string from the hosts is indicated by the **user-list** parameter, and the corresponding **snmp-user-entry** and **snmp-address-entry** elements are accepted.

- 5. **security-level**—Specify the security level of the SNMP group, which are consistent for the user and can be used across multiple SBC devices.
  - noAuthNoPriv—This value specifies that the user group is authenticated by a string match of the user name and requires no authorization and no privacy similar to SNMPv1 and SNMPv2. This value is specified with the mp-model parameter and its v1v2 value and can only be used with the community-string parameter not specified.
  - authNoPriv—This value specifies that the user group is authenticated by using either the HMAC-SHA2-256 or HMAC-SHA2-512 authentication protocols to produce a key used to authenticate the trap and ensure the identity of the user.
  - authPriv—This default value specifies that the user group is authenticated by using either the HMAC-SHA2-256 or HMAC-SHA2-512 authentication protocols and the privacy password is encrypted using the AES128 algorithm. Using this security level provides user authentication and ensures message privacy so that the trap is not tampered with during transit. This value is specified with the SNMP mp-model parameter and its v3 value.

#### Note:

If there is a switchover on a high-availability SBC device, the SNMPEngineID varies and your network management system (NMS) should be updated with the SNMPEngineID of the standby SBC device.

6. **community-string** <community-string>—Specify the community name that is 1 to 24 characters to allow the co-existence of multiple SNMP message version types at the same time for this security group.

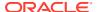

- 7. **user-list** <user-name string>—Specify a name for the user list that is 1 to 24 characters and must match the name of the **user-name** parameter of the **snmp-user-entry** element to configure user host names.
- 8. **read-view** <group-read-view-string>—Specify the name of the SNMP group's read view for a collection of MIB subtrees that can be 1 to 24 characters.
- **9. write-view** <group-write-view-string>—Specify the name of the SNMP group's write view for a collection of MIB subtrees that can be 1 to 24 characters.
- **10. notify-view** <group-notify-view-string>—Specify the name of the SNMP group's trap notification view for a collection of MIB subtrees that can be 1 to 24 characters.
- 11. Type **done** to save your configuration.

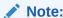

Repeat the previous steps if you need to add more groups.

### SNMPv3 Manager Access

You identify an SNMPv3 manager by adding its name and IP address to authenticate and interpret traffic, such as secure traps that it receives from the SNMP agent device (SBC). This traffic is kept private during transit by using time stamps and boot counts to protect against delayed packets.

### Configure SNMPv3 Manager Access

1. Access the **system** configuration element.

```
ORACLE# configure terminal
ORACLE(configure)# system
ORACLE(system)#
```

2. Type **snmp-address-entry** and press Enter. The system prompt changes to let you know that you can begin configuring individual parameters used to identify the SNMP manager.

```
\label{eq:config} \mbox{ ORACLE (system-config) $\#$ snmp-address-entry } \\ \mbox{ ORACLE (snmp-address-entry) $\#$ }
```

3. name—Specify a name to be referenced when operating with this manager.

#### Value:

- <management-hostname-string>—that is 1 to 24 characters and is used to specify the name for the SNMPv3 target IP address.
- **4. address**—Specify the IP address of the manager. The parameter requires an IP address followed by either the mask, in number of bits, or the port number.

```
ORACLE(snmp-address-entry) # <ip-address> [/<num-bits>][:port]
```

#### Values:

<ip-address>—IP address in IPv4 or IPv6 standard format.

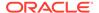

- /<num-bits>—specifies the mask, in number of bits, used to route to the address.
- <:port>—this optional parameter to enter a subnetwork (subnet) mask. The
  default subnet mask is 255.255.255.255. Set this value if the manager is a
  trap-receiver. Do not set this value if the manager is performing queries.
- 5. **trap-filter-level** Set this value if the manager is a trap-receiver. Select a priority level that is equal to or lower than the value of the filter-level. Do not set this value if the manager is performing queries.

#### Values:

- "" (Default)—The field's setting is blank. The user is not configured to receive any trap.
- ALL—A user can view all trap conditions.
- **Minor**—A user can view trap error conditions that exist on a device.
- **Major**—A user can view trap critical conditions that exist on a device.
- Critical—A user can view trap conditions that require an immediate action for a device.
- **6.** Type **done** to save your configuration.

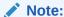

Repeat the previous steps if you need to add more SNMPv3 target IP addresses.

#### SNMPv3 Views

SNMPv3 utilizes a view-access-control model (VACM) for checking whether a specific type of access to a specific managed object is allowed through the SNMPv3. You can configure individual parameters used to include or exclude view access to single or multiple MIB OID nodes for an SNMPv3 view name.

#### Specify SNMPv3 View Access to a MIB

1. Access the **system** configuration element.

```
ORACLE# configure terminal
ORACLE(configure)# system
ORACLE(system)#
```

Type snmp-view-entry and press Enter. The system prompt changes to let you know that you can begin configuring individual parameters used to include or exclude view access.

```
ORACLE(system) # snmp-view-entry
ORACLE(snmp-view-entry) #
```

**3. name** Specify the SNMPv3 view name.

Valid value:

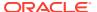

- <SNMP-view-name-string>—that is 1 to 24 characters.
- included-list— Use this parameter to include view access to a MIB OID subtree or multiple OID subtrees for this SNMPv3 view name.

#### Valid value:

- <OID(s)>—Object Identifier number separated by a dot (.), in which each subsequent number is a sub-identifier. Each subtree OID starts with the prefix 1.3.6.1.
   For example:
  - 1.3.6.1.6
  - (1.3.6.1.2 1.3.6.1.4.1.9148) You can enter multiple values enclosed in parenthesis and separated by space or comma.
- **5.** Repeat the previous step if you need to include or exclude additional views.
- excluded-list—Use this parameter to exclude view access to a MIB OID node for this SNMPv3 view name.

#### Valid value:

 <OID(s)>— Object Identifier number separated by a dot (.), in which each subsequent number is a sub-identifier. Each subtree OID starts with the prefix 1.3.6.1.

For example:

- 1.3.6.1.4.1.9148.3.3
- (1.3.6.1.4.1.9148.3.3 1.3.6.1.4.1.9148.3.5) You can enter multiple values enclosed in parenthesis and separated by space or comma.
- 7. Type **done** to save your configuration.

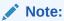

Repeat the previous steps if you need to add more SNMPv3 views.

#### SNMPv1 and SNMPv2

Use this task if you selected **v1v2** for the **snmp-agent-mode** parameter in the **system-config** element to configure SNMPv1 and SNMPv2, which includes the configuration of the SNMP community and the trap receiver.

### SNMPv1v2 Community Configuration

SNMPv1v2 community configuration consists of setting a community name, an access mode and IP addresses of the servers. Configurations accept multiple addresses. You can provide both READ and WRITE mode to a single manager by creating two objects with different names and access modes, but the same IP address.

Determine your planned name, address type (IPv4 vs IPv6) and modes before starting.

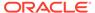

#### Configure the SNMP Community

Access the snmp-community configuration element.

```
ORACLE# configure terminal
ORACLE(configure)# system
ORACLE(system)# snmp-community
ORACLE(snmp-community)#
```

- 2. Type **community-name** to specify the SNMP community name of an active community where this Oracle Communications Session Border Controller can send or receive SNMP information.
- 3. access-mode—Set the access level for all network management servers (NMSs) defined within this SNMP community. The access level determines the permissions that other NMS hosts can wield over this Oracle Communications Session Border Controller. The default is read-only. The valid values are:
  - read-only—allows GET requests.
  - read-write—unsupported.
- 4. ip-addresses—Specify a valid IPv4 or IPv6 address within this SNMP community that corresponds to one or more NMS that monitors or configures this SBC. If you are specifying more than one IP address, separate each IP address with a space and enclose with parenthesis.

```
ORACLE#(snmp-community)ip-addresses (10.1.1.1 10.2.2.2)
```

**5.** Type **done** to save your configuration.

### SNMPv1v2 Trap Receiver Configuration

Determine the community, addressing (IPv4 or IPv6) and filter level for each trap receiver before configuration.

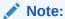

Configure each Oracle Communications Session Delivery Manager that manages an SBC as trap receivers on the SBC.

#### **Configure Trap Receivers**

1. Access the trap-receiver configuration element.

```
ORACLE# configure terminal
ORACLE(configure)# system
ORACLE(system)# trap-receiver
ORACLE(trap-receiver)#
```

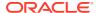

2. Select the **trap-receiver** object to specify a trap receiver.

```
ORACLE(trap-receiver) # select
<ip-address>:
ORACLE(trap-receiver) #
```

- 3. **ip-address** Set the IPv4 or IPv6 address of an authorized network management system (NMS) where traps are sent. If you do not specify a port number, the default SNMP trap port of **162** is be used.
- 4. **filter-level** Set the filter level threshold that indicates the severity level at which a trap is to be sent to this particular trap receiver. The default for this parameter is critical.

Example: When a trap with a severity level of **critical** is generated, the SNMP agent sends this trap only to NMSs that are configured in a trap-receiver element and have a **filter-level** value of **critical**.

| The following toble | mana Cualas an       | d CNIMP alarma to    | . +            | filtor lovalo  |
|---------------------|----------------------|----------------------|----------------|----------------|
| The following table | : 111aus Sysiuu ai i | u Sinivir alahiis il | i lad receiver | ilitel levels. |

| Filter Level | Syslog Severity Level         | (SNMP) Alarm Severity<br>Level |
|--------------|-------------------------------|--------------------------------|
| Critical     | Emergency (1)<br>Critical (2) | Emergency<br>Critical          |
| Major        | Emergency (1)<br>Critical (2) | Emergency<br>Critical          |
|              | Major (3)                     | Major                          |
| Minor        | Emergency (1)<br>Critical (2) | Emergency<br>Critical          |
|              | Major (3)                     | Major                          |
|              | Minor (4)                     | Minor                          |
| All          | Emergency (1)<br>Critical (2) | Emergency<br>Critical          |
|              | Major (3)                     | Major                          |
|              | Minor (4)                     | Minor                          |
|              | Warning (5)                   | Warning                        |
|              | Notice (6)                    |                                |
|              | Info (7)                      |                                |
|              | Trace (8)                     |                                |
|              | Debug (9)                     |                                |

When configuring the trap-receiver element for use with Oracle Communications Session Element Manager systems, Oracle recommends that the value of **filter-level** be set to **All** for that configuration element that includes those servers.

- **5. community-name** Set the community name to which this trap receiver belongs. This community must be defined in the SNMP community element.
- **6.** Type **done** to save your configuration.

## Specify an NMS for EMS Generated Traps

You must configure a northbound network management server (NMS) such as an SNMP management system as the receiver of element manager system (EMS) traps. An EMS, such

as the Session Element Manager, generates the (EMS MIB) traps shown in the table below when it detects the following conditions:

- There is a failure to discover or rediscover a SBC configuration.
- There is a failure to save a SBC configuration.
- There is a failure to activate a SBC configuration.
- There are missing components when validating a SBC configuration.
- The node status changes from reachable to unreachable.

| Trap Name                                        | Description                                                                                                    |
|--------------------------------------------------|----------------------------------------------------------------------------------------------------|
| apEMSDiscoveryFa ilure                           | Generated when EMS fails to discover or rediscover a SBC configuration. The trap is generated from any discovery or rediscovery failure initiated by the SOAP XML API, EMS, or system processing. The trap contains the SBC's node ID, the start and end time of the discovery or rediscovery operation, and the user who initiated the operation. |
| apEMSSaveFailure                                 | Generated when EMS fails to save a configuration. The trap is generated by a save failure whether initiated by the SOAP XML API or EMS GUI for save/activate, save or offline save operations. The trap contains the SBC node ID, the start and stop time of the save configuration attempt, and the user initiating the save operation.           |
| apEMSActivateFail<br>ure                         | Generated when EMS fails to activate a configuration, whether initiated from the SOAP XML API or EMS GUI for the save/activate or activate operations.                                                                                                    |
| apEMSInvalidConfi<br>gDiscoveredNotifica<br>tion | •                                                                                                    |
| apEMSNodeUnreac hableNotification                | Generated when a node's status changes from reachable to unreachable. The trap contains the SBC's node ID and the time of the event.                                                                                                    |
| apEMSNodeUnreac<br>hableClearNotificati<br>on    | Generated when a node's status changes from unreachable to reachable. The trap contains the SBC's node ID and the time of the event.                                                                                                    |

## **Enabling Administrative Trap Types**

Use this task to enable traps for certain Oracle Communications Session Border Controller (SBC) events that are reported to a network management system. These settings are applicable to both SNMPv1v2 and SNMPv3 deployments. The SBC does not require you to enable traps other than those in the following steps.

1. Access the **system-config** configuration element.

```
ORACLE# configure terminal
ORACLE(configure)# system
ORACLE(system)# system-config
ORACLE(system-config)#
```

2. Type **select** to begin editing the **system-config** object.

```
ORACLE(system-config) # select
ORACLE(system-config) #
```

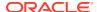

- 3. **enable-snmp-monitor-traps**—When this parameter is enabled, the Oracle Communications Session Border Controller generates traps with unique trap-IDs for each syslog event. If this parameter is disabled, a single trap-ID is used for all events, with different values in the description string. The default is **disabled**. The valid values are:
  - enabled | disabled
- 4. enable-snmp-auth-traps—Set whether the SNMP authentication traps are enabled. If an SNMP request fails authentication because of SNMP community mismatch, the SNMP request will be rejected. This field determines if an SNMP trap will be sent in response to the authentication failure. The default is disabled. Valid values for this parameter are:
  - enabled | disabled
- **5. enable-env-monitor-traps**—Set whether or not the SNMP environment monitor traps are enabled. Environment traps include main board PROM temperature, power supplies, fan speeds, etc. The default is **disabled**. Valid values for this parameter are:
  - enabled | disabled
- **6. enable-snmp-syslog-notify**—Set whether SNMP traps are sent when the system generates an alarm message. The SNMP agent sends a trap when an alarm is generated if the following conditions are met:
  - SNMP is enabled.
  - This field is enabled.
  - The syslog severity level is equal to or greater than the severity level configured in the SNMP Syslog Level field.

The default is **disabled**. Valid values are:

- enabled | disabled
- 7. snmp-syslog-his-table-length—Set the length of the syslog trap history table. When a syslog message that meets the SNMP syslog level field criteria is generated and SNMP is enabled, the SNMP agent adds that message to a history table. This parameter indicates the number of entries the table can contain. The default is 1. The valid range is:
  - Minimum—1
  - Maximum—500

Once the last table entry is filled, the oldest entry will be overwritten with a new entry.

- 8. **snmp-syslog-level**—Set the log severity level threshold that will cause the syslog trap to be sent to an NMS. When this criteria is met and the appropriate SNMP trap is sent, an entry is written to the SNMP Syslog History Table. The default is **warning**. The following are valid values:
  - emergency | critical | major | minor | warning | notice | info | trace | debug | detail

## **Enabling Media Supervision Traps**

The Oracle Communications Session Border Controller (SBC) sends the following media supervision trap when functioning as a border gateway and the media supervision timer expires:

```
apSysMgmtMediaSupervisionTimerExpTrap NOTIFICATION-TYPE
    OBJECTS { apSysMgmtCallId }
    STATUS current
    DESCRIPTION
```

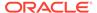

```
"The trap will be generated when a media supervision timer has expired. This behavior is disabled by default but may be enabled by changing the 'media-supervision-traps' parameter of the 'media-manager' configuration element.

The included object is the call identifer for the call which had the timer expire."

::= { apSystemManagementMonitors 34 }
```

#### Note:

The system does not send this trap when functioning as an integrated SBC.

The media supervision trap is disabled by default. You can enable the trap by changing the **media-supervision-traps** parameter to **enabled** in the media-manager configuration element.

## View SNMP Address, Statistics and User Information

The user can view real-time information on agent traffic using the **show snmp-info** command.

**show snmp-info address**—View the traffic to and from the SNMPv3 addresses that you configured in Superuser mode. For example:

```
<device># show snmp-info address
snmp-address-entry
       name : acme82
                     : 172.30.0.82:161
       address
                      : 255.255.255.255
       mask
       total requests in : 3
       total replies out : 3
       total traps out : 1
snmp-address-entry
       name : acmepc58
      address
mask
                     : 10.1.20.58:161
                      : 255.255.255.255
       total requests in : 0
       total replies out : 0
       total traps out : 1
```

**show snmp-info statistics**—View the SNMP agent mode and statistics for the SNMP engine in Superuser mode. For example:

```
<device># show snmp-info statistics
SNMP Agent Mode : V3
SNMP Engine ID Base : 0x800023bc05ac1e50e8
SNMP Engine ID : 0x800023bc05ac1e50e8
SNMP Engine ID : 0x800023bc05ac1e50e8
SNMP Engine Boots : 622
```

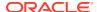

```
Total packets in : 17
Total packets out : 10
Total traps out : 2
Unknown security models : 0
Invalid Messsages : 0
Unsupported SecLevels : 0
Not In Time Windows : 0
Unknown User Names : 1
Unknown EngineIDs : 3
Stats Wrong Digests : 0
Decryption Errors : 0
```

**show snmp-info snmp-user**—View information and traffic associated with SNMP users in Superuser mode. For example:

### Consideration for HA Nodes

Key pairs are generated based on the user and SNMPEngineID. In the event of a switchover, the SNMPEngineID will vary. The user's NMS should be updated with the SNMPEngineID of the standby Oracle Communications Session Border Controller.

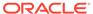

## Introduction to MIBs and Traps

This chapter describes Management Information Bases (MIBs) and the correlation between system alarms and the MIBs that support traps. It also provides reference information about log levels, syslog level severities (the protocol used for the network logging of system and network events), and trap receiver filter levels.

### **About MIBs**

Each network device managed by SNMP must have a MIB that describes its manageable objects. MIBs are collections of objects or definitions that define the properties of the managed objects. Each managed object has specific characteristics.

The manager relies upon the database of definitions and information about the properties of managed resources and the services the agents support. When new agents are added to extend the management domain of a manager, the manager must be provided with a new MIB component that defines the manageable features of the resources managed through that agent.

The data types and the representations of resources within a MIB, as well as the structure of a particular MIB, are defined in a standard called the Structure of Management Information (SMI).

## Object Identifiers and Instance IDs

Each managed object/characteristic has a unique object identifier (OID) consisting of numbers separated by decimal points (for example, 1.3.6.1.4.1.9148.1); numeric OIDs can also be translated into human-readable form. The MIB associates each OID with a readable label and various other parameters related to the object. The OID identifies the location of a given managed object within the MIB tree hierarchy by listing the numbers in sequence from the top of the tree down to the node, separated by dots.

By specifying a path to the object through the MIB tree, the OID allows the object to be uniquely identified. The digits below the enterprise OID in the tree can be any sequence of user-defined numbers chosen by an organization to represent its private MIB groups and managed objects.

An instance ID identifies developments that have occurred for the managed object. The instance ID values are represented as a combination of the OID and the table index. For example, you can find the following instance ID in the TCP connection table:

tcpConnState.127.0.0.1.1024.127.0.0.1.3000

- tcpConnState is the OID
- 127.0.0.1 is an IPv4 address
- 1024 is the port number
- 127.0.0.1 is another IPv4 address
- 3000 is another port number

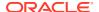

#### MIB Tree Structure

MIBs are arranged in a tree-structured fashion, similar in many ways to a operating system directory structure of files. The following diagram illustrates a MIB tree with a sample of the standard MIBs shown under the mib-2 node and a sample of a system management enterprise MIB under the enterprise node. (The listing is only a partial sample of the MIB contents.)

The diagram shows how the OID is a concatenation of the prior addresses up to that point. For example, the OID for apSysCPUUtil is 1.3.6.1.4.1.9148.3.2.1.1.1.

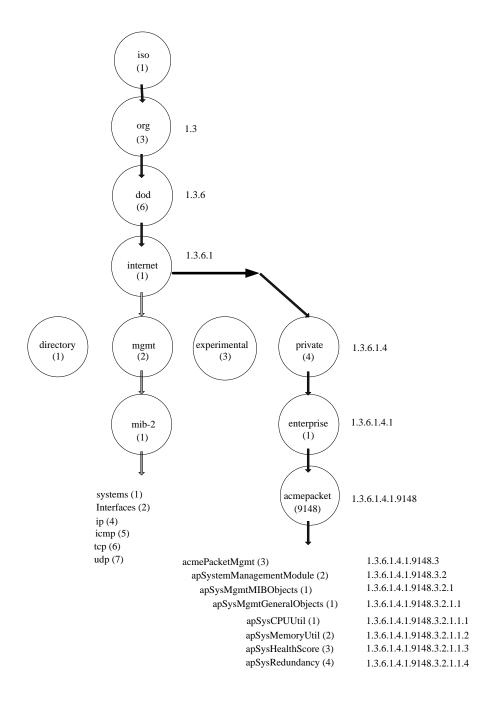

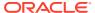

The diagram shows the Acme Packet node has the value 9148; this is Oracle's vendor-specific number that uniquely identifies an Acme Packet product MIB. This node is the highest level of the private (proprietary) branch containing Acme Packet managed objects. The number 9148 was assigned by the Internet Assigned Numbers Authority (IANA).

### **Managed Objects**

Managed objects are made up of one or more object instances, which are essentially variables. Managed objects can be scalar (defining a single object instance) or tabular (defining multiple, related instances).

#### Scalar MIB Objects

Scalar MIB objects contain one precise piece of data (also referred to as discrete). These objects are often distinguished from the table objects by adding a .0 (dot-zero) extension to their names. Many SNMP objects are scalar. That is, the operator merely has to know the name of the object and no other information. Discrete objects often represent summary values for a device, particularly useful for scanning information from the network for the purposes of comparing network device performance. If the extension (instance number) of the object is not specified, it can be assumed as .0 (dot-zero). See the Enterprise SNMP Get Requests chapter for examples of scalar MIB objects.

#### Table MIB Objects

Table MIB objects contain multiple pieces of management data. These objects are distinguished from the scalar objects by requiring a . (dot) extension to their names that uniquely distinguishes the particular value being referenced. The . (dot) extension is also referred as the instance number of an SNMP object. In the case of table objects, this instance number is the index into the SNMP table. (In the case of scalar objects, this instance number is zero.)

SNMP tables allow parallel information to be supported. Tables are distinguished from scalar objects, in that tables can grow without bounds. For example, SNMP defines the ifDescr object as a standard SNMP object, which indicates the text description of each interface supported by a particular device. Since network devices can be configured with more than one interface, this object could only be represented as an array. By convention, SNMP objects are always grouped in an Entry directory, within an object with a Table suffix. (The ifDescr object described above resides in the ifEntry directory contained in the ifTable directory.) See the Enterprise SNMP Get Requests chapter for examples of table MIB objects.

### **SNMP Traps**

The MIB also contains information about SNMP traps, which enable an agent to notify the management station of significant events by way of an unsolicited SNMP message. When an element sends a TRAP packet, it can include OID and value information (bindings) to clarify the event.

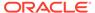

## MIBs Supported

The system supports both standard MIBs and Oracle-specific MIBs (enterprise MIBs). The configurable system elements are identified in the MIBs provided by Oracle. Every system maintains a database of values for each of the definitions written in these MIBs.

#### Standard MIBS

The values in the standard MIBs are defined in RFC-1213, (one of the governing specifications for SNMP). A standard MIB includes objects to measure and monitor IP activity, TCP activity, UDP activity, IP routes, TCP connections, interfaces, and general system description. Each of these values is associated both an official name (such as sysUpTime, which is the elapsed time since the managed device was booted) and a numeric value expressed in dot-notation (such as 1.3.6.1.2.1.1.3.0, which is the OID for sysUpTime).

Oracle provides the following standard MIBs:

- rfc3411-framework.mib
- rfc1907-snmpv2.mib
- rfc2011-ip.mib
- rfc2737-entity.mib
- rfc2863-if.mib (Oracle supports the ifName entry of the ifXTable, which is an extension to the interface table and which replaces ifExtnsTable. See RFC 2863 for details.)
- ianaiftype.mib
- rfc4001-inetAddr.mib
- rfc4022-tcp.mib
- rfc4113-udp.mib

## Enterprise MIBs

Oracle provides the following enterprise MIBs:

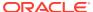

| MIB Name                 | Description                                                                                                    |  |
|--------------------------|----------------------------------------------------------------------------------------------------|--|
| ap-agentcapability.mib   | <ul> <li>Details the SNMP agent's capabilities that includes support for different modules:</li> <li>SNMPv2 capabilities support the SNMPv2 MIB and include the systemGroup, snmpGroup, snmpCommunityGroup, and snmpBasicNotificationsGroup variables.</li> <li>MIB-II capabilities support MIB-II and include the User Datagram Protocol (UDP)-MIB (udpGroup) variables and some, but not all of the IF-MIB (ifGeneralGroup and ifPacketGroup), IP-MIB (ipGroup and icmpGroup), and TCP-MIB (tcpGroup) variables. For more information about which variables are currently supported, refer to the ap-agentcapability.mib file.</li> <li>MIB capabilities include support for the contents of the MIBs</li> </ul> |  |
|                          | listed in this table. Refer to the individual MIBs for details.                                                                                                    |  |
| ap-ami.mib               | Management interface on the SBC.                                                                                                    |  |
| ap-codec.mib             | Codec and transcoding information generated by systems.                                                                                                    |  |
| ap-ems.mib               | EMS traps.                                                                                                    |  |
| ap-entity-vendortype.mib | OID assignments for Acme Packet hardware components.                                                                                                    |  |
| ap-env-monitor.mib       | Fan speed, temperature, and power supply for the system. It also sends out traps when status changes occur.                                                                                                    |  |
| ap-license.mib           | Status of your licenses.                                                                                                    |  |
| ap-products.mib          | Descriptions of the different SBC versions.                                                                                                    |  |
| ap-security.mib          | Information about the Acme Management Interface running on the SBC.                                                                                                    |  |
| ap-slog.mib              | syslog messages generated by the system via SNMP. Used for the network logging of system and network events, the syslog protocol facilitates the transmission of event notification messages across networks. The syslog MIB can also be used to allow remote log access. The SNMP system manager references syslog to find out about any and all syslog messages.  If the following conditions are present, the SNMP agent sends an SNMP trap when a message is sent to the syslog system:                                                                                                    |  |
|                          | <ul> <li>The system configurations's snmp-enabled parameter is set to<br/>enabled.</li> </ul>                                                                                                    |  |
|                          | <ul> <li>The system configuration's enable-snmp-syslog-notify parameter<br/>is set to enabled.</li> </ul>                                                                                                    |  |
|                          | <ul> <li>The actual syslog severity level is of equal or greater severity than<br/>the severity level configured in the system config's snmp-syslog-<br/>level field.</li> </ul>                                                                                                    |  |
|                          | No trap is sent under the following conditions:                                                                                                    |  |
|                          | <ul> <li>A syslog event is generated and the system config's enable-<br/>snmp-syslog-notify parameter is set to disabled.</li> </ul>                                                                                                    |  |
|                          | <ul> <li>The actual syslog severity level is of lesser severity (for example,<br/>higher numerical code value) than the severity level configured in<br/>the system config's snmp-syslog-level parameter.</li> </ul>                                                                                                    |  |
| ap-smgmt.mib             | Status of the system (for example, system memory or system health).                                                                                                    |  |
| ap-smi.mib               | General information about the system's top-level architectural design.                                                                                                    |  |
| ap-swinventory.mib       | Status of the boot images, configuration information, and bootloader images for the system.                                                                                                    |  |
| ap-tc.mib                | Textual conventions used in enterprise MIBs.                                                                                                    |  |

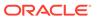

## **Traps**

A trap is initiated by tasks to report that an event has happened on the system. SNMP traps enable an SNMP agent to notify the NMS of significant events using an unsolicited SNMP message.

Oracle uses SNMPv2c. These notification definitions are used to send standard and enterprise traps.

Traps are sent according to the criteria established in the following:

- IETF RFC 1907 Management Information Base for Version 2 of the Simple Network Management Protocol
- IETF RFC 2233 The Interfaces Group MIB using SMIv2
- Appropriate enterprise MIB (for example the syslog MIB or the System Management MIB).

### Standard Traps

The following table identifies the standard traps that the system supports.

| Trap Name                 | Description                                                                                                    |
|---------------------------|----------------------------------------------------------------------------------------------------|
| linkUp                    | The SNMPv2 agent detects that the ifOperStatus object of an interface has transferred from the down state to the up state. The ifOperStatus value indicates the other state.                                                                                                    |
| linkDown                  | The SNMPv2 agent detects that the ifOperStatus object of an interface has transferred from the up state to the down state. The ifOperStatus value indicates the other state.                                                                                                    |
| coldStart                 | The SNMPv2 agent is reinitializing itself and its configuration may have been altered.  This trap is not associated with a system alarm.                                                                                                    |
| authenticationFailur<br>e | The SNMPv2 agent received a protocol message that was not properly authenticated. If the snmp-enabled and enable-snmp-auth-traps fields in the ACLI's system-config element are set to enabled a snmpEnableAuthenTraps object is generated.  This trap is not associated with a system alarm. |

### **Enterprise Traps**

The following sections list traps available on the Oracle Communications Session Border Controller. Traps are divided by the mib file they are contained within.

### apSyslog Traps (ap-slog.mib)

The following traps are found in ap-slog.mib. They are used generally for reporting on environmental changes.

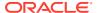

| Trap                                                 | Description                                                                                                    |
|------------------------------------------------------|----------------------------------------------------------------------------------------------------|
| apSyslogMessageGenerated: 1.3.6.1.4.1.9148.3.1.2.0.1 | Generated by a syslog event. For example, this trap is generated if a switchover alarm occurs (for High Availability (HA) system peers only), or if an HA system peer times out or goes out-of-service. |

## apSysMgmt Traps (ap-smgmt.mib)

The  ${\tt ap-smgmt.mib}$  includes the following traps, which are generally used for system management.

| Trap                                                           | Description                                                                                                    |
|----------------------------------------------------------------|----------------------------------------------------------------------------------------------------|
| apSysMgmtGroupTrap:<br>1.3.6.1.4.1.9148.3.2.3.0.1              | Generated when a significant threshold for a system resource use or health score is exceeded. For example, if Network Address Translation (NAT) table usage, Address Resolution Protocol (ARP) table usage, memory usage, or Central Processing Unit (CPU) usage reaches 90% or greater of its capacity, the apSysMgmtGroupTrap is generated. If the health score (for HA peers only) falls below 60, the apSysMgmtGroupTrap is generated. This trap is sent for sessions only if tiered thresholds for sessions have been configured in system-config, alarm-threshold. If no tiered thresholds have been configured for sessions, then the apSysMgmtLicenseCapacity is sent. |
| apSysMgmtGroupClearTrap:<br>1.3.6.1.4.1.9148.3.2.3.0.2         | Generated when the SBC's system resource use or its health score returns to levels that are within thresholds. For example, NAT table usage or memory usage could return to acceptable levels, and the systems health score could return to a level above 60.                                                                                                    |
| apSysMgmtFanTrap<br>1.3.6.1.4.1.9148.3.2.6.0.3                 | Generated if a fan unit speed falls below the monitoring level.                                                                                                    |
| apSysMgmtGatewayUnreachableTrap: 1.3.6.1.4.1.9148.3.2.6.0.10   | Generated if the gateway specified becomes unreachable by the system.                                                                                                    |
| apSysMgmtCfgSaveFailTrap: 1.3.6.1.4.1.9148.3.2.6.0.13          | Generated if an error occurs while the system is trying to save the configuration to memory.                                                                                                    |
| apSysMgmtAuthenticationFailedTrap: 1.3.6.1.4.1.9148.3.2.6.0.16 | Generated upon an unsuccessful login attempt. The trap includes the following information: level (login, user, priv, shell, li-admin, provisioners) protocol (console, telnet, ftp, ssh, sftp, http, https) origin ( <ip address="">:<port>)</port></ip>                                                                                                    |
| apSysMgmtAlgdCPULoadTrap: 1.3.6.1.4.1.9148.3.2.6.0.24          | Generated if the CPU utilization percentage of application tasks has exceeded the threshold algoload-limit.                                                                                                    |
| apSysMgmtAlgdCPULoadClearTrap: 1.3.6.1.4.1.9148.3.2.6.0.25     | Generated when the CPU utilization percentage of application tasks has fallen below the threshold algd-load-limit.                                                                                                    |

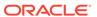

| Trap                                                                         | Description                                                                                                    |
|------------------------------------------------------------------------------|----------------------------------------------------------------------------------------------------|
| apSysMgmtENUMStatusChangeTrap:<br>1.3.6.1.4.1.9148.3.2.6.0.27                | Generated if the reachability status of an ENUM server changes; contains:  apENUMConfigName  apENUMServerlpAddress  apENUMServerStatus                                                                                                    |
| apSysMgmtCollectorPushSuccessTrap: 1.3.6.1.4.1.9148.3.2.6.0.44               | Generated when the collector successfully completes a push operation.                                                                                                    |
| apSysMgmtGatewaySynchronizedTrap: 1.3.6.1.4.1.9148.3.2.6.0.49                | Generated when the default gateway is synchronized in the ARP table.                                                                                                    |
| apSysMgmtCallRecordingStateChangeTrap: 1.3.6.1.4.1.9148.3.2.6.0.50           | Generated when a call recording server changes state.                                                                                                    |
| apSysMgmtCDRPushReceiverFailureTrap: 1.3.6.1.4.1.9148.3.2.6.0.53             | Generated when an enabled CDR push receiver fails. Returns the address, the address type, and the failure reason code.                                                                                                    |
| apSysMgmtCDRPushReceiverFailureClearTrap: 1.3.6.1.4.1.9148.3.2.6.0.54        | Generated when an enabled CDR push receiver resumes normal operation after a failure.                                                                                                    |
| apSysMgmtCDRPushAllReceiversFailureTrap: 1.3.6.1.4.1.9148.3.2.6.0.55         | Generated when all enabled CDR push receivers fail.                                                                                                    |
| apSysMgmtCDRPushAllReceiversFailureClearTra p<br>1.3.6.1.4.1.9148.3.2.6.0.56 | Generated when one or more enabled CDR push receivers return to normal operation after failures were encountered on all push receivers.                                                                                                    |
| apSysMgmtRejectedMesagesThresholdExeededTrap<br>1.3.6.1.4.1.9148.3.2.6.0.57  | Generates when the number of rejected messages exceeds the configured threshold within the configured window. This trap is used for both whitelists and HMR rejected messages. The trap does not indicate which feature enabled this trap. To indicate which messages and rules generated the trap, you can consult the matched.log file. |
| apSysMgmtAdminAuditLogFullTrap:<br>1.3.6.1.4.1.9148.3.2.6.0.58               | Generated when one of the audit logs full threshold is met:  time interval  file size                                                                                                    |
| apSysMgmtAdminAuditLogFullClearTrap: 1.3.6.1.4.1.9148.3.2.6.0.59             | <ul> <li>percentage full</li> <li>Generated when free audit log storage space<br/>becomes available.</li> </ul>                                                                                                    |
| apSysMgmtAdminAuditPushFailTrap: 1.3.6.1.4.1.9148.3.2.6.0.60                 | Generated when the audit file transfer fails.                                                                                                    |
| apSysMgmtAdminAuditPushFailClearTrap: 1.3.6.1.4.1.9148.3.2.6.0.61            | Generated when the audit file is successfully transferred.                                                                                                    |
| apSysMgmtAdminAuthLockoutTrap: 1.3.6.1.4.1.9148.3.2.6.0.64                   | Generated upon system lockout after multiple authentication failures.                                                                                                    |
| apSysMgmtCdrFileDeleteTrap<br>1.3.6.1.4.1.9148.3.2.6.0.70                    | Generated when a CDR file is deleted because of lack of space on the partition or the drive exceeds the number of files specified.                                                                                                    |
| apSysMgmtExpDOSTrap<br>1.3.6.1.4.1.9148.3.2.8.0.2                            | Generated when a device exceeds configured thresholds and is denied access by the SBC.                                                                                                    |
| apSysMgmtGatewayUnreachableClear 1.3.6.1.4.1.9148.3.2.6.0.21                 | Generated when the system determines that the gateway in question is once again reachable.                                                                                                    |
| apSysMgmtH323InitFailTrap<br>1.3.6.1.4.1.9148.3.2.6.0.12                     | Generated if an H.323 stack has failed to initialize properly and has been terminated.                                                                                                    |

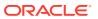

| Тгар                                                                  | Description                                                                                                    |
|-----------------------------------------------------------------------|----------------------------------------------------------------------------------------------------|
| apSysMgmtHardwareErrorTrap: 1.3.6.1.4.1.9148.3.2.6.0.14               | Provides a text string indicating the type of hardware error that has occurred. If the message text exceeds 255 bytes, the message is truncated to 255 bytes.                                                                                                    |
| apSysMgmtInetAddrWithReasonDOSTrap: 1.3.6.1.4.1.9148.3.2.8.0.4        | Generated when an IP address is placed on a deny list because of denial-of-service attempts. It provides the IP address that has been demoted, the realm ID of that IP address (if available), the URI portion of the SIP From header for the message that caused the demotion, and the reason for the demotion.                                                                                                    |
| apSysMgmtInetAddrTrustedToUntrustedDOSTrap 1.3.6.1.4.1.9148.3.2.8.0.5 | Generated when an IP is placed on a untrusted list from trusted list. Contains the ip address that has been demoted, the realm-id of that IP (if available), and the URI portion of the SIP From header of the message that caused the demotion.                                                                                                    |
| apSysMgmtInterfaceStatusChangeTrap: 1.3.6.1.4.1.9148.3.2.6.0.26       | Generated when there is a change in the status of the SIP interface; either the SIP interface is in service or constraints have been exceeded.  apSysMgmtSipInterfaceRealmName—Realm identifier for the SIP interface (OID 1.3.6.1.4.1.9148.3.2.5.24)  apSysMgmtSipInterfaceIP—IP address of the first SIP port in the SIP interface (OID 1.3.6.1.4.1.9148.3.2.5.25)  apSysMgmtSipInterfaceStatus—Code is 0 (OID 1.3.6.1.4.1.9148.3.2.5.26)  apSysMgmtSipInterfaceStatusReason—Status reasons and in-service (3) and constraintExceeded (4) (OID 1.3.6.1.4.1.9148.3.2.5.27) |
| apSysMgmtLDAPStatusChangeTrap: 1.3.6.1.4.1.9148.3.2.6.0.42            | Generated if the status of whether a LDAP server is reachable changes.                                                                                                    |
| apSysMgmtMediaBandwidthTrap:<br>1.3.6.1.4.1.9148.3.2.6.0.7            | Generated if bandwidth allocation fails at a percentage higher or equal to the system's default threshold rate.  Bandwidth allocation failure rates are checked every 30 seconds. The trap is sent when the failure rate is at 50% or higher. After that time, the trap is sent every 30 seconds until the failure rate drops below 35%. The clear trap is sent once the failure rate drops below 5%.                                                                                                    |
| apSysMgmtMediaBandwidthClearTrap: 1.3.6.1.4.1.9148.3.2.6.0.19         | Generated when the percentage rate of failure for media bandwidth allocation decreases to the default allowable threshold.                                                                                                    |
| apSysMgmtMediaOutofMemory: 1.3.6.1.4.1.9148.3.2.6.0.8                 | Generated if the media process cannot allocate memory.                                                                                                    |
| apSysMgmtMediaOutOfMemoryClearr: 1.3.6.1.4.1.9148.3.2.6.0.20          | Generated when the alarm for insufficient memory for media processes is cleared manually.                                                                                                    |

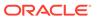

| Trap                                                                 | Description                                                                                                    |
|----------------------------------------------------------------------|----------------------------------------------------------------------------------------------------|
| apSysMgmtMediaPortsTrap:<br>1.3.6.1.4.1.9148.3.2.6.0.6               | Generated if port allocation fails at a percentage higher or equal to the system's default threshold rate.  Port allocation failure rates are checked every 30 seconds. The trap is sent when the failure rate is at 50% or higher. After that time, the trap is sent every 30 seconds until the failure rate drops below 35%. The clear trap is sent once the failure rate drops below 5%. |
| apSysMgmtMediaPortsClearTrap: 1.3.6.1.4.1.9148.3.2.6.0.18            | Generated if the port allocation failure rate drops below the system's default acceptable threshold.                                                                                                    |
| apSysMgmtMediaUnknownRealm: 1.3.6.1.4.1.9148.3.2.6.0.9               | Generated if the media process cannot find an associated realm for the media flow.                                                                                                    |
| apSysMgmtNTPClockSkewTrap: 1.3.6.1.4.1.9148.3.2.6.0.43               | Generated if the NTP has to adjust the clock by more than 1000 seconds.                                                                                                    |
| apSysMgmtNTPServerUnreachableTrap: 1.3.6.1.4.1.9148.3.2.6.0.30       | <ul> <li>Generated if the specified NTP server becomes unreachable.</li> <li>apSysMgmtNTPServer—Server that is or was formerly unreachable (OID 1.3.6.1.4.1.9148.3.2.5.31)</li> </ul>                                                                                                    |
| apSysMgmtNTPServerUnreachableClearTrap: 1.3.6.1.4.1.9148.3.2.6.0.31  | Generated when an NTP server deemed unreachable subsequently becomes reachable.                                                                                                    |
| apSysMgmtNTPServiceDownTrap: 1.3.6.1.4.1.9148.3.2.6.0.32             | Generated if all configured NTP servers are unreachable.                                                                                                    |
| apSysMgmtNTPServiceDownClearTrap: 1.3.6.1.4.1.9148.3.2.6.0.33        | Generated if NTP service again becomes available.                                                                                                    |
| apSysMgmtPhyUtilThresholdTrap                                        | Generated when the media port's utilization crosses a configured threshold. Indicates whether the OverloadProtection feature is active.                                                                                                    |
| apSysMgmtPhyUtilThresholdClearTrap                                   | Generated when a media port's utilization falls below the lowest configured threshold.                                                                                                    |
| apSysMgmtPowerTrap:<br>1.3.6.1.4.1.9148.3.2.6.0.1                    | Generated if a power supply is powered down, powered up, inserted/present or removed/not present.                                                                                                    |
| apSysMgmtPushServerUnreachableTrap: 1.3.6.1.4.1.9148.3.2.6.0.28      | Generated if the system collector cannot reach a specified server; used with the historical data recording (HDR) feature.                                                                                                    |
| apSysMgmtPushServerUnreachableClearTrap: 1.3.6.1.4.1.9148.3.2.6.0.29 | Generated if the system collector can again reach<br>a specified server that was unreachable; used with<br>the historical data recording (HDR) feature.                                                                                                    |
| apSysMgmtRadiusDownTrap:<br>1.3.6.1.4.1.9148.3.2.6.0.11              | Generated if all or some configured RADIUS accounting servers have timed out from a RADIUS server.                                                                                                    |

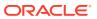

Trap Description

apSysMgmtRadiusDownClearTrap: 1.3.6.1.4.1.9148.3.2.6.0.22

Generated when some or all of the previously unreachable RADIUS servers can be again be reached.

#### **Note:**

The SBC searches for a TACACS+ server until it finds an available one and then stops searching. However, in the TACACS+ **SNMP** implementation, SNMP expects the SBC to make connection attempts to all servers. When there is only one TACACS+ server and that server goes down, the SBC behaves normally, sending a apSysMgmtTacacsD ownTrap trap when the server goes down, and a apSysMgmtTacacsD ownClearTrap trap when the server comes back up. When there is more than one TACACS+ server and the active server goes down, apSysMgmtTacacsD ownTrap trap is sent, indicating that some servers are down and the next server is tried. If all servers fail, an apSysMgmtTacacsD ownTrap is sent indicating that all servers are down. If one of the servers comes back up while the rest are still down, an apSysMgmtTacacsD ownTrap is sent

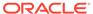

| cription |
|----------|
| ;        |

indicating that some servers are still down.

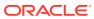

| Trap | Description |
|------|-------------|
|      |             |

apSysMgmtTacacsDownTrap 1.3.6.1.4.1.9148.3.2.6.0.78

Generated when a TACACS+ server becomes unreachable.

#### Note:

The SBC searches for a TACACS+ server until it finds an available one and then stops searching. However, in the TACACS+ SNMP implementation, SNMP expects the SBC to make connection attempts to all servers. When there is only one TACACS+ server and that server goes down, the SBC behaves normally, sending a apSysMgmtTacacsD ownTrap trap when the server goes down, and a apSysMgmtTacacsD ownClearTrap trap when the server comes back up. When there is more than one TACACS+ server and the active server goes down, apSysMgmtTacacsD ownTrap trap is sent, indicating that some servers are down and the next server is tried. If all servers fail, an apSysMgmtTacacsD ownTrap is sent indicating that all servers are down. If one of the servers comes back up while the rest are still down, an apSysMgmtTacacsD ownTrap is sent indicating that some

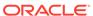

Trap Description

servers are still down.

apSysMgmtTacacsDownClearTrap 1.3.6.1.4.1.9148.3.2.6.0.79

apSysMgmtRealmlcmpFailureTrap: 1.3.6.1.4.1.9148.3.2.6.0.51

apSysMgmtRealmlcmpFailureClearTrap: 1.3.6.1.4.1.9148.3.2.6.0.52

apSysMgmtRegCacheThresholdTrap: 1.3.6.1.4.1.9148.3.2.6.0.46

apSysMgmtRegCacheThresholdClearTrap: 1.3.6.1.4.1.9148.3.2.6.0.47

apSysMgmtRealmMinutesExceedTrap: 1.3.6.1.4.1.9148.3.2.6.0.40

apSysMgmtRealmMinutesExceedClearTrap: 1.3.6.1.4.1.9148.3.2.6.0.41

apSysMgmtRealmStatusChangeTrap: 1.3.6.1.4.1.9148.3.2.6.0.45

apSysMgmtRedundancyTrap: 1.3.6.1.4.1.9148.3.2.6.0.5

apSysMgmtSAStatusChangeTrap: 1.3.6.1.4.1.9148.3.2.6.0.15

apSysMgmtSipRejectionTrap: 1.3.6.1.4.1.9148.3.2.10.0.1

apSysMgmtSpaceAvailThresholdTrap: 1.3.6.1.4.1.9148.3.2.6.0.68

apSysMgmtSpaceAvailThresholdClearTrap: 1.3.6.1.4.1.9148.3.2.6.0.69

apSysMgmtSurrogateRegFailed: 1.3.6.1.4.1.9148.3.2.6.0.39

Generated when a TACACS+ server that was unreachable becomes reachable.

Generated when ICMP heartbeat failure occurs.

Generated when ICMP heartbeat failure clears.

Generated when the number of contacts stored in the registration cache exceeds the configured threshold.

Generated when the number of contacts stored in the registration cache falls below the configured threshold.

Generated if the monthly minutes for a realm are exceeded.

Generated if monthly minutes for a realm are reset.

Generated when there is a change in the status of the realm constraints.

Generated if a state change occurs on either the primary or secondary system in a redundant (HA) pair.

Generated when a session agent is declared unreachable or unresponsive for the following reasons:

- signaling timeout (H.323 and SIP)
- session agent does not respond to SIP pings (SIP only)

When session agents are declared unreachable or unresponsive, they are placed out-of-service for a configurable period of time.

Generated when a SIP INVITE or REGISTRATION request fail.

Generated when the space available on a partition crosses a configured space threshold.

Generated when the space available on a partition falls below the lowest configured threshold.

Generated if a SIP user attempts to register more than the configured, allowable number of times; supports SIP surrogate registration for IMS.

- apSysMgmtSurrogateRegHost (OID 1.3.6.1.4.1.9148.3.2.5.5.35)
- apSysMgmtSurrogateRegAor (OID 1.3.6.1.4.1.9148.3.2.5.5.36)

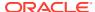

| Trap                                                               | Description                                                                                                    |
|--------------------------------------------------------------------|----------------------------------------------------------------------------------------------------|
| apSysMgmtSystemStateTrap: 1.3.6.1.4.1.9148.3.2.6.0.17              | Generated when the SBC is instructed to change the system-state or the transition from becoming offline to online occurs. This trap contains one field called apSysMgmtSystemState, and that field has three values:  online(0) becoming-offline(1) offline(2) |
| apSysMgmtTaskDelete:<br>1.3.6.1.4.1.9148.3.2.5.24                  | Generated to described what task was deleted. From Release C4.1.4 and C5.1.0 forward, this trap contains text noting that the time has been reset when the system clock time and remote clock time are too far skewed.                                         |
| apSysMgmtTaskDeleteTrap:<br>1.3.6.1.4.1.9148.3.2.6.0.23            | [Reserved for future use.] Generated when a task is deleted; it reads apSysMgmtTaskDelete and includes the test in the trap.                                                                                                    |
| apSysMgmtTaskSuspendTrap: 1.3.6.1.4.1.9148.3.2.6.0.4               | Generated if a critical task running on the system enters a suspended state.                                                                                                    |
| apSysMgmtTempTrap:<br>1.3.6.1.4.1.9148.3.2.6.0.2                   | Generated if the temperature falls below the monitoring level.                                                                                                    |
| apSysMgmtAdminWriteFailTrap: 1.3.6.1.4.1.9148.3.2.6.0.62           | Generated when a write to the admin audit or a history file fails.                                                                                                    |
| apSysMgmtAdminWriteFailClearTrap: 1.3.6.1.4.1.9148.3.2.6.0.63      | Generated when a write to the admin audit or a history file succeeds after a write to either had previously failed.                                                                                                    |
| apSysMgmtExtPolicyServerConnDownTrap 1.3.6.1.4.1.9148.3.2.6.0.74   | Generated when the SBC is unable to connect to an external policy server                                                                                                    |
| apSysMgmtExtPolicyServerConnEstTrap 1.3.6.1.4.1.9148.3.2.6.0.75    | Generated when the SBC is able to re-establish a connection with an external policy server                                                                                                    |
| apSecurityOCSRDownNotification: 1.3.6.1.4.1.9148.3.9.3.3.0.1       | Generated when an OSCR server becomes unreachable.                                                                                                    |
| apSecurityOCSRUpNotification: 1.3.6.1.4.1.9148.3.9.3.3.0.2         | Generated when an OSCR server becomes available.                                                                                                    |
| apSysMgmtOCSRDownTrap:<br>1.3.6.1.4.1.9148.3.2.6.0.80              | Generated if all or some of the configured OSCR accounting servers are down.                                                                                                    |
| apSysMgmtOCSRDownClearTrap: 1.3.6.1.4.1.9148.3.2.6.0.81            | Generated if all OSCR accounting servers have resumed communications.                                                                                                    |
| apSysMgmntH248AssociationLostClearTrap 1.3.6.1.4.1.9148.3.2.6.0.36 | This trap will be generated when an H248 control association between a border gateway and session controller has been restored. The included object is the border gateway identifier.                                                                          |
| apSysMgmntH248AssociationLostTrap<br>1.3.6.1.4.1.9148.3.2.6.0.35   | This trap will be generated when an H248 control association between a border gateway and session controller is lost. The included object is the border gateway identifier.                                                                                    |
| apSysMgmtDatabaseRegCacheCapClearTrap 1.3.6.1.4.1.9148.3.2.6.0.77  | The trap will be generated when the number of database-type contacts stored in the registration cache falls below the licensed threshold.                                                                                                    |

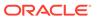

| Trap                                                                               | Description                                                                                                    |
|------------------------------------------------------------------------------------|----------------------------------------------------------------------------------------------------|
| apSysMgmtDatabaseRegCacheCapTrap<br>1.3.6.1.4.1.9148.3.2.6.0.76                    | The trap will be generated when the number of database-type contacts stored in the registration cache exceeds the licensed threshold.                                                                                                    |
| apSysMgmtH248PortMapUsageClearTrap 1.3.6.1.4.1.9148.3.2.6.0.85                     | The trap will be generated when the port map usage on H.248 core side Goes down below 90%.                                                                                                    |
| apSysMgmtH248PortMapUsageTrap<br>1.3.6.1.4.1.9148.3.2.6.0.84                       | The trap will be geenerated when the port map usage on H.248 core side Exceeds 90%.                                                                                                    |
| apSysMgmtLPLookupExceededTrap 1.3.6.1.4.1.9148.3.2.6.0.65                          | The trap will be generated the first time the Additional Local Policy Lookups limit is reached in the recent window period. This trap will only occur once during a window period.                                                                                                    |
| apSysMgmtMediaSupervisionTimerExpTrap 1.3.6.1.4.1.9148.3.2.6.0.34                  | The trap will be generated when a media supervision timer has expired. This behavior is disabled by default but may be enabled by changing the 'media-supervision-traps' parameter of the 'media-manager' configuration element. The included object is the call identifier for the call which had the timer expire. |
| apSysMgmtSataAccessErrorTrap<br>1.3.6.1.4.1.9148.3.2.6.0.71                        | The trap will be generated when there is fatal access error on the SATA hard drive.                                                                                                    |
| apSysMgmtShortSessionExceedTrap<br>1.3.6.1.4.1.9148.3.2.6.0.48                     | The trap will be generated when the amount of short sessions in a realm exceeds the short session threshold within the short session window.                                                                                                    |
| apSysMgmtSingleUnitRedundancyTrap 1.3.6.1.4.1.9148.3.2.3.0.3                       | The trap will generated a slot's status changes. The varbinds contain the new information for the generating slot.                                                                                                    |
| apSysMgmtSipInterfaceRegCacheThresholdClear<br>Trap<br>1.3.6.1.4.1.9148.3.2.6.0.83 | The trap will be generated when the number of contacts stored in the registration cache falls below the configured threshold for the sip interface.                                                                                                    |
| apSysMgmtSipInterfaceRegCacheThresholdTrap 1.3.6.1.4.1.9148.3.2.6.0.82             | The trap will be generated when the number of contacts stored in the registration cache exceeds the configured threshold for the sip interface.                                                                                                    |
| apSysMgmtTcaClearTrap<br>1.3.6.1.4.1.9148.3.2.6.0.73                               | The trap will be generated when a Threshold Crossing Alert counter has fallen below the lowest configured TCA reset-threshold value                                                                                                    |
| apSysMgmtTcaTrap<br>1.3.6.1.4.1.9148.3.2.6.0.72                                    | The trap will be generated when a Threshold Crossing Alert counter crosses a configured TCA threshold                                                                                                    |

### apSysMgmtGroupTrap Traps

The apSysMgmtGroupTrap (1.3.6.1.4.1.9148.3.2.3.0.1) can convey multiple traps by identifying a system event and corresponding value. The apSysMgmtGroupClearTrap (1.3.6.1.4.1.9148.3.2.3.0.2) is sent when this condition is cleared, according to the application.

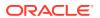

| apSysMgmtTrapType                                          | Description                                                                                                    |
|------------------------------------------------------------|----------------------------------------------------------------------------------------------------|
| apSysXCodeOpusCapacity<br>1.3.6.1.4.1.9148.3.2.1.1.46      | When Opus session utilization exceeds 90%, this object is sent in the apSysMgmtGroupTrap. When utilization falls below 85%, the apSysMgmtGroupClearTrap is sent.                                                                                                    |
| apSysXCodeSILKCapacity<br>1.3.6.1.4.1.9148.3.2.1.1.47      | When SILK session utilization exceeds 90%, this object is sent in the apSysMgmtGroupTrap. When utilization falls below 85%, the apSysMgmtGroupClearTrap is sent.                                                                                                    |
| apSysResrvdNsepSessionCapacity 1.3.6.1.4.1.9148.3.2.1.1.50 | When enabled, the system detects when it has exceeded either the minor, major or critical number of reserved NSEP sessions, it sends this object in the apSysMgmtGroupTrap. These thresholds are, by default, 70%, 80% and 90% of your reserved NSEP session pool, respectively. When NSEP session utilization falls below the triggered threshold, the system sends the apSysMgmtGroupClearTrap. |

### apSwinventory Traps (ap-swinventory.mib)

The following traps are found in ap-swinventory.mib. They are used generally for reporting on configuration changes.

| Trap                                                    | Description                                                                                                    |
|---------------------------------------------------------|----------------------------------------------------------------------------------------------------|
| apSwCfgActivateNotification: 1.3.6.1.4.1.9148.3.4.3.0.1 | Generated when an activate-config command is issued and the configuration has been changed at running time.  This trap includes the next two objects in this table. |
| apSwCfgTrapPreviousVersion 1.3.6.1.4.1.9148.3.4.2.1.1   | The previous version before this trap happened                                                                                                    |
| apSwCfgTrapCurrentVersion 1.3.6.1.4.1.9148.3.4.2.1.2    | The current version after this trap happened                                                                                                    |

## apEnvMon Traps (ap-env-monitor.mib)

The following traps are found in ap-env-monitor.mib. They are used generally for reporting on environmental changes.

| Trap                                                         | Description                                                                                                    |
|--------------------------------------------------------------|----------------------------------------------------------------------------------------------------|
| apEnvMonI2CFailNotification:<br>1.3.6.1.4.1.9148.3.3.4.0.1   | Sent when the Inter-IC bus (I2C) state changes from normal (1) to not functioning (7).                                                                                                    |
| apEnvMonPortChangeNotification: 1.3.6.1.4.1.9148.3.3.4.0.5   | For the AP4500 only. Generated if a physical port is inserted/present or removed/not present.                                                                                                    |
| apEnvMonStatusChangeNotification: 1.3.6.1.4.1.9148.3.3.4.0.2 | Sent when any entry of any environment monitor table changes in the state of a device being monitored. To receive this trap, you need to set the system config's enable- env- monitor- table value to enabled. |

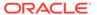

## apLicense Traps (ap-license.mib)

The following traps are found in ap-license.mib. They are used generally for reporting on environmental changes.

| Trap                                                                    | Description                                                                                                    |
|-------------------------------------------------------------------------|----------------------------------------------------------------------------------------------------|
| apLicenseApproachingCapacityNotification: 1.3.6.1.4.1.9148.3.5.3.0.1    | Generated when the total number of active sessions on the system (across all protocols) is within 98 - 100% of the licensed capacity.                                                                             |
| apLicenseNotApproachingCapacityNotification: 1.3.6.1.4.1.9148.3.5.3.0.2 | Generated when the total number of active sessions on the system (across all protocols) has gone to or below 90% of its licensed capacity (but no sooner than 15 seconds after the original alarm was triggered). |
| apLicenseExpirationWarningNotification 1.3.6.1.4.1.9148.3.5.3.0.3       | This trap is sent when a license is within 7 days of expiration.                                                                                                    |

### apSecurity Traps (ap-security.mib)

The following traps are found in ap-security.mib.

| Trap                                                                        | Description                                                                                                    |
|-----------------------------------------------------------------------------|----------------------------------------------------------------------------------------------------|
| apSecurityTunnelFailureNotification: 1.3.6.1.4.1.9148.3.9.3.1.0.1           | Generated when an IPSec IKEV2 tunnel cannot be established.                                                                                                    |
| apSecurityRadiusFailureNotification 1.3.6.1.4.1.9148.3.9.3.1.0.2            | The notification will be generated whenever RADIUS authentication request fails.                                                                                                    |
| apSecurityAuthFailureThresholdNotification 1.3.6.1.4.1.9148.3.9.3.1.0.3     | Generated when IKE DDos auth-failure-<br>threshold is reached and report mode includes<br>SNMP trap.                                                                                                    |
| apSecurityTacacsFailureNotification 1.3.6.1.4.1.9148.3.9.3.1.0.4            | Generated when TACACS+ authentication request fails due to one of the following reasons:  a TACACS+ daemon becomes unreachable  an unreachable TACACS+ daemon becomes reachable  an authentication error occurs  an authorization error occurs |
| apSecurityTunnelFailureInetNotification 1.3.6.1.4.1.9148.3.9.3.1.0.5        | The notification will be generated whenever IPSEC IKEV2 tunnel fails to establish.                                                                                                    |
| apSecurityAuthFailureThresholdInetNotification 1.3.6.1.4.1.9148.3.9.3.1.0.6 | Generated when IKE DDos auth-failure-<br>threshold is reached and report mode includes<br>SNMP trap.                                                                                                    |
| apSecurityTunnelDPDNotification: 1.3.6.1.4.1.9148.3.9.3.2.0.1               | Generated when an IPSec IKEV2 tunnel fails because of Dead Peer Detection (DPD).                                                                                                    |
| apSecurityIPsecTunCapNotification 1.3.6.1.4.1.9148.3.9.3.2.0.2              | This notification is sent when the percentage of licensed IPsec tunnels exceeds an IPsec tunnel alarm threshold. The apSecurityIPsecTunCapPct object indicates the current percentage.                                                         |

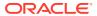

| Trap                                                                                                    | Description                                                                                                    |
|----------------------------------------------------------------------------------------------------|----------------------------------------------------------------------------------------------------|
| apSecurityIPsecTunCapClearNotification 1.3.6.1.4.1.9148.3.9.3.2.0.3                                                                  | This trap is sent when the percentage of licensed IPsec tunnels no longer exceeds an IPsec tunnel alarm threshold. The apSecurityIPsecTunCapPct object indicates the current percentage.                                          |
| apSecurityTunnelDPDInetNotification 1.3.6.1.4.1.9148.3.9.3.2.0.4                                                                     | The notification will be generated whenever IPSEC IKEV2 tunnel fails due to Dead Peer Detection (DPD).                                                                                                    |
| apSecurityCRLInvalidNotification: 1.3.6.1.4.1.9148.3.9.3.4.0.1                                                                       | Generated when an invalid CRL is detected.                                                                                                    |
| apSecurityCRLRetrievalFailNotification 1.3.6.1.4.1.9148.3.9.3.5.0.1                                                                  | This notification is sent when there is a failure in CRL retrieval.                                                                                                    |
| apSecurityCRLRetrievalClearNotification 1.3.6.1.4.1.9148.3.9.3.5.0.2                                                                 | This notification is sent when there is a success in CRL retrieval.                                                                                                    |
| apSecurityCertExpiredNotification 1.3.6.1.4.1.9148.3.9.3.6.0.1                                                                       | This trap is generated periodically if a locally installed certificate has expired. The interval of minutes between this trap being generated is configured in the <b>local-cert-exp-trap-int</b> parameter.                      |
| apSecurityCertExpireSoonNotification 1.3.6.1.4.1.9148.3.9.3.6.0.2                                                                    | This trap is generated if a locally installed certificate will soon expire. The number of days before expiration in which this trap is sent is configured in the <b>local-cert-exp-warn-period</b> parameter.                     |
| apSecurityGTPLinkFailureNotification 1.3.6.1.4.1.9148.3.9.3.7.0.1                                                                    | This notification is sent when there is a link failure with GGSN/PGW on GTP Profile.                                                                                                    |
| apSecurityGTPLinkClearNotification 1.3.6.1.4.1.9148.3.9.3.7.0.2                                                                      | This notification is sent when the link is restored with GGSN/PGW on GTP Profile.                                                                                                    |
| apSecurityTscfCap<br>1.3.6.1.4.1.9148.2.1.14.19                                                                                      | Acme Packet Agent Capability for enterprise TSCF Security MIB.                                                                                                    |
| apSecurityTscfStatsGroup<br>1.3.6.1.4.1.9148.3.9.4.2.13                                                                              | Collection of MIB objects for the collection of TSCF statistics                                                                                                    |
| apSecurityTscfNotificationsGroup 1.3.6.1.4.1.9148.3.9.4.3.11                                                                         | Collection of notifications for TSCF resource alerts                                                                                                    |
| apSecurityTscfAddressPoolUsageTrap 1.3.6.1.4.1.9148.3.9.3.8.0.1 apSecurityTscfAddressPoolUsageClearTrap 1.3.6.1.4.1.9148.3.9.3.8.0.2 | These notifications are sent when the available IP addresses in TSCF address pool depletes below the configured threshold level, then increases above the configured threshold level. The configuration MIB objects involved are: |
|                                                                                                    | apSecurityTscfAddressPoolName (1.3.6.1.4.1.9148.3.9.1.15.1.1) and apSecurityTscfAddrPoolThresholdLevel (1.3.6.1.4.1.9148.3.9.2.29).                                                                                               |
|                                                                                                    | The statistical MIB objects involved are: apSecurityTscfInUseAddressCount (1.3.6.1.4.1.9148.3.9.1.15.1.3) and apSecurityTscfTotalAddressCount (1.3.6.1.4.1.9148.3.9.1.15.1.2).                                                    |

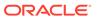

| Trap                                                                                                    | Description                                                                                                    |
|----------------------------------------------------------------------------------------------------|----------------------------------------------------------------------------------------------------|
| apSecurityTscfMaxTunnelTrap 1.3.6.1.4.1.9148.3.9.3.8.0.3 apSecurityTscfClearMaxTunnelTrap 1.3.6.1.4.1.9148.3.9.3.8.0.4 | These notifications are sent when the number of TSCF tunnels established exceeds the number of TSCF tunnels licensed, or exceeds the configured threshold for the maximum numbered of tunnels, then decreases below the threshold.  The configuration MIB objects involved are: |
|                                                                                                    | apTscfLicenseTunnelCount (1.3.6.1.4.1.9148.3.9.1.14.82) and apSecurityTscfMaxTunnelsThresholdLevel (1.3.6.1.4.1.9148.3.9.2.30).                                                                                                    |
|                                                                                                    | The statistical MIB object involved is:                                                                                                    |
|                                                                                                    | apTscfActiveTunnels<br>(1.3.6.1.4.1.9148.3.9.1.14.1).                                                                                                    |
| apSecurityTacacsDownLocalAuthUsedTrap 1.3.6.1.4.1.9148.3.9.3.9.0.1                                                     | The trap will be generated when a user remotely logs into a system configured for TACACS+ authentication and is authenticated locally by the system because all of the configured and enabled TACACS+ servers have become unreachable or unresponsive.                          |
| apSecurityTacacsDownLocalAuthUsedClearTr ap 1.3.6.1.4.1.9148.3.9.3.9.0.2                                               | The trap will be generated when a user remotely logs into a system configured for TACACS+ authentication and is successfully authenticated (i.e., access accepted or denied) remotely by a configured and enabled TACACS+ server.                                               |
| apSecurityTlsEncryptionFailureNotification 1.3.6.1.4.1.9148.3.9.3.10.0.1                                               | These notifications are sent when there is a failure during TLS packet encryption. The MIB objects involved are:                                                                                                    |
|                                                                                                    | <ul> <li>apSecuritySrcAddressFamily<br/>(1.3.6.1.4.1.9148.3.9.2.23)</li> </ul>                                                                                                    |
|                                                                                                    | apSecuritySrcAddress     (1.3.6.1.4.1.9148.3.9.2.24)                                                                                                    |
|                                                                                                    | apSecuritySrcPort                                                                                                    |
|                                                                                                    | apSecurityDstAddressFamily                                                                                                    |
|                                                                                                    | (1.3.6.1.4.1.9148.3.9.2.25) • apSecurityDstAddress                                                                                                    |
|                                                                                                    | (1.3.6.1.4.1.9148.3.9.2.26)                                                                                                    |
|                                                                                                    | <ul> <li>apSecurityDstPort</li> </ul>                                                                                                    |
|                                                                                                    | <ul> <li>apSecurityTlsEncryptionFailureCause<br/>(1.3.6.1.4.1.9148.3.9.2.38)</li> </ul>                                                                                                    |
|                                                                                                    | <ul> <li>apSecurityTlsCipherSuite</li> </ul>                                                                                                    |
|                                                                                                    | (1.3.6.1.4.1.9148.3.9.2.36)                                                                                                    |
|                                                                                                    | <ul> <li>apSecurityTlsSessionId<br/>(1.3.6.1.4.1.9148.3.9.2.34)</li> </ul>                                                                                                    |
|                                                                                                    | • apSecurityTlsPacketFailureCount (1.3.6.1.4.1.9148.3.9.2.35)                                                                                                    |

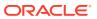

| Trap                                                                      | Description                                                                                                    |
|---------------------------------------------------------------------------|----------------------------------------------------------------------------------------------------|
| apSecurityTlsDecryptionFailureNotification 1.3.6.1.4.1.9148.3.9.3.10.0.2  | These notifications are sent when there is a failure during TLS packet decryption. The MIB objects involved are:                                                                                                    |
|                                                                           | <ul> <li>apSecuritySrcAddressFamily (1.3.6.1.4.1.9148.3.9.2.23)</li> <li>apSecuritySrcAddress (1.3.6.1.4.1.9148.3.9.2.24)</li> <li>apSecuritySrcPort</li> <li>apSecurityDstAddressFamily (1.3.6.1.4.1.9148.3.9.2.25)</li> <li>apSecurityDstAddress (1.3.6.1.4.1.9148.3.9.2.26)</li> <li>apSecurityDstPort</li> <li>apSecurityTlsDecryptionFailureCause (1.3.6.1.4.1.9148.3.9.2.37)</li> <li>apSecurityTlsCipherSuite (1.3.6.1.4.1.9148.3.9.2.36)</li> <li>apSecurityTlsSessionId (1.3.6.1.4.1.9148.3.9.2.34)</li> <li>apSecurityTlsPacketFailureCount (1.3.6.1.4.1.9148.3.9.2.35)</li> </ul> |
| apSecuritySrtpEncryptionFailureNotification 1.3.6.1.4.1.9148.3.9.3.11.0.1 | These notifications are sent when there is a failure during SRTP packet encryption.  The MIB objects involved are:  apSecuritySrcAddressFamily (1.3.6.1.4.1.9148.3.9.2.23)  apSecuritySrcAddress (1.3.6.1.4.1.9148.3.9.2.24)  apSecuritySrcPort  apSecurityDstAddressFamily (1.3.6.1.4.1.9148.3.9.2.25)  apSecurityDstAddress (1.3.6.1.4.1.9148.3.9.2.26)  apSecurityDstPort  apSecurityDstPort  apSecuritySrtpEncryptionFailureCause (1.3.6.1.4.1.9148.3.9.2.39)  apSecuritySrtpEncrAlgorithm (1.3.6.1.4.1.9148.3.9.2.41)  apSecuritySrtpAuthAlgorithm (1.3.6.1.4.1.9148.3.9.2.42)          |

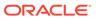

| Тгар                                                                                                    | Description                                                                                                    |
|----------------------------------------------------------------------------------------------------|----------------------------------------------------------------------------------------------------|
| apSecuritySrtpDecryptionFailureNotification 1.3.6.1.4.1.9148.3.9.3.11.0.2                                  | These notifications are sent when there is a failure during SRTP packet decryption.  The MIB objects involved are:  apSecuritySrcAddressFamily (1.3.6.1.4.1.9148.3.9.2.23)  apSecuritySrcAddress (1.3.6.1.4.1.9148.3.9.2.24)  apSecuritySrcPort  apSecurityDstAddressFamily (1.3.6.1.4.1.9148.3.9.2.25)  apSecurityDstAddress (1.3.6.1.4.1.9148.3.9.2.26)  apSecurityDstPort  apSecurityDstPort  apSecuritySrtpDecryptionFailureCause (1.3.6.1.4.1.9148.3.9.2.40)  apSecuritySrtpEncrAlgorithm (1.3.6.1.4.1.9148.3.9.2.41)  apSecuritySrtpAuthAlgorithm (1.3.6.1.4.1.9148.3.9.2.42) |
| $\label{eq:apsecurityAuthFailureThresholdInetNotification} apSecurityAuthFailureThresholdInetNotification$ |                                                                                                    |

### apSLB Traps (ap-slb.mib)

The following traps are found in ap-slb.mib. They are used generally for reporting on the Session Load Balancer.

| Trap                                                                          | Description                                                                                                    |
|-------------------------------------------------------------------------------|----------------------------------------------------------------------------------------------------|
| apSLBEndpointCapacityThresholdTrap 1.3.6.1.4.1.9148.3.11.3.0.1                | The trap will be generated when the number of endpoints on the SLB exceeds the configured threshold.               |
| apSLBEndpointCapacityThresholdClearTrap 1.3.6.1.4.1.9148.3.11.3.0.2           | The trap will be generated when the number of endpoints on the SLB falls below the configured threshold.           |
| apSLBUntrustedEndpointCapacityThresholdTrap<br>1.3.6.1.4.1.9148.3.11.3.0.3    | The trap will be generated when the number of untrusted endpoints on the SLB exceeds the configured threshold.     |
| apSLBUntrustedEndpointCapacityThresholdCle arTrap 1.3.6.1.4.1.9148.3.11.3.0.4 | The trap will be generated when the number of untrusted endpoints on the SLB falls below the configured threshold. |

### apH323 Traps (ap-h323.mib)

The following traps are found in ap-env-h323.mib. They are used generally for reporting on environmental changes.

| Trap                                                         | Description                                                                                   |
|--------------------------------------------------------------|-----------------------------------------------------------------------------------------------|
| apH323StackMaxCallThresholdTrap: 1.3.6.1.4.1.9148.3.10.3.0.1 | Generated when the number of H.323 calls increases the percentage of the max calls threshold. |

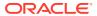

| Trap                                                              | Description                                                                                 |
|-------------------------------------------------------------------|---------------------------------------------------------------------------------------------|
| apH323StackMaxCallThresholdClearTrap: 1.3.6.1.4.1.9148.3.10.3.0.2 | Generated when the number of H.323 calls decreases to below the lowest max calls threshold. |

### apDiameter Traps (ap-diameter.mib)

The following traps are found in ap-diameter.mib.

| Trap                                                                     | Description                                                                                                    |
|--------------------------------------------------------------------------|----------------------------------------------------------------------------------------------------|
| apDiameterAcctSrvrUpTrap:<br>.1.3.6.1.4.1.9148.3.13.1.2.2.0.1            | Generated when a Diameter Accounting Server goes up.                                                                                             |
| apDiameterAcctSrvrDownTrap: 1.3.6.1.4.1.9148.3.13.1.2.2.0.2              | Generated when a Diameter Accounting Server goes down.                                                                                           |
| apAcctMsgQueueFullTrap:<br>1.3.6.1.4.1.9148.3.13.1.2.2.0.3               | Generated when the accounting message queue is full and all accounting servers are down.                                                         |
| apAcctMsgQueueFullClearTrap: 1.3.6.1.4.1.9148.3.13.1.2.2.0.4             | Generated when the apAcctMsgQueueFullTrap condition clears.                                                                                      |
| apDiameterSrvrErrorResultTrap:<br>1.3.6.1.4.1.9148.3.13.1.2.2.0.5        | Generated when the Diameter Server returns 3xxx (Protocol Errors), 4xxx (Transient Failures), or 5xxx (Permanent Failure) Result-Code AVP (268). |
| apDiameterSrvrSuccessResultTrap: 1.3.6.1.4.1.9148.3.13.1.2.2.0.6         | After an error result, generated when the Diameter Server returns a 2xxx (Success) Result-Code AVP (268).                                        |
| 1.3.6.1.4.1.9148.3.13.1.2.2.0.7 apAcctMsgQueueUpperThresholdTrap         | Generated when ACRq usage reaches the Upper Threshold value.                                                                                     |
| 1.3.6.1.4.1.9148.3.13.1.2.2.0.8<br>apAcctMsgQueueUpperThresholdClearTrap | Generated when ACRq usage reaches the Lower Threshold value.                                                                                     |

## apDnsAlg Traps (ap-dnsalg.mib)

The following traps are found in ap-dnsalg.mib.

| Tran                                                                 | Description                                                                                                    |
|----------------------------------------------------------------------|----------------------------------------------------------------------------------------------------|
| Тгар                                                                 | Description                                                                                                    |
| apDnsAlgStatusChangeTrap<br>1.3.6.1.4.1.9148.3.14.2.2.0.1            | Generated if the reachability status of an DNS-ALG server changes from In-Service to either Timed out or Out of Service.        |
| apDnsAlgStatusChangeClearTrap<br>1.3.6.1.4.1.9148.3.14.2.2.0.2       | Generated if the reachability status of an DNS-<br>ALG server changes from either Timed out or Out<br>of Service to In-Service. |
| apDnsAlgConstraintStateChangeTrap 1.3.6.1.4.1.9148.3.14.2.2.0.3      | Generated if a DNS-ALG configuration object's constraints state changes from In-Service to Constraints Exceeded.                |
| apDnsAlgConstraintStateChangeClearTrap 1.3.6.1.4.1.9148.3.14.2.2.0.4 | Generated if a DNS-ALG configuration object's constraints state changes from Constraints Exceeded to In-Service.                |
| apDnsAlgSvrConstraintStateChangeTrap 1.3.6.1.4.1.9148.3.14.2.2.0.5   | Generated if a DNS Server (i.e. IP-Address) constraints state changes from In-Service to Constraints Exceeded.                  |

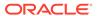

| Тгар                                                                    | Description                                                                                                   |
|-------------------------------------------------------------------------|----------------------------------------------------------------------------------------------------|
| apDnsAlgSvrConstraintStateChangeClearTrap 1.3.6.1.4.1.9148.3.14.2.2.0.6 | Generated if a DNS Serve (i.e. IP-Address) constraints state changes from Constraints Exceeded to In-Service. |

### apSip Traps (ap-sip.mib)

The following traps are found in ap-sip.mib.

| Trap Name                                                                   | Description                                                                                                    |
|-----------------------------------------------------------------------------|----------------------------------------------------------------------------------------------------|
| apSipSecInterfaceRegThresholdEx ceededTrap: 1.3.6.1.4.1.9148.3.15.2.1.2.0.1 | Generated if the total number of registrations on all secondary SIP interfaces exceeds the configured threshold.                                             |
| apSipSecInterfaceRegThresholdCl earTrap: 1.3.6.1.4.1.9148.3.15.2.1.2.0.2    | Generated if the total number of registrations on all secondary SIP interfaces falls below the configured threshold.                                         |
| apSipSurvivabilityModeEnter 1.3.6.1.4.1.9148.3.15.2.2.2.0.1                 | The trap will be generated when SIP interface enters Survivability Mode.                                                                                     |
| apSipSurvivabilityModeExit<br>1.3.6.1.4.1.9148.3.15.2.2.2.0.2               | The trap will be generated when SIP interface exits Survivability Mode and resumes normal operation.                                                         |
| apSipCACUtilAlertTrap<br>1.3.6.1.4.1.9148.3.15.2.3.2.0.1                    | Generated if the apSipCACUtilTrapValue exceeds the monitoring threshold set in the <b>cac-trap-threshold</b> configured in a realm or session agent.         |
| apSipCACUtilClearTrap<br>1.3.6.1.4.1.9148.3.15.2.3.2.0.2                    | Generated when the CAC utilization thresholds fall below<br>the <b>cac-trap-threshold</b> configured in a realm or session<br>agent.                         |
| apSipRecRecDlgFailNotify,<br>1.3.6.1.4.1.9148.3.15.4.1.0.1                  | This trap will be generated when a Recording Dialog fails to send a timely response to a requests, typically an indialog OPTIONS request.                    |
| apSipRecCommSessionNotify 1.3.6.1.4.1.9148.3.15.4.1.0.2                     | This trap will be generated when a Communications<br>Session is terminated because a recording dialog could<br>not be established or prematurely terminated. |
| apSip503RespThresholdCrossedN otify 1.3.6.1.4.1.9148.3.15.5.1.0.1           | Generated if the percentage of local 503 errors sent by the system exceeds the monitoring threshold set in the <b>internal-503-threshold</b> .               |
| apSipSteeringPoolThresholdCross edNotify 1.3.6.1.4.1.9148.3.15.6.1.0.1      | Generated if the percentage of steering pool ports exceeds the monitoring threshold set in the <b>steering-pool-threshold</b> configured in a realm.         |

## apApps Traps (ap-apps.mib)

The ap-apps.mib includes the following traps.

| Trap                                                                | Description                                                     |
|---------------------------------------------------------------------|-----------------------------------------------------------------|
| apAppsENUMServerStatusChangeTrap<br>1.3.6.1.4.1.9148.3.16.2.2.1.0.1 | Generated if the reachability status of an ENUM server changes. |
| apAppsDnsServerStatusChangeTrap<br>1.3.6.1.4.1.9148.3.16.2.2.2.0.1  | Generated if the reachability status of a DNS server changes.   |

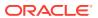

| Тгар                                                               | Description                                                                                               |
|--------------------------------------------------------------------|----------------------------------------------------------------------------------------------------|
| apAclDropOverThresholdTrap<br>1.3.6.1.4.1.9148.3.16.2.2.4.0.1      | Generated when the acl drop ratio exceeds the configured threshold.                                       |
| apAclDropOverThresholdClearTrap<br>1.3.6.1.4.1.9148.3.16.2.2.4.0.2 | Generated when the acl drop ratio goes below the configured threshold.                                    |
| apMonitorCollectorDownTrap<br>1.3.6.1.4.1.9148.3.16.2.2.3.0.1      | Generated when there is a disconnect between a Session Border Controller and a CommMonitor.               |
| apMonitorCollectorClearTrap<br>1.3.6.1.4.1.9148.3.16.2.2.3.0.2     | Generated when a Session Border Controller reconnects with the CommMonitor and normal operation resumes.  |
| apStirServerUnreachableTrap<br>1.3.6.1.4.1.9148.3.16.2.2.5.0.1     | Generated when experiencing repeated sequential REST STI server response timeouts the SBC.                |
| apStirServerUnreachableClearTrap 1.3.6.1.4.1.9148.3.16.2.2.5.0.2   | Generated when experiencing repeated sequential REST STI server response timeouts the SBC stop occurring. |

## $apAclDropOverThresholdTrap\ Objects$

The following objects, which are part of the apAclDropOverThresholdTrap, are not available with an SNMP GET.

| MIB Object                                    | Description                                          |
|-----------------------------------------------|------------------------------------------------------|
| apAclDropType<br>1.3.6.1.4.1.9148.3.16.4.1.1  | ACL drop type.                                       |
| apAclDropCount<br>1.3.6.1.4.1.9148.3.16.4.1.2 | ACL drop count within monitor time window.           |
| apAclDropRatio<br>1.3.6.1.4.1.9148.3.16.4.1.3 | ACL drop ratio as permillage of current time window. |

### apUSBC Traps (ap-usbcsys.mib)

The following traps are found in ap-usbcsys.mib.

| Trap Name                                                                    | Description                                                                   |
|------------------------------------------------------------------------------|-------------------------------------------------------------------------------|
| apUsbcSysThreadUsageExceededTr ap 1.3.6.1.4.1.9148.3.17.2.2.1.1              | The trap is generated when a thread is exceeding pre-defined usage.           |
| apUsbcSysThreadUsageClearTrap<br>1.3.6.1.4.1.9148.3.17.2.2.1.2               | The trap is generated when a thread is dropping back under pre-defined usage. |
| apUsbcSysThreadUsageOverloadEn<br>ableTrap<br>1.3.6.1.4.1.9148.3.17.2.2.1.3  | The trap is generated when a thread cpu overload is activated.                |
| apUsbcSysThreadUsageOverloadDis<br>ableTrap<br>1.3.6.1.4.1.9148.3.17.2.2.1.4 | The trap is generated when a thread cpu overload is deactivated.              |
| apUsbcSysThreadNotRespondingTra p 1.3.6.1.4.1.9148.3.17.2.2.1.0.7            | The trap is generated when a thread is not responding.                        |

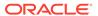

| Trap Name                                                      | Description                                                                         |
|----------------------------------------------------------------|-------------------------------------------------------------------------------------|
| apMutexDeadLockDetectedTrap<br>1.3.6.1.4.1.9148.3.17.2.2.1.0.5 | The trap is generated when the system detects a deadlock.                           |
| apMutexDeadLockClearTrap<br>1.3.6.1.4.1.9148.3.17.2.2.1.0.6    | The trap is generated when the system detects that a deadlock us clear.             |
| apUsbcSysFdCountClearTrap<br>1.3.6.1.4.1.9148.3.17.2.2.2.0.2   | The trap will be generated when the FD count drops below the pre-defined threshold. |
| apUsbcSysFdCountExceedingTrap 1.3.6.1.4.1.9148.3.17.2.2.2.0.1  | The trap will be generated when the FD count is over a threshold.                   |

### Specify an NMS for EMS Generated Traps

You must configure a northbound network management server (NMS) such as an SNMP management system as the receiver of element manager system (EMS) traps. An EMS, such as the Session Element Manager, generates the (EMS MIB) traps shown in the table below when it detects the following conditions:

- There is a failure to discover or rediscover a SBC configuration.
- There is a failure to save a SBC configuration.
- There is a failure to activate a SBC configuration.
- There are missing components when validating a SBC configuration.
- The node status changes from reachable to unreachable.

| Trap Name                                        | Description                                                                                                    |
|--------------------------------------------------|----------------------------------------------------------------------------------------------------|
| apEMSDiscoveryFa<br>ilure                        | Generated when EMS fails to discover or rediscover a SBC configuration. The trap is generated from any discovery or rediscovery failure initiated by the SOAP XML API, EMS, or system processing. The trap contains the SBC's node ID, the start and end time of the discovery or rediscovery operation, and the user who initiated the operation. |
| apEMSSaveFailure                                 | Generated when EMS fails to save a configuration. The trap is generated by a save failure whether initiated by the SOAP XML API or EMS GUI for save/activate, save or offline save operations. The trap contains the SBC node ID, the start and stop time of the save configuration attempt, and the user initiating the save operation.           |
| apEMSActivateFail<br>ure                         | Generated when EMS fails to activate a configuration, whether initiated from the SOAP XML API or EMS GUI for the save/activate or activate operations.                                                                                                    |
| apEMSInvalidConfi<br>gDiscoveredNotifica<br>tion | Generated when EMS validates a discovered SBC's configuration (for example confirms each referenced realm is configured) and detects missing components. The trap contains the time and the SBC node ID.                                                                                                    |
| apEMSNodeUnreac hableNotification                | Generated when a node's status changes from reachable to unreachable. The trap contains the SBC's node ID and the time of the event.                                                                                                    |
| apEMSNodeUnreac<br>hableClearNotificati<br>on    | Generated when a node's status changes from unreachable to reachable. The trap contains the SBC's node ID and the time of the event.                                                                                                    |

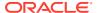

### Persistent indexing of SNMP Tables

Certain Oracle Communications Session Border Controller proprietary MIB tables support persistent indexing across reboots. The purpose is to maintain the value of that object so that after a reboot or configuration reload, the value that identifies an object remains the same.

Please be aware of the following three limitations:

#### **ObjectID Wrapping**

The maximum value of an object that is persistently indexed is 4294967295. In the unlikely event that the Net-Net SBC exhausts all index values, it will wrap beginning with the first, lowest, unused index number.

#### **Consecutive Table Entries**

For any two consecutive table entries, the indices from ObjectID are not guaranteed to be consecutive. The value of an ObjectID reflects the order when the object is created.

#### **Persistent Exception**

Using the backup-config and the restore-backup-config commands do not impact the index persistency. But, if a configuration file created on one Net-Net SBC is loaded on another Net-Net SBC, the element IDs were assigned by the first Net-Net SBC are likely to be different that the IDs used on the second Net-Net SBC.

If, after a backup is created, an element is deleted from the configuration and then later created again, the element's ID will probably change. Then, if the operator restores an older backup, a change in the MIB ID of the object will result.

| MIB Table                                                          | in MIB file  | Persistent Index                     |
|--------------------------------------------------------------------|--------------|--------------------------------------|
| apSigRealmStatsTable<br>1.3.6.1.4.1.9148.3.2.1.2.4                 | ap-smgmt.mib | apSigRealmStatsRealmIndex            |
| apCombinedSessionAgentStatsT<br>able<br>1.3.6.1.4.1.9148.3.2.1.2.1 | ap-smgmt.mib | apCombinedStatsSessionAgentI<br>ndex |
| apSipSessionAgentStatsTable 1.3.6.1.4.1.9148.3.2.1.2.2             | ap-smgmt.mib | apSipSAStatsSessionAgentIndex        |
| apH323SessionAgentStatsTable 1.3.6.1.4.1.9148.3.2.1.2.3            | ap-smgmt.mib | apH323SAStatsSessionAgentInd ex      |

## Log Levels and syslog Level Severities

There is a direct correlation between log levels and syslog level severities. This correlation can be used for syslog MIB reference purposes.

### Log Levels

The following table defines the log levels by name and number, and provides a description of each level.

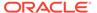

| Numerical<br>Code | Log Level | Description                                                                                                    |
|-------------------|-----------|----------------------------------------------------------------------------------------------------|
| 1                 | EMERGENCY | The most severe condition within the system which requires immediate attention. If you do not attend to it immediately, there could be physical, irreparable damage to your system.                                                                                      |
| 2                 | CRITICAL  | A serious condition within the system which requires attention as soon as it is noted. If you do not attend to these conditions immediately, there may be physical damage to your system.                                                                                |
| 3                 | MAJOR     | Functionality has been seriously compromised. As a result, there may be loss of functionality, hanging applications, and dropped packets. If you do not attend to this situation, your system will suffer no physical harm, but it will cease to function.               |
| 4                 | MINOR     | Functionality has been impaired to a certain degree and, as a result, you may experience compromised functionality. There will be no physical harm to your system. However, you should attend to it as soon as possible in order to keep your system operating properly. |
| 5                 | WARNING   | The system has noted some irregularities in its performance. This condition is used to describe situations that are noteworthy. Nonetheless, you should attend to it in order to keep your system operating properly.                                                    |
| 6                 | NOTICE    | All used for Oracle customer support purposes.                                                                                                    |
| 7                 | INFO      |                                                                                                    |
| 8                 | TRACE     |                                                                                                    |
| 9                 | DEBUG     |                                                                                                    |

## syslog Level Severities

The following table defines the syslog levels by severity and number against the University of California Berkeley Software Distribution (BSD) syslog severities (by level and number).

Refer to the Example Log Message column to view example syslog-related content/ messages.

| syslog Level (Numerical Code) | BSD syslog Severity Level (Number)             |
|-------------------------------|------------------------------------------------|
| EMERGENCY (1)                 | Emergency - system is unusable (0)             |
| CRITICAL (2)                  | Alert - action must be taken immediately (1)   |
| MAJOR (3)                     | Critical - critical conditions (2)             |
| MINOR (4)                     | Error - error conditions (3)                   |
| WARNING (5)                   | Warning - warning conditions (4)               |
| NOTICE (6)                    | Notice - normal, but significant condition (5) |
| INFO (7)                      | Informational - informational messages (6)     |
| TRACE (8)<br>DEBUG (9)        | Debug - debug level messages (7)               |

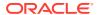

### Mapping Trap Filter Levels to syslog and Alarm Severities

Although there is no direct correlation between system alarms and the generation of SNMP traps, traps can be mapped to syslog and alarm severities through trap filters that are configured in the filter-level field of the trap-receiver configuration element of the ACLI. The following table shows this mapping.

| filter-level Field<br>Value | Filter Level Description                                                                                                    | syslog Level<br>(Numerical Code)                                                                   | Alarm<br>Severity<br>Levels                        |
|-----------------------------|----------------------------------------------------------------------------------------------------|----------------------------------------------------------------------------------------------------|----------------------------------------------------|
| CRITICAL                    | The SNMP agent sends a trap for all alarms and syslogs with a severity level that is greater than or equal to CRITICAL (with a lesser log level numerical code). The corresponding NMS receives only error events.                                             | EMERGENCY (1)<br>CRITICAL (2)                                                                      | EMERGENCY<br>CRITICAL                              |
| MAJOR                       | The SNMP agent sends a trap for all alarms and syslogs with a severity level that is greater than or equal to MAJOR (with a lesser log level numerical code). The corresponding NMS receives warning and error events.                                         | EMERGENCY (1)<br>CRITICAL (2)<br>MAJOR (3)                                                         | EMERGENCY<br>CRITICAL<br>MAJOR                     |
| MINOR                       | The SNMP agent sends a trap for all alarms and syslogs with a severity level that is greater than or equal to MINOR (i.e., with a lesser log level numerical code) a generate a trap. The corresponding NMS receives informational, warning, and error events. | EMERGENCY (1)<br>CRITICAL (2)<br>MAJOR (3)<br>MINOR (4)                                            | EMERGENCY<br>CRITICAL<br>MAJOR<br>MINOR            |
| ALL                         | The SNMP agent sends a trap for all alarms, syslogs, and other traps. The corresponding NMS receives informational, warning, and error events.                                                                                                    | EMERGENCY (1) CRITICAL (2) MAJOR (3) MINOR (4) WARNING (5) NOTICE (6) INFO (7) TRACE (8) DEBUG (9) | EMERGENCY<br>CRITICAL<br>MAJOR<br>MINOR<br>WARNING |

The following table describes the types of events that an NMS can receive.

| <b>Event Category</b> | Description                                                                                                    |
|-----------------------|----------------------------------------------------------------------------------------------------|
| Error                 | Indicates a catastrophic condition has occurred (e.g., an internal temperature reading exceeds the recommendation).            |
| Warning               | Indicates pending failures or unexpected events (e.g., at the console, you typed the wrong password three consecutive times)   |
| Informational         | Represents non-critical conditions (e.g., an event can indicate to an administrator that a configuration element has changed). |

For more information about the filter-level field specifically or the trap-receiver element in general, refer to the Configuration via the ACLI chapter of the Administration and Configuration Guide for the ACLI.

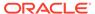

# Platform sysObjectIDs

Each hardware platform in the Acme Packet family has a designated system object ID (sysObjectID). In addition to the system object ID, each platform includes a descriptive string (sysDescr) comprised of the product name followed by a string identifying the full software version operating on the system.

| Platform         | sysObjectID                          |
|------------------|--------------------------------------|
| Acme Packet 3900 | apNetNet3900: 1.3.6.1.4.1.9148.1.3.3 |
| Acme Packet 3950 | apNetNet3950: 1.3.6.1.4.1.9148.1.3.4 |
| Acme Packet 4900 | apNetNet4900: 1.3.6.1.4.1.9148.1.1.4 |
| Acme Packet 4600 | apNetNet4600: 1.3.6.1.4.1.9148.1.1.3 |
| Acme Packet 6100 | apNetNet6100: 1.3.6.1.4.1.9148.1.5.2 |
| Acme Packet 6300 | apNetNet6300: 1.3.6.1.4.1.9148.1.5.1 |

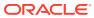

3

# Standard SNMP GET Requests

This section explains the standard SNMP GET requests supported by the Oracle Communications Session Border Controller. SNMP uses five basic messages, one of which is the GET request that is used to query for information on or about a network entity.

## Interfaces Object

| MIB Object | Object ID: 1.3.6.1.2.1.2 + | Description                                                                                  |
|------------|----------------------------|----------------------------------------------------------------------------------------------|
| ifNumber   | .1                         | The number of network interfaces (regardless of their current state) present on this system. |
| ifTable    | .2                         | A list of interface entries. The number of entries is given by the value of ifNumber.        |

### Interface Table

The following table describes the standard SNMP Get support for the interfaces table, which contains information on the entity's interfaces. Each interface is thought of as being attached

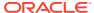

to a subnetwork. (Note that this term should not be confused with subnet, which refers to an addressing partitioning scheme used in the Internet suite of protocols.)

| MIB Object | Object ID 1.3.6.1.2.1.2.2.1 + | Description                                                                                                    |
|------------|-------------------------------|----------------------------------------------------------------------------------------------------|
| ifIndex    | .1                            | Unique value for each interface. Value has a range between 1 and the value of ifNumber and must remain constant at least from one reinitialization of the entity's NMS to the next reinitialization. See for examples of ifIndex values. The ifIndex values for the mgmt and media interfaces can be mapped as follows:  Media Port  Slot 0/Port 0: 1.3.6.1.2.1.2.2.1.1.5 (ifIndex value is 5)  Slot 0/Port 1: 1.3.6.1.2.1.2.2.1.1.7 (ifIndex value is 7)  Slot 0/Port 2 (or Slot 1/port 0): 1.3.6.1.2.1.2.2.1.1.9 (ifIndex value is 9)  Slot 0/Port 3 (or Slot 1/port 1): 1.3.6.1.2.1.2.2.1.1.1 (ifIndex value is 11)  HA Ports  wancom1 (Management HA Port slot 0/port 1): 1.3.6.1.2.1.2.2.1.1.2 (ifIndex value is 2)  wancom2 (Management HA Port slot 0/port 2): 1.3.6.1.2.1.2.2.1.1.3 (ifIndex value is 3) |
| ifDescr    | .2                            | Textual string containing information about the interface. This string includes the name of the manufacturer, the product name, and the version of the hardware interface.                                                                                                    |
| ifType     | .3                            | Information about the type of interface, distinguished according to the physical/link protocol(s) immediately below the network layer in the protocol stack.                                                                                                    |

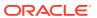

| MIB Object     | Object ID 1.3.6.1.2.1.2.2.1 + | Description                                                                                                    |
|----------------|-------------------------------|----------------------------------------------------------------------------------------------------|
| ifMtu          | .4                            | Size of the largest datagram which can be sent/received on the interface, specified in octets. For interfaces that transmit network datagrams, this is the size of the largest network datagram that can be sent on the interface.    |
| ifSpeed        | .5                            | Estimate of the interface's current bandwidth in bits per second. For interfaces which do not vary in bandwidth or for those where an accurate estimation cannot be made, it contains the nominal bandwidth.                          |
| ifPhysAddress  | .6                            | Address of the interface, at the protocol layer immediately below the network layer in the protocol stack. For interfaces which do not have such an address for example., a serial line), it contains an octet string of zero length. |
| ifAdminStatus  | .7                            | Current administrative state of<br>the interface. The testing(3)<br>state indicates that operational<br>packets cannot be passed.                                                                                                    |
| ifOperStatus   | .8                            | Current operational state of<br>the interface. The testing(3)<br>state indicates that operational<br>packets cannot be passed.                                                                                                    |
| ifLastChange   | .9                            | Value of sysUpTime at the time the interface entered its current operational state. If the current state was entered prior to the last re-initialization of the local network management subsystem, then it contains a zero value.    |
| ifInOctets     | .10                           | Total number of octets received on the interface, including framing characters.                                                                                                    |
| ifInUcastPkts  | .11                           | Number of subnetwork-unicast packets delivered to a higherlayer protocol.                                                                                                    |
| ifInNUcastPkts | .12                           | Number of non-unicast (i.e., subnetwork-broadcast or subnetwork-multicast) packets delivered to a higher-layer protocol.                                                                                                    |

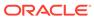

| MIB Object        | Object ID 1.3.6.1.2.1.2.2.1 + | Description                                                                                                    |
|-------------------|-------------------------------|----------------------------------------------------------------------------------------------------|
| ifInDiscards      | .13                           | Number of inbound packets which were chosen to be discarded even though no errors had been detected to prevent their being deliverable to a higher-layer protocol. One possible reason for discarding such a packet could be to free up buffer space. |
| ifInErrors        | .14                           | Number of inbound packets that contained errors preventing them from being deliverable to a higher-layer protocol.                                                                                                    |
| ifInUnknownProtos | .15                           | Number of packets received via the interface which were discarded because of an unknown or unsupported protocol.                                                                                                    |
| ifOutOctets       | .16                           | Total number of octets transmitted out of the interface, including framing characters.                                                                                                    |
| ifOutUcastPkts    | .17                           | Total number of packets that higher-level protocols requested be transmitted to a subnetwork-unicast address, including those that were discarded or not sent.                                                                                        |
| ifOutNUcastPkt    | .18                           | Total number of packets that higher-level protocols requested be transmitted to a non-unicast (i.e., a subnetwork-broadcast or subnetwork-multicast) address, including those that were discarded or not sent.                                        |
| ifOutDiscards     | .19                           | Number of outbound packets which were chosen to be discarded even though no errors had been detected to prevent their being transmitted. One possible reason for discarding such a packet could be to free up buffer space.                           |
| ifOutErrors       | .20                           | Number of outbound packets that could not be transmitted because of errors.                                                                                                    |
| ifOutQLen         | .21                           | Length of the output packet queue (in packets).                                                                                                    |

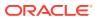

| MIB Object | Object ID 1.3.6.1.2.1.2.2.1 + | Description                                                                                                    |
|------------|-------------------------------|----------------------------------------------------------------------------------------------------|
| ifSpecific | .22                           | Returns a reference to MIB definitions specific to the particular media being used to realize the interface. For example, if the interface is realized by an ethernet, then the value of this object refers to a document defining objects specific to Ethernet. If this information is not present, its value should be set to the OBJECT IDENTIFIER {0 0}, which is a syntactically valid object identifier, and any conformant implementation of ASN.1 and BER must be able to generate and recognize this value. |

### Interface Description in MIB

The **ifDescr** object in the **ifEntry** object in **ifTable** is a string of up to 255 characters. It currently contains the name of the interface only. This change adds to the **ifDescr** string, separated from the first part by a space, a keyword that represents the internal interface type. The values can be {ETH, FE, GE, OC, XE, *null*}.

RFC 3635 supercedes RFC 2665. RFC 2665 recommends, but RFC 3635 requires, that all Ethernet-like interfaces use an **ifType** of ethernetCsmacd (6) regardless of the speed that the interface is running or the link-layer encapsulation in use. Heretofore, Oracle Communications Session Border Controllers could return values of fastEthernet (62) and gigaEthernet (117), but, in accordance with RFC 3635, will now return ethernetCsmacd (6) for all Ethernet interface types. To let users determine the type of Ethernet interface more readily than by some other method, Oracle has changed the syntax for **ifDescr** to include the interface type.

The current values of **ifDescr** are either the names of physical or network interfaces (for example, "wancom0", "lo", "s1p0", "Access", or "Core"), or, for sub-interfaces, interface names appended with sub-interface numbers (for example, "Access.22" or "Core.33"). This change adds to the **ifDescr** string, separated from the first part by a space, a keyword that represents the internal interface type rather than the actual queried value. The current set of possible values is {ETH, FE, GE, XE, **null**}.

#### Examples:

- wancom0 GE
- lo (Second part empty)
- s1p0 GE
- s0p0 XE
- Access GE
- Access.22 (Second part empty)
- Core.33 (Second part empty)

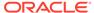

## ifXTable Table

The ifXTable is available to support 64-bit counters for interface statistics. Only Gets are supported for this MIB Table, and are supported on all interfaces.

| MIB Object        | Object ID 1.3.6.1.2.1.31.1.1 + | Description                                                                                                    |
|-------------------|--------------------------------|----------------------------------------------------------------------------------------------------|
| ifName            | .1                             | ifName is the textual name of the interface. The value of this object should be the name of the interface as assigned by the local device and should be suitable for use in commands entered at the device's console. This might be a text name, such as le0 or a simple port number, such as 1, depending on the interface naming syntax of the device. If several entries in the ifTable together represent a single interface as named by the device, then each will have the same value of ifName. For an agent that responds to SNMP queries concerning an interface on some other (proxied) device, the value of ifName is the proxied device's local name for it. If there is no local name, or this object is otherwise not applicable, then this object contains a zero-length string. |
| ifInMulticastPkts | .2                             | The number of packets, delivered by this sub-layer to a higher (sub-)layer, which were addressed to a multicast address at this sub-layer. For a MAC layer protocol, this includes both Group and Functional addresses. Discontinuities in the value of this counter can occur at reinitialization of the management system, and at other times as indicated by the value of ifCounterDiscontinuityTime.                                                                                                    |

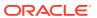

| MIB Object         | Object ID 1.3.6.1.2.1.31.1.1 + | Description                                                                                                    |
|--------------------|--------------------------------|----------------------------------------------------------------------------------------------------|
| ifInBroadcastPkts  | .3                             | The number of packets, delivered by this sub-layer to a higher (sub-)layer, which were addressed to a broadcast address at this sub-layer. Discontinuities in the value of this counter can occur at reinitialization of the management system, and at other times as indicated by the value of ifCounterDiscontinuityTime.                                                                                                    |
| ifOutMulticastPkts | .4                             | The total number of packets that higher-level protocols requested be transmitted, and which were addressed to a multicast address at this sublayer, including those that were discarded or not sent. For a MAC layer protocol, this includes both Group and Functional addresses. Discontinuities in the value of this counter can occur at reinitialization of the management system, and at other times as indicated by the value of ifCounterDiscontinuityTime. |
| ifOutBroadcastPkts | .5                             | The total number of packets that higher-level protocols requested be transmitted, and which were addressed to a broadcast address at this sublayer, including those that were discarded or not sent. Discontinuities in the value of this counter can occur at reinitialization of the management system, and at other times as indicated by the value of ifCounterDiscontinuityTim                                                                                |
| ifHCInOctets       | .6                             | The total number of octets received on the interface, including framing characters. This object is a 64-bit version of iflnOctets. Discontinuities in the value of this counter can occur at re-initialization of the management system, and at other times as indicated by the value of ifCounterDiscontinuityTime.                                                                                                    |

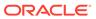

| MIB Object          | Object ID 1.3.6.1.2.1.31.1.1 + | Description                                                                                                    |
|---------------------|--------------------------------|----------------------------------------------------------------------------------------------------|
| ifHCInUcastPkts     | .7                             | The number of packets, delivered by this sub-layer to a higher (sub-)layer, which were not addressed to a multicast or broadcast address at this sub-layer. This object is a 64-bit version of ifInUcastPkts.  Discontinuities in the value of this counter can occur at reinitialization of the management system, and at other times as indicated by the value of ifCounterDiscontinuityTime.                                                                 |
| ifHCMulticastPkts   | .8                             | The number of packets, delivered by this sub-layer to a higher (sub-)layer, which were addressed to a multicast address at this sub-layer. For a MAC layer protocol, this includes both Group and Functional addresses. This object is a 64-bit version of ifInMulticastPkts.  Discontinuities in the value of this counter can occur at reinitialization of the management system, and at other times as indicated by the value of ifCounterDiscontinuityTime. |
| ifHCInBroadcastPkts | .9                             | The number of packets, delivered by this sub-layer to a higher (sub-)layer, which were addressed to a broadcast address at this sub-layer. This object is a 64-bit version of ifInBroadcastPkts.  Discontinuities in the value of this counter can occur at reinitialization of the management system, and at other times as indicated by the value of ifCounterDiscontinuityTime.                                                                              |
| ifHCOutOctets       | .10                            | The total number of octets transmitted out of the interface, including framing characters. This object is a 64-bit version of ifOutOctets. Discontinuities in the value of this counter can occur at reinitialization of the management system, and at other times as indicated by the value of                                                                                                    |

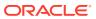

| MIB Object           | Object ID 1.3.6.1.2.1.31.1.1 + | Description                                                                                                    |
|----------------------|--------------------------------|----------------------------------------------------------------------------------------------------|
| ifHCOutUcastPkts     | .11                            | The total number of packets that higher-level protocols requested be transmitted, and which were not addressed to a multicast or broadcast address at this sub-layer, including those that were discarded or not sent. This object is a 64-bit version of ifOutUcastPkts.  Discontinuities in the value of this counter can occur at reinitialization of the management system, and at other times as indicated by the value of ifCounterDiscontinuityTime.                                                                |
| ifHCOutMulticastPkts | .12                            | The total number of packets that higher-level protocols requested be transmitted, and which were addressed to a multicast address at this sublayer, including those that were discarded or not sent. For a MAC layer protocol, this includes both Group and Functional addresses. This object is a 64-bit version of ifOutMulticastPkts.  Discontinuities in the value of this counter can occur at reinitialization of the management system, and at other times as indicated by the value of ifCounterDiscontinuityTime. |
| ifOutBroadcastPkts   | .13                            | The total number of packets that higher-level protocols requested be transmitted, and which were addressed to a broadcast address at this sublayer, including those that were discarded or not sent. This object is a 64-bit version of ifOutBroadcastPkts.  Discontinuities in the value of this counter can occur at reinitialization of the management system, and at other times as indicated by the value of ifCounterDiscontinuityTime.                                                                              |

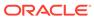

| MIB Object             | Object ID 1.3.6.1.2.1.31.1.1 + | Description                                                                                                    |
|------------------------|--------------------------------|----------------------------------------------------------------------------------------------------|
| ifLinkUpDownTrapEnable | .14                            | Indicates whether linkUp/<br>linkDown traps should be<br>generated for this interface. By<br>default, this object should have<br>the value enabled(1) for<br>interfaces which do not<br>operate on 'top' of any other<br>interface (as defined in the<br>ifStackTable), and disabled(2)<br>otherwise.                                                                                                    |
| ifHighSpeed            | .15                            | An estimate of the interface's current bandwidth in units of 1,000,000 bits per second. If this object reports a value of 'n' then the speed of the interface is somewhere in the range of 'n-500,000' to 'n+499,999'. For interfaces which do not vary in bandwidth or for those where no accurate estimation can be made, this object should contain the nominal bandwidth. For a sub-layer which has no concept of bandwidth, this object should be zero.                                                                            |
| ifPromiscuousMode      | .16                            | This object has a value of false(2) if this interface only accepts packets/frames that are addressed to this station. This object has a value of true(1) when the station accepts all packets/frames transmitted on the media. The value true(1) is only legal on certain types of media. If legal, setting this object to a value of true(1) may require the interface to be reset before becoming effective. The value of ifPromiscuousMode does not affect the reception of broadcast and multicast packets/frames by the interface. |
| ifConnectorPresent     | .17                            | This object has the value 'true(1)' if the interface sublayer has a physical connector and the value 'false(2)' otherwise.                                                                                                    |

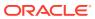

# ip Object

The following table describes the standard SNMP Get support for the IP group. Implementation of the IP group is mandatory for all systems. The IP address table contains this entity's IP addressing information

| MIB Object     | Object ID: 1.3.6.1.2.1.4 + | Description                                                                                                    |
|----------------|----------------------------|----------------------------------------------------------------------------------------------------|
| ipForwarding   | .1                         | Indicates whether this entity is acting as an IP gateway in respect to the forwarding of datagrams received by, but not addressed to, this entity. IP gateways forward datagrams. IP hosts do not (except those source-routed via the host). Note that for some managed nodes, this object may take on only a subset of the values possible. Accordingly, it is appropriate for an agent to return a badValue response if a management station attempts to change this object to an inappropriate value. |
| ipDefaultTTL   | .2                         | Default value inserted into the Time-To-Live (TTL) field of the IP header of datagrams originated at this entity, whenever a TTL value is not supplied by the transport layer protocol.                                                                                                    |
| ipInReceives   | .3                         | Total number of input datagrams received from interfaces, including those received in error.                                                                                                    |
| ipInHdrErrors  | .4                         | Number of input datagrams discarded due to errors in their IP headers, including bad checksums, version number mismatch, other format errors, time-to-live exceeded, errors discovered in processing their IP options, and so on.                                                                                                    |
| ipInAddrErrors | .5                         | Number of input datagrams discarded because the IP address in their IP header's destination field was not a valid address to be received at this entity. This count includes invalid addresses (for example,) and addresses of unsupported Classes (for example, Class E). For entities which are not IP Gateways and therefore do not forward datagrams, this counter includes datagrams discarded because the destination address was not a local address.                                             |

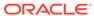

| MIB Object        | Object ID: 1.3.6.1.2.1.4 + | Description                                                                                                    |
|-------------------|----------------------------|----------------------------------------------------------------------------------------------------|
| ipForwDatagrams   | .6                         | Number of input datagrams for which this entity was not their final IP destination, as a result of which an attempt was made to find a route to forward them to that final destination. In entities which do not act as IP gateways, this counter includes only those packets which were Source-Routed via this entity, and the Source-Route option processing was successful. |
| ipInUnknownProtos | .7                         | Number of locally-addressed datagrams received successfully but discarded because of an unknown or unsupported protocol.                                                                                                    |
| ipInDiscards      | .8                         | Number of input IP datagrams for which no problems were encountered to prevent their continued processing, but which were discarded (e.g., for lack of buffer space). (Note that this counter does not include any datagrams discarded while awaiting re-assembly.)                                                                                                    |
| ipInDelivers      | .9                         | Total number of input datagrams successfully delivered to IP user-protocols including ICMP.                                                                                                    |
| ipOutRequests     | .10                        | Total number of IP datagrams which local IP user-protocols (including ICMP) supplied to IP in requests for transmission. (Note that this counter does not include any datagrams counted in ipForwDatagrams.)                                                                                                    |
| ipOutDiscards     | .11                        | Number of output IP datagrams for which no problem was encountered to prevent their transmission to their destination, but which were discarded (e.g., for lack of buffer space). (Note that this counter would include datagrams counted inipForwDatagrams if any such packets met this (discretionary) discard criterion.)                                                   |

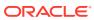

| MIB Object     | Object ID: 1.3.6.1.2.1.4 + | Description                                                                                                    |
|----------------|----------------------------|----------------------------------------------------------------------------------------------------|
| ipOutNoRoutes  | .12                        | Number of IP datagrams discarded because a route could not be found to transmit them to their destination. Note that this counter includes any packets counted in ipForwDatagrams which meet this "no-route" criterion. (This includes any datagrams which a host cannot route because all of its default gateways are down.) |
| ipReasmTimeout | .13                        | Maximum number of seconds which received fragments are held while they are awaiting reassembly at this entity.                                                                                                    |
| ipReasmReqds   | .14                        | Number of IP fragments received which needed to be reassembled at this entity.                                                                                                    |
| ipReasmOKs     | .15                        | Number of IP datagrams successfully re-assembled.                                                                                                    |
| ipReasmFails   | .16                        | Number of failures detected by the IP re-assembly algorithm (for whatever reason: timed out, errors, etc.). (Note that this is not necessarily a count of discarded IP fragments since some algorithms (notably the algorithm in RFC 815) can lose track of the number of fragments by combining them as they are received.)  |
| ipFragOKs      | .17                        | Number of IP datagrams that have been successfully fragmented at this entity.                                                                                                    |
| ipFragFails    | .18                        | Number of IP datagrams that have been discarded because they needed to be fragmented at this entity but could not be (for example, because their Don't Fragment flag was set).                                                                                                    |
| ipFragCreates  | .19                        | Number of IP datagram fragments that have been generated as a result of fragmentation at this entity.                                                                                                    |
| ipAddrTable    | .20                        | The table of addressing information relevant to this entity's IPv4 addresses.                                                                                                    |

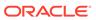

# $ip Addr Table \ Table \\$

The table of addressing information relevant to this entity's IPv4 addresses.

| MIB Object          | Object ID: 1.3.6.1.2.1.4.20.1<br>+ | Description                                                                                                    |
|---------------------|------------------------------------|----------------------------------------------------------------------------------------------------|
| ipAdEntAddr         | .1                                 | IP address to which this entry's addressing information pertains.                                                                                                    |
| ipAdEntIfIndex      | .2                                 | Index value which uniquely identifies the interface to which this entry is applicable. The interface identified by a particular value of this index is the same interface as identified by the same value of ifIndex.                                                                                                    |
| ipAdEntNetMask      | .3                                 | Subnet mask associated with<br>the IP address of this entry.<br>The value of the mask is an IP<br>address with all the network<br>bits set to 1 and all the host<br>bits set to .                                                                                                    |
| ipAdEntBcastAddr    | .4                                 | Value of the least-significant bit in the IP broadcast address used for sending datagrams on the (logical) interface associated with the IP address of this entry. For example, when the Internet standard allones broadcast address is used, the value is 1. This value applies to both the subnet and network broadcasts addresses used by the entity on this (logical) interface. |
| ipAdEntReasmMaxSize | .5                                 | Size of the largest IP datagram which this entity can re-assemble from incoming IP fragmented datagrams received on this interface.                                                                                                    |

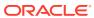

# icmp Object

The following table describes the standard SNMP Get support for the Internet Control Message Protocol (ICMP) group. Implementation of the ICMP group is mandatory for all systems.

| MIB Object          | Object ID: 1.3.6.1.2.1.5 + | Description                                                                                                    |
|---------------------|----------------------------|----------------------------------------------------------------------------------------------------|
| icmpInMsgs          | .1                         | Total number of ICMP messages which the entity received. (Note that this counter includes all those counted by icmpInErrors.)                |
| icmpInErrors        | .2                         | Number of ICMP messages which the entity received but determined as having ICMP-specific errors (bad ICMP checksums, bad length, and so on). |
| icmpInDestUnreachs  | .3                         | Number of ICMP Destination<br>Unreachable messages<br>received.                                                                              |
| icmpInTimeExcds     | .4                         | Number of ICMP Time Exceeded messages received.                                                                                              |
| icmpInParmProbs     | .5                         | Number of ICMP Parameter Problem messages received.                                                                                          |
| icmpInSrcQuenchs    | .6                         | Number of ICMP Source Quench messages received.                                                                                              |
| icmpInRedirects     | .7                         | Number of ICMP Redirect messages received.                                                                                                   |
| icmpInEchos         | .8                         | Number of ICMP Echo (request) messages received.                                                                                             |
| icmpInEchoReps      | .9                         | Number of ICMP Echo Reply messages received.                                                                                                 |
| icmpInTimestamps    | .10                        | Number of ICMP Timestamp (request) messages received.                                                                                        |
| icmpInTimestampReps | .11                        | Number of ICMP Timestamp<br>Reply messages received.                                                                                         |
| icmpInAddrMasks     | .12                        | Number of ICMP Address Mask Request messages received.                                                                                       |
| icmpInAddrMaskReps  | .13                        | Number of ICMP Address Mask Reply messages received.                                                                                         |
| icmpOutMsgs         | .14                        | Total number of ICMP messages which this entity attempted to send. (This counter includes all those counted by icmpOutErrors.)               |

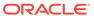

| MIB Object           | Object ID: 1.3.6.1.2.1.5 + | Description                                                                                                    |
|----------------------|----------------------------|----------------------------------------------------------------------------------------------------|
| icmpOutErrors        | .15                        | Number of ICMP messages which this entity did not send due to problems discovered within ICMP such as a lack of buffers. This value does not include errors discovered outside the ICMP layer such as the inability of IP to route the resultant datagram. In some implementations there may be no types of error which contribute to this counter's value. |
| icmpOutDestUnreachs  | .16                        | Number of ICMP Destination<br>Unreachable messages sent.                                                                                                    |
| icmpOutTimeExcds     | .17                        | Number of ICMP Time Exceeded messages sent.                                                                                                    |
| icmpOutParmProbs     | .18                        | Number of ICMP Parameter<br>Problem messages sent.                                                                                                    |
| icmpOutSrcQuenchs    | .19                        | Number of ICMP Source Quench messages sent.                                                                                                    |
| icmpOutRedirects     | .20                        | Number of ICMP Redirect messages sent. For a host, this object will always be zero, since hosts do not send redirects.                                                                                                    |
| icmpOutEchos         | .21                        | Number of ICMP Echo (request) messages sent.                                                                                                    |
| icmpOutEchoReps      | .22                        | Number of ICMP Echo Reply messages sent.                                                                                                    |
| icmpOutTimestamps    | .23                        | Number of ICMP Timestamp (request) messages sent.                                                                                                    |
| icmpOutTimestampReps | .24                        | Number of ICMP Timestamp Reply messages sent.                                                                                                    |
| icmpOutAddrMasks     | .25                        | Number of ICMP Address Mask Request messages sent.                                                                                                    |
| icmpOutAddrMaskReps  | .26                        | Number of ICMP Address Mask Reply messages sent.                                                                                                    |

# TCP Object

The following table describes the standard SNMP Get support for the TCP connection table, which contains information about this entity's existing TCP connections.

| MIB Object      | Object ID: 1.3.6.1.2.1.6 + | Description                                                                                  |
|-----------------|----------------------------|----------------------------------------------------------------------------------------------|
| tcpRtoAlgorithm | .1                         | Algorithm used to determine the timeout value used for retransmitting unacknowledged octets. |

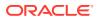

| MIB Object      | Object ID: 1.3.6.1.2.1.6 + | Description                                                                                                    |
|-----------------|----------------------------|----------------------------------------------------------------------------------------------------|
| tcpRtoMin       | .2                         | Minimum value permitted by a TCP implementation for the retransmission timeout, measured in milliseconds. More refined semantics for objects of this type depend upon the algorithm used to determine the retransmission timeout. In particular, when the timeout algorithm is rsre(3), an object of this type has the semantics of the LBOUND quantity described in RFC 793. |
| tcpRtoMax       | .3                         | Maximum value permitted by a TCP implementation for the retransmission timeout, measured in milliseconds. More refined semantics for objects of this type depend upon the algorithm used to determine the retransmission timeout. In particular, when the timeout algorithm is rsre(3), an object of this type has the semantics of the UBOUND quantity described in RFC 793. |
| tcpMaxConn      | .4                         | Total number of TCP connections the entity supports. In entities where the maximum number of connections is dynamic, this object contains the value -1.                                                                                                    |
| tcpActiveOpens  | .5                         | Number of times TCP connections made a direct transition to the SYN-SENT state from the CLOSED state.                                                                                                    |
| tcpPassiveOpens | .6                         | Number of times TCP connections made a direct transition to the SYN-RCVD state from the LISTEN state.                                                                                                    |
| tcpAttemptFails | .7                         | Number of times TCP connections made a direct transition to the CLOSED state from either the SYN-SENT state or the SYN-RCVD state, plus the number of times TCP connections made a direct transition to the LISTEN state from the SYN-RCVD state.                                                                                                    |

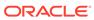

| MIB Object     | Object ID: 1.3.6.1.2.1.6 + | Description                                                                                                    |
|----------------|----------------------------|----------------------------------------------------------------------------------------------------|
| tcpEstabResets | .8                         | Number of times TCP connections made a direct transition to the CLOSED state from either the ESTABLISHED state or the CLOSE-WAIT state.           |
| tcpCurrEstab   | .9                         | Number of TCP connections for which the current state is either ESTABLISHED or CLOSE-WAIT.                                                        |
| tcpInSegs      | .10                        | Total number of segments received, including those received in error. This count includes segments received on currently established connections. |
| tcpOutSegs     | .11                        | Total number of segments sent, including those on current connections but excluding those containing only retransmitted octets.                   |
| tcpRetransSegs | .12                        | Total number of segments retransmitted - that is, the number of TCP segments transmitted containing one or more previously transmitted octets.    |
| tcpInErrs      | .14                        | Total number of segments received in error (for example, bad TCP checksums).                                                                      |
| tcpConnTable   | .13                        |                                                                                                    |
| tcpOutRsts     | .15                        | Number of TCP segments sent containing the RST flag.                                                                                              |

### tcpConnTable Table

Per connection, tcpConnTable.tcpConnEntry: 1.3.6.1.2.1.6.13.1.x Refer to the following table for all objects per connection.

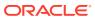

| MIB Object          | Object ID:<br>1.3.6.1.2.1.6.13.1 + | Description                                                                                                    |
|---------------------|------------------------------------|----------------------------------------------------------------------------------------------------|
| tcpConnState        | .1                                 | State of this TCP connection. The only value which may be set by a management station is deleteTCB(12). Accordingly, it is appropriate for an agent to return a badValue response if a management station attempts to set this object to any other value. If a management station sets this object to the value deleteTCB(12), then this has the effect of deleting the TCB (as defined in RFC 793) of the corresponding connection on the managed node, resulting in immediate termination of the connection. As an implementation-specific option, an RST segment may be sent from the managed node to the other TCP endpoint (note however that RST segments are not sent reliably). |
| tcpConnLocalAddress | .2                                 | Local IP address for this TCP connection. In the case of a connection in the listen state which is willing to accept connections for any IP interface associated with the node, the value is 0.0.0.0.                                                                                                    |
| tcpConnLocalPort    | .3                                 | Local port number for this TCP connection.                                                                                                    |
| tcpConnRemAddress   | .4                                 | Remote IP address for this TCP connection.                                                                                                    |
| tcpConnRemPort      | .5                                 | Remote port number for this TCP connection.                                                                                                    |

## **UDP** Object

The following table describes the standard SNMP Get support for the UDP group. Implementation of the UDP group is mandatory for all systems which implement the UDP. The UDP listener table contains information about this entity's UDP end-points on which a local application is currently accepting datagrams.

| MIB Object        | Object ID: 1.3.6.1.2.1.7 + | Description                                                                                                    |
|-------------------|----------------------------|----------------------------------------------------------------------------------------------------|
| udpInDatagrams    | .1                         | Total number of UDP datagrams delivered to UDP users.                                                                                   |
| udpNoPorts        | .2                         | Total number of received UDP datagrams for which there was no application at the destination port.                                      |
| udplnErrors       | .3                         | Number of received UDP datagrams that could not be delivered for reasons other than the lack of an application at the destination port. |
| udpOutDatagrams   | .4                         | Total number of UDP datagrams sent from this entity.                                                                                    |
| udpTable.udpEntry | .5.x                       | The UDP Listener Table, per entry                                                                                                    |

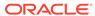

#### **UDP Listener Table**

| MIB Object      | Object ID: 1.3.6.1.2.1.7.5 + | Description                                                                                                    |
|-----------------|------------------------------|----------------------------------------------------------------------------------------------------|
| udpLocalAddress | .1                           | Local IP address for this UDP listener. In the case of a UDP listener which is willing to accept datagrams for any IP interface associated with the node, the value is 0.0.0.0. |
| updLocalPort    | .2                           | Local port number for this UDP listener.                                                                                                    |

## System Object

The following table describes the standard SNMP Get support for the system group which is a collection of objects common to all managed systems.

| MIB Object  | Object ID: 1.3.6.1.2.1.1 + | Description                                                                                                    |
|-------------|----------------------------|----------------------------------------------------------------------------------------------------|
| sysDescr    | .1                         | Textual description of the entity. This value includes the full name and version identification of the system's hardware type, software operating-system, and networking software.                                                                                                    |
| sysObjectID | .2                         | Vendor's authoritative identification of the network management subsystem contained in the entity. This value is allocated within the SMI enterprises subtree (1.3.6.1.4.1) and provides an easy and unambiguous means for determining what kind of box is being managed. For example, if vendor Flintstones Inc. was assigned the subtree 1.3.6.1.4.1.4242, it could assign the identifier 1.3.6.1.4.1.4242.1.1 to its Free Router. |
| sysUpTime   | .3                         | Time (in hundredths of a second) since the network management portion of the system was last re-initialized.                                                                                                    |
| sysContact  | .4                         | Textual identification of the contact person for this managed node, together with information on how to contact this person. If no contact information is known, the value is the zero-length string.                                                                                                    |

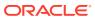

| MIB Object      | Object ID: 1.3.6.1.2.1.1 + | Description                                                                                                    |
|-----------------|----------------------------|----------------------------------------------------------------------------------------------------|
| sysName         | .5                         | Administratively-assigned name for this managed node. By convention, this is the node's fully-qualified domain name. If the name is unknow the value is the zero-length string.                                                                                                    |
| sysLocation     | .6                         | Physical location of this node (for example, telephone close 3rd floor). If the location is unknown, the value is the zero-length string.                                                                                                    |
| sysServices     | .7                         | Value which indicates the set of services that this entity may potentially offer. The value is a sum which initially takes the value zero, Then, for each layer, L, in the range 1 through 7, that this node performs transactions for, 2 raised to (L-1) is added to the sum. For example, a node which performs only routing functions would have a value of 4 (2^(3-1)). In contrast, a node which is a host offering application services would have a value of 72 (2^(4-1) + 2^(7-1)). See the following table for how this value is calculated. |
| sysORLastChange | .8                         | Value of sysUpTime at the<br>time of the most recent<br>change in state or value of an<br>instance of sysORID.                                                                                                    |

| layer | functionality                              |
|-------|--------------------------------------------|
| 1     | physical (for example, repeaters)          |
| 2     | datalink/subnetwork (for example, bridges) |
| 3     | internet (for example, supports IP)        |
| 4     | end-to-end (for example, supports TCP)     |
| 7     | applications (for example., supports SMTP) |

For systems including OSI protocols, layers 5 and 6 may also be counted.

### Object Resource Information Object

The following table describes the standard SNMP Get support for the object resource information which is a collection of objects which describe the SNMPv2 entity's (statistically and dynamically configurable) support of various MIB modules.

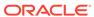

| MIB Object  | Object ID: 1.3.6.1.2.1.1.9 + | Description                                                                                                    |
|-------------|------------------------------|----------------------------------------------------------------------------------------------------|
| sysORID     | .2                           | Authoritative identification of a capabilities statement with respect to various MIB modules supported by the local SNMPv2 entity acting in an agent role |
| sysORDescr  | .3                           | Textual description of the capabilities identified by the corresponding instance of sysORID.                                                              |
| sysORUpTime | .4                           | Value of sysUpTime at the time this conceptual row was last instantiated.                                                                                 |

# **SNMP Object**

The following table describes the standard SNMP Get support for the SNMP group which is a collection of objects providing basic instrumentation and control of an SNMP entity.

| MIB Object              | Object ID: 1.3.6.1.2.1.11 + | Description                                                                                                    |
|-------------------------|-----------------------------|----------------------------------------------------------------------------------------------------|
| snmplnPkts              | .1                          | Total number of messages delivered to the SNMP entity from the transport service.                                                                                |
| snmpInBadVersions       | .3                          | Total number of SNMP messages delivered to the SNMP entity for an unsupported SNMP version.                                                                      |
| snmpInBadCommunityNames | .4                          | Total number of SNMP messages delivered to the SNMP entity which used a SNMP community name not known to said entity.                                            |
| snmpInBadCommunityUses  | .5                          | Total number of SNMP messages delivered to the SNMP entity which represented an SNMP operation which was not allowed by the SNMP community named in the message. |
| snmpInASNParseErrs      | .6                          | Total number of ASN.1 or BER errors encountered by the SNMP entity when decoding received SNMP messages.                                                         |

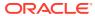

| MIB Object            | Object ID: 1.3.6.1.2.1.11 + | Description                                                                                                    |
|-----------------------|-----------------------------|----------------------------------------------------------------------------------------------------|
| snmpEnableAuthenTraps | .30                         | Indicates whether the SNMP entity is permitted to generate authenticationFailure traps. The value of this object overrides any configuration information; as such, it provides a means whereby all authenticationFailure traps may be disabled. (It is strongly recommended that this object be stored in non-volatile memory so that it remains constant across reinitializations of the network management system.) |
| snmpSilentDrops       | .31                         | Total number of GetRequest-PDUs, GetNextRequest-PDUs, GetBulkRequest-PDUs SetRequest-PDUs, and InformRequest-PDUs delivered to the SNMP entity which were silently dropped because the size of a reply containing an alternate Response-PDU with an empty variable-bindings field was greater than either a local constraint or the maximum message size associated with the originator of the request.               |
| snmpProxyDrops        | .32                         | Total number of GetRequest-PDUs, GetNextRequest-PDUs, GetBulkRequest-PDUs, SetRequest-PDUs, and InformRequest-PDUs delivered to the SNMP entity which were silently dropped because the transmission of the (possibly translated) message to a proxy target failed in a manner (other than a timeout) such that no Response-PDU could be returned.                                                                    |

## Physical Entity Table

Oracle Communications Session Border Controller implements the Physical Entity table from the Entity MIB (RFC 2737). The following table describes the standard SNMP Get support for the Entity group, which is a collection of multiple logical entities supported by a single SNMP agent.

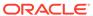

| MIB Object             | Object ID:<br>1.3.6.1.2.1.47.1.1.1.1 + | Description                                                                                                    |
|------------------------|----------------------------------------|----------------------------------------------------------------------------------------------------|
| entPhysicalIndex       | .1                                     | The index for this entry.                                                                                                    |
| entPhysicalDescr       | .2                                     | Textual description of the physical entity. A string that identifies the manufacturer's name; which should be set to a distinct value for each version or model of the physical entity.                                                                                                    |
| entPhysicalVendorType  | .3                                     | Indication of the vendor- specific hardware type of the physical entity. (This is different from the definition of MIB-II's sysObjectID). An agent should set this object to a enterprise-specific registration identifier value indicating the specific equipment type in detail. The associated instance of entPhysicalClass is used to indicate the general type of hardware device. If no vendor- specific registration identifier exists for this physical entity, or the value is unknown by this agent, then the value { 0 0 } is returned. |
| entPhysicalContainedIn | .4                                     | Value of entPhysicalIndex for the physical entity which contains this physical entity. A value of zero indicates this physical entity is not contained in any other physical entity. The set of containment relationships define a strict hierarchy; that is, recursion is not allowed. In the event a physical entity is contained by more than one physical entity (for example, double-wide modules), this object should identify the containing entity with the lowest value of entPhysicalIndex.                                              |

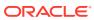

| MIB Object       | Object ID:<br>1.3.6.1.2.1.47.1.1.1.1 + | Description                                                                                                    |
|------------------|----------------------------------------|----------------------------------------------------------------------------------------------------|
| entPhysicalClass | .5                                     | Indication of the general hardware type of the physical entity. An agent should set this object to the standard enumeration value that most accurately indicates the general class of the physical entity, or the primary class if there is more than one. If no appropriate standard registration identifier exists for this physical entity, then the value other(1) is returned. If the value is unknown by this agent, then the value unknown(2) is returned |

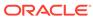

| MIB Object              | Object ID:<br>1.3.6.1.2.1.47.1.1.1.1 + | Description                                                                                                    |
|-------------------------|----------------------------------------|----------------------------------------------------------------------------------------------------|
| entPhysicalParentRelPos | .6                                     | An indication of the relative position of this child component among all its sibling components. Sibling components are defined as entPhysicalEntries that share the same instance values of each of the entPhysicalContainedIn and entPhysicalClass objects. An NMS can use this object to identify the relative ordering for all sibling components of a particular parent (identified by the entPhysicalContainedIn instance in each sibling entry). This value should match any external labeling of the physical component if possible. For example, for a container (such as card slot) labeled as slot #3, entPhysicalParentRelPos should have the value 3. The entPhysicalEntry for the module plugged in slot 3 should have an entPhysicalParentRelPos value of 1. |
|                         |                                        | If the physical position of this component does not match any external numbering or clearly visible ordering, use external reference material to determine the parent-relative position. If this is not possible, the agent should assign a consistent (but possibly arbitrary) ordering to a given set of sibling components, perhaps based on internal representation of the components.                                                                                                    |
|                         |                                        | If the agent cannot determine the parent-relative position for some reason, or if the associated value of entPhysicalContainedIn is 0, then the value -1 is returned. Otherwise a non-negative integer is returned, indicating the parent-relative position of this physical entity. Parent-relative ordering normally starts from 1 and continues to N, where N represents the highest positioned child entity.                                                                                                    |

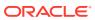

| MIB Object      | Object ID:<br>1.3.6.1.2.1.47.1.1.1.1 + | Description                                                                                                    |
|-----------------|----------------------------------------|----------------------------------------------------------------------------------------------------|
|                 |                                        | However, if the physical entities (for example, slots) are labeled from a starting position of zero, the first sibling should be associated with a entPhysicalParentRelPos value of 0.                                                                                                    |
|                 |                                        | This ordering might be sparse or dense, depending on agent implementation. The actual values returned are not globally meaningful, as each parent component may use different numbering algorithms. The ordering is only meaningful among siblings of the same parent component. The agent should retain parent-relative position values across reboots, either through algorithmic assignment or use of non-volatile storage                                                                                                    |
| entPhysicalName | .7                                     | Textual name of the physical entity. The value of this object should be the name of the component as assigned by the local device and should be suitable for use in commands entered at the device's console. This might be a text name, such as console or a simple component number (for example, port or module number), such as 1, depending on the physical component naming syntax of the device. If there is no local name, or this object is otherwise not applicable, this object contains a zero-length string. The value of entPhysicalName for two physical entities will be the same in the event that the console interface does not distinguish between them, for example, slot-1 and the card in slot-1. |

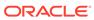

| MIB Object             | Object ID:<br>1.3.6.1.2.1.47.1.1.1.1 + | Description                                                                                                    |
|------------------------|----------------------------------------|----------------------------------------------------------------------------------------------------|
| entPhysicalHardwareRev | .8                                     | Vendor-specific hardware revision string for the physical entity. The preferred value is the hardware revision identifier actually printed on the component itself (if present). If revision information is stored internally in a non-printable (for example, binary) format, the agent must convert such information to a printable format, in an implementation-specific manner. If no specific hardware revision string is associated with the physical component, or this information is unknown to the agent, this object contains a zero-length string. |
| entPhysicalFirmwareRev | .9                                     | Vendor-specific firmware revision string for the physical entity. If revision information is stored internally in a non-printable (for example, binary) format, the agent must convert such information to a printable format, in an implementation-specific manner. If no specific firmware programs are associated with the physical component, or this information is unknown to the agent, this object contains a zero-length string.                                                                                                    |
| entPhysicalSoftwareRev | .10                                    | Vendor-specific software revision string for the physical entity. If revision information is stored internally in a non-printable (for example, binary) format, the agent must convert such information to a printable format, in an implementation-specific manner. If no specific software programs are associated with the physical component, or this information is unknown to the agent, this object contains a zero-length string.                                                                                                    |

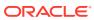

| MIB Object           | Object ID:<br>1.3.6.1.2.1.47.1.1.1.1 + | Description                                                                                                    |
|----------------------|----------------------------------------|----------------------------------------------------------------------------------------------------|
| entPhysicalSerialNum | .11                                    | Vendor-specific serial number string for the physical entity. The preferred value is the serial number string actually printed on the component itself (if present). On the first instantiation of an physical entity, the value of entPhysicalSerialNum associated with that entity is set to the correct vendor-assigned serial number, if this information is available to the agent. If a serial number is unknown or non-existent, the entPhysicalSerialNum will be set to a zero-length string instead.  Implementations which can correctly identify the serial numbers of all installed physical entities do not need to provide write access to the entPhysicalSerialNum object.) Agents which cannot provide non-volatile storage for the entPhysicalSerialNum strings are not required to implement write access for this object. |
|                      |                                        | Not every physical component will have, or need, a serial number. Physical entities for which the associated value of the entPhysicalIsFRU object is equal to false(2) do not need their own unique serial number. An agent does not have to provide write access for such entities, and might return a zero-length string.                                                                                                    |
|                      |                                        | If write access is implemented for an instance of entPhysicalSerialNum, and a value is written into the instance, the agent must retain the supplied value in the entPhysicalSerialNum instance associated with the same physical entity for as long as that entity remains instantiated. This includes instantiations across all reinitializations/reboots of the network management system including those which result in a change of the physical                                                                                                    |

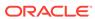

| MIB Object          | Object ID:<br>1.3.6.1.2.1.47.1.1.1.1 + | Description                                                                                                    |
|---------------------|----------------------------------------|----------------------------------------------------------------------------------------------------|
|                     |                                        | entity's entPhysicalIndex value.                                                                                                    |
| entPhysicalMfgName  | .12                                    | Name of the manufacturer of this physical component. The preferred value is the manufacturer name string actually printed on the component itself (if present). (Note that comparisons between instances of the entPhysicalModelName, entPhysicalFirmwareRev, entPhysicalSoftwareRev, and the entPhysicalSoftwareRev, and the entPhysicalSerialNum objects, are only meaningful amongst entPhysicalEntries with the same value of entPhysicalMfgName.) If the manufacturer name string associated with the physical component is unknown to the agent, then this object will contain a zero-length string. |
| entPhysicalModeName | .13                                    | Vendor-specific model name identifier string associated with this physical component. The preferred value is the customer-visible part number, which may be printed on the component itself. If the model name string associated with the physical component is unknown to the agent, then this object will contain a zero-length string.                                                                                                    |

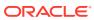

| MIB Object       | Object ID:<br>1.3.6.1.2.1.47.1.1.1.1 + | Description                                                                                                    |
|------------------|----------------------------------------|----------------------------------------------------------------------------------------------------|
| entPhysicalAlias | .14                                    | Alias name for the physical entity as specified by a network manager, it provides a non-volatile handle for the physical entity.  On the first instantiation of an physical entity, the value of entPhysicalAlias associated with that entity is set to the zero-length string. However, an agent might set the value to a locally unique default value, instead of a zero-length string                                                                                        |
|                  |                                        | If write access is implemented for an instance of entPhysicalAlias, and a value is written into the instance, the agent must retain the supplied value in the entPhysicalAlias instance associated with the same physical entity for as long as that entity remains instantiated. This includes instantiations across all reinitializations/reboots of the network management system, including those which result in a change of the physical entity's entPhysicalIndex value. |

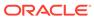

| MIB Object         | Object ID:<br>1.3.6.1.2.1.47.1.1.1.1 + | Description                                                                                                    |
|--------------------|----------------------------------------|----------------------------------------------------------------------------------------------------|
| entPhysicalAssetID | .15                                    | User-assigned asset tracking identifier for the physical entity as specified by a network manager, which provides non volatile storage of this information. On the first instantiation of an physical entity, the value of entPhysicalAssetID associate with that entity is set to the zero-length string.  Not every physical componen will have a asset tracking identifier, or even need one. Physical entities for which the associated value of the entPhysicalIsFRU object is equal to false(2), do not need their own unique asset tracking identifier.                                                                                                    |
|                    |                                        | An agent does not have to provide write access for such entities, and might instead return a zero-length string. If write access is implemented for an instance of entPhysicalAssetID, and a value is written into the instance, the agent must retai the supplied value in the entPhysicalAssetID instance associated with the same physical entity for as long as that entity remains instantiated. This includes instantiations across all reinitializations/reboots of the network management system including those which result in a change of the physical entity's entPhysicalIndex value. If no asset tracking information is associated with the physical component, then this object will contain a zero-length string |
| entPhysicalIsFRU   | .16                                    | Whether this physical entity is considered a field replaceable unit by the vendor.  true(1) means this is a field replaceable unit.  false(2) means this is not a replaceable unit                                                                                                    |

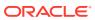

4

## **Enterprise SNMP GET Requests**

This section explains the proprietary enterprise SNMP GET requests supported by the system. The SNMP GET is used to query for information on or about a network entity.

### Applications MIB (ap-apps.mib)

The Apps mib (ap-apps.mib) contains tables related ENUM, DNS, DoS threshold and STIR statistics and states.

### apAppsENUMServerStatusTable Table

The following table all configured ENUM servers' status.

| MIB Object                                                           | Description                                                                |
|----------------------------------------------------------------------|----------------------------------------------------------------------------|
| apAppsENUMServerStatusEntry<br>1.3.6.1.4.1.9148.3.16.1.2.1.1.1.2     | Numbered table entry.                                                      |
| apAppsENUMConfigName<br>1.3.6.1.4.1.9148.3.16.1.2.1.1.1.1            | The name of the <b>enum-config</b> element that contains this ENUM server. |
| apAppsENUMServerInetAddressType<br>1.3.6.1.4.1.9148.3.16.1.2.1.1.1.2 | The internet address type of this ENUM server.                             |
| apAppsENUMServerInetAddress<br>1.3.6.1.4.1.9148.3.16.1.2.1.1.1.3     | The IP address of this ENUM server.                                        |
| apAppsENUMServerStatus<br>1.3.6.1.4.1.9148.3.16.1.2.1.1.1.4          | The status of this ENUM server.                                            |

### apAppsDnsServerStatusTable

The following table all configured ENUM servers' status.

| MIB Object                                                       | Description                                                  |
|------------------------------------------------------------------|--------------------------------------------------------------|
| apAppsDnsServerStatusEntry<br>1.3.6.1.4.1.9148.3.16.1.2.2.1.1    | An entry designed to hold the status of a single DNS server  |
| apAppsDnsInterfaceName<br>1.3.6.1.4.1.9148.3.16.1.2.2.1.1.1      | The name of the dns interface that contains this dns server. |
| apAppsDnsServerInetAddressType 1.3.6.1.4.1.9148.3.16.1.2.2.1.1.2 | The internet address type of this DNS server.                |
| apAppsDnsServerInetAddress<br>1.3.6.1.4.1.9148.3.16.1.2.2.1.1.3  | The IP address of this DNS server.                           |
| apAppsDnsServerStatus<br>1.3.6.1.4.1.9148.3.16.1.2.2.1.1.4       | The status of this DNS server.                               |

### apAppsStirMIBObjects Table

The apAppsStirMIBObjects is an object that consists of all the STIR-related tables. This table collects and assembles all STIR/SHAKEN MIB data for presentation using SNMP.

Tables within the apAppsStirMIBObjects (1.3.6.1.4.1.9148.3.16.1.2.4) table include:

- apAppsStirServerTable (1.3.6.1.4.1.9148.3.16.1.2.4.1), which references:
  - apAppsStirServerEntry
  - apStirServerIndex
  - apStirServerName
- apAppsStirStatsTable (1.3.6.1.4.1.9148.3.16.1.2.4.2), which references:
  - apAppsStirStatsEntry
  - apStirStatsServerIndex
  - apCounterStatsType
  - apStirServerStats
  - apStirStatsType
- apAppsStirAgentTable (1.3.6.1.4.1.9148.3.16.1.2.4.3), which references:
  - apAppsStirAgentEntry
  - apStirAgentIndex
  - apStirAgentName
- apAppsStirAgentStatsTable (1.3.6.1.4.1.9148.3.16.1.2.4.4), which references:
  - apAppsStirAgentStatsEntry
  - apStirStatsAgentIndex
  - apCounterStatsAgentType
  - apStirAgentStatsType
  - apStirAgentStats
- apAppsStirSipInterfaceTable (1.3.6.1.4.1.9148.3.16.1.2.4.5), which references:
  - apAppsStirSipInterfaceEntry
  - apStirSipInterfaceIndex
  - apStirSipInterfaceName
- apAppsStirSipInterfaceStatsTable (1.3.6.1.4.1.9148.3.16.1.2.4.6), which references:
  - apAppsStirSipInterfaceStatsEntry
  - apStirStatsSipInterfaceIndex
  - apCounterStatsSipInterfaceType
  - apStirSipInterfaceStatsType
  - apStirSipInterfaceStats

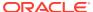

- apAppsStirRealmTable (1.3.6.1.4.1.9148.3.16.1.2.4.7), which references:
  - apAppsStirRealmEntry
  - apStirRealmIndex
  - apStirRealmName
- apAppsStirRealmStatsTable (1.3.6.1.4.1.9148.3.16.1.2.4.8), which references:
  - apAppsStirRealmStatsEntry
  - apStirStatsRealmIndex
  - apCounterStatsRealmType
  - apStirRealmStatsType
  - apStirRealmStats
- apAppsStirSystemStatsTable (1.3.6.1.4.1.9148.3.16.1.2.4.9), which references:
  - apAppsStirSystemStatsEntry
  - apCounterStatsSystemType
  - apStirSystemStatsType
  - apStirSystemStats

#### apAppsStirServerTable

The following table collects information on all configured STIR servers' status. The apStirServerStats reference is the name for all apAppsStirServerStatsTable stats elements.

The apAppsStirServerStatsTable uses three variables to specify each object, as follows:

- The first index is the stir server index. This component of the SNMP table uses the config-object ID the system creates when you create the object. The STI server labels are contained in OID APAPPS-MIB::apStirServerName.
- The second index/dimension is an enumeration of the counter Types, including:
  - recent = 1
  - total = 2
  - permax = 3
- The third index/dimension is the statsType. There are 14 values for the statsType, which
  correspond to the statistics names.

For example, the tabular object apStirServerStats instance that has an OID of the form apStirServerStats.x.y.12, where:

- apStirServerStats is 1.3.6.1.4.1.9148.3.16.1.2.4.2.1.4;
- x is the stir server's object ID/index;
- y is the ApCounterStatsType (recent (1), total (2), or permax (3)
- 12 is the data category, (In this example, "ServerUnreachable")

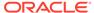

| MIB Object  ¹(apStirServerStats.)           | Object ID<br>1.3.6.1.4.1.9148.3.16.1.2.4.2.<br>1.4.x + (except<br>apStirServerName) | Description                                                                                      |
|---------------------------------------------|-------------------------------------------------------------------------------------|--------------------------------------------------------------------------------------------------|
| apStirServerName                            | 1.3.6.1.4.1.9148.3.16.1.2.4.1.1<br>.2                                               | Server name as configured on the SBC                                                             |
| recent.asQueries                            | 1.1                                                                                 | Recent queries made to the named AS server                                                       |
| recent.asSuccessResponses                   | 1.2                                                                                 | Recent successful responses received from the named AS server                                    |
| recent.asFailResponses                      | 1.3                                                                                 | Recent failed responses received from the named AS server                                        |
| recent.asFailServiceException               | 1.4                                                                                 | Recent failed responses<br>received from the named AS<br>server caused by a service<br>exception |
| recent.asFailPolicyException                | 1.5                                                                                 | Recent failed responses<br>received from the named AS<br>server caused by a policy<br>exception  |
| recent.asSentInviteswithShake<br>nPASSportA | 1.6                                                                                 | Recent sent INVITES that included a SHAKEN passport with attestation level A                     |
| recent.asSentInviteswithShake<br>nPASSportB | 1.7                                                                                 | Recent sent INVITES that included a SHAKEN passport with attestation level B                     |
| recent.asSentInviteswithShake<br>nPASSportC | 1.8                                                                                 | Recent sent INVITES that included a SHAKEN passport with attestation level C                     |
| recent.asSentInviteswithdivPA<br>SSport     | 1.9                                                                                 | Recent sent INVITES that included a DIV passport                                                 |
| recent.vsQueries                            | 1.10                                                                                | Recent queries made to the named VS server                                                       |
| recent.vsSuccessResponses                   | 1.11                                                                                | Recent successful responses received from the named VS server                                    |
| recent.vsFailResponses                      | 1.12                                                                                | Recent failed responses received from the named VS server                                        |
| recent.vsSuccessVerification                | 1.13                                                                                | Recent successful verifications received from the named VS server                                |
| recent.vsFailVerification                   | 1.14                                                                                | Recent failed responses received from the named VS server indicating verification failure        |
| recent.vsFailServiceException               | 1.15                                                                                | Recent failed responses<br>received from the named VS<br>server caused by a service<br>exception |

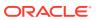

| MIB Object  1(apStirServerStats.)              | Object ID<br>1.3.6.1.4.1.9148.3.16.1.2.4.2.<br>1.4.x + (except<br>apStirServerName) | Description                                                                            |
|------------------------------------------------|-------------------------------------------------------------------------------------|----------------------------------------------------------------------------------------|
| recent.vsFailPolicyException                   | 1.16                                                                                | Recent failed responses received from the named VS server caused by a policy exception |
| recent.vsReceivedInviteswithN oPASSport        | 1.17                                                                                | Permax recevied INVITEs that had no passport                                           |
| recent.vsReceivedInviteswithS<br>hakenPASSport | 1.18                                                                                | Recent received INVITEs that had at least one SHAKEN passport                          |
| recent.vsReceivedInviteswithD ivPASSport       | 1.19                                                                                | Recent received INVITEs that had at least one DIV passport                             |
| recent.vsSentInviteswithTNValidationPassed     | 1.20                                                                                | Recent sent INVITES that included a TN validation that passed                          |
| recent.vsSentInviteswithTNValidationFailed     | 1.21                                                                                | Recent sent INVITES that included a TN validation that failed                          |
| recent.vsSentInviteswithNoTN<br>Validation     | 1.22                                                                                | Recent sent INVITES that included a no TN validation parameter                         |
| recent.serverUnreachable                       | 1.23                                                                                | Recent number of unsuccessful attempts to reach a server                               |
| recent.asServiceUnreachable                    | 1.24                                                                                | Recent number of unreachable Service to AS                                             |
| recent.vsServiceUnreachable                    | 1.25                                                                                | Recent number of unreachable Service to VS Server                                      |
| recent.apStirStatsTypeMax                      | 1.26                                                                                | Recent number of times a STIR statistic reached is maximum                             |
| total.asQueries                                | 2.1                                                                                 | Total queries made to the named AS server                                              |
| total.asSuccessResponses                       | 2.2                                                                                 | Total successful responses received from the named AS server                           |
| total.asFailResponses                          | 2.3                                                                                 | Total failed responses received from the named AS server                               |
| total.asFailServiceException                   | 2.4                                                                                 | Total failed responses received from the named AS server caused by a service exception |
| total.asFailPolicyException                    | 2.5                                                                                 | Total failed responses received from the named AS server caused by a policy exception  |
| total.asSentInviteswithShaken<br>PASSportA     | 2.6                                                                                 | Total sent INVITES that included a SHAKEN passport with attestation level A            |
| total.asSentInviteswithShaken<br>PASSportB     | 2.7                                                                                 | Total sent INVITES that included a SHAKEN passport with attestation level B            |

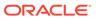

| MIB Object  1(apStirServerStats.)          | Object ID<br>1.3.6.1.4.1.9148.3.16.1.2.4.2.<br>1.4.x + (except<br>apStirServerName) | Description                                                                              |
|--------------------------------------------|-------------------------------------------------------------------------------------|------------------------------------------------------------------------------------------|
| total.asSentInviteswithShaken<br>PASSportC | 2.8                                                                                 | Total sent INVITES that included a SHAKEN passport with attestation level C              |
| total.asSentInviteswithdivPAS<br>Sport     | 2.9                                                                                 | Total sent INVITES that included a DIV passport                                          |
| total.vsQueries                            | 2.10                                                                                | Total queries made to the named VS server                                                |
| total.vsSuccessResponses                   | 2.11                                                                                | Total successful responses received from the named VS server                             |
| total.vsFailResponses                      | 2.12                                                                                | Total failed responses received from the named VS server                                 |
| total.vsSuccessVerification                | 2.13                                                                                | Total successful verifications received from the named VS server                         |
| total.vsFailVerification                   | 2.14                                                                                | Total failed responses received from the named VS server indicating verification failure |
| total.vsFailServiceException               | 2.15                                                                                | Total failed responses received from the named VS server caused by a service exception   |
| total.vsFailPolicyException                | 2.16                                                                                | Total failed responses received from the named VS server caused by a policy exception    |
| total.vsReceivedInviteswithNo<br>PASSport  | 2.17                                                                                | Permax recevied INVITEs that had no passport                                             |
| total.vsReceivedInviteswithSh akenPASSport | 2.18                                                                                | Total received INVITEs that had at least one SHAKEN passport                             |
| total.vsReceivedInviteswithDiv<br>PASSport | 2.19                                                                                | Total received INVITEs that had at least one DIV passport                                |
| total.vsSentInviteswithTNValid ationPassed | 2.20                                                                                | Total sent INVITES that included a TN validation that passed                             |
| total.vsSentInviteswithTNValid ationFailed | 2.21                                                                                | Total sent INVITES that included a TN validation that failed                             |
| total.vsSentInviteswithNoTNVa lidation     | 2.22                                                                                | Total sent INVITES that included a no TN validation parameter                            |
| total.serverUnreachable                    | 2.23                                                                                | Total number of unsuccessful attempts to reach a server                                  |
| total.asServiceUnreachable                 | 2.24                                                                                | Total number of unreachable Service to AS                                                |
| total.vsServiceUnreachable                 | 2.25                                                                                | Total number of unreachable Service to VS Server                                         |
| total.apStirStatsTypeMax                   | 2.26                                                                                | Total number of times a STIR statistic reached is maximum                                |

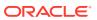

| MIB Object  1(apStirServerStats.)           | Object ID<br>1.3.6.1.4.1.9148.3.16.1.2.4.2.<br>1.4.x + (except<br>apStirServerName) | Description                                                                                     |
|---------------------------------------------|-------------------------------------------------------------------------------------|-------------------------------------------------------------------------------------------------|
| permax.asQueries                            | 3.1                                                                                 | Permax queries made to the named AS server                                                      |
| permax.asSuccessResponses                   | 3.2                                                                                 | Permax successful responses received from the named AS server                                   |
| permax.asFailResponses                      | 3.3                                                                                 | Permax failed responses received from the named AS server                                       |
| permax.asFailServiceException               | 3.4                                                                                 | Permax failed responses received from the named AS server caused by a service exception         |
| permax.asFailPolicyException                | 3.5                                                                                 | Permax failed responses<br>received from the named AS<br>server caused by a policy<br>exception |
| permax.asSentInviteswithShak<br>enPASSportA | 3.6                                                                                 | Permax sent INVITES that included a SHAKEN passport with attestation level A                    |
| permax.asSentInviteswithShak<br>enPASSportB | 3.7                                                                                 | Permax sent INVITES that included a SHAKEN passport with attestation level B                    |
| permax.asSentInviteswithShak<br>enPASSportC | 3.8                                                                                 | Permax sent INVITES that included a SHAKEN passport with attestation level C                    |
| permax.asSentInviteswithdivP<br>ASSport     | 3.9                                                                                 | Permax sent INVITES that included a DIV passport                                                |
| permax.vsQueries                            | 3.10                                                                                | Permax queries made to the named VS server                                                      |
| permax.vsSuccessResponses                   | 3.11                                                                                | Permax successful responses received from the named VS server                                   |
| permax.vsFailResponses                      | 3.12                                                                                | Permax failed responses received from the named VS server                                       |
| permax.vsSuccessVerification                | 3.13                                                                                | Permax successful responses received from the named VS server                                   |
| permax.vsFailVerification                   | 3.14                                                                                | Permax failed responses received from the named VS server                                       |
| permax.vsFailServiceException               | .3.15                                                                               | Permax failed responses received from the named VS server caused by a service exception         |
| permax.vsFailPolicyException                | 3.16                                                                                | Permax failed responses received from the named VS server caused by a policy exception          |

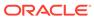

| MIB Object  1(apStirServerStats.)              | Object ID<br>1.3.6.1.4.1.9148.3.16.1.2.4.2.<br>1.4.x + (except<br>apStirServerName) | Description                                                    |
|------------------------------------------------|-------------------------------------------------------------------------------------|----------------------------------------------------------------|
| permax.vsReceivedInviteswith NoPASSport        | 3.17                                                                                | Permax recevied INVITEs that had no passport                   |
| permax.vsReceivedInviteswith<br>ShakenPASSport | 3.18                                                                                | Permax received INVITEs that had at least one SHAKEN passport  |
| permax.vsReceivedInviteswith DivPASSport       | 3.19                                                                                | Permax received INVITEs that had at least one DIV passport     |
| permax.vsSentInviteswithTNV alidationPassed    | 3.20                                                                                | Permax sent INVITES that included a TN validation that passed  |
| permax.vsSentInviteswithTNV alidationFailed    | 3.21                                                                                | Permax sent INVITES that included a TN validation that failed  |
| permax.vsSentInviteswithNoT<br>NValidation     | 3.22                                                                                | Permax sent INVITES that included a no TN validation parameter |
| permax.serverUnreachable                       | 3.23                                                                                | Permax number of unsuccessful attempts to reach a server       |
| permax.asServiceUnreachabl<br>e                | 3.24                                                                                | Permax number of unreachable Service to AS Server              |
| permax.vsServiceUnreachable                    | 3.25                                                                                | Permax number of unreachable Service to VS Server              |
| permax.apStirStatsTypeMax                      | 3.26                                                                                | Permax number of times a STIR statistic reached is maximum     |

<sup>1</sup> Excepting apStirServerName

### apAppsStirAgentStatsTable

The following table collects information on all configured STIR session agents status. The apAppsStirAgentStats reference is the name for all apAppsStirAgentStatsTable stats elements.

The apAppsStirAgentStatsTable uses three variables to specify each object, as follows:

- The first index is the stir session agent index. This component of the SNMP table
  uses the config-object ID the system creates when you create the object. The STI
  agent labels are contained in OID APAPPS-MIB::apStirAgentName.
- The second index/dimension is an enumeration of the counter Types, including:
  - recent = 1
  - total = 2
  - permax = 3

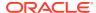

• The third index/dimension is the statsType. There are 12 values for the statsType, which correspond to the statistics names.

For example, the tabular object apAppsStirAgentStats instance that has an OID of the form apAppsStirAgentStats.x.y.12, where:

- apStirAgentStats is 1.3.6.1.4.1.9148.3.16.1.2.4.4.1.4;
- x is the stir sesion agent's object ID/index;
- y is the ApCounterStatsType (recent (1), total (2), or permax (3)
- 12 is the data category, (In this example "ServerUnreachable")

| MIB Object  1(apStirAgentStats.)            | Object ID<br>1.3.6.1.4.1.9148.3.16.1.2.4.4.1.4<br>.x + (except apStirAgentName) | Description                                                                               |
|---------------------------------------------|---------------------------------------------------------------------------------|-------------------------------------------------------------------------------------------|
| apStirAgentName                             | 1.3.6.1.4.1.9148.3.16.1.2.4.1.1.2                                               | Session-agent hostname name as configured on the SBC                                      |
| recent.asQueries                            | 1.1                                                                             | Recent queries made to the named AS server                                                |
| recent.asSuccessResponses                   | 1.2                                                                             | Recent successful responses received from the named AS server                             |
| recent.asFailResponses                      | 1.3                                                                             | Recent failed responses received from the named AS server                                 |
| recent.asFailServiceException               | 1.4                                                                             | Recent failed responses received from the named AS server caused by a service exception   |
| recent.asFailPolicyException                | 1.5                                                                             | Recent failed responses received from the named AS server caused by a policy exception    |
| recent.asSentInviteswithShaken<br>PASSportA | 1.6                                                                             | Recent sent INVITES that included a SHAKEN passport with attestation level A              |
| recent.asSentInviteswithShaken<br>PASSportB | 1.7                                                                             | Recent sent INVITES that included a SHAKEN passport with attestation level B              |
| recent.asSentInviteswithShaken<br>PASSportC | 1.8                                                                             | Recent sent INVITES that included a SHAKEN passport with attestation level C              |
| recent.asSentInviteswithdivPASS port        | 1.9                                                                             | Recent sent INVITES that included a DIV passport                                          |
| recent.vsQueries                            | 1.10                                                                            | Recent queries made to the named VS server                                                |
| recent.vsSuccessResponses                   | 1.11                                                                            | Recent successful responses received from the named VS server                             |
| recent.vsFailResponses                      | 1.12                                                                            | Recent failed responses received from the named VS server                                 |
| recent.vsSuccessVerification                | 1.13                                                                            | Recent successful verifications received from the named VS server                         |
| recent.vsFailVerification                   | 1.14                                                                            | Recent failed responses received from the named VS server indicating verification failure |

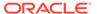

| MIB Object  1(apStirAgentStats.)               | Object ID<br>1.3.6.1.4.1.9148.3.16.1.2.4.4.1.4<br>.x + (except apStirAgentName) | Description                                                                             |
|------------------------------------------------|---------------------------------------------------------------------------------|-----------------------------------------------------------------------------------------|
| recent.vsFailServiceException                  | 1.15                                                                            | Recent failed responses received from the named VS server caused by a service exception |
| recent.vsFailPolicyException                   | 1.16                                                                            | Recent failed responses received from the named VS server caused by a policy exception  |
| recent.vsReceivedInviteswithNoP<br>ASSport     | 1.17                                                                            | Recent recevied INVITEs that had no passport                                            |
| recent.vsReceivedInviteswithSha<br>kenPASSport | 1.18                                                                            | Recent received INVITEs that had at least one SHAKEN passport                           |
| recent.vsReceivedInviteswithDiv<br>PASSport    | 1.19                                                                            | Recent received INVITEs that had at least one DIV passport                              |
| recent.vsSentInviteswithTNValida tionPassed    | 1.20                                                                            | Recent sent INVITES that included a TN validation that passed                           |
| recent.vsSentInviteswithTNValida<br>tionFailed | 1.21                                                                            | Recent sent INVITES that included a TN validation that failed                           |
| recent.vsSentInviteswithNoTNValidation         | 1.22                                                                            | Recent sent INVITES that included a no TN validation parameter                          |
| recent.apStirStatsTypeMax                      | 1.23                                                                            | Recent number of times a STIR statistic reached is maximum                              |
| total.asQueries                                | 2.1                                                                             | Recent queries made to the named AS server                                              |
| total.asSuccessResponses                       | 2.2                                                                             | Total successful responses received from the named AS server                            |
| total.asFailResponses                          | 2.3                                                                             | Total failed responses received from the named AS server                                |
| total.asFailServiceException                   | 2.4                                                                             | Total failed responses received from the named AS server caused by a service exception  |
| total.asFailPolicyException                    | 2.5                                                                             | Total failed responses received from the named AS server caused by a policy exception   |
| total.asSentInviteswithShakenPA<br>SSportA     | 2.6                                                                             | Total sent INVITES that included a SHAKEN passport with attestation level A             |
| total.asSentInviteswithShakenPA<br>SSportB     | 2.7                                                                             | Total sent INVITES that included a SHAKEN passport with attestation level B             |
| total.asSentInviteswithShakenPA<br>SSportC     | 2.8                                                                             | Total sent INVITES that included a SHAKEN passport with attestation level C             |
| total.asSentInviteswithdivPASSp ort            | 2.9                                                                             | Total sent INVITES that included a DIV passport                                         |
| total.vsQueries                                | 2.10                                                                            | Total queries made to the named VS server                                               |

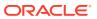

| MIB Object  1(apStirAgentStats.)              | Object ID<br>1.3.6.1.4.1.9148.3.16.1.2.4.4.1.4<br>.x + (except apStirAgentName) | Description                                                                                     |
|-----------------------------------------------|---------------------------------------------------------------------------------|-------------------------------------------------------------------------------------------------|
| total.vsSuccessResponses                      | 2.11                                                                            | Total successful responses received from the named VS server                                    |
| total.vsFailResponses                         | 2.12                                                                            | Total failed responses received from the named VS server                                        |
| total.vsSuccessVerification                   | 2.13                                                                            | Total successful verifications received from the named VS server                                |
| total.vsFailVerification                      | 2.14                                                                            | Total failed responses received from the named VS server indicating verification failure        |
| total.vsFailServiceException                  | 2.15                                                                            | Total failed responses received from the named VS server caused by a service exception          |
| total.vsFailPolicyException                   | 2.16                                                                            | Total failed responses received from the named VS server caused by a policy exception           |
| total.vsReceivedInviteswithNoPA<br>SSport     | 2.17                                                                            | Total recevied INVITEs that had no passport                                                     |
| total.vsReceivedInviteswithShake<br>nPASSport | 2.18                                                                            | Total received INVITEs that had at least one SHAKEN passport                                    |
| total.vsReceivedInviteswithDivPA<br>SSport    | 2.19                                                                            | Total received INVITEs that had at least one DIV passport                                       |
| total.vsSentInviteswithTNValidati onPassed    | 2.20                                                                            | Total sent INVITES that included a TN validation that passed                                    |
| total.vsSentInviteswithTNValidati onFailed    | 2.21                                                                            | Total sent INVITES that included a TN validation that failed                                    |
| total.vsSentInviteswithNoTNValid ation        | 2.22                                                                            | Total sent INVITES that included a no TN validation parameter                                   |
| total.apStirStatsTypeMax                      | 2.23                                                                            | Total number of times a STIR statistic reached is maximum                                       |
| permax.asQueries                              | 3.1                                                                             | Permax queries made to the named AS server                                                      |
| permax.asSuccessResponses                     | 3.2                                                                             | Permax successful responses received from the named AS server                                   |
| permax.asFailResponses                        | 3.3                                                                             | Permax failed responses received from the named AS server                                       |
| permax.asFailServiceException                 | 3.4                                                                             | Permax failed responses received from the named AS server caused by a service exception         |
| permax.asFailPolicyException                  | 3.5                                                                             | Permax failed responses<br>received from the named AS<br>server caused by a policy<br>exception |
| permax.asSentInviteswithShaken<br>PASSportA   | 3.6                                                                             | Permax sent INVITES that included a SHAKEN passport with attestation level A                    |

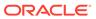

| MIB Object<br><sup>1</sup> (apStirAgentStats.) | Object ID<br>1.3.6.1.4.1.9148.3.16.1.2.4.4.1.4<br>.x + (except apStirAgentName) | Description                                                                                      |
|------------------------------------------------|---------------------------------------------------------------------------------|--------------------------------------------------------------------------------------------------|
| permax.asSentInviteswithShaken<br>PASSportB    | 3.7                                                                             | Permax sent INVITES that included a SHAKEN passport with attestation level B                     |
| permax.asSentInviteswithShaken<br>PASSportC    | 3.8                                                                             | Permax sent INVITES that included a SHAKEN passport with attestation level C                     |
| permax.asSentInviteswithdivPAS<br>Sport        | 3.9                                                                             | Permax sent INVITES that included a DIV passport                                                 |
| permax.vsQueries                               | 3.10                                                                            | Permax queries made to the named VS server                                                       |
| permax.vsSuccessResponses                      | 3.11                                                                            | Permax successful responses received from the named VS server                                    |
| permax.vsFailResponses                         | 3.12                                                                            | Permax failed responses received from the named VS server                                        |
| permax.vsSuccessVerification                   | 3.13                                                                            | Recent successful verifications received from the named VS server                                |
| permax.vsFailVerification                      | 3.14                                                                            | Permax failed responses received from the named VS server indicating verification failure        |
| permax.vsFailServiceException                  | 3.15                                                                            | Permax failed responses<br>received from the named VS<br>server caused by a service<br>exception |
| permax.vsFailPolicyException                   | 3.16                                                                            | permax failed responses<br>received from the named VS<br>server caused by a policy<br>exception  |
| permax.vsReceivedInviteswithNo PASSport        | 3.17                                                                            | Permax recevied INVITEs that had no passport                                                     |
| permax.vsReceivedInviteswithSh akenPASSport    | 3.18                                                                            | Permax received INVITEs that had at least one SHAKEN passport                                    |
| permax.vsReceivedInviteswithDivPASSport        | 3.19                                                                            | Permax received INVITEs that had at least one DIV passport                                       |
| permax.vsSentInviteswithTNVali<br>dationPassed | 3.20                                                                            | Permax sent INVITES that included a TN validation that passed                                    |
| permax.vsSentInviteswithTNVali<br>dationFailed | 3.21                                                                            | Permax sent INVITES that included a TN validation that failed                                    |
| permax.vsSentInviteswithNoTNV alidation        | 3.22                                                                            | Permax sent INVITES that included a no TN validation parameter                                   |
| permax.apStirStatsTypeMax                      | 3.23                                                                            | Permax number of times a STIR statistic reached is maximum                                       |

<sup>&</sup>lt;sup>1</sup> Excepting apStirAgentName

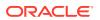

#### apAppsStirSipInterfaceStatsTable

The following table collects information on all configured sip-interface status. The apStirSipInterfaceStats reference is the name for all apAppsStirSipInterfaceStatsTable stats elements. The following topics address SNMP changes with new OIDs labeled within the tables below.

The apAppsStirSipInterfaceStatsTable uses three variables to specify each object, as follows:

- The first index is the sip-interface index. This component of the SNMP table uses the config-object ID the system creates when you create the object. The STI server labels are contained in OID APAPPS-MIB::apStirSipInterfaceName.
- The second index/dimension is an enumeration of the counter Types, including:
  - recent = 1
  - total = 2
  - permax = 3
- The third index/dimension is the statsType. There are 12 values for the statsType, which correspond to the statistics names.

For example, the tabular object apStirSipInterfaceStats instance that has an OID of the form apAppsStirSipInterfaceStats.x.y.12, where:

- apStirSipInterfaceStats is 1.3.6.1.4.1.9148.3.16.1.2.4.6.1.4;
- x is the sip-interface's object ID/index;
- y is the ApCounterStatsType (recent (1), total (2), or permax (3)
- 12 is the data category, (In this example "ServerUnreachable")

| MIB Object  1(apStirSipInterfaceStats.)     | Object ID<br>1.3.6.1.4.1.9148.3.16.1.2.4.6.1.4<br>.x.y + (except<br>apStirSipInterfaceName) | Description                                                                             |
|---------------------------------------------|---------------------------------------------------------------------------------------------|-----------------------------------------------------------------------------------------|
| apStirSipInterfaceName                      | 1.3.6.1.4.1.9148.3.16.1.2.4.1.1.2                                                           | Server name as configured on the SBC                                                    |
| recent.asQueries                            | 1.1                                                                                         | Recent queries made to the named AS server                                              |
| recent.asSuccessResponses                   | 1.2                                                                                         | Recent successful responses received from the named AS server                           |
| recent.asFailResponses                      | 1.3                                                                                         | Recent failed responses received from the named AS server                               |
| recent.asFailServiceException               | 1.4                                                                                         | Recent failed responses received from the named AS server caused by a service exception |
| recent.asFailPolicyException                | 1.5                                                                                         | Recent failed responses received from the named AS server caused by a policy exception  |
| recent.asSentInviteswithShaken<br>PASSportA | 1.6                                                                                         | Recent sent INVITES that included a SHAKEN passport with attestation level A            |

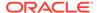

| MIB Object  1(apStirSipInterfaceStats.)        | Object ID<br>1.3.6.1.4.1.9148.3.16.1.2.4.6.1.4<br>.x.y + (except<br>apStirSipInterfaceName) | Description                                                                               |
|------------------------------------------------|---------------------------------------------------------------------------------------------|-------------------------------------------------------------------------------------------|
| recent.asSentInviteswithShaken<br>PASSportB    | 1.7                                                                                         | Recent sent INVITES that included a SHAKEN passport with attestation level B              |
| recent.asSentInviteswithShaken<br>PASSportC    | 1.8                                                                                         | Recent sent INVITES that included a SHAKEN passport with attestation level C              |
| recent.asSentInviteswithdivPASS port           | 1.9                                                                                         | Recent sent INVITES that included a DIV passport                                          |
| recent.vsQueries                               | 1.10                                                                                        | Recent queries made to the named VS server                                                |
| recent.vsSuccessResponses                      | 1.11                                                                                        | Recent successful responses received from the named VS server                             |
| recent.vsFailResponses                         | 1.12                                                                                        | Recent failed responses received from the named VS server                                 |
| recent.vsSuccessVerification                   | 1.13                                                                                        | Recent successful verifications received from the named VS server                         |
| recent.vsFailVerification                      | 1.14                                                                                        | Recent failed responses received from the named VS server indicating verification failure |
| recent.vsFailServiceException                  | 1.15                                                                                        | Recent failed responses received from the named VS server caused by a service exception   |
| recent.vsFailPolicyException                   | 1.16                                                                                        | Recent failed responses received from the named VS server caused by a policy exception    |
| recent.vsReceivedInviteswithNoP<br>ASSport     | 1.17                                                                                        | Recent recevied INVITEs that had no passport                                              |
| recent.vsReceivedInviteswithSha<br>kenPASSport | 1.18                                                                                        | Recent received INVITEs that had at least one SHAKEN passport                             |
| recent.vsReceivedInviteswithDiv<br>PASSport    | 1.19                                                                                        | Recent received INVITEs that had at least one DIV passport                                |
| recent.vsSentInviteswithTNValida tionPassed    | 1.20                                                                                        | Recent sent INVITES that included a TN validation that passed                             |
| recent.vsSentInviteswithTNValida<br>tionFailed | 1.21                                                                                        | Recent sent INVITES that included a TN validation that failed                             |
| recent.vsSentInviteswithNoTNValidation         | 1.22                                                                                        | Recent sent INVITES that included a no TN validation parameter                            |
| recent.apStirStatsTypeMax                      | 1.23                                                                                        | Recent number of times a STIR statistic reached is maximum                                |
| total.asQueries                                | 2.1                                                                                         | Recent queries made to the named AS server                                                |
| total.asSuccessResponses                       | 2.2                                                                                         | Total successful responses received from the named AS server                              |

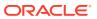

| MIB Object  1(apStirSipInterfaceStats.)       | Object ID<br>1.3.6.1.4.1.9148.3.16.1.2.4.6.1.4<br>.x.y + (except<br>apStirSipInterfaceName) | Description                                                                              |
|-----------------------------------------------|---------------------------------------------------------------------------------------------|------------------------------------------------------------------------------------------|
| total.asFailResponses                         | 2.3                                                                                         | Total failed responses received from the named AS server                                 |
| total.asFailServiceException                  | 2.4                                                                                         | Total failed responses received from the named AS server caused by a service exception   |
| total.asFailPolicyException                   | 2.5                                                                                         | Total failed responses received from the named AS server caused by a policy exception    |
| total.asSentInviteswithShakenPA<br>SSportA    | 2.6                                                                                         | Total sent INVITES that included a SHAKEN passport with attestation level A              |
| total.asSentInviteswithShakenPA<br>SSportB    | 2.7                                                                                         | Total sent INVITES that included a SHAKEN passport with attestation level B              |
| total.asSentInviteswithShakenPA<br>SSportC    | 2.8                                                                                         | Total sent INVITES that included a SHAKEN passport with attestation level C              |
| total.asSentInviteswithdivPASSp ort           | 2.9                                                                                         | Total sent INVITES that included a DIV passport                                          |
| total.vsQueries                               | 2.10                                                                                        | Total queries made to the named VS server                                                |
| total.vsSuccessResponses                      | 2.11                                                                                        | Total successful responses received from the named VS server                             |
| total.vsFailResponses                         | 2.12                                                                                        | Total failed responses received from the named VS server                                 |
| total.vsSuccessVerification                   | 2.13                                                                                        | Total successful verifications received from the named VS server                         |
| total.vsFailVerification                      | 2.14                                                                                        | Total failed responses received from the named VS server indicating verification failure |
| total.vsFailServiceException                  | 2.15                                                                                        | Total failed responses received from the named VS server caused by a service exception   |
| total.vsFailPolicyException                   | 2.16                                                                                        | Total failed responses received from the named VS server caused by a policy exception    |
| total.vsReceivedInviteswithNoPA<br>SSport     | 2.17                                                                                        | Permax recevied INVITEs that had no passport                                             |
| total.vsReceivedInviteswithShake<br>nPASSport | 2.18                                                                                        | Total received INVITEs that had at least one SHAKEN passport                             |
| total.vsReceivedInviteswithDivPA<br>SSport    | 2.19                                                                                        | Total received INVITEs that had at least one DIV passport                                |
| total.vsSentInviteswithTNValidati<br>onPassed | 2.20                                                                                        | Total sent INVITES that included a TN validation that passed                             |
| total.vsSentInviteswithTNValidati onFailed    | 2.21                                                                                        | Total sent INVITES that included a TN validation that failed                             |

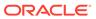

| MIB Object  1(apStirSipInterfaceStats.)     | Object ID<br>1.3.6.1.4.1.9148.3.16.1.2.4.6.1.4<br>.x.y + (except<br>apStirSipInterfaceName) | Description                                                                                      |
|---------------------------------------------|---------------------------------------------------------------------------------------------|--------------------------------------------------------------------------------------------------|
| total.vsSentInviteswithNoTNValid ation      | 2.22                                                                                        | Total sent INVITES that included a no TN validation parameter                                    |
| total.apStirStatsTypeMax                    | 2.23                                                                                        | Total number of times a STIR statistic reached is maximum                                        |
| permax.asQueries                            | 3.1                                                                                         | Permax queries made to the named AS server                                                       |
| permax.asSuccessResponses                   | 3.2                                                                                         | Permax successful responses received from the named AS server                                    |
| permax.asFailResponses                      | 3.3                                                                                         | Permax failed responses received from the named AS server                                        |
| permax.asFailServiceException               | 3.4                                                                                         | Permax failed responses received from the named AS server caused by a service exception          |
| permax.asFailPolicyException                | 3.5                                                                                         | Permax failed responses received from the named AS server caused by a policy exception           |
| permax.asSentInviteswithShaken<br>PASSportA | 3.6                                                                                         | Permax sent INVITES that included a SHAKEN passport with attestation level A                     |
| permax.asSentInviteswithShaken<br>PASSportB | 3.7                                                                                         | Permax sent INVITES that included a SHAKEN passport with attestation level B                     |
| permax.asSentInviteswithShaken<br>PASSportC | 3.8                                                                                         | Permax sent INVITES that included a SHAKEN passport with attestation level C                     |
| permax.asSentInviteswithdivPAS<br>Sport     | 3.9                                                                                         | Permax sent INVITES that included a DIV passport                                                 |
| permax.vsQueries                            | 3.10                                                                                        | Permax queries made to the named VS server                                                       |
| permax.vsSuccessResponses                   | 3.11                                                                                        | Permax successful responses received from the named VS server                                    |
| permax.vsFailResponses                      | 3.12                                                                                        | Permax failed responses received from the named VS server                                        |
| permax.vsSuccessVerification                | 3.13                                                                                        | Permax successful verifications received from the named VS server                                |
| permax.vsFailVerification                   | 3.14                                                                                        | Permax failed responses received from the named VS server indicating verification failure        |
| permax.vsFailServiceException               | .3.15                                                                                       | Permax failed responses<br>received from the named VS<br>server caused by a service<br>exception |

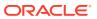

| MIB Object  1(apStirSipInterfaceStats.)        | Object ID<br>1.3.6.1.4.1.9148.3.16.1.2.4.6.1.4<br>.x.y + (except<br>apStirSipInterfaceName) | Description                                                                            |
|------------------------------------------------|---------------------------------------------------------------------------------------------|----------------------------------------------------------------------------------------|
| permax.vsFailPolicyException                   | 3.16                                                                                        | Recent failed responses received from the named VS server caused by a policy exception |
| permax.vsReceivedInviteswithNo PASSport        | 3.17                                                                                        | Permax recevied INVITEs that had no passport                                           |
| permax.vsReceivedInviteswithSh akenPASSport    | 3.18                                                                                        | Permax received INVITEs that had at least one SHAKEN passport                          |
| permax.vsReceivedInviteswithDivPASSport        | 3.19                                                                                        | Permax received INVITEs that had at least one DIV passport                             |
| permax.vsSentInviteswithTNVali<br>dationPassed | 3.20                                                                                        | Permax sent INVITES that included a TN validation that passed                          |
| permax.vsSentInviteswithTNVali<br>dationFailed | 3.21                                                                                        | Permax sent INVITES that included a TN validation that failed                          |
| permax.vsSentInviteswithNoTNV alidation        | 3.22                                                                                        | Permax sent INVITES that included a no TN validation parameter                         |
| permax.apStirStatsTypeMax                      | 3.23                                                                                        | Permax number of times a STIR statistic reached is maximum                             |

<sup>&</sup>lt;sup>1</sup> Excepting apStirSipInterfaceName

### apAppsStirRealmStatsTable

The following table collects information on all configured STIR realm' status. The apRealmServerStats reference is the name for all apAppsStirRealmStatsTable stats elements.

The apAppsStirRealmStatsTable uses three variables to specify each object, as follows:

- The first index is the realm index. This component of the SNMP table uses the configobject ID the system creates when you create the object. The STI server labels are contained in OID APAPPS-MIB::apStirRealmName.
- The second index/dimension is an enumeration of the counter Types, including:
  - recent = 1
  - total = 2
  - permax = 3
- The third index/dimension is the statsType. There are 12 values for the statsType, which
  correspond to the statistics names.

For example, the tabular object apAppsRealmServerStats instance that has an OID of the form apAppsRealmServerStats.x.y.12, where:

- apStirRealmStats is 1.3.6.1.4.1.9148.3.16.1.2.4.8.1.4;
- x is the realm's object ID/index;
- y is the ApCounterStatsType (recent (1), total (2), or permax (3)

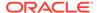

#### • 12 is the data category, (In this example "ServerUnreachable")

| MIB Object  1(apStirRealmStats.)            | Object ID<br>1.3.6.1.4.1.9148.3.16.1.2.4.8.<br>1.4.x + (except<br>apStirRealmName) | Description                                                                                      |
|---------------------------------------------|------------------------------------------------------------------------------------|--------------------------------------------------------------------------------------------------|
| apStirRealmName                             | 1.3.6.1.4.1.9148.3.16.1.2.4.1.1<br>.2                                              | Server name as configured on the SBC                                                             |
| recent.asQueries                            | 1.1                                                                                | Recent queries made to the named AS server                                                       |
| recent.asSuccessResponses                   | 1.2                                                                                | Recent successful responses received from the named AS server                                    |
| recent.asFailResponses                      | 1.3                                                                                | Recent failed responses received from the named AS server                                        |
| recent.asFailServiceException               | 1.4                                                                                | Recent failed responses<br>received from the named AS<br>server caused by a service<br>exception |
| recent.asFailPolicyException                | 1.5                                                                                | Recent failed responses<br>received from the named AS<br>server caused by a policy<br>exception  |
| recent.asSentInviteswithShake<br>nPASSportA | 1.6                                                                                | Recent sent INVITES that included a SHAKEN passport with attestation level A                     |
| recent.asSentInviteswithShake<br>nPASSportB | 1.7                                                                                | Recent sent INVITES that included a SHAKEN passport with attestation level B                     |
| recent.asSentInviteswithShake<br>nPASSportC | 1.8                                                                                | Recent sent INVITES that included a SHAKEN passport with attestation level C                     |
| recent.asSentInviteswithdivPA<br>SSport     | 1.9                                                                                | Recent sent INVITES that included a DIV passport                                                 |
| recent.vsQueries                            | 1.10                                                                               | Recent queries made to the named VS server                                                       |
| recent.vsSuccessResponses                   | 1.11                                                                               | Recent successful responses received from the named VS server                                    |
| recent.vsFailResponses                      | 1.12                                                                               | Recent failed responses received from the named VS server                                        |
| recent.vsSuccessVerification                | 1.13                                                                               | Recent successful verifications received from the named VS server                                |
| recent.vsFailVerification                   | 1.14                                                                               | Recent failed responses received from the named VS server indicating verification failure        |
| recent.vsFailServiceException               | 1.15                                                                               | Recent failed responses received from the named VS server caused by a service exception          |

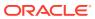

| MIB Object  1(apStirRealmStats.)               | Object ID<br>1.3.6.1.4.1.9148.3.16.1.2.4.8.<br>1.4.x + (except<br>apStirRealmName) | Description                                                                            |
|------------------------------------------------|------------------------------------------------------------------------------------|----------------------------------------------------------------------------------------|
| recent.vsFailPolicyException                   | 1.16                                                                               | Recent failed responses received from the named VS server caused by a policy exception |
| recent.vsReceivedInviteswithN oPASSport        | 1.17                                                                               | Recent recevied INVITEs that had no passport                                           |
| recent.vsReceivedInviteswithS<br>hakenPASSport | 1.18                                                                               | Recent received INVITEs that had at least one SHAKEN passport                          |
| recent.vsReceivedInviteswithD ivPASSport       | 1.19                                                                               | Recent received INVITEs that had at least one DIV passport                             |
| recent.vsSentInviteswithTNVali<br>dationPassed | 1.20                                                                               | Permax sent INVITES that included a TN Recent that passed                              |
| recent.vsSentInviteswithTNVali<br>dationFailed | 1.21                                                                               | Recent sent INVITES that included a TN validation that failed                          |
| recent.vsSentInviteswithNoTN<br>Validation     | 1.22                                                                               | Recent sent INVITES that included a no TN validation parameter                         |
| total.apStirStatsTypeMax                       | 1.23                                                                               | Recent number of times a STIR statistic reached is maximum                             |
| total.asQueries                                | 2.1                                                                                | Recent queries made to the named AS server                                             |
| total.asSuccessResponses                       | 2.2                                                                                | Total successful responses received from the named AS server                           |
| total.asFailResponses                          | 2.3                                                                                | Total failed responses received from the named AS server                               |
| total.asFailServiceException                   | 2.4                                                                                | Total failed responses received from the named AS server caused by a service exception |
| total.asFailPolicyException                    | 2.5                                                                                | Total failed responses received from the named AS server caused by a policy exception  |
| total.asSentInviteswithShaken<br>PASSportA     | 2.6                                                                                | Total sent INVITES that included a SHAKEN passport with attestation level A            |
| total.asSentInviteswithShaken<br>PASSportB     | 2.7                                                                                | Total sent INVITES that included a SHAKEN passport with attestation level B            |
| total.asSentInviteswithShaken<br>PASSportC     | 2.8                                                                                | Total sent INVITES that included a SHAKEN passport with attestation level C            |
| total.asSentInviteswithdivPAS<br>Sport         | 2.9                                                                                | Total sent INVITES that included a DIV passport                                        |
| total.total.vsQueries                          | 2.10                                                                               | Total queries made to the named VS server                                              |

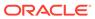

| MIB Object  1(apStirRealmStats.)           | Object ID<br>1.3.6.1.4.1.9148.3.16.1.2.4.8.<br>1.4.x + (except<br>apStirRealmName) | Description                                                                              |
|--------------------------------------------|------------------------------------------------------------------------------------|------------------------------------------------------------------------------------------|
| total.vsSuccessResponses                   | 2.11                                                                               | Total successful responses received from the named VS server                             |
| total.vsFailResponses                      | 2.12                                                                               | Total failed responses received from the named VS server                                 |
| total.vsSuccessVerification                | 2.13                                                                               | Total successful verifications received from the named VS server                         |
| total.vsFailVerification                   | 2.14                                                                               | Total failed responses received from the named VS server indicating verification failure |
| total.vsFailServiceException               | 2.15                                                                               | Total failed responses received from the named VS server caused by a service exception   |
| total.vsFailPolicyException                | 2.16                                                                               | Total failed responses received from the named VS server caused by a policy exception    |
| total.vsReceivedInviteswithNo<br>PASSport  | 2.17                                                                               | Total recevied INVITEs that had no passport                                              |
| total.vsReceivedInviteswithSh akenPASSport | 2.18                                                                               | Total received INVITEs that had at least one SHAKEN passport                             |
| total.vsReceivedInviteswithDiv<br>PASSport | 2.19                                                                               | Total received INVITEs that had at least one DIV passport                                |
| total.vsSentInviteswithTNValid ationPassed | 2.20                                                                               | Total sent INVITES that included a TN validation that passed                             |
| total.vsSentInviteswithTNValid ationFailed | 2.21                                                                               | Total sent INVITES that included a TN validation that failed                             |
| total.vsSentInviteswithNoTNVa lidation     | 2.22                                                                               | Total sent INVITES that included a no TN validation parameter                            |
| total.apStirStatsTypeMax                   | 2.23                                                                               | Total number of times a STIR statistic reached is maximum                                |
| total.permax.asQueries                     | 3.1                                                                                | Permax queries made to the named AS server                                               |
| total.permax.asSuccessRespo<br>nses        | 3.2                                                                                | Permax successful responses received from the named AS server                            |
| permax.asFailResponses                     | 3.3                                                                                | Permax failed responses received from the named AS server                                |
| permax.asFailServiceException              | 3.4                                                                                | Permax failed responses received from the named AS server caused by a service exception  |

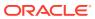

| MIB Object  1(apStirRealmStats.)               | Object ID<br>1.3.6.1.4.1.9148.3.16.1.2.4.8.<br>1.4.x + (except<br>apStirRealmName) | Description                                                                                      |
|------------------------------------------------|------------------------------------------------------------------------------------|--------------------------------------------------------------------------------------------------|
| permax.asFailPolicyException                   | 3.5                                                                                | Permax failed responses<br>received from the named AS<br>server caused by a policy<br>exception  |
| permax.asSentInviteswithShak<br>enPASSportA    | 3.6                                                                                | Permax sent INVITES that included a SHAKEN passport with attestation level A                     |
| permax.asSentInviteswithShak<br>enPASSportB    | 3.7                                                                                | Permax sent INVITES that included a SHAKEN passport with attestation level B                     |
| permax.asSentInviteswithShak<br>enPASSportC    | 3.8                                                                                | Permax sent INVITES that included a SHAKEN passport with attestation level C                     |
| permax.asSentInviteswithdivP<br>ASSport        | 3.9                                                                                | Permax sent INVITES that included a DIV passport                                                 |
| permax.vsQueries                               | 3.10                                                                               | Permax queries made to the named VS server                                                       |
| permax.vsSuccessResponses                      | 3.11                                                                               | Permax successful responses received from the named VS server                                    |
| permax.vsFailResponses                         | 3.12                                                                               | Permax failed responses received from the named VS server                                        |
| permax.vsSuccessVerification                   | 3.13                                                                               | Permax successful verifications received from the named VS server                                |
| permax.vsFailVerification                      | 3.14                                                                               | Permax failed responses received from the named VS server indicating verification failure        |
| permax.vsFailServiceExceptio<br>n              | .3.15                                                                              | Permax failed responses<br>received from the named VS<br>server caused by a service<br>exception |
| permax.vsFailPolicyException                   | 3.16                                                                               | Recent failed responses<br>received from the named VS<br>server caused by a policy<br>exception  |
| permax.vsReceivedInviteswith NoPASSport        | 3.17                                                                               | Permax recevied INVITEs that had no passport                                                     |
| permax.vsReceivedInviteswith<br>ShakenPASSport | 3.18                                                                               | Permax received INVITEs that had at least one SHAKEN passport                                    |
| permax.vsReceivedInviteswith DivPASSport       | 3.19                                                                               | Permax received INVITEs that had at least one DIV passport                                       |
| permax.vsSentInviteswithTNV alidationPassed    | 3.20                                                                               | Permax sent INVITES that included a TN validation that passed                                    |

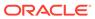

| MIB Object  ¹(apStirRealmStats.)            | Object ID<br>1.3.6.1.4.1.9148.3.16.1.2.4.8.<br>1.4.x + (except<br>apStirRealmName) | Description                                                    |
|---------------------------------------------|------------------------------------------------------------------------------------|----------------------------------------------------------------|
| permax.vsSentInviteswithTNV alidationFailed | 3.21                                                                               | Permax sent INVITES that included a TN validation that failed  |
| permax.vsSentInviteswithNoT<br>NValidation  | 3.22                                                                               | Permax sent INVITES that included a no TN validation parameter |
| permax.apStirStatsTypeMax                   | 3.23                                                                               | Permax number of times a STIR statistic reached is maximum     |

<sup>1</sup> Excepting apStirRealmName

### apAppsStirSystemStatsTable

The following table collects information on the systm's status. The apStirSystemStats reference is the name for all apAppsStirSystemStatsTable stats elements.

The apAppsStirSystemStatsTable uses two variables to specify its data, as follows:

- The first index/dimension is an enumeration of the counter Types, including:
  - recent = 1
  - total = 2
  - permax = 3
- The second index/dimension is the statsType. There are 12 values for the statsType, which correspond to the statistics names.

For example, the tabular object apStirSystemStats instance that has an OID of the form apStirSystemStats.y.12, where:

- y is the ApCounterStatsType (recent (1), total (2), or permax (3)
- 12 is the data category, (In this example "ServerUnreachable")

| MIB Object<br>(apStirSystemStats.) | Object ID<br>1.3.6.1.4.1.9148.3.16.1.2.4.9.<br>1.3.x + | Description                                                                             |
|------------------------------------|--------------------------------------------------------|-----------------------------------------------------------------------------------------|
| recent.asQueries                   | 1.1                                                    | Recent queries made to the named AS server                                              |
| recent.asSuccessResponses          | 1.2                                                    | Recent successful responses received from the named AS server                           |
| recent.asFailResponses             | 1.3                                                    | Recent failed responses received from the named AS server                               |
| recent.asFailServiceException      | 1.4                                                    | Recent failed responses received from the named AS server caused by a service exception |

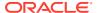

| MIB Object<br>(apStirSystemStats.)             | Object ID<br>1.3.6.1.4.1.9148.3.16.1.2.4.9.<br>1.3.x + | Description                                                                                   |
|------------------------------------------------|--------------------------------------------------------|-----------------------------------------------------------------------------------------------|
| recent.asFailPolicyException                   | 1.5                                                    | Recent failed responses received from the named AS server caused by a policy exception        |
| recent.asSentInviteswithShake<br>nPASSportA    | 1.6                                                    | Recent sent INVITES that included a SHAKEN passport with attestation level A                  |
| recent.asSentInviteswithShake<br>nPASSportB    | 1.7                                                    | Recent sent INVITES that included a SHAKEN passport with attestation level B                  |
| recent.asSentInviteswithShake<br>nPASSportC    | 1.8                                                    | Recent sent INVITES that included a SHAKEN passport with attestation level C                  |
| recent.asSentInviteswithdivPA<br>SSport        | 1.9                                                    | Recent sent INVITES that included a DIV passport                                              |
| recent.vsQueries                               | 1.10                                                   | Recent queries made to the named VS server                                                    |
| recent.vsSuccessResponses                      | 1.11                                                   | Recent successful responses received from the named VS server                                 |
| recent.vsFailResponses                         | 1.12                                                   | Recent failed responses received from the named VS server                                     |
| recent.vsSuccessVerification                   | 1.13                                                   | Recent successful responses received from the named VS server indicating verification failure |
| recent.vsFailVerification                      | 1.14                                                   | Recent failed responses received from the named VS server indicating verification failure     |
| recent.vsFailServiceException                  | 1.15                                                   | Recent failed responses received from the named VS server caused by a service exception       |
| recent.vsFailPolicyException                   | 1.16                                                   | Recent failed responses received from the named VS server caused by a policy exception        |
| recent.vsReceivedInviteswithN oPASSport        | 1.17                                                   | Recent recevied INVITEs that had no passport                                                  |
| recent.vsReceivedInviteswithS<br>hakenPASSport | 1.18                                                   | Recent received INVITEs that had at least one SHAKEN passport                                 |
| recent.vsReceivedInviteswithD ivPASSport       | 1.19                                                   | Recent received INVITEs that had at least one DIV passport                                    |
| recent.vsSentInviteswithTNValidationPassed     | 1.20                                                   | Recent sent INVITES that included a TN validation that passed                                 |

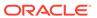

| MIB Object<br>(apStirSystemStats.)         | Object ID<br>1.3.6.1.4.1.9148.3.16.1.2.4.9.<br>1.3.x + | Description                                                                                  |
|--------------------------------------------|--------------------------------------------------------|----------------------------------------------------------------------------------------------|
| recent.vsSentInviteswithTNValidationFailed | 1.21                                                   | Recent sent INVITES that included a TN validation that failed                                |
| recent.vsSentInviteswithNoTN<br>Validation | 1.22                                                   | Recent sent INVITES that included a no TN validation parameter                               |
| recent.apStirStatsTypeMax                  | 1.23                                                   | Recent number of times a STIR statistic reached is maximum                                   |
| total.asQueries                            | 2.1                                                    | Recent queries made to the named AS server                                                   |
| total.asSuccessResponses                   | 2.2                                                    | Total successful responses received from the named AS server                                 |
| total.asFailResponses                      | 2.3                                                    | Total failed responses received from the named AS server                                     |
| total.asFailServiceException               | 2.4                                                    | Total failed responses received from the named AS server caused by a service exception       |
| total.asFailPolicyException                | 2.5                                                    | Total failed responses received from the named AS server caused by a policy exception        |
| total.asSentInviteswithShaken<br>PASSportA | 2.6                                                    | Total sent INVITES that included a SHAKEN passport with attestation level A                  |
| total.asSentInviteswithShaken<br>PASSportB | 2.7                                                    | Total sent INVITES that included a SHAKEN passport with attestation level B                  |
| total.asSentInviteswithShaken<br>PASSportC | 2.8                                                    | Total sent INVITES that included a SHAKEN passport with attestation level C                  |
| total.asSentInviteswithdivPAS<br>Sport     | 2.9                                                    | Total sent INVITES that included a DIV passport                                              |
| total.vsQueries                            | 2.10                                                   | Total queries made to the named VS server                                                    |
| total.vsSuccessResponses                   | 2.11                                                   | Total successful responses received from the named VS server                                 |
| total.vsFailResponses                      | 2.12                                                   | Total failed responses received from the named VS server                                     |
| total.vsSuccessVerification                | 2.13                                                   | Total successful responses received from the named VS server indicating verification failure |
| total.vsFailVerification                   | 2.14                                                   | Total failed responses received from the named VS server indicating verification failure     |
| total.vsFailServiceException               | 2.15                                                   | Total failed responses received from the named VS server caused by a service exception       |

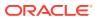

| MIB Object<br>(apStirSystemStats.)          | Object ID<br>1.3.6.1.4.1.9148.3.16.1.2.4.9.<br>1.3.x + | Description                                                                             |
|---------------------------------------------|--------------------------------------------------------|-----------------------------------------------------------------------------------------|
| total.vsFailPolicyException                 | 2.16                                                   | Total failed responses received from the named VS server caused by a policy exception   |
| total.vsReceivedInviteswithNo<br>PASSport   | 2.17                                                   | Total received INVITEs that had no passport                                             |
| total.vsReceivedInviteswithSh akenPASSport  | 2.18                                                   | Total received INVITEs that had at least one SHAKEN passport                            |
| total.vsReceivedInviteswithDiv<br>PASSport  | 2.19                                                   | Total received INVITEs that had at least one DIV passport                               |
| total.vsSentInviteswithTNValid ationPassed  | 2.20                                                   | Total sent INVITES that included a TN validation that passed                            |
| total.vsSentInviteswithTNValid ationFailed  | 2.21                                                   | Total sent INVITES that included a TN validation that failed                            |
| total.vsSentInviteswithNoTNVa lidation      | 2.22                                                   | Total sent INVITES that included a no TN validation parameter                           |
| total.apStirStatsTypeMax                    | 2.23                                                   | Total number of times a STIR statistic reached is maximum                               |
| permax.asQueries                            | 3.1                                                    | Total queries made to the named AS server                                               |
| permax.asSuccessResponses                   | 3.2                                                    | Permax successful responses received from the named AS server                           |
| permax.asFailResponses                      | 3.3                                                    | Permax failed responses received from the named AS server                               |
| permax.asFailServiceException               | 3.4                                                    | Permax failed responses received from the named AS server caused by a service exception |
| permax.asFailPolicyException                | 3.5                                                    | Permax failed responses received from the named AS server caused by a policy exception  |
| permax.asSentInviteswithShak<br>enPASSportA | 3.6                                                    | Permax sent INVITES that included a SHAKEN passport with attestation level A            |
| permax.asSentInviteswithShak<br>enPASSportB | 3.7                                                    | Permax sent INVITES that included a SHAKEN passport with attestation level B            |
| permax.asSentInviteswithShak<br>enPASSportC | 3.8                                                    | Permax sent INVITES that included a SHAKEN passport with attestation level C            |
| permax.asSentInviteswithdivP<br>ASSport     | 3.9                                                    | Permax sent INVITES that included a DIV passport                                        |
| permax.vsQueries                            | 3.6                                                    | Permax queries made to the named VS server                                              |
|                                             |                                                        |                                                                                         |

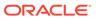

| MIB Object<br>(apStirSystemStats.)             | Object ID<br>1.3.6.1.4.1.9148.3.16.1.2.4.9.<br>1.3.x + | Description                                                                               |
|------------------------------------------------|--------------------------------------------------------|-------------------------------------------------------------------------------------------|
| permax.vsSuccessResponses                      | 3.7                                                    | Permax successful responses received from the named VS server                             |
| permax.vsFailResponses                         | 3.8                                                    | Permax failed responses received from the named VS server                                 |
| permax.vsSuccessVerification                   | 3.9                                                    | Permax failed responses received from the named VS server indicating verification failure |
| permax.vsFailVerification                      | 3.10                                                   | Permax failed responses received from the named VS server indicating verification failure |
| permax.vsFailServiceException                  | .3.11                                                  | Permax failed responses received from the named VS server caused by a service exception   |
| permax.vsFailPolicyException                   | 3.12                                                   | Permax failed responses received from the named VS server caused by a policy exception    |
| permax.vsReceivedInviteswith NoPASSport        | 3.17                                                   | Permax recevied INVITEs that had no passport                                              |
| permax.vsReceivedInviteswith<br>ShakenPASSport | 3.18                                                   | Permax received INVITEs that had at least one SHAKEN passport                             |
| permax.vsReceivedInviteswith DivPASSport       | 3.19                                                   | Permax received INVITEs that had at least one DIV passport                                |
| permax.vsSentInviteswithTNV alidationPassed    | 3.20                                                   | Permax sent INVITES that included a TN validation that passed                             |
| permax.vsSentInviteswithTNV alidationFailed    | 3.21                                                   | Permax sent INVITES that included a TN validation that failed                             |
| permax.vsSentInviteswithNoT<br>NValidation     | 3.22                                                   | Permax sent INVITES that included a no TN validation parameter                            |
| permax.apStirStatsTypeMax                      | 3.23                                                   | Permax number of times a STIR statistic reached is maximum                                |

# ap Apps NSEPRealm Table

To produce realm-based SNMP statistics for NSEP traffic, the SBC establishes 3 tables populated within the apAppNSEPRealmMIBObjects group, which is the parent object from which the system organizes this SNMP output:

- apAppsNSEPRealmTable
- apAppsNSEPRealmRvalueTable

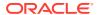

apNSEPRealmRvalueStatsTable

These tables include key value objects that use variables to segregate specific value objects. The system assembles name objects, which specify realm and value names concatenated with the statistic value.

The variables used in building the output include:

- X—represents realm-index
- Y—represents rvalue or dialed-number index
- Z—represents the corresponding counter, per realm and per value

The actual data, realm name, value name and statistic, are present within the MIB as follows:

- apNSEPRealmName (1.3.6.1.4.1.9148.3.16.1.2.6.1.1.2.X)—X ranges from 1 to n, where
  n is the number of configured realms, and is pulled from all realms for which you have
  enabled nsep-stats.
- apNSEPRvalueName (1.3.6.1.4.1.9148.3.16.1.2.6.2.1.2.Y)—Y ranges from 1 to n, where
  n is a fixed number and includes all possible r-values, which is statically assigned and the
  value 100, which is assigned for dialed numbers. The values correspond to the rvalues
  you have configured in the nsep-stats-profile. The system chooses the respective
  number for each rvalue statically assigned in the ApNSEPRealmRvalueDNIndex OID.
- apNSEPRealmStats (1.3.6.1.4.1.9148.3.16.1.2.6.3.1.4.X.Y.Z)—Z ranges from 1 to 8 and is pulled from the apNSEPRealmStatsType OID.

The apNSEPRealmName object has the OID 11.3.6.1.4.1.9148.3.16.1.2.6.1.1.2.X. The apNSEPRvalueName object has the OID 1.3.6.1.4.1.9148.3.16.1.2.6.2.1.2.Y. The apNSEPRealmStats object has the OID 1.3.6.1.4.1.9148.3.16.1.2.6.3.1.4. and produces the statistic value when assembled with the X, Y, and Z variables.

This table lists and describes the apNSEPRealmName MIB objects.

| Sequence Number | Object ID apNSEPRealmName<br>1.3.6.1.4.1.9148.3.16.1.2.6.1.1.2<br>.X | Description                       |
|-----------------|----------------------------------------------------------------------|-----------------------------------|
| 1               | .1                                                                   | Gives the starting realm-name     |
| 2               | .2                                                                   | Gives the consecutive realmname   |
| n               | n                                                                    | Gives the next consecutive rvalue |

This table lists and describes the apNSEPRvalueName MIB objects.

| Sequence Number | Object ID apNSEPRvalueName<br>1.3.6.1.4.1.9148.3.16.1.2.6.2.1.2<br>.Y | Description                           |
|-----------------|-----------------------------------------------------------------------|---------------------------------------|
| 1               | .1                                                                    | Gives the starting rvalue             |
| 2               | .2                                                                    | Gives the consecutive rvalue          |
| 3               | n                                                                     | Gives the next consecutive realm-name |
| 4               | 100                                                                   | Gives the index of dialed-<br>numbers |

This table lists and describes the apNSEPRealmStats MIB objects.

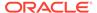

| Sequence Number | Object ID<br>apNSEPRealmStats<br>1.3.6.1.4.1.9148.3.16.1.2.6.3.<br>1.4 + | Description                               |
|-----------------|--------------------------------------------------------------------------|-------------------------------------------|
| 1               | .X.Y.1                                                                   | Current Active Sessions<br>Inbound        |
| 2               | .X.Y.2                                                                   | Total Sessions Inbound                    |
| 3               | .X.Y.3                                                                   | Max of current window<br>Session Inbound  |
| 4               | .X.Y.4                                                                   | Total session rejected Inbound            |
| 5               | .X.Y.5                                                                   | Current Active Sessions<br>Outbound       |
| 6               | .X.Y.6                                                                   | Total Sessions Outbound                   |
| 7               | .X.Y.7                                                                   | Max of current window<br>Session Outbound |
| 8               | .X.Y.8                                                                   | Total session rejected<br>Outbound        |

To maintain index values for different rValues, the SBC uses a static mapping between all possible rValues and their corresponding indexes. This mapping resides in a table that assigns an idex to every possible r-value and maps all dialed numbers to the index number 100. This maintains a fixed, non-configurable assignment of a particular index number for each rValues and dialed-numbers.

## ap Dos Threshold Counters Group

The following describes the dos-threshold-counters SNMP MIB.

- ap-apps.mib
- apDosThresholdCountersGroup
- 1.3.6.1.4.1.9148.3.16.5

The following table lists and describes the apDosThresholdCountersGroup MIB objects. To form the OID, add 1.3.6.1.4.1.9148.3.16.5 to the value in the OID # column. The OID for Trusted Minor Counter, for example, is 1.3.6.1.4.1.9148.3.16.5.2.

| MIB Object                  | Object ID<br>1.3.6.1.4.1.9148.3.16.5 + | Description                                                                           |
|-----------------------------|----------------------------------------|---------------------------------------------------------------------------------------|
| apDosTrustedMinorCounter    | .1                                     | Counter incremented, when trusted bandwidth crossed the minor threshold percentage    |
| apDosTrustedMajorCounter    | .2                                     | Counter incremented, when trusted bandwidth crossed the major threshold percentage    |
| apDosTrustedCriticalCounter | .3                                     | Counter incremented, when trusted bandwidth crossed the critical threshold percentage |
| apDosUntrustedMinorCounter  | .4                                     | Counter incremented, when untrusted bandwidth crossed the minor threshold percentage  |

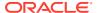

| MIB Object                     | Object ID<br>1.3.6.1.4.1.9148.3.16.5 + | Description                                                                             |
|--------------------------------|----------------------------------------|-----------------------------------------------------------------------------------------|
| apDosUntrustedMajorCounter     | .5                                     | Counter incremented, when untrusted bandwidth crossed the major threshold percentage    |
| apDosUntrustedCriticalCounte r | .6                                     | Counter incremented, when untrusted bandwidth crossed the critical threshold percentage |
| apDosArpMinorCounter           | .7                                     | Counter incremented, when<br>ARP bandwidth crossed the<br>minor threshold percentage    |
| apDosArpMajorCounter           | .8                                     | Counter incremented, when<br>ARP bandwidth crossed the<br>major threshold percentage    |
| apDosArpCriticalCounter        | .9                                     | Counter incremented, when ARP bandwidth crossed the critical threshold percentage       |

## MSRP MIB Objects

The following tables describe the SNMP MSRP Get query objects for the SIP MIB (apapp.mib). There are two categories, including system-wide statistics and realm specific statistics:

- MSRP System Objects—These OIDs append to apMSRPKPISystemStats (1.3.6.1.4.1.9148.3.16.1.2.5.3.1.3.\*). These OIDs are within ap-apps.mib under the package apAppsMSRPKPISystemStatsTable.
- MSRP Realm Objects—These OIDs append to apMSRPKPIRealmStats (1.3.6.1.4.1.9148.3.16.1.2.5.2.1.4.\*). These OIDs are within ap-apps.mib under the package apAppsMSRPKPIRealmTable.

#### **System Level Objects**

The table below lists and describes the GET query names for MSRP Extended system KPI Objects when reporting on the system.

| GET Query Name              | Object IDs:<br>1.3.6.1.4.1.9148.3.16.1.2.5.3.1.3<br>.(counter type).+ | Description                                                                                 |
|-----------------------------|-----------------------------------------------------------------------|---------------------------------------------------------------------------------------------|
| msrp-AvgSENDTransTx         | 1                                                                     | The average number of MSRP SEND transactions transmitted by the SBC per session             |
| msrp-AvgChatSENDTransTx     | 2                                                                     | The average number of CHAT message SEND transactions transmitted by the SBC per session     |
| msrp-AvgIsTypingSENDTransTx | 3                                                                     | The average number of IsTyping message SEND transactions transmitted by the SBC per session |

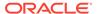

| GET Query Name                          | Object IDs:<br>1.3.6.1.4.1.9148.3.16.1.2.5.3.1.3<br>.(counter type).+ | Description                                                                                          |
|-----------------------------------------|-----------------------------------------------------------------------|----------------------------------------------------------------------------------------------------|
| msrp-AvgReceiptSENDTransTx              | 4                                                                     | The average number of Receipt message SEND transactions transmitted by the SBC per session           |
| msrp-AvgSENDMsgBytesTx                  | 5                                                                     | The average number of bytes in SEND transactions transmitted by the SBC per session                  |
| msrp-AvgChatSENDMsgBytesTx              | 6                                                                     | The average number of bytes in CHAT message SEND transactions transmitted by the SBC per session     |
| msrp-<br>AvgIsTypingSENDMsgBytesTx      | 7                                                                     | The average number of bytes in IsTyping message SEND transactions transmitted by the SBC per session |
| msrp-<br>AvgReceiptSENDMsgBytesTx       | 8                                                                     | The average number of bytes in Receipt message SEND transactions transmitted by the SBC per session  |
| msrp-SENDMsgBytesTx                     | 9                                                                     | The number of bytes in MSRP SEND transactions transmitted by the SBC                                 |
| msrp-ChatSENDMsgBytesTx                 | 10                                                                    | The number of bytes in Chat<br>message SEND transactions<br>transmitted by the SBC                   |
| msrp-lsTypingMsgBytesTx                 | 11                                                                    | The number of bytes in IsTyping message SEND transactions transmitted by the SBC                     |
| msrp-ReceiptMsgBytesTx                  | 12                                                                    | The number of bytes in Receipt message SEND transactions transmitted by the SBC                      |
| msrp-SuccessREPORTTransTx               | 13                                                                    | The number of Success Reports transmitted by the SBC                                                 |
| msrp-FailureREPORTTransTx               | 14                                                                    | The number of Failure Reports transmitted by the SBC                                                 |
| msrp-<br>AvgSuccessREPORTMsgBytesT<br>x | 15                                                                    | The average number of bytes in Success Reports transmitted by the SBC per session                    |
| msrp-<br>AvgREPORTFailureBytesTx        | 16                                                                    | The average number of bytes in Failure Reports transmitted by the SBC per session                    |
| msrp-AvgREPORTFailureRateTx             | 17                                                                    | The average number of Success and Failure Reports that were Failure Reports transmitted by the SBC   |
| msrp-<br>AvgREPORTSuccessRateTx         | 18                                                                    | The average number of Success and Failure Reports that were Success Reports transmitted by the SBC   |

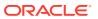

| GET Query Name       | Object IDs:<br>1.3.6.1.4.1.9148.3.16.1.2.5.3.1.3<br>.(counter type).+ | Description                                                                        |
|----------------------|-----------------------------------------------------------------------|------------------------------------------------------------------------------------|
| msrp-REPORTResp400Tx | 19                                                                    | The total number of Report responses that were 400 messages transmitted by the SBC |
| msrp-REPORTResp401Tx | 20                                                                    | The total number of Report responses that were 401 messages transmitted by the SBC |
| msrp-REPORTResp403Tx | 21                                                                    | The total number of Report responses that were 403 messages transmitted by the SBC |
| msrp-REPORTResp404Tx | 22                                                                    | The total number of Report responses that were 404 messages transmitted by the SBC |
| msrp-REPORTResp408Tx | 23                                                                    | The total number of Report responses that were 408 messages transmitted by the SBC |
| msrp-REPORTResp413Tx | 24                                                                    | The total number of Report responses that were 413 messages transmitted by the SBC |
| msrp-REPORTResp415Tx | 25                                                                    | The total number of Report responses that were 415 messages transmitted by the SBC |
| msrp-REPORTResp423Tx | 26                                                                    | The total number of Report responses that were 423 messages transmitted by the SBC |
| msrp-REPORTResp424Tx | 27                                                                    | The total number of Report responses that were 424 messages transmitted by the SBC |
| msrp-REPORTResp425Tx | 28                                                                    | The total number of Report responses that were 425 messages transmitted by the SBC |
| msrp-REPORTResp428Tx | 29                                                                    | The total number of Report responses that were 428 messages transmitted by the SBC |
| msrp-REPORTResp481Tx | 30                                                                    | The total number of Report responses that were 481 messages transmitted by the SBC |
| msrp-REPORTResp501Tx | 31                                                                    | The total number of Report responses that were 501 messages transmitted by the SBC |

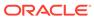

| GET Query Name                      | Object IDs:<br>1.3.6.1.4.1.9148.3.16.1.2.5.3.1.3<br>.(counter type).+ | Description                                                                        |
|-------------------------------------|-----------------------------------------------------------------------|------------------------------------------------------------------------------------|
| msrp-REPORTResp506Tx                | 32                                                                    | The total number of Report responses that were 506 messages transmitted by the SBC |
| msrp-<br>AvgREPORTFailureBytes400Tx | 33                                                                    | The average number of bytes in 400 Report Failure messages transmitted by the SBC  |
| msrp-<br>AvgREPORTFailureBytes401Tx | 34                                                                    | The average number of bytes in 401 Report Failure messages transmitted by the SBC  |
| msrp-<br>AvgREPORTFailureBytes403Tx | 35                                                                    | The average number of bytes in 403 Report Failure messages transmitted by the SBC  |
| msrp-<br>AvgREPORTFailureBytes404Tx | 36                                                                    | The average number of bytes in 404 Report Failure messages transmitted by the SBC  |
| msrp-<br>AvgREPORTFailureBytes408Tx | 37                                                                    | The average number of bytes in 408 Report Failure messages transmitted by the SBC  |
| msrp-<br>AvgREPORTFailureBytes413Tx | 38                                                                    | The average number of bytes in 413 Report Failure messages transmitted by the SBC  |
| msrp-<br>AvgREPORTFailureBytes415Tx | 39                                                                    | The average number of bytes in 415 Report Failure messages transmitted by the SBC  |
| msrp-<br>AvgREPORTFailureBytes423Tx | 40                                                                    | The average number of bytes in 423 Report Failure messages transmitted by the SBC  |
| msrp-<br>AvgREPORTFailureBytes424Tx | 41                                                                    | The average number of bytes in 424 Report Failure messages transmitted by the SBC  |
| msrp-<br>AvgREPORTFailureBytes425Tx | 42                                                                    | The average number of bytes in 425 Report Failure messages transmitted by the SBC  |
| msrp-<br>AvgREPORTFailureBytes428Tx | 43                                                                    | The average number of bytes in 428 Report Failure messages transmitted by the SBC  |
| msrp-<br>AvgREPORTFailureBytes481Tx | 44                                                                    | The average number of bytes in 481 Report Failure messages transmitted by the SBC  |
| msrp-<br>AvgREPORTFailureBytes501Tx | 45                                                                    | The average number of bytes in 501 Report Failure messages transmitted by the SBC  |
| msrp-<br>AvgREPORTFailureBytes506Tx | 46                                                                    | The average number of bytes in 506 Report Failure messages transmitted by the SBC  |
| msrp-TransResponsesTx               | 47                                                                    | The total number of Responses transmitted by the SBC                               |
| msrp-<br>SuccessTransResponsesTx    | 48                                                                    | The total number of Success<br>Responses transmitted by the<br>SBC                 |

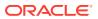

| GET Query Name              | Object IDs:<br>1.3.6.1.4.1.9148.3.16.1.2.5.3.1.3<br>.(counter type).+ | Description                                                                              |
|-----------------------------|-----------------------------------------------------------------------|------------------------------------------------------------------------------------------|
| msrp-TransResp400Tx         | 49                                                                    | The total number of 400<br>Responses transmitted by the<br>SBC                           |
| msrp-TransResp401Tx         | 50                                                                    | The total number of 401<br>Responses transmitted by the<br>SBC                           |
| msrp-TransResp403Tx         | 51                                                                    | The total number of 403<br>Responses transmitted by the<br>SBC                           |
| msrp-TransResp404Tx         | 52                                                                    | The total number of 404<br>Responses transmitted by the<br>SBC                           |
| msrp-TransResp408Tx         | 53                                                                    | The total number of 408 Responses transmitted by the SBC                                 |
| msrp-TransResp413Tx         | 54                                                                    | The total number of 413 Responses transmitted by the SBC                                 |
| msrp-TransResp415Tx         | 55                                                                    | The total number of 415<br>Responses transmitted by the<br>SBC                           |
| msrp-TransResp423Tx         | 56                                                                    | The total number of 423<br>Responses transmitted by the<br>SBC                           |
| msrp-TransResp424Tx         | 57                                                                    | The total number of 424<br>Responses transmitted by the<br>SBC                           |
| msrp-TransResp425Tx         | 58                                                                    | The total number of 425<br>Responses transmitted by the<br>SBC                           |
| msrp-TransResp428Tx         | 59                                                                    | The total number of 428 Responses transmitted by the SBC                                 |
| msrp-TransResp481Tx         | 60                                                                    | The total number of 481<br>Responses transmitted by the<br>SBC                           |
| msrp-TransResp501Tx         | 61                                                                    | The total number of 501 Responses transmitted by the SBC                                 |
| msrp-TransResp506Tx         | 62                                                                    | The total number of 506<br>Responses transmitted by the<br>SBC                           |
| msrp-AvgSENDTransRx         | 63                                                                    | The average number of MSRP SEND transactions received by the SBC per session             |
| msrp-AvgChatSENDTransRx     | 64                                                                    | The average number of CHAT message SEND transactions received by the SBC per session     |
| msrp-AvgIsTypingSENDTransRx | 65                                                                    | The average number of IsTyping message SEND transactions received by the SBC per session |

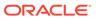

| GET Query Name                          | Object IDs:<br>1.3.6.1.4.1.9148.3.16.1.2.5.3.1.3<br>.(counter type).+ | Description                                                                                            |
|-----------------------------------------|-----------------------------------------------------------------------|----------------------------------------------------------------------------------------------------|
| msrp-AvgReceiptSENDTransRx              | 66                                                                    | The average number of Receipt message SEND transactions received by the SBC per session                |
| msrp-AvgSENDMsgBytesRx                  | 67                                                                    | The average number of bytes in SEND transactions received by the SBC per session                       |
| msrp-AvgChatSENDMsgBytesRx              | 68                                                                    | The average number of bytes in<br>Chat message SEND<br>transactions received by the SBC<br>per session |
| msrp-<br>AvgIsTypingSENDMsgBytesRx      | 69                                                                    | The average number of bytes in IsTyping message SEND transactions received by the SBC per session      |
| msrp-<br>AvgReceiptSENDMsgBytesRx       | 70                                                                    | The average number of bytes in Receipt message SEND transactions received by the SBC per session       |
| msrp-SENDMsgBytesRx                     | 71                                                                    | The number of bytes in MSRP SEND transactions received by the SBC                                      |
| msrp-ChatSENDMsgBytesRx                 | 72                                                                    | The number of bytes in Chat<br>message SEND transactions<br>received by the SBC                        |
| msrp-IsTypingMsgBytesRx                 | 73                                                                    | The number of bytes in IsTyping message SEND transactions received by the SBC                          |
| msrp-ReceiptMsgBytesRx                  | 74                                                                    | The number of bytes in Receipt message SEND transactions received by the SBC                           |
| msrp-SuccessREPORTTransRx               | 75                                                                    | The number of Success Reports received by the SBC                                                      |
| msrp-FailureREPORTTransRx               | 76                                                                    | The number of Failure Reports received by the SBC                                                      |
| msrp-<br>AvgSuccessREPORTMsgBytesR<br>x | 77                                                                    | The average number of bytes in Success Reports received by the SBC per session                         |
| msrp-<br>AvgREPORTFailureBytesRx        | 78                                                                    | The average number of bytes in Success Reports received by the SBC per session                         |
| msrp-AvgREPORTFailureRateRx             | 79                                                                    | The average number of Reports received by the SBC that were Failure Reports                            |
| msrp-<br>AvgREPORTSuccessRateRx         | 80                                                                    | The average number of Reports received by the SBC that were Success Reports                            |
| msrp-REPORTResp400Rx                    | 81                                                                    | The total number of Report responses conveying 400 messages received by the SBC                        |

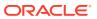

| GET Query Name                      | Object IDs:<br>1.3.6.1.4.1.9148.3.16.1.2.5.3.1.3<br>.(counter type).+ | Description                                                                                                |
|-------------------------------------|-----------------------------------------------------------------------|----------------------------------------------------------------------------------------------------|
| msrp-REPORTResp401Rx                | 82                                                                    | The total number of Report responses conveying 401 messages received by the SBC                            |
| msrp-REPORTResp403Rx                | 83                                                                    | The total number of Report responses conveying 403 messages received by the SBC                            |
| msrp-REPORTResp404Rx                | 84                                                                    | The total number of Report responses conveying 404 messages received by the SBC                            |
| msrp-REPORTResp408Rx                | 85                                                                    | The total number of Report responses conveying 408 messages received by the SBC                            |
| msrp-REPORTResp413Rx                | 86                                                                    | The total number of Report responses conveying 413 messages received by the SBC                            |
| msrp-REPORTResp415Rx                | 87                                                                    | The total number of Report responses conveying 415 messages received by the SBC                            |
| msrp-REPORTResp423Rx                | 88                                                                    | The total number of Report responses conveying 423 messages received by the SBC                            |
| msrp-REPORTResp424Rx                | 89                                                                    | The total number of Report responses conveying 424 messages received by the SBC                            |
| msrp-REPORTResp425Rx                | 90                                                                    | The total number of Report responses conveying 425 messages received by the SBC                            |
| msrp-REPORTResp428Rx                | 91                                                                    | The total number of Report responses conveying 428 messages received by the SBC                            |
| msrp-REPORTResp481Rx                | 92                                                                    | The total number of Report responses conveying 481 messages received by the SBC                            |
| msrp-REPORTResp501Rx                | 93                                                                    | The total number of Report responses conveying 501 messages received by the SBC                            |
| msrp-REPORTResp506Rx                | 94                                                                    | The total number of Report responses conveying 506 messages received by the SBC                            |
| msrp-<br>AvgREPORTFailureBytes400Rx | 95                                                                    | The average number of Failure<br>Report bytes conveying 400<br>messages received by the SBC<br>per session |
| msrp-<br>AvgREPORTFailureBytes401Rx | 96                                                                    | The average number of Failure<br>Report bytes conveying 401<br>messages received by the SBC<br>per session |
| msrp-<br>AvgREPORTFailureBytes403Rx | 97                                                                    | The average number of Failure<br>Report bytes conveying 403<br>messages received by the SBC<br>per session |

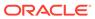

| GET Query Name                      | Object IDs:<br>1.3.6.1.4.1.9148.3.16.1.2.5.3.1.3<br>.(counter type).+ | Description                                                                                                |
|-------------------------------------|-----------------------------------------------------------------------|----------------------------------------------------------------------------------------------------|
| msrp-<br>AvgREPORTFailureBytes404Rx | 98                                                                    | The average number of Failure<br>Report bytes conveying 404<br>messages received by the SBC<br>per session |
| msrp-<br>AvgREPORTFailureBytes408Rx | 99                                                                    | The average number of Failure<br>Report bytes conveying 408<br>messages received by the SBC<br>per session |
| msrp-<br>AvgREPORTFailureBytes413Rx | 100                                                                   | The average number of Failure<br>Report bytes conveying 413<br>messages received by the SBC<br>per session |
| msrp-<br>AvgREPORTFailureBytes415Rx | 101                                                                   | The average number of Failure<br>Report bytes conveying 415<br>messages received by the SBC<br>per session |
| msrp-<br>AvgREPORTFailureBytes423Rx | 102                                                                   | The average number of Failure<br>Report bytes conveying 423<br>messages received by the SBC<br>per session |
| msrp-<br>AvgREPORTFailureBytes424Rx | 103                                                                   | The average number of Failure<br>Report bytes conveying 424<br>messages received by the SBC<br>per session |
| msrp-<br>AvgREPORTFailureBytes425Rx | 104                                                                   | The average number of Failure<br>Report bytes conveying 425<br>messages received by the SBC<br>per session |
| msrp-<br>AvgREPORTFailureBytes428Rx | 105                                                                   | The average number of Failure<br>Report bytes conveying 428<br>messages received by the SBC<br>per session |
| msrp-<br>AvgREPORTFailureBytes481Rx | 106                                                                   | The average number of Failure<br>Report bytes conveying 481<br>messages received by the SBC<br>per session |
| msrp-<br>AvgREPORTFailureBytes501Rx | 107                                                                   | The average number of Failure<br>Report bytes conveying 501<br>messages received by the SBC<br>per session |
| msrp-<br>AvgREPORTFailureBytes506Rx | 108                                                                   | The average number of Failure<br>Report bytes conveying 506<br>messages received by the SBC<br>per session |
| msrp-TransResponsesRx               | 109                                                                   | The total number of Response transactions received by the SBC                                              |
| msrp-<br>SuccessTransResponsesRx    | 110                                                                   | The total number of Success<br>Response transactions received<br>by the SBC                                |
| msrp-TransResp400Rx                 | 111                                                                   | The total number of Response transactions conveying 400 messages received by the SBC                       |

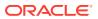

| GET Query Name      | Object IDs:<br>1.3.6.1.4.1.9148.3.16.1.2.5.3.1.3<br>.(counter type).+ | Description                                                                          |
|---------------------|-----------------------------------------------------------------------|--------------------------------------------------------------------------------------|
| msrp-TransResp401Rx | 112                                                                   | The total number of Response transactions conveying 401 messages received by the SBC |
| msrp-TransResp403Rx | 113                                                                   | The total number of Response transactions conveying 403 messages received by the SBC |
| msrp-TransResp404Rx | 114                                                                   | The total number of Response transactions conveying 404 messages received by the SBC |
| msrp-TransResp408Rx | 115                                                                   | The total number of Response transactions conveying 408 messages received by the SBC |
| msrp-TransResp413Rx | 116                                                                   | The total number of Response transactions conveying 413 messages received by the SBC |
| msrp-TransResp415Rx | 117                                                                   | The total number of Response transactions conveying 415 messages received by the SBC |
| msrp-TransResp423Rx | 118                                                                   | The total number of Response transactions conveying 423 messages received by the SBC |
| msrp-TransResp424Rx | 119                                                                   | The total number of Response transactions conveying 424 messages received by the SBC |
| msrp-TransResp425Rx | 120                                                                   | The total number of Response transactions conveying 425 messages received by the SBC |
| msrp-TransResp428Rx | 121                                                                   | The total number of Response transactions conveying 428 messages received by the SBC |
| msrp-TransResp481Rx | 122                                                                   | The total number of Response transactions conveying 481 messages received by the SBC |
| msrp-TransResp501Rx | 123                                                                   | The total number of Response transactions conveying 501 messages received by the SBC |
| msrp-TransResp506Rx | 124                                                                   | The total number of Response transactions conveying 506 messages received by the SBC |

#### **Realm Level Objects**

The table below lists and describes the GET query names for MSRP Extended system KPI Objects when reporting on realms.

| GET Query Name      | Object IDs:<br>1.3.6.1.4.1.9148.3.16.1.2.5.2.1.4<br>.(realm ID).(counter type).+ | Description                                                                     |
|---------------------|----------------------------------------------------------------------------------|---------------------------------------------------------------------------------|
| msrp-AvgSENDTransTx | 1                                                                                | The average number of MSRP SEND transactions transmitted by the SBC per session |

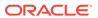

| GET Query Name                          | Object IDs:<br>1.3.6.1.4.1.9148.3.16.1.2.5.2.1.4<br>.(realm ID).(counter type).+ | Description                                                                                          |
|-----------------------------------------|----------------------------------------------------------------------------------|----------------------------------------------------------------------------------------------------|
| msrp-AvgChatSENDTransTx                 | 2                                                                                | The average number of CHAT message SEND transactions transmitted by the SBC per session              |
| msrp-AvgIsTypingSENDTransTx             | 3                                                                                | The average number of IsTyping message SEND transactions transmitted by the SBC per session          |
| msrp-AvgReceiptSENDTransTx              | 4                                                                                | The average number of Receipt message SEND transactions transmitted by the SBC per session           |
| msrp-AvgSENDMsgBytesTx                  | 5                                                                                | The average number of bytes in SEND transactions transmitted by the SBC per session                  |
| msrp-AvgChatSENDMsgBytesTx              | 6                                                                                | The average number of bytes in CHAT message SEND transactions transmitted by the SBC per session     |
| msrp-<br>AvglsTypingSENDMsgBytesTx      | 7                                                                                | The average number of bytes in IsTyping message SEND transactions transmitted by the SBC per session |
| msrp-<br>AvgReceiptSENDMsgBytesTx       | 8                                                                                | The average number of bytes in Receipt message SEND transactions transmitted by the SBC per session  |
| msrp-SENDMsgBytesTx                     | 9                                                                                | The number of bytes in MSRP SEND transactions transmitted by the SBC                                 |
| msrp-ChatSENDMsgBytesTx                 | 10                                                                               | The number of bytes in Chat<br>message SEND transactions<br>transmitted by the SBC                   |
| msrp-lsTypingMsgBytesTx                 | 11                                                                               | The number of bytes in IsTyping message SEND transactions transmitted by the SBC                     |
| msrp-ReceiptMsgBytesTx                  | 12                                                                               | The number of bytes in Receipt message SEND transactions transmitted by the SBC                      |
| msrp-SuccessREPORTTransTx               | 13                                                                               | The number of Success Reports transmitted by the SBC                                                 |
| msrp-FailureREPORTTransTx               | 14                                                                               | The number of Failure Reports transmitted by the SBC                                                 |
| msrp-<br>AvgSuccessREPORTMsgBytesT<br>x | 15                                                                               | The average number of bytes in Success Reports transmitted by the SBC per session                    |
| msrp-<br>AvgREPORTFailureBytesTx        | 16                                                                               | The average number of bytes in Failure Reports transmitted by the SBC per session                    |

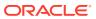

| GET Query Name                  | Object IDs:<br>1.3.6.1.4.1.9148.3.16.1.2.5.2.1.4<br>.(realm ID).(counter type).+ | Description                                                                                        |
|---------------------------------|----------------------------------------------------------------------------------|----------------------------------------------------------------------------------------------------|
| msrp-AvgREPORTFailureRateTx     | 17                                                                               | The average number of Success and Failure Reports that were Failure Reports transmitted by the SBC |
| msrp-<br>AvgREPORTSuccessRateTx | 18                                                                               | The average number of Success and Failure Reports that were Success Reports transmitted by the SBC |
| msrp-REPORTResp400Tx            | 19                                                                               | The total number of Report responses that were 400 messages transmitted by the SBC                 |
| msrp-REPORTResp401Tx            | 20                                                                               | The total number of Report responses that were 401 messages transmitted by the SBC                 |
| msrp-REPORTResp403Tx            | 21                                                                               | The total number of Report responses that were 403 messages transmitted by the SBC                 |
| msrp-REPORTResp404Tx            | 22                                                                               | The total number of Report responses that were 404 messages transmitted by the SBC                 |
| msrp-REPORTResp408Tx            | 23                                                                               | The total number of Report responses that were 408 messages transmitted by the SBC                 |
| msrp-REPORTResp413Tx            | 24                                                                               | The total number of Report responses that were 413 messages transmitted by the SBC                 |
| msrp-REPORTResp415Tx            | 25                                                                               | The total number of Report responses that were 415 messages transmitted by the SBC                 |
| msrp-REPORTResp423Tx            | 26                                                                               | The total number of Report responses that were 423 messages transmitted by the SBC                 |
| msrp-REPORTResp424Tx            | 27                                                                               | The total number of Report responses that were 424 messages transmitted by the SBC                 |
| msrp-REPORTResp425Tx            | 28                                                                               | The total number of Report responses that were 425 messages transmitted by the SBC                 |
| msrp-REPORTResp428Tx            | 29                                                                               | The total number of Report responses that were 428 messages transmitted by the SBC                 |

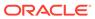

| OFT 0 N                             | Old and ID                                                                       | B                                                                                  |
|-------------------------------------|----------------------------------------------------------------------------------|------------------------------------------------------------------------------------|
| GET Query Name                      | Object IDs:<br>1.3.6.1.4.1.9148.3.16.1.2.5.2.1.4<br>.(realm ID).(counter type).+ | Description                                                                        |
| msrp-REPORTResp481Tx                | 30                                                                               | The total number of Report responses that were 481 messages transmitted by the SBC |
| msrp-REPORTResp501Tx                | 31                                                                               | The total number of Report responses that were 501 messages transmitted by the SBC |
| msrp-REPORTResp506Tx                | 32                                                                               | The total number of Report responses that were 506 messages transmitted by the SBC |
| msrp-<br>AvgREPORTFailureBytes400Tx | 33                                                                               | The average number of bytes in 400 Report Failure messages transmitted by the SBC  |
| msrp-<br>AvgREPORTFailureBytes401Tx | 34                                                                               | The average number of bytes in 401 Report Failure messages transmitted by the SBC  |
| msrp-<br>AvgREPORTFailureBytes403Tx | 35                                                                               | The average number of bytes in 403 Report Failure messages transmitted by the SBC  |
| msrp-<br>AvgREPORTFailureBytes404Tx | 36                                                                               | The average number of bytes in 404 Report Failure messages transmitted by the SBC  |
| msrp-<br>AvgREPORTFailureBytes408Tx | 37                                                                               | The average number of bytes in 408 Report Failure messages transmitted by the SBC  |
| msrp-<br>AvgREPORTFailureBytes413Tx | 38                                                                               | The average number of bytes in 413 Report Failure messages transmitted by the SBC  |
| msrp-<br>AvgREPORTFailureBytes415Tx | 39                                                                               | The average number of bytes in 415 Report Failure messages transmitted by the SBC  |
| msrp-<br>AvgREPORTFailureBytes423Tx | 40                                                                               | The average number of bytes in 423 Report Failure messages transmitted by the SBC  |
| msrp-<br>AvgREPORTFailureBytes424Tx | 41                                                                               | The average number of bytes in 424 Report Failure messages transmitted by the SBC  |
| msrp-<br>AvgREPORTFailureBytes425Tx | 42                                                                               | The average number of bytes in 425 Report Failure messages transmitted by the SBC  |
| msrp-<br>AvgREPORTFailureBytes428Tx | 43                                                                               | The average number of bytes in 428 Report Failure messages transmitted by the SBC  |
| msrp-<br>AvgREPORTFailureBytes481Tx | 44                                                                               | The average number of bytes in 481 Report Failure messages transmitted by the SBC  |
| msrp-<br>AvgREPORTFailureBytes501Tx | 45                                                                               | The average number of bytes in 501 Report Failure messages transmitted by the SBC  |

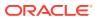

| GET Query Name                      | Object IDs:<br>1.3.6.1.4.1.9148.3.16.1.2.5.2.1.4<br>.(realm ID).(counter type).+ | Description                                                                       |
|-------------------------------------|----------------------------------------------------------------------------------|-----------------------------------------------------------------------------------|
| msrp-<br>AvgREPORTFailureBytes506Tx | 46                                                                               | The average number of bytes in 506 Report Failure messages transmitted by the SBC |
| msrp-TransResponsesTx               | 47                                                                               | The total number of Responses transmitted by the SBC                              |
| msrp-<br>SuccessTransResponsesTx    | 48                                                                               | The total number of Success<br>Responses transmitted by the<br>SBC                |
| msrp-TransResp400Tx                 | 49                                                                               | The total number of 400<br>Responses transmitted by the<br>SBC                    |
| msrp-TransResp401Tx                 | 50                                                                               | The total number of 401 Responses transmitted by the SBC                          |
| msrp-TransResp403Tx                 | 51                                                                               | The total number of 403<br>Responses transmitted by the<br>SBC                    |
| msrp-TransResp404Tx                 | 52                                                                               | The total number of 404 Responses transmitted by the SBC                          |
| msrp-TransResp408Tx                 | 53                                                                               | The total number of 408 Responses transmitted by the SBC                          |
| msrp-TransResp413Tx                 | 54                                                                               | The total number of 413 Responses transmitted by the SBC                          |
| msrp-TransResp415Tx                 | 55                                                                               | The total number of 415<br>Responses transmitted by the<br>SBC                    |
| msrp-TransResp423Tx                 | 56                                                                               | The total number of 423<br>Responses transmitted by the<br>SBC                    |
| msrp-TransResp424Tx                 | 57                                                                               | The total number of 424 Responses transmitted by the SBC                          |
| msrp-TransResp425Tx                 | 58                                                                               | The total number of 425<br>Responses transmitted by the<br>SBC                    |
| msrp-TransResp428Tx                 | 59                                                                               | The total number of 428<br>Responses transmitted by the<br>SBC                    |
| msrp-TransResp481Tx                 | 60                                                                               | The total number of 481<br>Responses transmitted by the<br>SBC                    |
| msrp-TransResp501Tx                 | 61                                                                               | The total number of 501<br>Responses transmitted by the<br>SBC                    |
| msrp-TransResp506Tx                 | 62                                                                               | The total number of 506<br>Responses transmitted by the<br>SBC                    |

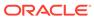

| GET Query Name                          | Object IDs:<br>1.3.6.1.4.1.9148.3.16.1.2.5.2.1.4<br>.(realm ID).(counter type).+ | Description                                                                                            |
|-----------------------------------------|----------------------------------------------------------------------------------|----------------------------------------------------------------------------------------------------|
| msrp-AvgSENDTransRx                     | 63                                                                               | The average number of MSRP SEND transactions received by the SBC per session                           |
| msrp-AvgChatSENDTransRx                 | 64                                                                               | The average number of CHAT message SEND transactions received by the SBC per session                   |
| msrp-AvgIsTypingSENDTransRx             | 65                                                                               | The average number of IsTyping message SEND transactions received by the SBC per session               |
| msrp-AvgReceiptSENDTransRx              | 66                                                                               | The average number of Receipt message SEND transactions received by the SBC per session                |
| msrp-AvgSENDMsgBytesRx                  | 67                                                                               | The average number of bytes in SEND transactions received by the SBC per session                       |
| msrp-AvgChatSENDMsgBytesRx              | 68                                                                               | The average number of bytes in<br>Chat message SEND<br>transactions received by the SBC<br>per session |
| msrp-<br>AvgIsTypingSENDMsgBytesRx      | 69                                                                               | The average number of bytes in IsTyping message SEND transactions received by the SBC per session      |
| msrp-<br>AvgReceiptSENDMsgBytesRx       | 70                                                                               | The average number of bytes in Receipt message SEND transactions received by the SBC per session       |
| msrp-SENDMsgBytesRx                     | 71                                                                               | The number of bytes in MSRP SEND transactions received by the SBC                                      |
| msrp-ChatSENDMsgBytesRx                 | 72                                                                               | The number of bytes in Chat<br>message SEND transactions<br>received by the SBC                        |
| msrp-IsTypingMsgBytesRx                 | 73                                                                               | The number of bytes in IsTyping message SEND transactions received by the SBC                          |
| msrp-ReceiptMsgBytesRx                  | 74                                                                               | The number of bytes in Receipt message SEND transactions received by the SBC                           |
| msrp-SuccessREPORTTransRx               | 75                                                                               | The number of Success Reports received by the SBC                                                      |
| msrp-FailureREPORTTransRx               | 76                                                                               | The number of Failure Reports received by the SBC                                                      |
| msrp-<br>AvgSuccessREPORTMsgBytesR<br>x | 77                                                                               | The average number of bytes in Success Reports received by the SBC per session                         |
| msrp-<br>AvgREPORTFailureBytesRx        | 78                                                                               | The average number of bytes in Success Reports received by the SBC per session                         |

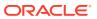

| GET Query Name                  | Object IDs:<br>1.3.6.1.4.1.9148.3.16.1.2.5.2.1.4<br>.(realm ID).(counter type).+ | Description                                                                     |
|---------------------------------|----------------------------------------------------------------------------------|---------------------------------------------------------------------------------|
| msrp-AvgREPORTFailureRateRx     | 79                                                                               | The average number of Reports received by the SBC that were Failure Reports     |
| msrp-<br>AvgREPORTSuccessRateRx | 80                                                                               | The average number of Reports received by the SBC that were Success Reports     |
| msrp-REPORTResp400Rx            | 81                                                                               | The total number of Report responses conveying 400 messages received by the SBC |
| msrp-REPORTResp401Rx            | 82                                                                               | The total number of Report responses conveying 401 messages received by the SBC |
| msrp-REPORTResp403Rx            | 83                                                                               | The total number of Report responses conveying 403 messages received by the SBC |
| msrp-REPORTResp404Rx            | 84                                                                               | The total number of Report responses conveying 404 messages received by the SBC |
| msrp-REPORTResp408Rx            | 85                                                                               | The total number of Report responses conveying 408 messages received by the SBC |
| msrp-REPORTResp413Rx            | 86                                                                               | The total number of Report responses conveying 413 messages received by the SBC |
| msrp-REPORTResp415Rx            | 87                                                                               | The total number of Report responses conveying 415 messages received by the SBC |
| msrp-REPORTResp423Rx            | 88                                                                               | The total number of Report responses conveying 423 messages received by the SBC |
| msrp-REPORTResp424Rx            | 89                                                                               | The total number of Report responses conveying 424 messages received by the SBC |
| msrp-REPORTResp425Rx            | 90                                                                               | The total number of Report responses conveying 425 messages received by the SBC |
| msrp-REPORTResp428Rx            | 91                                                                               | The total number of Report responses conveying 428 messages received by the SBC |
| msrp-REPORTResp481Rx            | 92                                                                               | The total number of Report responses conveying 481 messages received by the SBC |
| msrp-REPORTResp501Rx            | 93                                                                               | The total number of Report responses conveying 501 messages received by the SBC |
| msrp-REPORTResp506Rx            | 94                                                                               | The total number of Report responses conveying 506 messages received by the SBC |

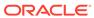

| GET Query Name                      | Object IDs:<br>1.3.6.1.4.1.9148.3.16.1.2.5.2.1.4<br>.(realm ID).(counter type).+ | Description                                                                                                |
|-------------------------------------|----------------------------------------------------------------------------------|----------------------------------------------------------------------------------------------------|
| msrp-<br>AvgREPORTFailureBytes400Rx | 95                                                                               | The average number of Failure<br>Report bytes conveying 400<br>messages received by the SBC<br>per session |
| msrp-<br>AvgREPORTFailureBytes401Rx | 96                                                                               | The average number of Failure<br>Report bytes conveying 401<br>messages received by the SBC<br>per session |
| msrp-<br>AvgREPORTFailureBytes403Rx | 97                                                                               | The average number of Failure<br>Report bytes conveying 403<br>messages received by the SBC<br>per session |
| msrp-<br>AvgREPORTFailureBytes404Rx | 98                                                                               | The average number of Failure<br>Report bytes conveying 404<br>messages received by the SBC<br>per session |
| msrp-<br>AvgREPORTFailureBytes408Rx | 99                                                                               | The average number of Failure<br>Report bytes conveying 408<br>messages received by the SBC<br>per session |
| msrp-<br>AvgREPORTFailureBytes413Rx | 100                                                                              | The average number of Failure<br>Report bytes conveying 413<br>messages received by the SBC<br>per session |
| msrp-<br>AvgREPORTFailureBytes415Rx | 101                                                                              | The average number of Failure<br>Report bytes conveying 415<br>messages received by the SBC<br>per session |
| msrp-<br>AvgREPORTFailureBytes423Rx | 102                                                                              | The average number of Failure<br>Report bytes conveying 423<br>messages received by the SBC<br>per session |
| msrp-<br>AvgREPORTFailureBytes424Rx | 103                                                                              | The average number of Failure<br>Report bytes conveying 424<br>messages received by the SBC<br>per session |
| msrp-<br>AvgREPORTFailureBytes425Rx | 104                                                                              | The average number of Failure<br>Report bytes conveying 425<br>messages received by the SBC<br>per session |
| msrp-<br>AvgREPORTFailureBytes428Rx | 105                                                                              | The average number of Failure<br>Report bytes conveying 428<br>messages received by the SBC<br>per session |
| msrp-<br>AvgREPORTFailureBytes481Rx | 106                                                                              | The average number of Failure<br>Report bytes conveying 481<br>messages received by the SBC<br>per session |
| msrp-<br>AvgREPORTFailureBytes501Rx | 107                                                                              | The average number of Failure<br>Report bytes conveying 501<br>messages received by the SBC<br>per session |

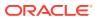

| GET Query Name                      | Object IDs:<br>1.3.6.1.4.1.9148.3.16.1.2.5.2.1.4<br>.(realm ID).(counter type).+ | Description                                                                                                |
|-------------------------------------|----------------------------------------------------------------------------------|----------------------------------------------------------------------------------------------------|
| msrp-<br>AvgREPORTFailureBytes506Rx | 108                                                                              | The average number of Failure<br>Report bytes conveying 506<br>messages received by the SBC<br>per session |
| msrp-TransResponsesRx               | 109                                                                              | The total number of Response transactions received by the SBC                                              |
| msrp-<br>SuccessTransResponsesRx    | 110                                                                              | The total number of Success<br>Response transactions received<br>by the SBC                                |
| msrp-TransResp400Rx                 | 111                                                                              | The total number of Response transactions conveying 400 messages received by the SBC                       |
| msrp-TransResp401Rx                 | 112                                                                              | The total number of Response transactions conveying 401 messages received by the SBC                       |
| msrp-TransResp403Rx                 | 113                                                                              | The total number of Response transactions conveying 403 messages received by the SBC                       |
| msrp-TransResp404Rx                 | 114                                                                              | The total number of Response transactions conveying 404 messages received by the SBC                       |
| msrp-TransResp408Rx                 | 115                                                                              | The total number of Response transactions conveying 408 messages received by the SBC                       |
| msrp-TransResp413Rx                 | 116                                                                              | The total number of Response transactions conveying 413 messages received by the SBC                       |
| msrp-TransResp415Rx                 | 117                                                                              | The total number of Response transactions conveying 415 messages received by the SBC                       |
| msrp-TransResp423Rx                 | 118                                                                              | The total number of Response transactions conveying 423 messages received by the SBC                       |
| msrp-TransResp424Rx                 | 119                                                                              | The total number of Response transactions conveying 424 messages received by the SBC                       |
| msrp-TransResp425Rx                 | 120                                                                              | The total number of Response transactions conveying 425 messages received by the SBC                       |
| msrp-TransResp428Rx                 | 121                                                                              | The total number of Response transactions conveying 428 messages received by the SBC                       |
| msrp-TransResp481Rx                 | 122                                                                              | The total number of Response transactions conveying 481 messages received by the SBC                       |
| msrp-TransResp501Rx                 | 123                                                                              | The total number of Response transactions conveying 501 messages received by the SBC                       |
| msrp-TransResp506Rx                 | 124                                                                              | The total number of Response transactions conveying 506 messages received by the SBC                       |

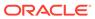

#### Note:

The system establishes realm level stats OIDs for the first (or single) realm by adding the system-assigned realm identifier and the type and category as the suffix (.first realm identifier.\*.\*) to the base OID. Should there be multiple realms, the OID is similarly numbered using the suffix (.second realm identifier.\*.\*) for the second realm, and (.third realm identifier.\*.\*) for the third realm and so forth.

# Codec and Transcoding MIB (ap-codec.mib)

The following table describes the SNMP GET query names for the Codec and Transcoding MIB (ap-codec.mib). The apCodecMIBObjects object has the OID 1.3.6.1.4.1.9148.3.7.1. The apCodecRealmStatsTable object has the OID 1.3.6.1.4.1.9148.3.7.1.1. The apCodecRealmStatsEntry object has the OID 1.3.6.1.4.1.9148.3.7.1.1.1.

#### apCodecMIBObjects

| SNMP GET Query Name          | Object ID:<br>1.3.6.1.4.1.9148.3.7.1.1.<br>1 + | Description                                                                                                 |
|------------------------------|------------------------------------------------|----------------------------------------------------------------------------------------------------|
| apCodecRealmCountOther       | .1                                             | Count of the SDP media streams received in the realm which negotiated to a codec not defined in this table. |
| apCodecRealmCountPCMU        | .2                                             | Count of SDP media streams received in the realm which negotiated to the PCMU codec.                        |
| apCodecRealmCountPCMA        | .3                                             | Count of SDP media streams received in the realm which negotiated to the PCMA codec.                        |
| apCodecRealmCountG722        | .4                                             | Count of SDP media streams received in the realm which negotiated to the G722 codec.                        |
| apCodecRealmCountG723        | .5                                             | Count of SDP media streams received in the realm which negotiated to the G723 codec.                        |
| apCodecRealmCountG726-1<br>6 | .6                                             | Count of SDP media streams received in the realm which negotiated to the G726-16 codec.                     |
| apCodecRealmCountG726-2<br>4 | .7                                             | Count of SDP media streams received in the realm which negotiated to the G726-24 codec.                     |
| apCodecRealmCountG726-3<br>2 | .8                                             | Count of SDP media streams received in the realm which negotiated to the G726-32 codec.                     |
| apCodecRealmCountG726-4<br>0 | .9                                             | Count of SDP media streams received in the realm which negotiated to the G726-40 codec.                     |

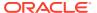

| SNMP GET Query Name         | Object ID:<br>1.3.6.1.4.1.9148.3.7.1.1.<br>1 + | Description                                                                            |
|-----------------------------|------------------------------------------------|----------------------------------------------------------------------------------------|
| apCodecRealmCountG728       | .10                                            | Count of SDP media streams received in the realm which negotiated to the G728 codec.   |
| apCodecRealmCountG729       | .11                                            | Count of SDP media streams received in the realm which negotiated to the G729 codec.   |
| apCodecRealmCountGSM        | .12                                            | Count of SDP media streams received in the realm which negotiated to the GSM codec.    |
| apCodecRealmCountILBC       | .13                                            | Count of SDP media streams received in the realm which negotiated to the iLBC codec.   |
| apCodecRealmCountAMR        | .14                                            | Count of SDP media streams received in the realm which negotiated to the AMR codec.    |
| apCodecRealmCountEVRC       | .15                                            | Count of SDP media streams received in the realm which negotiated to the EVRC codec.   |
| apCodecRealmCountH261       | .16                                            | Count of SDP media streams received in the realm which negotiated to the H261 codec.   |
| apCodecRealmCountH263       | .17                                            | Count of SDP media streams received in the realm which negotiated to the H.263 codec.  |
| apCodecRealmCountT38        | .18                                            | Count of SDP media streams received in the realm which negotiated to the T.38 codec.   |
| apCodecRealmCountAMRWB      | .19                                            | Count of SDP media streams received in the realm which negotiated to the AMR-WB codec. |
| apCodecRealmCountEVRC0      | .20                                            | Count of SDP media streams received in the realm which negotiated to the EVRC0 codec.  |
| apCodecRealmCountEVRC1      | .21                                            | Count of SDP media streams received in the realm which negotiated to the EVRC1 codec.  |
| apCodecRealmCountEVRCB      | .22                                            | Count of SDP media streams received in the realm which negotiated to the EVRCB codec.  |
| apCodecRealmCountEVRCB<br>0 | .23                                            | Count of SDP media streams received in the realm which negotiated to the EVRCB0 codec. |
| apCodecRealmCountEVRCB<br>1 | .24                                            | Count of SDP media streams received in the realm which negotiated to the EVRCB1 codec. |
| apCodecRealmCountOpus       | .25                                            | Count of SDP media streams received in the realm which negotiated to the Opus codec.   |
| apCodecRealmCountSILK       | .26                                            | Count of SDP media streams received in the realm which negotiated to the SILK codec.   |

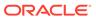

| SNMP GET Query Name          | Object ID:<br>1.3.6.1.4.1.9148.3.7.1.1.<br>1 + | Description                                                                                 |
|------------------------------|------------------------------------------------|---------------------------------------------------------------------------------------------|
| apCodecRealmCountT140        | .27                                            | Count of SDP media streams received in the realm which negotiated to the T.140 codec.       |
| apCodecRealmCountBAUDO<br>T  | .28                                            | Count of SDP media streams received in the realm which negotiated to the BAUDOT codec.      |
| apCodecRealmCountH264        | .29                                            | Count of SDP media streams received in the realm which negotiated to the H.264 codec.       |
| apCodecRealmCountEVRCN<br>W  | .30                                            | The count of SDP media streams received in the realm which negotiated to the EVRCNW codec.  |
| apCodecRealmCountEVRCN<br>W0 | .31                                            | The count of SDP media streams received in the realm which negotiated to the EVRCNW0 codec. |
| apCodecRealmCountEVRCN<br>W1 | .32                                            | The count of SDP media streams received in the realm which negotiated to the EVRCNW1 codec  |
| apCodecRealmCountEVS         | .33                                            | The count of SDP media streams received in the realm which negotiated to the EVS codec.     |

#### apTranscodingMIBObjects

The apTranscodingMIBObjects object has the OID 1.3.6.1.4.1.9148.3.7.2. The apCodecTranscodingRealmStatsTable object has the OID 1.3.6.1.4.1.9148.3.7.2.1. The apTranscodingRealmStatsEntry object has the OID 1.3.6.1.4.1.9148.3.7.2.1.1.

| SNMP GET Query Name                 | Object ID:<br>1.3.6.1.4.1.9148.3.7.2.1.1<br>+ | Description                                                                                                  |
|-------------------------------------|-----------------------------------------------|----------------------------------------------------------------------------------------------------|
| apCodecRealmSessionsTranspar<br>ent | .1                                            | Number of sessions in the realm that did not use any DSP resources for transcoding or transrating.           |
| apCodecRealmSessionsTransrate d     | .2                                            | Number of sessions in the realm that had a common codec but used DSP resources to modify packetization rate. |
| apCodecRealmSessionsTranscod ed     | .3                                            | Number of sessions in the realm that had used DSP resources to transcode between codecs.                     |

#### apCodecTranscodingResourceMIBObjects

The apCodecTranscodingResourceMIBObjects object has the OID 1.3.6.1.4.1.9148.3.7.2.2. It contains 5 OIDS that return overall system transcoding counts and statistics.

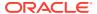

| SNMP GET Query Name                       | Object ID:<br>1.3.6.1.4.1.9148.3.7.2.2 + | Description                                                                                                    |
|-------------------------------------------|------------------------------------------|----------------------------------------------------------------------------------------------------|
| apCodecTranscodingResourcesT otal         | .1                                       | Total number of transcoding sessions available on the system.                                                                                   |
| apCodecTranscodingResources<br>Current    | .2                                       | Number of transcoding sessions currently in-use.                                                                                                |
| apCodecTranscodingResources<br>High       | .3                                       | Highest number of transcoding sessions simultaneously in-use since system reboot or manual statistic reset.                                     |
| apCodecTranscodingInUsePerce<br>ntCurrent | .4                                       | Transcoding sessions currently in-use as a percentage of total available sessions.                                                              |
| apCodecTranscodingInUsePerce<br>ntHigh    | .5                                       | Transcoding sessions simultaneously in-use since system reboot or manual statistic reset expressed as a percentage of total available sessions. |

## apCodecPairStatsTable

This table, found in the ap-codec.mib, provides a listing of all unique codec pairs currently being transcoding and the session count of that pair currently in use. It conveys the same information displayed in the **show xcode codecs** command. Use the apCodecTable for correlation between Codec name (apCodecName) and Codec index (apCodecIndex) to define apCodecPairAlndex and apCodecPairBlndex. When Ptimes for call legs in the codec pair differ, they will be included as additional indices. When digit translation is active on the call and digit translation types differ across call legs, indication of which call leg uses which digit translation type is output as well. Use the ApCodecDigitTypes object for digit type value correlation.

| MIB Object            | Object ID:<br>1.3.6.1.4.1.9148.3.7.2.4 + | Description                                                                                   |
|-----------------------|------------------------------------------|-----------------------------------------------------------------------------------------------|
| apCodecPairStatsEntry | .1                                       | Entry of this table. Note that the end point A is the one with smaller or equal apCodecIndex. |
| apCodecPairAIndex     | .1.1                                     | The index of the first codec in the pair                                                      |
| apCodecPairBIndex     | .1.2                                     | The index of the second codec in the pair                                                     |
| apCodecPairAPValue    | .1.3                                     | The p value in the end point A. A value of zero indicates the value is not provided.          |
| apCodecPairBPValue    | .1.4                                     | The p value in the end point B. A value of zero indicates the value is not provided.          |
| apCodecPairADigitType | .1.5                                     | The digit type index in the end point A.                                                      |
| apCodecPairBDigitType | .1.6                                     | The digit type index in the end point B.                                                      |

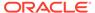

| MIB Object                    | Object ID:<br>1.3.6.1.4.1.9148.3.7.2.4 + | Description                                                                                                    |
|-------------------------------|------------------------------------------|----------------------------------------------------------------------------------------------------|
| apCodecPairTranscodingCurrent | .1.7                                     | The current number of transcoding sessions for this codec-pair since system reboot or manual statistic reset.        |
| apCodecPairTranscodingHigh    | .1.8                                     | The highest number of transcoding sessions in use for this codec-pair since system reboot or manual statistic reset. |

## Transcoding Capacity in System Management MIB (ap-smgmt.mib)

The following VARBINDs are used in Transcoding related traps. They may not be polled and retrieved using an SNMP GET.

The apSysMgmtMIBObjects object has the OID 1.3.6.1.4.1.9148.3.2.1. The apSysMgmtGeneralObjects object has the OID 1.3.6.1.4.1.9148.3.2.1.1.

| SNMP Object Name        | Object ID:<br>1.3.6.1.4.1.9148.3.2.1.1 + | Description                                                                                                    |
|-------------------------|------------------------------------------|----------------------------------------------------------------------------------------------------|
| apSysXCodeCapacity      | .34                                      | Percentage of transcoding utilization.                                                                                                    |
| apSysXCodeAMRCapacity   | .35                                      | Percentage of licensed AMR transcoding sessions.                                                                                                    |
| apSysXCodeAMRWBCapacity | .36                                      | Percentage of licensed AMR-WB transcoding sessions.                                                                                                    |
| apSysXCodeEVRCCapacity  | .39                                      | Percentage of licensed EVRC transcoding sessions.                                                                                                    |
| apSysXCodeEVRCBCapacity | .40                                      | Percentage of licensed EVRCB transcoding sessions.                                                                                                    |
| apSysAcpTlsEnabled      | .41                                      | A value of TRUE indicates ACP<br>over TLS connection is supported<br>and enabled. A FALSE value<br>indicates ACP over TLS<br>connection is not enabled |
| apSysXCodeG729Capacity  | .42                                      | The percentage of licensed G729 transcoding utilization                                                                                                |
| apSysXCodeOpusCapacity  | .46                                      | The percentage of licensed Opus transcoding utilization (non pollable).                                                                                |
| apSysXCodeSILKCapacity  | .47                                      | The percentage of licensed SILK transcoding utilization (non pollable).                                                                                |

# Diameter MIB (ap-diameter.mib)

The Diameter MIB (ap-diameter.mib) contains one table (apDiamClfErrorStatsTable: 1.3.6.1.4.1.9148.3.13.1.1.2.1) and 6 traps. There are numerous objects that are included within the traps, and these objects are not accessible from outside of the traps.

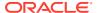

The apDiamClfErrorStatsTable lists Diameter Clf error status.

| SNMP GET Query Name      | Object ID:<br>1.3.6.1.4.1.9148.3.13.1.1.2.1 + | Description                                                                         |
|--------------------------|-----------------------------------------------|-------------------------------------------------------------------------------------|
| apDiamClfErrorStatsEntry | .1                                            | N/A                                                                                 |
| apDiamClfExtPolSvrIndex  | .1.1                                          | An integer for the sole purpose of indexing the external policy servers.            |
| apDiamClfExtPolSvrNam e  | .1.2                                          | External policy server name                                                         |
| apDiamClfErrorsRecent    | .1.3                                          | Number of diameter errors in recent period received on e2 interface with the CLF.   |
| apDiamClfErrorsTotal     | .1.4                                          | Total number of diameter errors in life time received on e2 interface with the CLF. |
| apDiamClfErrorsPerMax    | .1.5                                          | PerMax count of diameter errors in life time received on e2 interface with the CLF. |

The following objects in the ap-diameter MIB are only available in the trap notifications:

| SNMP GET Query Name           | Object ID:<br>1.3.6.1.4.1.9148.3.13.1.2.1 + | Description                                                    |
|-------------------------------|---------------------------------------------|----------------------------------------------------------------|
| apDiamAcctSrvrHostName        | .1                                          | The Diameter Accounting Server host name.                      |
| apDiamAcctSrvrIPPort          | .2                                          | The Diameter Accounting Server IP address and port number:     |
|                               |                                             | XX.XX.XX.XX:P                                                  |
| apDiamAcctSrvrOriginRealm     | .3                                          | The Diameter Accounting Server Origin Realm.                   |
| apDiamAcctSrvrOriginHost      | .4                                          | The Diameter Accounting Server Origin Host.                    |
| apDiamAcctSrvrTransportType   | .5                                          | The Diameter Accounting Server Transport Type.                 |
| apAcctMsgQueueAvailCurrent    | .6                                          | The current measured percentage value of space available       |
| apAcctMsgQueueMinorThreshol d | .7                                          | The current configured minor threshold value.                  |
| apAcctMsgQueueMajorThreshol d | .8                                          | The current configured major threshold value.                  |
| apAcctMsgQueueCriticalThresho | .9                                          | The current configured critical threshold value.               |
| apDiameterResultCode          | 10                                          | The Result-Code AVP (268) value RFC 3588, 7.1. Result-Code AVP |

# DNS ALG MIB (ap-dnsalg.mib)

The DNS ALG mib (ap-dnsalg.mib) contains tables related to capturing dns-alg constraints and other statistics.

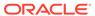

## apDNSALGServerStatusTable

This table, found in the ap-dnsalg.mib, provides a listing of DNS ALG status of a the DNS ALG server. It conveys the same information displayed in the **show dnsalg status** command. This table is indexed by the DNS ALG server

| MIB Object                | Object ID:<br>1.3.6.1.4.1.9148.3.14.1.2.1 + | Description                                                                                                    |
|---------------------------|---------------------------------------------|----------------------------------------------------------------------------------------------------|
| apDNSALGServerStatusEntry | .1                                          | An entry designed to hold the status of a single DNSALG server.                                                               |
| apDNSALGConfigIndex       | .1.1                                        | An integer for the sole purpose of indexing the DNS-ALG configuration. Only one DNS-ALG configuration is allowed per a realm. |
| apDNSALGServerIndex       | .1.2                                        | An integer for the sole purpose of indexing the Dns Server Attributes in a DNS-ALG config.                                    |
|                           |                                             | Each DNS-ALG configuration can have multiple Dns Server Attributes.                                                           |
| apDNSALGConfigName        | .1.4                                        | The name of the <b>dns-alg config</b> element that contains this DNS-ALG server.                                              |
| apDNSALGServerRealm       | .1.5                                        | The name of the server realm element that contains this DNS-ALG server.                                                       |
| apDNSALGDomainSuffix      | .1.6                                        | The name of the domain suffix element that contains this DNS-ALG server.                                                      |
| apDNSALGServerlpAddress   | .1.7                                        | The IP address of this DNS-ALG server.                                                                                        |
| apDNSALGServerStatus      | .1.8                                        | The status of this DNS-ALG server.  0 - in service  1 - lover priority  2 - out of service, unreachable.                      |

## apDNSALGStatsTable

This table, found in the ap-dnsalg.mib, provides a listing of DNS ALG statistics and counts for a specific realm. It conveys the same information displayed in the **show dnsalg stats** command. This table is indexed by the DNS ALG realm.

| MIB Object               | Object ID:<br>1.3.6.1.4.1.9148.3.14.1.2.2 + | Description          |
|--------------------------|---------------------------------------------|----------------------|
| apDnsALGStatsEntry       | .1                                          | Entry of this table. |
| apDnsAlgClientRealmIndex | .1.1                                        | Index of this table. |

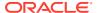

| MIB Object                       | Object ID:<br>1.3.6.1.4.1.9148.3.14.1.2.2 + | Description                                                                                                  |
|----------------------------------|---------------------------------------------|----------------------------------------------------------------------------------------------------|
| apDnsAlgClientRealmName          | .1.2                                        | The name of the realm that contains this DNS-ALG server.                                                     |
| apDnsAlgCurrentQueries           | .1.3                                        | Total number of lifetime queries received on the DNS-ALG server in the given realm.                          |
| apDnsAlgTotalQueries             | .1.4                                        | Total number of lifetime queries received on the DNS-ALG server in the given realm.                          |
| apDnsAlgCurrentSucess            | .1.5                                        | Number of success responses in a recent period received on the DNS-ALG server in the given realm.            |
| apDnsAlgTotalSucess              | .1.6                                        | Total number of lifetime success responses received on the DNS-ALG server in the given realm.                |
| apDnsAlgCurrentNotFound          | .1.7                                        | Number of not-found responses in a recent period received on the DNS-ALG server in the given realm.          |
| apDnsAlgTotalNotFound            | .1.8                                        | Total number of lifetime not-<br>found responses in received<br>on the DNS-ALG server in the<br>given realm. |
| apDnsAlgCurrentTimeOut           | .1.9                                        | Number of time-out responses in a recent period received on the DNS-ALG server in the given realm.           |
| apDnsAlgTotalTimeOut             | .1.10                                       | Total number of time-out responses in a life time received on the DNS-ALG server in the given realm.         |
| apDnsAlgCurrentBadStatus         | .1.11                                       | Number of bad status responses in a recent period received on the DNS-ALG server in the given realm.         |
| apDnsAlgTotalBadStatus           | .1.12                                       | Total number of bad status responses in a lifetime received on the DNS-ALG server in the given realm.        |
| apDnsAlgCurrentOtherFailure<br>s | .1.13                                       | Number of other failure responses in a recent period received on the DNS-ALG server in the given realm.      |
| apDnsAlgTotalOtherFailures       | .1.14                                       | Total number of other failure responses in a lifetime received on the DNS-ALG server in the given realm.     |
| apDnsAlgAvgLatency               | .1.15                                       | Average observed one-way signalling latency during the period in milliseconds.                               |

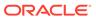

| MIB Object           | Object ID:<br>1.3.6.1.4.1.9148.3.14.1.2.2 + | Description                                                                               |
|----------------------|---------------------------------------------|-------------------------------------------------------------------------------------------|
| apDnsAlgMaxLatency   | .1.16                                       | Maximum observed one-way signalling latency during the period in milliseconds.            |
| apDnsAlgMaxBurstRate | .1.17                                       | Maximum burst rate of traffic measured during the period (combined inbound and outbound). |

# Environment Monitor MIB (ap-env-monitor.mib)

The following table describes the SNMP GET query names for the Environment Monitor MIB (ap-env-monitor.mib).

To form the OID for an object, append the value in the OID column to 1.3.6.1.4.1.9148.3.3.1. For example, the OID for apEnvMonI2CState is 1.3.6.1.4.1.9148.3.3.1.1.

| SNMP GET<br>Query Name | OID | Description                                                                                                    |
|------------------------|-----|----------------------------------------------------------------------------------------------------|
| apEnvMonI2CSt ate      | 1   | <ul> <li>State of the environmental monitor located in the chassis. Values are:</li> <li>initial (1): environment is at the initial state</li> <li>normal (2): environment is good; for example at low temperature</li> <li>minor (3): environment is not good; for example fans speed is more than minor alarm threshold but less than major alarm threshold</li> <li>major (4): environment is bad; for example an speed is more than major alarm threshold, but less than critical alarm threshold</li> <li>critical (5): environment is very bad; for example fan speed is more than critical alarm threshold</li> <li>shutdown (6): environment is at its worst, the system should be shutdown immediately</li> <li>notPresent (7): environmental monitor is not present</li> <li>notFunctioning (8): environmental monitor does not function properly; for example, IC2 failure or temperature sensor generates abnormal data</li> <li>unknown (9): no information available because of internal error</li> </ul> |

The apEnvMonVoltageStatusEntry object has the OID 1.3.6.1.4.1.9148.3.3.1.2.1.1. This object is deprecated.

The apEnvMonTemperatureStatusEntry object has the OID 1.3.6.1.4.1.9148.3.3.1.3.1.1.

To form the OID for an object, append the value in the OID column to 1.3.6.1.4.1.9148.3.3.1.3.1.1. For example, the OID for apEnvMonTemperatureStatusType is 1.3.6.1.4.1.9148.3.3.1.3.1.1.2.

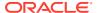

| SNMP GET<br>Query Name            | OID | Description                                                                                                    |
|-----------------------------------|-----|----------------------------------------------------------------------------------------------------|
| apEnvMonTempe<br>ratureStatusType | 2   | Indicates the entity being monitored for temperature. Values are:  ds1624sMain (1) ds1624sCPU (2) Im84 (3) Im75 (4) Im75Main (5) Im75Cpu (6) Im75Phy (7)                                                                                                    |
| apEnvMonTempe ratureStatusDescr   | 3   | Description of the temperature being monitored. It has the value of the Main Board PROM Temperature (in Celsius).                                                                                                    |
| apEnvMonTempe ratureStatusValue   | 4   | The current temperature of the main board PROM in Celsius.                                                                                                    |
| apEnvMonTempe<br>ratureState      |     | Current state of the temperature which can have one of the following values:  1: initial: Temperature is at its initial state.  2: normal: The temperature is normal.  6: shutdown: The system should be shutdown immediately  7: not present: The temperature sensor does not exist  8: not functioning: The temperature sensor is not functioning properly.  9: unknown. Cannot obtain information due to an internal error.  Values specific to 3900/3950/4900:  3: minor alarm - the temperature is greater than or equal to 69.7 degrees Celsius and less than 73.8 degrees Celsius.  4: major alarm. The temperature is greater than or equal to 73.8 degrees Celsius and less than 77.9 degrees Celsius.  5: critical alarm. The temperature is greater than or equal to 77.9 degrees Celsius.  In general, the critical alarm is sent at 95% of the maximum allowed temperature, the major alarm at 90%, and the minor alarm at 85%. |
| apEnvMonTempe ratureSlotID        |     | Slot for which this temperature is found.                                                                                                    |
| apEnvMonTempe ratureSlotType      | 7   | Type of module found in this slot.                                                                                                    |

The apEnvMonFanStatusEntry object has the OID 1.3.6.1.4.1.9148.3.3.1.4.1.1.

| SNMP GET Query Name    | Object ID:<br>1.3.6.1.4.1.9148.3.3.1.4.1.<br>1 + | Description                                                               |
|------------------------|--------------------------------------------------|---------------------------------------------------------------------------|
| apEnvMonFanStatusType  | .2                                               | Location of the fan, which can have one of the following values: 11: fan1 |
|                        |                                                  | 12: fan2                                                                  |
|                        |                                                  | 13: fan3                                                                  |
|                        |                                                  | 14: fan4                                                                  |
| apEnvMonFanStatusDescr | .3                                               | Textual description of the fan.                                           |
| apEnvMonFanStatusValue | .4                                               | Current measurement of fan speed in percentage.                           |

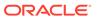

| SNMP GET Query Name | Object ID:<br>1.3.6.1.4.1.9148.3.3.1.4.1.<br>1 + | Description                                                                                                    |
|---------------------|--------------------------------------------------|----------------------------------------------------------------------------------------------------|
| apEnvMonFanState    | .5                                               | Current state of the fan speed which can have one of the following values:  1: initial. The temperature is at its initial state. |
|                     |                                                  | 2: normal. The fan speed is normal.                                                                                              |
|                     |                                                  | 3: minor. The fan speed is between 75% and 90% of the full fan speed                                                             |
|                     |                                                  | 4: major. The fan speed is between 50% and 75% of the full fan speed                                                             |
|                     |                                                  | 5: critical. The fan speed is less than 50% of the full fan speed.                                                               |
|                     |                                                  | 6: shutdown. The system should be shutdown immediately                                                                           |
|                     |                                                  | 7: not present. The fan sensor does not exist.                                                                                   |
|                     |                                                  | 8: not functioning. The fan sensor is not functioning properly.                                                                  |
|                     |                                                  | 9: unknown. Cannot obtain information due to an internal error.                                                                  |
| apEnvMonFanState    | .6                                               | Current state of the fan being monitored.                                                                                        |
| apEnvMonFanSlotID   | .7                                               | Slot where this fan is found. A zero is returned if this fan is not the type slot.                                               |

The apEnvMonPowerSupplyStatusEntr object has the OID 1.3.6.1.4.1.9148.3.3.1.5.1.1.

| SNMP GET Query Name                              | Object ID:<br>1.3.6.1.4.1.9148.3.3.1.5.1.<br>1 + | Description                                                                                       |
|--------------------------------------------------|--------------------------------------------------|---------------------------------------------------------------------------------------------------|
| apEnvMonPowerSupplyStatusTy<br>pe                | .2                                               | Location of the power supply, which can have one of the following values:  0: left power supply B |
|                                                  |                                                  | 1: right power supply A                                                                           |
|                                                  |                                                  | 3: slot                                                                                           |
| ${\it apEnvMonPowerSupplyStatusDe} \\ {\it scr}$ | .3                                               | Textual description of the power supply.                                                          |
| apEnvMonPowerSupplyState                         | .4                                               | Current state of the power supply. Values: 2: normal. The power supply is normal.                 |
|                                                  |                                                  | 7: not present: The power supply sensor does not exist.                                           |

The apEnvPhyCardStatusEntry object has the OID 1.3.6.1.4.1.9148.3.3.1.6.1.1.

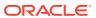

| SNMP GET Query Name        | Object ID:<br>1.3.6.1.4.1.9148.3.3.1.6.1.1 + | Description                                                     |
|----------------------------|----------------------------------------------|-----------------------------------------------------------------|
| apEnvMonPhyCardStatusDescr | .3                                           | Textual description of the phy card.                            |
| apEnvMonPhyCardState       | .4                                           | The current state of the phy card.<br>Values:<br>1: initial.    |
|                            |                                              | 2: normal.                                                      |
|                            |                                              | 3: minor.                                                       |
|                            |                                              | 4: major.                                                       |
|                            |                                              | 5: critical.                                                    |
|                            |                                              | 6: shutdown. The system should be shutdown immediately          |
|                            |                                              | 7: not present. The sensor does not exist.                      |
|                            |                                              | 8: not functioning. The sensor is not functioning properly.     |
|                            |                                              | 9: unknown. Cannot obtain information due to an internal error. |
|                            |                                              | 10: undetectable. The component is not detectable.              |

### H.323 MIB (ap-h323.mib)

The following table describes the SNMP GET query names for the H.323 MIB (ap-h323.mib).

The apH323MIBObjects object has the OID 1.3.6.1.4.1.9148.3.10.1, the apH323StackTable object has the OID 1.3.6.1.4.1.9148.3.10.1.1, and the apH323StackEntry object has the OID 1.3.6.1.4.1.9148.3.10.1.1.1.

| SNMP GET Query Name     | Object ID:<br>1.3.6.1.4.1.9148.3.10.1.1.1 + | Description                  |
|-------------------------|---------------------------------------------|------------------------------|
| apH323StackName         | .1                                          | Configured H.323 stack name. |
| apH323StackCurrentCalls | .2                                          | Number of current calls.     |

### License MIB (ap-license.mib)

The following table describes the SNMP GET query names for the License MIB (aplicense.mib). The apLicenseEntry object has the OID 1.3.6.1.4.1.9148.3.5.1.1.1.

| SNMP GET Query<br>Name | Object ID:<br>1.3.6.1.4.1.9148.3.5.1.1.1<br>+ | Description                                                                                      |
|------------------------|-----------------------------------------------|--------------------------------------------------------------------------------------------------|
| apLicenseKey           | .2                                            | Key, not applicable to the first index, which represents the consolidated license. Displays N/A. |
| apLicenseCapacity      | .3                                            | Maximum number of simultaneous sessions allowed by a system for all combined protocols.          |

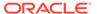

| SNMP GET Query<br>Name   | Object ID:<br>1.3.6.1.4.1.9148.3.5.1.1.1<br>+ | Description                                                                                                    |
|--------------------------|-----------------------------------------------|----------------------------------------------------------------------------------------------------|
| apInstallDate            | .4                                            | Installation time and date in the following format: hh:mm:ss Month Day Year. Displays N/A if a license is not enabled.                                                                                                    |
| apLicenseBeginDate       | .5                                            | Installation time and date in the following format: hh:mm:ss month day year. Displays N/A if a license is not enabled.                                                                                                    |
| apLicenseExpireDate      | .6                                            | Expiration time and date in the following format: hh:mm:ss Month Day Year. Displays N/A if a license is not enabled.                                                                                                    |
| apLicenseSIPFeature      | .7                                            | Value that indicates whether a Session Initiation<br>Protocol (SIP) license is present. A value of 1<br>indicates that SIP licensing is enabled. A value of<br>2 indicates that SIP licensing is not enabled.                                                                  |
| apLicenseMGCPFeatur<br>e | .8                                            | Not Supported.                                                                                                    |
| apLicenseH323Feature     | .9                                            | Value that indicates whether a H.323 Protocol license is present. A value of 1 indicates that H.323 licensing is enabled. A value of 2 indicates that H.323 licensing is not enabled.                                                                                          |
| apLicenselWFFeature      | .10                                           | Value that indicates whether a Interworking Feature (IWF) license is present. A value of 1 indicates that IWF licensing is enabled. A value of 2 indicates that IWF licensing is not enabled.                                                                                  |
| apLicenseQOSFeature      | .11                                           | Value that indicates whether a Quality of Service (QoS) license is present. A value of 1 indicates that QoS licensing is enabled. A value of 2 indicates that QoS licensing is not enabled.                                                                                    |
| apLicenseACPFeature      | .12                                           | Value that indicates whether a Acme Control<br>Protocol (ACP) license is present. A value of 1<br>indicates that ACP licensing is enabled. A value<br>of 2 indicates that ACP licensing is not enabled.                                                                        |
| apLicenseLPFeature       | .13                                           | Value that indicates whether a Local Policy (LP) license is present. A value of 1 indicates that LP licensing is enabled. A value of 2 indicates that LP licensing is not enabled.                                                                                             |
| apLicenseSAGFeature      | .14                                           | Value that indicates whether a Session Agent<br>Group (SAG) license is present. A value of 1<br>indicates that SAG licensing is enabled. A value<br>of 2 indicates that SAG licensing is not enabled.<br>(load balancing feature)                                              |
| apLicenseACCTFeatur<br>e | .15                                           | Value that indicates whether a ACCT license is present. An ACCT license allows the system to create connections and send CDRs to one or more RADIUS servers. A value of 1 indicates that ACCT licensing is enabled. A value of 2 indicates that ACCT licensing is not enabled. |
| apLicenseHAFeature       | .16                                           | Value that indicates whether a High Availability (HA) license is present. A value of 1 indicates that HA licensing is enabled. A value of 2 indicates that HA licensing is not enabled.                                                                                        |

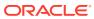

| SNMP GET Query<br>Name          | Object ID:<br>1.3.6.1.4.1.9148.3.5.1.1.1<br>+ | Description                                                                                                    |
|---------------------------------|-----------------------------------------------|----------------------------------------------------------------------------------------------------|
| apLicensePACFeature             | .17                                           | Value that indicates whether a PAC license is present. A value of 1 indicates that PAC licensing is enabled. A value of 2 indicates that PAC licensing is not enabled. |
| apLicenselKEFeature             | .18                                           |                                                                                                    |
| apLicenselPsecTunCap            | .19                                           | IPsec Tunnel Capacity                                                                                                    |
| apLicenseAuthFeature            | .20                                           |                                                                                                    |
| apLicenseDatabaseRe<br>gFeature | .21                                           |                                                                                                    |
| apLicenseDatabaseRe<br>gCap     | .22                                           | Database registration contact capacity                                                                                                    |
| apLicenseSLBEndpoint<br>Cap     | .23                                           | SLB endpoint capacity                                                                                                    |
| apLicenseAMRLicense dCap        | .24                                           | AMR codec licensed capacity                                                                                                    |
| apLicenseAMRWBLice<br>nsedCap   | .25                                           | AMR-WB codec licensed capacity                                                                                                    |
| apLicenseEVRCLicens edCap       | .26                                           | EVRC codec licensed capacity                                                                                                    |
| apLicenseEVRCBLicen sedCap      | .27                                           | EVRCB codec licensed capacity                                                                                                    |
| apLicenseOPUSLicens edCap       | .28                                           | OPUS codec licensed capacity                                                                                                    |
| apLicenseSILKLicense<br>dCap    | .29                                           | SILK codec licensed capacity                                                                                                    |
| apLicenseEVSLicense<br>dCap     | .30                                           | EVS codec licensed capacity                                                                                                    |

## Security MIB (ap-security.mib)

The following table describes the SNMP GET query names for the Security MIB (apsecurity.mib).

The apSecurityMIBObjects object has the OID 1.3.6.1.4.1.9148.3.9.1.

| SNMP GET Query Name        | Object ID:<br>1.3.6.1.4.1.9148.3.9.1 + | Description              |
|----------------------------|----------------------------------------|--------------------------|
| apSecurityOCSRIpAddress    | .5                                     | OCSR server IP Address   |
| apSecurityOCSRHostname     | .6                                     | OCSR server hostname     |
| apSecurityTscfStatsObjects | .14                                    | TSCF Statistical Objects |

The apSecurityTacacsTable object has the OID 1.3.6.1.4.1.9148.3.9.1.4, and the apSecurityTacacsEntry object has the 1.3.6.1.4.1.9148.3.9.1.4.1.

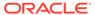

| SNMP GET Query Name                               | Object ID:<br>1.3.6.1.4.1.9148.3.9.1.4<br>.1+ | Description                                                |
|---------------------------------------------------|-----------------------------------------------|------------------------------------------------------------|
| apSecurityTacacsCliCommands                       | .3                                            | Number of CLI commands sent for TACACS+ accounting         |
| apSecurityTacacsSuccessAuthentica tion            | .4                                            | Number of successful<br>TACACS+ authentication<br>requests |
| ${\it apSecurityTacacsFailureAuthenticati} \\ on$ | .5                                            | Number of failed TACACS+ authentication requests           |
| apSecurityTacacsSuccessAuthorizati<br>on          | .6                                            | Number of successful<br>TACACS+ authorization<br>requests  |
| apSecurityTacacsFailureAuthorization              | .7                                            | Number of failed TACACS+ authorization requests            |

#### The apSecurityTscfStatsObjects object has the OID 1.3.6.1.4.1.9148.3.9.1.14.

| SNMP GET Query<br>Name         | Object ID:<br>1.3.6.1.4.1.9148.3.9.1<br>.14 + | SYNTAX    | Description                                                                         |
|--------------------------------|-----------------------------------------------|-----------|-------------------------------------------------------------------------------------|
| apTscfActiveTunnels            | .1                                            | Counter32 | Number of active tunnels                                                            |
| apTscfEstablishedTun nels      | .2                                            | Counter32 | Number of established tunnels                                                       |
| apTscfFinishedTunnel s         | .3                                            | Counter32 | Number of finished tunnels                                                          |
| apTscfReleasedTunne ls         | .4                                            | Counter32 | Number of released tunnels                                                          |
| apTscfMaxActiveTunn els        | .5                                            | Counter32 | Maximum number of active tunnels                                                    |
| apTscfConfReqReceiv ed         | .6                                            | Counter32 | Number of config requests received                                                  |
| apTscfConfReqNagle<br>Received | .7                                            | Counter32 | Number of config<br>requests with nagle<br>received                                 |
| apTscfConfRespSent             | .8                                            | Counter32 | Number of config responses sent                                                     |
| apTscfConfRelReqRe<br>ceived   | .9                                            | Counter32 | Number of config<br>release requests<br>received                                    |
| apTscfConfRelRespS<br>ent      | .10                                           | Counter32 | Number of config release responses sent                                             |
| apTscfCSResponseS<br>ent       | .11                                           | Counter32 | Number of client service responses sent                                             |
| apTscfCSREnableDD<br>T         | .12                                           | Counter32 | Number of Dynamic<br>Datagram Tunnel<br>enable client service<br>responses received |

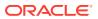

| SNMP GET Query<br>Name                 | Object ID:<br>1.3.6.1.4.1.9148.3.9.1<br>.14 + | SYNTAX    | Description                                                                          |
|----------------------------------------|-----------------------------------------------|-----------|--------------------------------------------------------------------------------------|
| apTscfCSRDisableDD<br>T                | .13                                           | Counter32 | Number of Dynamic<br>Datagram Tunnel<br>disable client service<br>responses received |
| apTscfCSREnableRed<br>undancy          | .14                                           | Counter32 | Number of redundancy enable client service request received                          |
| apTscfCSRDisableRe<br>dundancy         | .15                                           | Counter32 | Number of redundancy disable client service request received                         |
| apTscfKAReceived                       | .16                                           | Counter32 | Number of keep alive messages received                                               |
| apTscfKARespSent                       | .17                                           | Counter32 | Number of keep alive responses sent                                                  |
| apTscfKASent                           | .18                                           | Counter32 | Number of keep alive messages sent                                                   |
| apTscfKARespRcvd                       | .19                                           | Counter32 | Number of keep alive responses received                                              |
| apTscfCMReTx                           | .20                                           | Counter32 | Number of control message retransmissions                                            |
| apTscfFailureMalform<br>ed             | .21                                           | Counter32 | Number of failed tunnels due to malformed requests                                   |
| apTscfFailureUnkown<br>Msg             | .22                                           | Counter32 | Number of unknown control messages                                                   |
| apTscfFailureClientAs<br>signedIP      | .23                                           | Counter32 | Number of failed<br>tunnels due to client<br>assigned internal IP<br>addresses       |
| apTscfFailureCannotP<br>rovisionIP     | .24                                           | Counter32 | Number of failed<br>tunnels due to internal<br>IP that cannot be<br>provisioned      |
| apTscfFailureAlreadyP<br>rovisionedIP  | .25                                           | Counter32 | Number of failed<br>tunnels due to internal<br>IP that are already<br>provisioned    |
| apTscfFailureGeneral<br>ProvisionIP    | .26                                           | Counter32 | Number of failed tunnels due to general IP error                                     |
| apTscfFailureClientAs<br>signedIPMask  | .27                                           | Counter32 | Number of failed<br>tunnels due to internal<br>IP mask assigned by<br>client         |
| apTscfFailureCannotP<br>rovisionIPMask | .28                                           | Counter32 | Number of failed<br>tunnels due to IP<br>masks that cannot be<br>provisioned         |

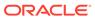

| SNMP GET Query<br>Name                       | Object ID:<br>1.3.6.1.4.1.9148.3.9.1<br>.14 + | SYNTAX    | Description                                                                               |
|----------------------------------------------|-----------------------------------------------|-----------|-------------------------------------------------------------------------------------------|
| apTscfFailureAlreadyP<br>rovisionedIPmask    | .29                                           | Counter32 | Number of failed<br>tunnels due to internal<br>IP masks already<br>provisioned            |
| apTscfFailureGeneral<br>ProvisionIPMask      | .30                                           | Counter32 | Number of failed<br>tunnels due to General<br>IP mask error                               |
| apTscfFailureClientAs<br>signedSIPServer     | .31                                           | Counter32 | Number of failed<br>tunnels due to client<br>assigned SIP server<br>addresses             |
| apTscfFailureCannotP<br>rovisionSIPServer    | .32                                           | Counter32 | Number of failed<br>tunnels due to not<br>being able to provision<br>SIP server addresses |
| apTscfFailureAlreadyP<br>rovisionedSIPServer | .33                                           | Counter32 | Number of failed<br>tunnels due to SIP<br>server address<br>already provisioned           |
| apTscfFailureGeneral<br>ProvisionSIPServer   | .34                                           | Counter32 | Number of failed<br>tunnels due to SIP<br>server general<br>address errors                |
| apTscfFailureClientAsi<br>gnedKA             | .35                                           | Counter32 | Number of failed tunnels due to client assigned keep alive value                          |
| apTscfFailureCannotP<br>rovisionKA           | .36                                           | Counter32 | Number of failed<br>tunnels not being able<br>to provision keep alive<br>value            |
| apTscfFailureAlreadyP<br>rovisionedKA        | .37                                           | Counter32 | Number of failed<br>tunnels due to keep<br>alive value already<br>provisioned             |
| apTscfFailureGeneral<br>ProvisionKA          | .38                                           | Counter32 | Number of failed tunnels due to keep alive value error                                    |
| apTscfFailureNonExist<br>entTunnelId         | .39                                           | Counter32 | Number of failed tunnels due to nonexisting tunnel ID                                     |
| apTscfFailureOutOfRe<br>sources              | .40                                           | Counter32 | Number of failed tunnels due to out of resources                                          |
| apTscfFailureInternall<br>PExhausted         | .41                                           | Counter32 | Number of failed tunnels due to tunnel ID exhaustion                                      |
| apTscfFailureNonNullI<br>PAddr               | .42                                           | Counter32 | Number of failed<br>tunnels due to non null<br>IP address                                 |

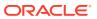

| SNMP GET Query<br>Name                  | Object ID:<br>1.3.6.1.4.1.9148.3.9.1<br>.14 + | SYNTAX    | Description                                                                                                   |
|-----------------------------------------|-----------------------------------------------|-----------|----------------------------------------------------------------------------------------------------|
| apTscfFailureNonNullI<br>pMask          | .43                                           | Counter32 | Number of failed<br>tunnels due to non null<br>IP mask                                                        |
| apTscfFailureNonNull<br>SipServer       | .44                                           | Counter32 | Number of failed<br>tunnels due to non null<br>SIP server                                                     |
| apTscfFailureNonNull<br>KeepAlive       | .45                                           | Counter32 | Number of failed tunnels due to non zero keep alive                                                           |
| apTscfFailureNoListen ingFd             | .46                                           | Counter32 | Number of failed<br>tunnels due to a<br>missing (listening<br>socket?) file descriptor                        |
| apTscfFailureServerFa<br>ilure          | .47                                           | Counter32 | Number of failed tunnels due to server failure                                                                |
| apTscfFailureRedunda<br>ncyNotEnabled   | .48                                           | Counter32 | Number of failed<br>tunnels due to<br>redundancy not being<br>enabled on server                               |
| apTscfFailureRedunda<br>ncyExceedsLimit | .49                                           | Counter32 | Number of failed<br>tunnels due to<br>redundancy factor limit<br>being exceeded on<br>server                  |
| apTscfFailureTunnelld<br>Exhausted      | .50                                           | Counter32 | Number of failed<br>tunnels due to tunnel<br>ID exhausted on<br>server                                        |
| apTscfFailureTimerFai<br>lure           | .51                                           | Counter32 | Number of failed tunnels due to timer failure on server                                                       |
| apTscfFailureDDTNot<br>Enabled          | .52                                           | Counter32 | Number of failed<br>tunnels due to<br>Dynamic Datagram<br>Tunnel not being<br>enabled on server               |
| apTscfFailureDDTWro<br>ngTransport      | .53                                           | Counter32 | Number of failed<br>tunnels due to<br>Dynamic Datagram<br>Tunnel request wrong<br>transport on server         |
| apTscfFailureDDTDat<br>agramOnly        | .54                                           | Counter32 | Number of failed<br>tunnels due to<br>Dynamic Datagram<br>Tunnel only for<br>datagram transports<br>on server |

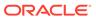

| SNMP GET Query<br>Name                    | Object ID:<br>1.3.6.1.4.1.9148.3.9.1<br>.14 + | SYNTAX    | Description                                                                                                 |
|-------------------------------------------|-----------------------------------------------|-----------|----------------------------------------------------------------------------------------------------|
| apTscfFailureDDTInco<br>nsistantTransport | .55                                           | Counter32 | Number of failed<br>tunnels due to<br>inconsistent transport<br>for Dynamic Datagram<br>Tunnel on server    |
| apTscfFailureUnkown<br>ServiceRequest     | .56                                           | Counter32 | Number of failed<br>tunnels due to<br>unknown service type<br>requested on server                           |
| apTscfFailureTunnelEs<br>tablished        | .57                                           | Counter32 | Number of failed<br>tunnels due to<br>incorrect control<br>messages for<br>established tunnels on<br>server |
| apTscfFailureAddrPool<br>Unavilable       | .58                                           | Counter32 | Number of failed<br>tunnels due to<br>unavailable address<br>pools on server                                |
| apTscfFailureListenFd<br>Unavailable      | .59                                           | Counter32 | Number of failed<br>tunnels due to a<br>unavailable (listening<br>socket?) file descriptor<br>on server     |
| apTscfFailureVersionN<br>otSupported      | .60                                           | Counter32 | Number of failed tunnels due to version not being supported                                                 |
| apTscfFailureLicense<br>Exceeded          | .61                                           | Counter32 | Number of failed<br>tunnels due to<br>exceeding the TSCF<br>license/entitled limit                          |
| apTscfFailureNoTunne<br>IForPkt           | .62                                           | Counter32 | Number of packets<br>dropped due to being<br>sent to an unused<br>TSCF IP address                           |
| apTscfWrongSeqNum                         | .63                                           | Counter32 | Number of control messages with wrong sequence number                                                       |
| apTscfConDrop                             | .64                                           | Counter32 | Number of config<br>request drop due to<br>license limit (Inter-<br>client<br>communications?)              |
| apTscfIntfConDrop                         | .65                                           | Counter32 | Number of config<br>requests dropped due<br>to per interface limit                                          |
| apTscfStatsAllocs                         | .66                                           | Counter32 | Number of stats memory allocation                                                                           |
| apTscfStatsFrees                          | .67                                           | Counter32 | Number of stats memory frees                                                                                |

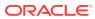

| SNMP GET Query<br>Name          | Object ID:<br>1.3.6.1.4.1.9148.3.9.1<br>.14 + | SYNTAX    | Description                                                                            |
|---------------------------------|-----------------------------------------------|-----------|----------------------------------------------------------------------------------------|
| apTscfStatsMemFails             | .68                                           | Counter32 | Number of stats<br>memory allocation<br>failures                                       |
| apTscfSwitchToActive            | .69                                           | Counter32 | Number of times the system switched to an active system                                |
| apTscfSwitchToStand<br>By       | .70                                           | Counter32 | Number of times the system switched to a stand-by system                               |
| apTscfGetDTLSCtxSe<br>nt        | .71                                           | Counter32 | Number of get Datagram Transport Layer Security context request sent                   |
| apTscfGetDTLSCtxSu<br>ccess     | .72                                           | Counter32 | Number of successful<br>Get Datagram<br>Transport Layer<br>Security context<br>request |
| apTscfGetDTLSCtxFai<br>led      | .73                                           | Counter32 | Number of failed Get<br>Datagram Transport<br>Layer Security context<br>requests       |
| apTscfSetDTLSCtxSe<br>nt        | .74                                           | Counter32 | Number of Set Datagram Transport Layer Security context request sent                   |
| apTscfSetDTLSCtxSu<br>ccess     | .75                                           | Counter32 | Number of successful<br>Datagram Transport<br>Layer Security context<br>requests       |
| apTscfSetDTLSCtxFai<br>led      | .76                                           | Counter32 | Number of failed set<br>Datagram Transport<br>Layer Security context<br>requests       |
| apTscfFdTableSize               | .77                                           | Gauge32   | The number of entries in the File Descriptor Table                                     |
| apTscfAddressTableSi<br>ze      | .78                                           | Gauge32   | The number of entries in the Address Table                                             |
| apTscfTunnelTableSiz<br>e       | .79                                           | Gauge32   | The number of entries in the Tunnel Table                                              |
| apTscfActiveTunnelTa<br>bleSize | .80                                           | Gauge32   | The number of entries in the Active Tunnel Table                                       |
| apTscfFlowIdTableSiz<br>e       | .81                                           | Gauge32   | The number of entries in the Flow Table                                                |
| apTscfLicenseTunnelC ount       | .82                                           | Gauge32   | Number of licensed/<br>entitled tunnels                                                |
| apTscfSpecificAddres<br>sCount  | .83                                           | Counter32 | Number of requests for a specific IP address                                           |

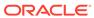

| SNMP GET Query<br>Name         | Object ID:<br>1.3.6.1.4.1.9148.3.9.1<br>.14 + | SYNTAX    | Description                                                                   |
|--------------------------------|-----------------------------------------------|-----------|-------------------------------------------------------------------------------|
| apTscfTunnelTimeout<br>Count   | .84                                           | Counter32 | Total number of timed out tunnels                                             |
| apTscfTunneledPacket<br>Drop   | .85                                           | Counter32 | Total number of<br>tunneled packet<br>dropped                                 |
| apTscfUnTunneledPac<br>ketDrop | .86                                           | Counter32 | Total number of<br>untunneled packet<br>dropped                               |
| apTscfCsrReceived              | .87                                           | Counter32 | Total number of client service requests received                              |
| apTscfTypeInnerIPDes<br>tDrop  | .88                                           | Counter32 | Number of packets dropped due to inner IP destination match with address pool |

### apSecurityCertificateTable

This table, found in the ap-security.mib, provides information about installed security certificates and their expiration. It conveys the same information displayed in the **show security certificates** command.

| MIB Object                        | Object ID:<br>1.3.6.1.4.1.9148.3.9.1.10 + | Description                                                                                              |
|-----------------------------------|-------------------------------------------|----------------------------------------------------------------------------------------------------|
| apSecurityCertificateEntry        | .1                                        | The certificate entry.                                                                                   |
| apSecurityCertificateConfigId     | .1.1                                      | The internal configuration ID of the certificate.                                                        |
| apSecurityCertificateIndex        | .1.2                                      | The internal index of the certificate. Combined with configuration ID is the unique ID of a certificate. |
| apSecurityCertificateRecordN ame  | .1.3                                      | The SBC's configuration record name for the certificate.                                                 |
| apSecurityCertificateCertSubj ect | .1.4                                      | The security certificate subject.                                                                        |
| apSecurityCertificateCertStart    | .1.5                                      | The start time and date of the security certificate.                                                     |
| apSecurityCertificateCertExpir e  | .1.6                                      | The expiration time and date of the security certificate.                                                |
| apSecurityCertificateCertIssue r  | .1.7                                      | The issuer of the security certificate.                                                                  |
| apSecurityCertificateCertIsCA     | .1.8                                      | Boolean value indicating if the certificate is a CA certificate.                                         |

## SIP MIB (ap-sip.mib)

The following table describes the SNMP Get query names for the SIP MIB (apsip.mib).

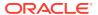

The apSipMIBGeneralObjects object has the OID 1.3.6.1.4.1.9148.3.15.1.1.1.

| SNMP GET Query Name                            | Object ID:<br>1.3.6.1.4.1.9148.3.15.1.1. + | Description                                                                                                    |
|------------------------------------------------|--------------------------------------------|----------------------------------------------------------------------------------------------------|
| apSipSecInterfaceTotalRegistrations            | .1.1                                       | Total number of registrations on all secondary SIP interfaces.                                                              |
| apSipSecInterfaceRegThreshold                  | .1.2                                       | The maximum threshold for registrations on all secondary SIP interfaces. If this threshold is exceeded, an alarm is raised. |
| apSipSecInterfaceClearThreshold                | .1.3                                       | The threshold for registrations on all secondary SIP interfaces to clear an alarm.                                          |
| apSipVideoCallsActive                          | .2.1                                       | Total number of Active Video Calls                                                                                          |
| apSipAudioCallsActive                          | .2.2                                       | Total number of Active Audio Calls                                                                                          |
| apSipSRVCCStatsTotalSuccess                    | .3.1                                       | Total successful SRVCC HO                                                                                                   |
| apSipSRVCCStatsTotalFailed                     | .3.2                                       | Total failed SRVCC HO                                                                                                    |
| apSipSRVCCStatsTotalCallsAfterAn swer          | .3.3                                       | Total calls subjected to SRVCC after answer                                                                                 |
| apSipSRVCCStatsAfterAnswerSuccess              | .3.4                                       | Total successful SRVCC HO after answer                                                                                      |
| apSipSRVCCStatsAfterAnswerFaile d              | .3.5                                       | Total failed SRVCC HO after answer                                                                                          |
| apSipSRVCCStatsTotalCallsDuringA lerting       | .3.6                                       | Total calls subjected to SRVCC during alerting.                                                                             |
| apSipSRVCCStatsDuringAlertingSuccess           | .3.7                                       | Total successful SRVCC HO during alerting.                                                                                  |
| apSipSRVCCStatsDuringAlertingFail ed           | .3.8                                       | Total failed SRVCC HO during alerting.                                                                                      |
| apSipSRVCCStatsAtcfCancel                      | .3.9                                       | Total ATCF cancellations                                                                                                    |
| apSipSRVCCStatsEmergencySucce ss               | .3.10                                      | Total successful SRVCC HO for<br>Emergency calls                                                                            |
| apSipSRVCCStatsEmergencyFailed                 | .3.11                                      | Total failed SRVCC HO for<br>Emergency calls                                                                                |
| apSipSRVCCStatsEatfCancel                      | .3.12                                      | Total EATF Cancellations                                                                                                    |
| apSipSRVCCStatsTotalCallsDuringP reAlerting    | .3.13                                      | Total calls subjected to SRVCC during pre-alerting                                                                          |
| apSipSRVCCStatsDuringPreAlerting Success       | .3.14                                      | Total successful SRVCC HO during pre-alerting                                                                               |
| apSipSRVCCStatsDuringPreAlerting Failed        | .3.15                                      | Total failed SRVCC HO during pre-alerting                                                                                   |
| apSipStatsActiveSubscriptionsRegE vt           | 4.1                                        | Number of Active Reg Event Subscriptions in the SBC.                                                                        |
| apSipStatsPerMaxSubscriptionsReg Evt           | 4.2                                        | Lifetime PerMax Reg Event Subscriptions count in the SBC.                                                                   |
| apSipStatsMaximumActiveSubscripti<br>onsRegEvt | 4.3                                        | Count of Lifetime Maximum Active<br>Reg Event Subscriptions in the<br>SBC                                                   |
| apSipStatsTotalSubscriptionsRegEvt             | 4.4                                        | Count of Lifetime Total Reg Event Subscriptions in the SBC.                                                                 |

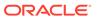

| Object<br>Group            | Object Name                                                                                                    | Description                                                                                            |
|----------------------------|----------------------------------------------------------------------------------------------------|----------------------------------------------------------------------------------------------------|
| Object group in ap-sip.mib | apSipSecInterfaceRegObjectsGroup Includes: apSipSecInterfaceTotalRegistrations apSipSecInterfaceRegThreshold apSipSecInterfaceClearThreshold (apSipObjectGroups 1) | Object group to monitor registrations for secondary SIP interfaces.                                    |
| Object in apsip.mib        | apSipSecInterfaceTotalRegistrations (apSipSecInterfaceObjects 1)                                                                                                   | Total number of registration on all secondary SIP interfaces.                                          |
| Object in apsip.mib        | apSipSecInterfaceRegThreshold (apSipSecInterfaceObjects 2)                                                                                                    | The max threshold for registrations on all secondary interfaces beyond which a trap is generated.      |
| Object in apsip.mib        | apSipSecInterfaceClearThreshold (apSipSecInterfaceObjects 3)                                                                                                    | The threshold for registrations on all secondary SIP interfaces below which a clear trap is generated. |
| Object group in ap-sip.mib | apSipRegEvtSubStatsObjects (apSipMIBGeneralObjects 4)                                                                                                    | Object group to monitor registration event subscriptions in the SBC.                                   |

#### MSRP Objects for SNMP

| GET Query Name                                                            | Object ID: 1.3.6.1.4.1.9148.3.15.1.1.5. + | Description                                                                                                    |
|---------------------------------------------------------------------------|-------------------------------------------|----------------------------------------------------------------------------------------------------|
| apSipMSRPFdTableSize                                                      | 1                                         | The number of entries in the MSRP File Descriptor Table. The actual object counter on physical platforms is 32-bit long while on virtual platforms it is 64-bit. |
| apSipMSRPSessionIdTableSiz e                                              | 2                                         | The number of entries in the MSRP Session-Id table.                                                                                                    |
| apSipMSRPActiveSessions                                                   | 3                                         | The number of total Active MSRP Sessions.                                                                                                    |
| $\begin{array}{l} {\sf apSipMSRPMaxActiveSession} \\ {\sf s} \end{array}$ | 4                                         | The number of max active MSRP sessions.                                                                                                    |
| apSipMSRPEstablishedSessio ns                                             | 5                                         | Total number of MSRP<br>Established Sessions.                                                                                                    |
| apSipMSRPProvisionedSessio ns                                             | 6                                         | Total number of MSRP Provisioned Sessions.                                                                                                    |
| apSipMSRPFinishedSessions                                                 | 7                                         | Total number of MSRP Finished Sessions.                                                                                                    |
| apSipMSRPAcceptedConnections                                              | 8                                         | Total number of Accepted Connections in MSRP sessions.                                                                                                    |

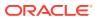

| GET Query Name                              | Object ID: 1.3.6.1.4.1.9148.3.15.1.1.5. + | Description                                                                 |
|---------------------------------------------|-------------------------------------------|-----------------------------------------------------------------------------|
| apSipMSRPConnectedConne ctions              | 9                                         | Total number of Connected Connections in MSRP sessions.                     |
| apSipMSRPReleasedConnections                | 10                                        | Total number of Released Connections in MSRP sessions.                      |
| apSipMSRPStreamRequestR eceived             | 11                                        | Total number of Stream<br>Requests Received in MSRP<br>sessions.            |
| apSipMSRPStreamRequestSe<br>nt              | 12                                        | Total number of stream<br>Requests Sent in MSRP<br>sessions.                |
| apSipMSRPStreamResponse<br>Received         | 13                                        | Total number of Stream<br>Responses Received in MSRP<br>sessions.           |
| apSipMSRPStreamResponse<br>Sent             | 14                                        | Total number of Stream<br>Responses Sent in MSRP<br>sessions.               |
| apSipMSRPGlobalBufferedDat<br>a             | 15                                        | Current Global Buffer Data size for MSRP sessions.                          |
| apSipMSRPFlowAdd                            | 16                                        | Total number of MSRP Nat Flows Added.                                       |
| apSipMSRPFlowDelete                         | 17                                        | Total number of MSRP Nat Flows Deleted.                                     |
| apSipMSRPFailedSessionsCa<br>nnotRoute      | 18                                        | Total number of Failed MSRP<br>Sessions due to No Session<br>Route Failure. |
| apSipMSRPFailedSessionsCa<br>nnotConnect    | 19                                        | Total number of Failed MSRP Sessions that can not connect.                  |
| apSipMSRPFailedSessionsFin gerprintMismatch | 20                                        | Total number of Falied MSRP<br>Sessions due to Fingerprint<br>Mismatches.   |
| apSipMSRPFailedMessagesC<br>annotBeSent     | 21                                        | Total number of Message<br>Send Failures in MSRP<br>sessions.               |
| apSipMSRPFailedMessagesM<br>alformed        | 22                                        | Total number of Malformed<br>Messages Received in MSRP<br>sessions.         |
| apSipMSRPSendQFullEvents                    | 23                                        | Total number of TCP Send-Q Full Events in MSRP sessions.                    |
| apSipMSRPSendQCongested<br>Events           | 24                                        | Total number of TCP Send-Q<br>Congested Events in MSRP<br>sessions.         |
| apSipMSRPSendQCongestion<br>RelievedEvents  | 25                                        | Total number of TCP Send-Q<br>Relieved Events in MSRP<br>sessions.          |
| apSipMSRPStreamErrorNoTra<br>nsId           | 26                                        | Total number of No Trans-Id<br>Stream Errors in MSRP<br>sessions.           |

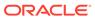

| GET Query Name                      | Object ID: 1.3.6.1.4.1.9148.3.15.1.1.5. + | Description                                                                                 |
|-------------------------------------|-------------------------------------------|---------------------------------------------------------------------------------------------|
| apSipMSRPStreamErrorNoMs<br>gType   | 27                                        | Total number of No Message<br>Type Stream Errors in MSRP<br>Sessions.                       |
| apSipMSRPStreamErrorNoByt eLength   | 28                                        | Total number of No Byte<br>Length stream Errors in MSRP<br>Sessions.                        |
| apSipMSRPBufferLimitExceed ed       | 29                                        | Total number of Buffer Limit Exceeded Errors in MSRP Sessions.                              |
| apSipMSRPFailedConnectionInit       | 30                                        | Total number of Connection<br>Attempts Failed in MSRP<br>Sessions.                          |
| apSipMSRPSessReprovMism atch        | 31                                        | Total number of Session Reprovision Mismatches.                                             |
| apSipMSRPTcpListenErrors            | 32                                        | Total number of TCP Listen Errors in MSRP Sessions.                                         |
| apSipMSRPTcpConnectError            | 33                                        | Total number of TCP Connect Errors in MSRP Sessions.                                        |
| apSipMSRPTcpError                   | 34                                        | Total number of TCP Errors in MSRP Sessions.                                                |
| apSipMSRPNoFromHeaderSe ssionID     | 35                                        | Total number of FROM Header without a session-id in MSRP Sessions.                          |
| apSipMSRPNoFromHeader               | 36                                        | Total number of Messages without FROM Header in MSRP Sessions.                              |
| apSipMSRPFromHdrAddrPars eError     | 37                                        | Total number of FROM Header Parse errors in MSRP Sessions.                                  |
| apSipMSRPNoFromHdrAddr              | 38                                        | Total number of FROM Header with no Address in MSRP Sessions.                               |
| apSipMSRPNoFromHdrPort              | 39                                        | Total number of FROM Header with no port in MSRP Sessions.                                  |
| apSipMSRPNoFromHdrAuthor ity        | 40                                        | Total number of From Header with no Authority in MSRP Sessions.                             |
| apSipMSRPFromHdrSrvMism atch        | 41                                        | Total number of FROM Header service type mismatches in MSRP Sessions.                       |
| apSipMSRPSendFailNoDestF<br>d       | 42                                        | Total number of send failures due to No Destination File Descriptor found in MSRP Sessions. |
| apSipMSRPSendFailedNoDst<br>Session | 43                                        | Total number of send failures due to No Destination Session found in MSRP Sessions.         |
| apSipMSRPNoToHeaderSessi<br>onID    | 44                                        | Total number of TO Headers without a session-id in MSRP Sessions.                           |

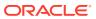

| GET Query Name                                | Object ID: 1.3.6.1.4.1.9148.3.15.1.1.5. + | Description                                                                            |
|-----------------------------------------------|-------------------------------------------|----------------------------------------------------------------------------------------|
| apSipMSRPNoToHeader                           | 45                                        | Total number of Messages without TO Header in MSRP Sessions.                           |
| apSipMSRPToHdrAddrParseE<br>rror              | 46                                        | Total number of TO Headers<br>Parse errors in MSRP<br>Sessions.                        |
| apSipMSRPNoToHdrAddr                          | 47                                        | Total number of TO Headers with no Address in MSRP Sessions.                           |
| apSipMSRPNoToHdrPort                          | 48                                        | Total number of TO Headers with no port in MSRP Sessions.                              |
| apSipMSRPNoToHdrAuthority                     | 49                                        | Total number of TO Headers with no Authority in MSRP Sessions.                         |
| apSipMSRPToHdrSrvMismatc<br>h                 | 50                                        | Total number of TO Header service type mismatches in MSRP Sessions.                    |
| apSipMSRPNoDestFdEntry                        | 51                                        | Total number of No<br>Destination File Descriptor<br>Entry Errors in MSRP<br>Sessions. |
| apSipMSRPTcpSendFailure                       | 52                                        | Total number of TCP Send Failures in MSRP Sessions.                                    |
| apSipMSRPFdTableInsertErro rCollision         | 53                                        | Total number of Insert<br>Collisions errors in File<br>Descriptor Table.               |
| apSipMSRPFdTableInsertErro<br>rNoData         | 54                                        | Total number of No Data Insert Errors in File Descriptor Table.                        |
| apSipMSRPFdTableInsertErro<br>rMemory         | 55                                        | Total number of Memory Insert Errors in File Descriptor Table.                         |
| apSipMSRPFdTableInsertErro<br>rMaxHops        | 56                                        | Total number of Max Hops<br>Insert Errors in File Descriptor<br>Table.                 |
| apSipMSRPFdTableInsertErro rBad               | 57                                        | Total number of Bad Insert Errors in File Descriptor Table.                            |
| apSipMSRPSessionTableInser<br>tErrorCollision | 58                                        | Total number of Insert<br>Collisions Errors in Session<br>Table.                       |
| apSipMSRPSessionTableInser<br>tErrorNoData    | 59                                        | Total number of No Data Insert Errors in Session Table.                                |
| apSipMSRPSessionTableInser<br>tErrorMemory    | 60                                        | Total number of Memory Insert Errors in Session Table.                                 |
| apSipMSRPSessionTableInser<br>tErrorMaxHops   | 61                                        | Total number of Max Hops Insert Errors in Session Table.                               |
| apSipMSRPSessionTableInser tErrorBad          | 62                                        | Total number of Bad Insert Errors in Session Table.                                    |
| apSipMSRPFlowToSessionTa<br>bleInsertError    | 63                                        | Total number of Insert Errors in Flow-To-Session Table.                                |

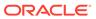

| GET Query Name                          | Object ID: 1.3.6.1.4.1.9148.3.15.1.1.5. + | Description                                                     |
|-----------------------------------------|-------------------------------------------|-----------------------------------------------------------------|
| apSipMSRPNumPreProvSessi<br>ons         | 64                                        | Total number of<br>PreProvisioned Sessions in<br>MSRP Sessions. |
| apSipMSRPNumPreProvMess ages            | 65                                        | Total number of PreProvision RX Messages in MSRP Sessions.      |
| apSipMSRPConnectionStateN oSession      | 66                                        | Total number of Sockets in Initial State in MSRP Sessions.      |
| apSipMSRPConnectionStateLi<br>stening   | 67                                        | Total number of Sockets in Listening State in MSRP Sessions.    |
| apSipMSRPConnectionStateP ending        | 68                                        | Total number of Sockets in Pending State in MSRP Sessions.      |
| apSipMSRPConnectionStateC onnecting     | 69                                        | Total number of Sockets in Connecting State in MSRP Sessions.   |
| apSipMSRPConnectionStateC onnected      | 70                                        | Total number of Sockets in Connected State in MSRP Sessions.    |
| apSipMSRPConnectionStateE<br>stablished | 71                                        | Total number of Sockets in Established State in MSRP Sessions.  |
| apSipMSRPConnectionStateF inished       | 72                                        | Total number of Sockets in Finished State in MSRP Sessions.     |
| apSipMSRPConnectionStateR eleased       | 73                                        | Total number of Sockets in Released State in MSRP Sessions.     |
| apSipMSRPUnqualifiedConne ctions        | 74                                        | Total number of Sockets in Unqualified Status in MSRP Sessions. |
| apSipMSRPSessionStateNon e              | 75                                        | Total number of Sessions in Initial State.                      |
| apSipMSRPSessionStateListe ning         | 76                                        | Total number of Sessions in Listening State.                    |
| apSipMSRPSessionStatePreProvisioned     | 77                                        | Total number of Sessions in Pre-Provisioned State.              |
| apSipMSRPSessionStateProvi sioned       | 78                                        | Total number of Sessions in Provisioned State.                  |
| apSipMSRPSessionStateEsta blished       | 79                                        | Total number of Sessions in Established State.                  |
| apSipMSRPSessionStateFinis hed          | 80                                        | Total number of Sessions in Finished State.                     |
| apSipMSRPClosedFdTableSiz e             | 81                                        | Closed FD Table Size.                                           |
| apSipMSRPClosedFdTableIns ertErrors     | 82                                        | Total number of Insert Errors in Closed File Descriptor Table.  |

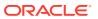

| GET Query Name                                   | Object ID:<br>1.3.6.1.4.1.9148.3.15.1.1.5. + | Description                                                                                |
|--------------------------------------------------|----------------------------------------------|--------------------------------------------------------------------------------------------|
| apSipMSRPNumFdForcedRel eases                    | 83                                           | Total number of Forced<br>Release File Descriptor in<br>MSRP Sessions.                     |
| apSipMSRPNumForcedRelea sedListenFdNotFound      | 84                                           | Total number of Forced<br>Release Listen File Descriptor<br>Not Found in MSRP Sessions.    |
| apSipMSRPNumForcedRelea sedForkedFdNotFound      | 85                                           | Total number of Forced<br>Release Forked File<br>Descriptor Not Found in<br>MSRP Sessions. |
| apSipMSRPNumListenFdForc edReleased              | 86                                           | Total number of Forced<br>Release Listen File Descriptor<br>in MSRP Sessions.              |
| apSipMSRPRequestBytesRec eived                   | 87                                           | Total number of Request Bytes Received in MSRP Sessions.                                   |
| apSipMSRPRequestBytesSen t                       | 88                                           | Total number of Request Bytes Sent in MSRP Sessions.                                       |
| apSipMSRPResponseBytesR eceived                  | 89                                           | Total number of Response<br>Bytes Received in MSRP<br>Sessions.                            |
| apSipMSRPResponseBytesS ent                      | 90                                           | Total number of Response Bytes Sent in MSRP Sessions.                                      |
| apSipMSRPUnqualifiedClose                        | 91                                           | Total number of Unqualified Closes in MSRP Sessions.                                       |
| apSipMSRPUnconnectedClos e                       | 92                                           | Total number of File Descriptor did not get any connection in MSRP Sessions.               |
| apSipMSRPAcceptErrorClose                        | 93                                           | Total number of Accept Error Closes in MSRP Sessions.                                      |
| apSipMSRPPreProvisionClose                       | 94                                           | Total number of Pre-provision Closes in MSRP Sessions.                                     |
| apSipMSRPReadErrorClose                          | 95                                           | Total number of Read Error Closes in MSRP Sessions.                                        |
| apSipMSRPStreamErrorClose                        | 96                                           | Total number of Stream Error Closes in MSRP Sessions.                                      |
| apSipMSRPBufferClose                             | 97                                           | Total number of Buffer Error Closes in MSRP Sessions.                                      |
| apSipMSRPReleaseNotificatio<br>nFailures         | 98                                           | Total number of Release Notification send failures.                                        |
| apSipMSRPReleaseNotificatio<br>nUnsentNoId       | 99                                           | Total number of Unsent<br>Release Notifications due to<br>No session ID.                   |
| apSipMSRPReleaseNotificatio<br>nUnsentNoFd       | 100                                          | Total number of Unsent<br>Release Notifications due to<br>invalid File Descriptor.         |
| apSipMSRPReleaseNotificatio<br>nUnsentNoListenFd | 101                                          | Total number of Unsent<br>Release Notifications due to<br>No Listen File Descriptor.       |
| apSipMSRPAcceptedConnectionsCema                 | 102                                          | Total number of CEMA Accepted Connections.                                                 |

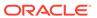

| <b>GET Query Name</b>                  | Object ID: 1.3.6.1.4.1.9148.3.15.1.1.5. + | Description                                                          |
|----------------------------------------|-------------------------------------------|----------------------------------------------------------------------|
| apSipMSRPConnectedConne ctionsCema     | 103                                       | Total number of CEMA Connected Connections.                          |
| apSipMSRPActiveCemaSessi ons           | 104                                       | Total number of Active CEMA Sessions.                                |
| apSipMSRPEstablishedSessio nsSessmatch | 105                                       | Total number of Established Sessmatch Sessions.                      |
| apSipMSRPProvisionedSessio nsSessmatch | 106                                       | Total number of Provisioned Sessmatch Sessions.                      |
| apSipMSRPActiveSessmatchS essions      | 107                                       | Total number of Active Sessmatch Sessions.                           |
| apSipMSRPMessageFromHos t              | 108                                       | Total number of Messages<br>Received from Host in MSRP<br>Sessions.  |
| apSipMSRPMessageToHost                 | 109                                       | Total number of Messages<br>Sent to Host in MSRP<br>Sessions.        |
| apSipMSRPMessageToHostF<br>ail         | 110                                       | Total number of Messages<br>Sent to Host Failed in MSRP<br>sessions. |

#### **Rate Statistics for Method Events**

When configured, the SBC calculates SUCCESS, TIMEOUT and FAILURE percentages of client and server transactions for the SUBSCRIBE, NOTIFY and MESSAGE methods and makes them available via SNMP OIDs. The SBC contains these OIDs within apSipMethodStatsEventCount (1.3.6.1.4.1.9148.3.15.1.2.10.1.4.\*). These OIDs are established in ap-sip.mib under the apSipMethodStatsTable package.

| SNMP GET Query Name | Object ID:<br>1.3.6.1.4.1.9148.3.15.1.2.10.1<br>.4.* | Description                                             |
|---------------------|------------------------------------------------------|---------------------------------------------------------|
| eventSuccessRate    | 9.1.55                                               | Success Rate of SUBSCRIBE request on server transaction |
| eventTimeoutRate    | 9.1.56                                               | Timeout Rate of SUBSCRIBE request on server transaction |
| eventFailureRate    | 9.1.57                                               | Failure Rate of SUBSCRIBE request on server transaction |
| eventSuccessRate    | 9.2.55                                               | Success Rate of SUBSCRIBE request on client transaction |
| eventTimeoutRate    | 9.2.56                                               | Timeout Rate of SUBSCRIBE request on client transaction |
| eventFailureRate    | 9.2.57                                               | Failure Rate of SUBSCRIBE request on client transaction |
| eventSuccessRate    | 10.1.55                                              | Success Rate of NOTIFY request on server transaction    |
| eventTimeoutRate    | 10.1.56                                              | Timeout Rate of NOTIFY request on server transaction    |
| eventFailureRate    | 10.1.57                                              | Failure Rate of NOTIFY request on server transaction    |

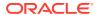

| SNMP GET Query Name | Object ID:<br>1.3.6.1.4.1.9148.3.15.1.2.10.1<br>.4.* | Description                                           |
|---------------------|------------------------------------------------------|-------------------------------------------------------|
| eventSuccessRate    | 10.2.55                                              | Success Rate of NOTIFY request on client transaction  |
| eventTimeoutRate    | 10.2.56                                              | Timeout Rate of NOTIFY request on client transaction  |
| eventFailureRate    | 10.2.57                                              | Failure Rate of NOTIFY request on client transaction  |
| eventSuccessRate    | 13.1.55                                              | Success Rate of MESSAGE request on server transaction |
| eventTimeoutRate    | 13.1.56                                              | Timeout Rate of MESSAGE request on server transaction |
| eventFailureRate    | 13.1.57                                              | Failure Rate of MESSAGE request on server transaction |
| eventSuccessRate    | 13.2.55                                              | Success Rate of MESSAGE request on client transaction |
| eventTimeoutRate    | 13.2.56                                              | Timeout Rate of MESSAGE request on client transaction |
| eventFailureRate    | 13.2.57                                              | Failure Rate of MESSAGE request on client transaction |

# syslog MIB (ap-slog.mib)

The following table describes the SNMP GET query names for the syslog MIB (ap-slog.mib).

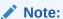

Form the Object Identifier (OID) Number by concatenating the OID of apSyslogBasic (1.3.6.1.4.1.9148.3.1.1.1) with the OID termination number.

| SNMP GET Query Name          | Object ID:<br>1.3.6.1.4.1.9148.3.1.1.1 + | Description                                                                                                    |
|------------------------------|------------------------------------------|----------------------------------------------------------------------------------------------------|
| apSyslogNotificationsSent    | .1                                       | Number of apSyslogMessageGenerated notifications sent. This number may include notifications that were prevented from being transmitted due to reasons such as resource limitations and/or non-connectivity. If one is receiving notifications, one can periodically poll this object to determine if any notifications were missed. If so, a poll of the apSyslogHistoryTable might be appropriate. |
| apSyslogNotificationsEnabled | .2                                       | Information about whether or not apSyslogMessageGenerated notifications will be sent when a syslog message is generated by the device. Disabling notifications does not prevent syslog messages from being added to the apSyslogHistoryTable.                                                                                                    |

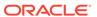

| SNMP GET Query Name | Object ID:<br>1.3.6.1.4.1.9148.3.1.1.1 + | Description                                                                                                    |
|---------------------|------------------------------------------|----------------------------------------------------------------------------------------------------|
| apSyslogMaxLevel    | .3                                       | Information about which syslog severity levels will be processed. Any syslog message with a log-level value greater than this value will be ignored by the syslog agent. Note that severity numeric values increase as their severity decreases (for example, major (3) is more severe than debug (9).                                                                                                    |
| apSyslogMsgIgnores  | .4                                       | Number of syslog messages which were ignored, meaning that there is no need to send an apSyslogMessageGenerated notification. A message will be ignored if it has a log level value greater than the apSyslogMaxLevel value.                                                                                                    |
| apSyslogMsgDrops    | .5                                       | Number of syslog messages which could not be processed due to lack of system resources. Most likely, this will occur at the same time that syslog messages are generated to indicate this lack of resources. Increases in this object's value may serve as an indication that system resource levels should be examined via other MIB objects. A message that is dropped will not appear in the history table, and no notification will be sent for this message. |

### Note:

Form the Object Identifier (OID) Number by concatenating the OID of apSyslogHistory (1.3.6.1.4.1.9148.3.1.1.2) with the OID termination number.

| SNMP GET Query<br>Name         | Object ID:<br>1.3.6.1.4.1.9148.3.1.1<br>.2 + | Description                                                                                                    |
|--------------------------------|----------------------------------------------|----------------------------------------------------------------------------------------------------|
| apSyslogHistTableMaxLe<br>ngth | .1                                           | Upper limit for the number of entries that the apSyslogHistoryTable may contain. A value of 0 will prevent any history from being retained. When the apSyslogHistoryTable is full, the oldest entry will be deleted and a new one will be created.                                               |
| apSyslogHistMsgsFlushe d       | .2                                           | Number of entries that have been removed from the apSyslogHistoryTable in order to make room for new entries. Use this to determine whether the polling frequency on the history table is fast enough and/or if the size of the history table is large enough such that messages are not missed. |

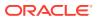

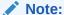

Form the Object Identifier (OID) Number by concatenating the OID of apSyslogHistoryEntry (1.3.6.1.4.1.9148.3.1.1.2.3) with the OID termination number.

| SNMP GET Query<br>Name    | Object ID:<br>1.3.6.1.4.1.9148.3.1.1.2.3<br>+ | Description                                                                                                    |
|---------------------------|-----------------------------------------------|----------------------------------------------------------------------------------------------------|
| apSyslogHistIndex         | .1                                            | Monotonically increasing integer for the sole purpose of indexing messages. When it reaches the maximum value, the agent wraps the value back to 1. |
| apSyslogHistFrom          | .2                                            | Process name and host of the sending client (for example, anyclient@sr.example.com)                                                                 |
| apSyslogHistLevel         | .3                                            | Log level of the message.                                                                                                    |
| apSyslogHistType          | .4                                            | Textual identification for the log type, which categorizes the log message.                                                                         |
| apSyslogHistContent       | .5                                            | Text of the syslog message. If the text of the message exceeds 255 bytes, it is truncated to 255 bytes.                                             |
| apSyslogHistTimestam<br>p | .6                                            | Value of sysUpTime when this message was generated.                                                                                                 |

### System Management MIB (ap-smgmt.mib)

The following table describes the SNMP GET query names for the System Management MIB (ap-smgmt.mib).

Note that the apSigRealmStats MIB is populated for realms on which H.323 and SIP are configured; this supports aggregate statistics for H.323 and SIP. A note like this one appears with the OID information shown in the table below.

| SNMP GET Query Name | Object ID:<br>1.3.6.1.4.1.9148.3.2.1.1<br>+ | Description                                                                                                    |
|---------------------|---------------------------------------------|----------------------------------------------------------------------------------------------------|
| apSysCPUUtil        | .1                                          | Percentage of CPU utilization. This value reflects the mean CPU utilization for all cores on the system. For a system with 4 cores, the number reported here is (CPU0 + CPU1 + CPU2 + CPU3)/4. This value is updated very second. |
| apSysMemoryUtil     | .2                                          | Percentage of memory utilization.                                                                                                    |
| apSysHealthScore    | .3                                          | System health percentage, with a system health percentage value of 100 (100%) being the healthiest.                                                                                                    |

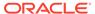

| SNMP GET Query Name                 | Object ID:<br>1.3.6.1.4.1.9148.3.2.1.1<br>+ | Description                                                                                                    |
|-------------------------------------|---------------------------------------------|----------------------------------------------------------------------------------------------------|
| apSysRedundancy                     | .4                                          | For HA pairs, information about whether this SBC is active or standby. Possible values are: initial(1): system is at initial stage                                                                                             |
|                                     |                                             | active(2): system is active                                                                                                    |
|                                     |                                             | standby(3): system is standby                                                                                                    |
|                                     |                                             | outOfService(4): system is out of service                                                                                                    |
|                                     |                                             | For a Standalone system, a value of (2) is returned.                                                                                                    |
| apSysGlobalConSess                  | .5                                          | Total instant number of global concurrent sessions at the moment.                                                                                                    |
| apSysGlobalCPS                      | .6                                          | System-wide global calls per second. This counter is calculated based on a sliding window of 100 seconds.                                                                                                    |
| apSysNATCapacity                    | .7                                          | Percentage of NAT table in Content Addressable Memory (CAM) utilization.                                                                                                    |
| apSysARPCapacity                    | .8                                          | Percentage of ARP table (in CAM) utilization.                                                                                                    |
| apSysState                          | .9                                          | Current system state. Online denotes regular call processing and offline implies no call processing occurring but other administrative functions are available.                                                                |
| apSysLicenseCapacity                | .10                                         | Percentage of licensed sessions currently in progress.                                                                                                    |
| apSysSipStatsActiveLocalContacts    | .11                                         | Number of currently cached registered contacts in the SBC.                                                                                                    |
| apSysMgcpGWEndpoints                | .12                                         | Not Supported.                                                                                                    |
| apSysH323Registration               | .13                                         | Number of H.323 registrations in the SBC.                                                                                                    |
| apSysRegCacheLimit                  | .14                                         | Maximum number of contacts to be accepted into the registration cache. A value of 0 indicates no limit.                                                                                                    |
| apSysApplicationCPULoadR<br>ate     | .16                                         | This value reflects the load of the sipd application on the cores where the threads have been scheduled. Thus if there are two sipd threads running on individual cores, a and b, the number reported here is (CPUa + CPUb)/2. |
| apSysRejectedMessages               | .18                                         | Number of messages rejected by the SBC due to matching criteria.                                                                                                    |
| apSysSipEndptDemTrustToU<br>ntrust  | .19                                         | Global counter for SIP endpoint demotion from trusted to untrusted.                                                                                                    |
| apSysSipEndptDemUntrustT<br>oDeny   | .20                                         | Global counter for SIP endpoint demotion from untrusted to deny.                                                                                                    |
| apSysMgcpEndptDemTrustTo<br>Untrust | .21                                         | Not Supported.                                                                                                    |
| apSysMgcpEndptDemUntrus<br>tToDeny  | .22                                         | Not Supported.                                                                                                    |
| apSysSipTotalCallsRejected          | .25                                         | Global counter for SIP calls that are rejected by the SBC                                                                                                    |
| apSysCurrentEndptsDenied            | .26                                         | Global counter for current endpoints denied by the SBC                                                                                                    |

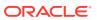

| SNMP GET Query Name                         | Object ID:<br>1.3.6.1.4.1.9148.3.2.1.1 | Description                                                                                                    |
|---------------------------------------------|----------------------------------------|----------------------------------------------------------------------------------------------------|
| apSysSipStatsActiveSubscriptions            | .27                                    | An unsigned 32-bit integer that specifies the current global count of active SIP subscriptions.                                                            |
| apSysSipStatsPerMaxSubscr<br>iptions        | .28                                    | An unsigned 32-bit integer that specifies the maximum global count of SIP subscriptions initiated during any 100 second period since the last SBC re-boot. |
| apSysSipStatsPerMaximumA ctiveSubscriptions | .29                                    | An unsigned 32-bit integer that specifies the maximum global count of active SIP subscriptions since the last SBC re-boot.                                 |
| apSysSipStatsTotalSubscripti<br>ons         | .30                                    | An unsigned 32-bit integer that specifies the global count of active SIP subscriptions since the last SBC r e-boot.                                        |
| apSysMgmtH248MgcName                        | .31                                    | Not Supported.                                                                                                    |
| apSysMgmtH248Realm                          | .32                                    | Not Supported.                                                                                                    |
| apSysMgmtH248PortMapUs<br>age               | .33                                    | Not Supported.                                                                                                    |
| apSysCPULoadAvgOneMinut e                   | .43                                    | The percentage of CPU Load across all cores measured over 1 minute.                                                                                        |
| apSysCPULoadAvgFiveMinut e                  | .44                                    | The percentage of CPU Load across all cores measured over 5 minutes.                                                                                       |
| apSysCPULoadAvgFiftnMinu te                 | .45                                    | The percentage of CPU Load across all cores measured over 15 minutes.                                                                                      |

The apSysMgmtCPULoadAvgGroup object has the OID 1.3.6.1.4.1.9148.3.2.4.2.31, and is an object that monitors CPU Load Average across all CPU cores for 1, 5, and 15 minutes.

The apSysStorageSpaceTable object has the OID 1.3.6.1.4.1.9148.3.2.1.1.23, and the apSysStorageSpaceEntry object has the OID 1.3.6.1.4.1.9148.3.2.1.1.23.1.

| SNMP GET Query<br>Name | Object ID:<br>1.3.6.1.4.1.9148.3.2.1.1.23.1<br>+ | Description                                                           |
|------------------------|--------------------------------------------------|-----------------------------------------------------------------------|
| apSysVolumeIndex       | .1                                               | Monotonically increasing integer for the purpose of indexing volumes. |
| apSysVolumeName        | .2                                               | Name of the volume.                                                   |
| apSysVolumeTotalSpace  | .3                                               | Total size of the volume in MB.                                       |
| apSysVolumeAvailSpace  | .4                                               | Total space available on the volume in KB.                            |

The apCombinedSessionAgentStatsEntry object has the OID 1.3.6.1.4.1.9148.3.2.1.2.1.1.

This table object reflects statistics found in the **show sipd agents** ACLI command.

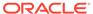

| SNMP GET Query Name                            | Object ID:<br>1.3.6.1.4.1.9148.3.2.1.2.<br>1.1 + | Description                                                                                                    |
|------------------------------------------------|--------------------------------------------------|----------------------------------------------------------------------------------------------------|
| apCombinedStatsSessionAgentIndex               | .1                                               | A monotonically increasing integer for the sole purpose of indexing session agents. When it reaches the maximum value the agent wraps the value back to 1. |
| apCombinedStatsSessionAgentHostname            | .2                                               | The hostname of<br>the session agent<br>for which the<br>following statistics<br>are being<br>calculated.                                                  |
| apCombinedStatsSessionAgentType                | .3                                               | The type of the specified session agent, either SIP or H323.                                                                                               |
| apCombinedStatsCurrentActiveSessionsInbound    | .4                                               | Number of current active inbound sessions. This value is found on the ACLI at show sipd agents, "Inbound Active" column.                                   |
| ap Combined Stats Current Session Rate Inbound | .5                                               | Current inbound session rate in CPS. This value is found on the ACLI at show sipd agents, "Inbound Rate" column.                                           |
| apCombinedStatsCurrentActiveSessionsOutb ound  | .6                                               | Number of current active outbound sessions. This value is found on the ACLI at show sipd agents, "Outbound Active" column.                                 |
| apCombinedStatsCurrentSessionRateOutbound      | .7                                               | Current outbound session rate in CPS. This value is found on the ACLI at show sipd agents, "Outbound Rate" column.                                         |

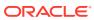

| SNMP GET Query Name                              | Object ID:<br>1.3.6.1.4.1.9148.3.2.1.2.<br>1.1 + | Description                                                                                                    |
|--------------------------------------------------|--------------------------------------------------|----------------------------------------------------------------------------------------------------|
| apCombinedStatsTotalSessionsInbound              | .8                                               | Total number of inbound sessions during the 100 second sliding window period.                                                                                    |
| apCombinedStatsTotalSessionsNotAdmittedIn bound  | .9                                               | Total number of<br>non-bandwidth<br>constraints that<br>exceeded rejections<br>on inbound<br>sessions (for<br>example, max-<br>sessions, burst rate,<br>etc.).   |
| apCombinedStatsPeriodHighInbound                 | .10                                              | Highest number of concurrent inbound sessions during the period.                                                                                                 |
| apCombinedStatsAverageRateInbound                | .11                                              | Average rate of inbound sessions during the 100 second sliding window period in CPS. This value is found on the ACLI at show sipd agents, "Inbound Rate" column. |
| apCombinedStatsTotalSessionsOutbound             | .12                                              | Total number of outbound sessions during the 100 second sliding window period.                                                                                   |
| apCombinedStatsTotalSessionsNotAdmittedO utbound | .13                                              | Total number of non-bandwidth constraints that exceeded rejections on outbound sessions (for example, maxsessions, burst rate, etc.).                            |
| apCombinedStatsPeriodHighOutbound                | .14                                              | Highest number of concurrent outbound sessions during the 100 second sliding window period.                                                                      |

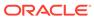

| SNMP GET Query Name                | Object ID:<br>1.3.6.1.4.1.9148.3.2.1.2.<br>1.1 + | Description                                                                                                    |
|------------------------------------|--------------------------------------------------|----------------------------------------------------------------------------------------------------|
| apCombinedStatsAverageRateOutbound | .15                                              | Average rate of outbound sessions during the 100 second sliding window period in CPS. This value is found on the ACLI at show sipd agents, "Outbound Rate" column.                            |
| apCombinedStatsMaxBurstRate        | .16                                              | Maximum burst rate of traffic measured during the 100 second sliding window period (combined inbound and outbound). This value is found on the ACLI at show sipd agents, "Max Burst" counter. |
| apCombinedStatsPeriodSeizures      | .17                                              | Total number of seizures during the 100 second sliding window period.                                                                                                    |
| apCombinedStatsPeriodAnswers       | .18                                              | Total number of<br>answered sessions<br>during the 100<br>second sliding<br>window period.                                                                                                    |
| apCombinedStatsPeriodASR           | .19                                              | The answer-to-<br>seizure ratio,<br>expressed as a<br>percentage.<br>For example, a<br>value of 90 would<br>represent 90%,<br>or .90.                                                         |
| apCombinedStatsAverageLatency      | .20                                              | Average observed one-way signalling latency during the period.                                                                                                    |
| apCombinedStatsMaxLatency          | .21                                              | Maximum observed<br>one-way signalling<br>latency during the<br>100 second sliding<br>window period.                                                                                          |

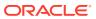

| SNMP GET Query Name               | Object ID:<br>1.3.6.1.4.1.9148.3.2.1.2.<br>1.1 + | Description                                                                                                    |
|-----------------------------------|--------------------------------------------------|----------------------------------------------------------------------------------------------------|
| apCombinedStatsSessionAgentStatus | .22                                              | The current status of the specified session agent, which is expressed as INS, OOSnonresp, OOSconstraintsviol ation, BecomingOOS, or ForcedOOS. |

The apSipSessionAgentStatsEntry object has the OID 1.3.6.1.4.1.9148.3.2.1.2.2.1.

| SNMP GET Query Name                          | Object ID:<br>1.3.6.1.4.1.9148.3.2.1.2.2.1<br>+ | Description                                                                                                    |
|----------------------------------------------|-------------------------------------------------|----------------------------------------------------------------------------------------------------|
| apSipSAStatsSessionAgentIndex                | .1                                              | A monotonically increasing integer for the sole purpose of indexing session agents. When it reaches the maximum value the agent wraps the value back to 1. |
| apSipSAStatsSessionAgentHostname             | .2                                              | The hostname of the session agent for which the following statistics are being calculated.                                                                 |
| apSipSAStatsSessionAgentType                 | .3                                              | The type of the specified session agent, either SIP or H323.                                                                                               |
| apSipSAStatsCurrentActiveSessionsInbound     | .4                                              | Number of current active inbound sessions.                                                                                                    |
| apSipSAStatsCurrentSessionRateInbound        | .5                                              | Current Inbound Session rate in CPS.                                                                                                    |
| apSipSAStatsCurrentActiveSessionsOutboun d   | .6                                              | Number of current active outbound sessions.                                                                                                    |
| apSipSAStatsCurrentSessionRateOutbound       | .7                                              | Current outbound session rate in CPS.                                                                                                    |
| apSipSAStatsTotalSessionsInbound             | .8                                              | Total number of inbound sessions during the 100 second sliding window period.                                                                              |
| apSipSAStatsTotalSessionsNotAdmittedInbo und | .9                                              | Total number of inbound sessions rejected due to insufficient bandwidth.                                                                                   |
| apSipSAStatsPeriodHighInbound                | .10                                             | Highest number of concurrent inbound sessions during the 100 second sliding window period.                                                                 |

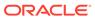

| SNMP GET Query Name                          | Object ID:<br>1.3.6.1.4.1.9148.3.2.1.2.2.1<br>+ | Description                                                                                                    |
|----------------------------------------------|-------------------------------------------------|----------------------------------------------------------------------------------------------------|
| apSipSAStatsAverageRateInbound               | .11                                             | Average rate of inbound sessions during the 100 second sliding window period in CPS.                                                          |
| apSipSAStatsTotalSessionsOutbound            | .12                                             | Total number of outbound sessions during the 100 second sliding window period.                                                                |
| apSipSAStatsTotalSessionsNotAdmittedOutbound | .13                                             | Total number of outbound sessions rejected because of insufficient bandwidth.                                                                 |
| apSipSAStatsPeriodHighOutbound               | .14                                             | Highest number of concurrent outbound sessions during the 100 second sliding window period.                                                   |
| apSipSAStatsAverageRateOutbound              | .15                                             | Average rate of outbound sessions during the 100 second sliding window period in CPS.                                                         |
| apSipSAStatsMaxBurstRate                     | .16                                             | Maximum burst rate of traffic measured during the 100 second sliding window period (combined inbound and outbound).                           |
| apSipSAStatsPeriodSeizures                   | .17                                             | Total number of seizures during the 100 second sliding window period.                                                                         |
| apSipSAStatsPeriodAnswers                    | .18                                             | Total number of answered sessions during the 100 second sliding window period.                                                                |
| apSipSAStatsPeriodASR                        | .19                                             | The answer-to-seizure ratio, expressed as a percentage. For example, a value of 90 would represent 90%, or .90.                               |
| apSipSAStatsAverageLatency                   | .20                                             | Average observed one-<br>way signaling latency<br>during the 100 second<br>sliding window period.                                             |
| apSipSAStatsMaxLatency                       | .21                                             | Maximum observed one-<br>way signaling latency<br>during the 100 second<br>sliding window period.                                             |
| apSipSAStatsSessionAgentStatus               | .22                                             | The current status of the specified session agent, which is expressed as INS, OOSnonresp, OOSconstraintsviolation, BecomingOOS, or ForcedOOS. |

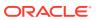

The apH323SessionAgentStatsTable object has the OID 1.3.6.1.4.1.9148.3.2.1.2.3, and the apH323SessionAgentStatsEntry has the OID 1.3.6.1.4.1.9148.3.2.1.2.3.1.

| SNMP GET Query Name                              | Object ID:<br>1.3.6.1.4.1.9148.3.2.1.2.3.1<br>+ | Description                                                                                                    |
|--------------------------------------------------|-------------------------------------------------|----------------------------------------------------------------------------------------------------|
| apH323SAStatsSessionAgentIndex                   | .1                                              | A monotonically increasing integer for the sole purpose of indexing session agents. When it reaches the maximum value the agent wraps the value back to 1. |
| apH323SAStatsSessionAgentHostname                | .2                                              | The hostname of the session agent for which the following statistics are being calculated.                                                                 |
| apH323SAStatsSessionAgentType                    | .3                                              | The type of the specified session agent, H323.                                                                                                    |
| apH323SAStatsCurrentActiveSessionsInbound        | .4                                              | Number of current active inbound sessions.                                                                                                    |
| apH323SAStatsCurrentSessionRateInbound           | .5                                              | Current Inbound<br>Session rate in CPS.                                                                                                    |
| apH323SAStatsCurrentActiveSessionsOutboun d      | .6                                              | Number of current active outbound sessions                                                                                                    |
| apH323SAStatsCurrentSessionRateOutbound          | .7                                              | Current outbound session rate in CPS                                                                                                    |
| apH323SAStatsTotalSessionsInbound                | .8                                              | Total Number of inbound sessions during the 100 second sliding window period.                                                                              |
| apH323SAStatsTotalSessionsNotAdmittedInbo<br>und | .9                                              | Total number of inbound sessions rejected due to insufficient bandwidth.                                                                                   |
| apH323SAStatsPeriodHighInbound                   | .10                                             | Highest number of concurrent inbound sessions during the 100 second sliding window period.                                                                 |
| apH323SAStatsAverageRateInbound                  | .11                                             | Average rate of inbound sessions during the 100 second sliding window period in CPS.                                                                       |
| apH323SAStatsTotalSessionsOutbound               | .12                                             | Total number of outbound sessions during the 100 second sliding window period.                                                                             |
| apH323SAStatsTotalSessionsNotAdmittedOutbound    | .13                                             | Total number of outbound sessions rejected because of insufficient bandwidth.                                                                              |

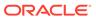

| SNMP GET Query Name              | Object ID:<br>1.3.6.1.4.1.9148.3.2.1.2.3.1<br>+ | Description                                                                                                    |
|----------------------------------|-------------------------------------------------|----------------------------------------------------------------------------------------------------|
| apH323SAStatsPeriodHighOutbound  | .14                                             | Highest number of concurrent outbound sessions during the 100 second sliding window period.                                                                        |
| apH323SAStatsAverageRateOutbound | .15                                             | Average rate of outbound sessions during the 100 second sliding window period in CPS.                                                                              |
| apH323SAStatsMaxBurstRate        | .16                                             | Maximum burst rate of traffic measured during the 100 second sliding window period (combined inbound and outbound).                                                |
| apH323SAStatsPeriodSeizures      | .17                                             | Total number of seizures during the 100 second sliding window period.                                                                                              |
| apH323SAStatsPeriodAnswers       | .18                                             | Total number of answered sessions during the 100 second sliding window period.                                                                                     |
| apH323SAStatsPeriodASR           | .19                                             | The answer-to-seizure ratio, expressed as a percentage. For example, a value of 90 would represent 90%, or .90.                                                    |
| apH323SAStatsAverageLatency      | .20                                             | Average observed one-<br>way signalling latency<br>during the 100 second<br>sliding window period.                                                                 |
| apH323SAStatsMaxLatency          | .21                                             | Maximum observed<br>one-way signalling<br>latency during the 100<br>second sliding window<br>period                                                                |
| apH323SAStatsSessionAgentStatus  | .22                                             | The current status of<br>the specified session<br>agent, which is<br>expressed as INS,<br>OOSnonresp,<br>OOSconstraintsviolation<br>, BecomingOOS, or<br>ForcedOOS |

The apSigRealmStatsTable object has the OID 1.3.6.1.4.1.9148.3.2.1.2.4 and the apSigRealmStatsEntry object has the OID 1.3.6.1.4.1.9148.3.2.1.2.4.1.

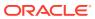

#### Note:

This table is populated for realms on which H.323 and SIP are configured; this supports aggregate statistics for H.323 and SIP.

| SNMP GET Query Name                             | Object ID:<br>1.3.6.1.4.1.9148.3.2.1.2.4.1<br>+ | Description                                                                                                    |
|-------------------------------------------------|-------------------------------------------------|----------------------------------------------------------------------------------------------------|
| apSigRealmStatsRealmIndex                       | .1                                              | A monotonically increasing integer for the sole purpose of indexing realms. When it reaches the maximum value the agent wraps the value back to 1. |
| apSigRealmStatsRealmName                        | .2                                              | The name of the realm for which the following statistics are being calculated.                                                                     |
| apSigRealmStatsCurrentActiveSessionsInbound     | .3                                              | Number of current active inbound sessions.                                                                                                    |
| apSigRealmStatsCurrentSessionRateInbound        | .4                                              | Current inbound session rate in CPS.                                                                                                    |
| apSigRealmStatsCurrentActiveSessionsOutboun d   | .5                                              | Number of current active outbound sessions.                                                                                                    |
| ap SigRealm Stats Current Session Rate Outbound | .6                                              | Current outbound session rate in CPS.                                                                                                    |
| apSigRealmStatsTotalSessionsInbound             | .7                                              | Total number of inbound sessions during the 100 second sliding window period.                                                                      |
| apSigRealmStatsTotalSessionsNotAdmittedInbound  | .8                                              | Total number of inbound sessions rejected because of insufficient bandwidth.                                                                       |
| apSigRealmStatsPeriodHighInbound                | .9                                              | Highest number of concurrent inbound sessions during the 100 second sliding window period.                                                         |
| apSigRealmStatsAverageRateInbound               | .10                                             | Average rate of inbound sessions during the 100 second sliding window period in CPS.                                                               |
| apSigRealmStatsTotalSessionsOutbound            | .11                                             | Total number of outbound sessions during the 100 second sliding window period.                                                                     |

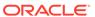

| SNMP GET Query Name                              | Object ID:<br>1.3.6.1.4.1.9148.3.2.1.2.4.1<br>+ | Description                                                                                                    |
|--------------------------------------------------|-------------------------------------------------|----------------------------------------------------------------------------------------------------|
| apSigRealmStatsTotalSessionsNotAdmittedOutb ound | .12                                             | Total number of outbound sessions rejected because of insufficient bandwidth.                                       |
| apSigRealmStatsPeriodHighOutbound                | .13                                             | Highest number of concurrent outbound sessions during the 100 second sliding window period.                         |
| apSigRealmStatsAverageRateOutbound               | .14                                             | Average rate of outbound sessions during the 100 second sliding window period in CPS.                               |
| apSigRealmStatsMaxBurstRate                      | .15                                             | Maximum burst rate of traffic measured during the 100 second sliding window period (combined inbound and outbound). |
| apSigRealmStatsPeriodSeizures                    | .16                                             | Total number of seizures during the 100 second sliding window period.                                               |
| apSigRealmStatsPeriodAnswers                     | .17                                             | Total number of answered sessions during the 100 second sliding window period.                                      |
| apSigRealmStatsPeriodASR                         | .18                                             | The answer-to-seizure ratio, expressed as a percentage. For example, a value of 90 would represent 90%, or .90.     |
| apSigRealmStatsAverageLatency (not supported)    | .19                                             | Average observed one-way signaling latency in milliseconds during the period.                                       |
| apSigRealmStatsMaxLatency (not supported)        | .20                                             | Maximum observed one-way signaling latency in milliseconds during the period.                                       |
| apSigRealmStatsMinutesLeft                       | .21                                             | Number of monthly-<br>minutes left in the<br>pool per calendar year<br>for a given realm.                           |
| apSigRealmStatsMinutesReject                     | .22                                             | Peg counts of the<br>number of calls<br>rejected because the<br>monthly-minutes<br>constraints are<br>exceeded.     |

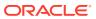

| SNMP GET Query Name                            | Object ID:<br>1.3.6.1.4.1.9148.3.2.1.2.4.1<br>+ | Description                                                                                                    |
|------------------------------------------------|-------------------------------------------------|----------------------------------------------------------------------------------------------------|
| apSigRealmStatsShortSessions                   | .23                                             | Lifetime number of sessions whose duration was less than the configured short session durations.                  |
| apSigRealmStatsAverageQoSRFactor               | .24                                             | Average QoS factor observed during the period.                                                                    |
| apSigRealmStatsMaximumQoSFactor                | .25                                             | Maximum QoS factor observed during the period.                                                                    |
| apSigRealmStatsCurrentMajorRFactorExceeded     | .26                                             | Peg counts of the<br>number of times the<br>major Rfactor<br>threshold was<br>exceeded during the<br>period.      |
| apSigRealmStatsTotalMajorRFactorExceeded       | .27                                             | Peg counts of the number of times the major Rfactor threshold was exceeded during the lifetime.                   |
| apSigRealmStatsCurrentCriticalRFactorExceede d | .28                                             | Peg counts of the<br>number of times the<br>critical Rfactor<br>threshold was<br>exceeded during the<br>period.   |
| apSigRealmStatsTotalCriticalRfactorExceeded    | .29                                             | Peg counts of the<br>number of times the<br>critical Rfactor<br>threshold was<br>exceeded during the<br>lifetime. |
| apSigRealmStatsRealmStatus                     | .30                                             | Current status of the specified realm, which is expressed as INS, constraintviolation, or callLoadReduction.      |
| apSigRealmStatsActiveLocalContacts             | .31                                             | An unsigned 32-bit integer that specifies the current domain count of active SIP registrations.                   |
| apSigRealmStatsActiveSubscriptions             | .32                                             | Number of active subscriptions for the given realm.                                                               |
| apSigRealmStatsPerMaxSubscriptions             | .33                                             | Lifetime PerMax subscriptions count for the given realm.                                                          |

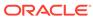

| SNMP GET Query Name                       | Object ID:<br>1.3.6.1.4.1.9148.3.2.1.2.4.1<br>+ | Description                                                         |
|-------------------------------------------|-------------------------------------------------|---------------------------------------------------------------------|
| apSigRealmStatsMaximumActiveSubscriptions | .34                                             | Count of lifetime maximum active subscriptions for the given realm. |
| apSigRealmStatsTotalSubscriptions         | .35                                             | Count of lifetime total subscriptions for the system.               |

The apSysMgmtNetMgmtCtrlObjects object has the OID 1.3.6.1.4.1.9148.3.2.1.3, the apNetMgmtCtrlStatsTable object has the OID 1.3.6.1.4.1.9148.3.2.1.3.1, and the apNetMgmtCtrlStatsEntry object has the OID 1.3.6.1.4.1.9148.3.2.1.3.1.1.

| SNMP GET Query Name                     | Object ID:<br>1.3.6.1.4.1.9148.3.2.1.3.1.<br>1 + | Description                                                                                             |
|-----------------------------------------|--------------------------------------------------|----------------------------------------------------------------------------------------------------|
| apNetMgmtCtrlStatsName                  | .1                                               | Name of the network<br>management control<br>(NMC) the for which<br>statistics are being<br>calculated. |
| apNetMgmtCtrlStatsType                  | .2                                               | Type of specified NMC: gap-rate, gap-percent, or priority.                                              |
| apNetMgmtCtrlStatsIncomingTotal         | .3                                               | Total number of incoming calls matching a destination identifier of the NMC.                            |
| apNetMgmtCtrlStatsRejectedTotal         | .4                                               | Number of<br>apNetMgmtCtrlStatsInco<br>mingTotal that are<br>rejected.                                  |
| apNetMgmtCtrlStatsStatsDivertedTotal    | .5                                               | Number of apNetMgmtCtrlStatsInco mingTotal that are diverted.                                           |
| apNetMgmtCtrlStatsStatsIncomingCur rent | .6                                               | Number of incoming calls during the current period that match a destination identifier                  |
| apNetMgmtCtrlStatsStatsRejectedCurrent  | .7                                               | Number of apNetMgmtCtrlStatsInco mingCurrent that are rejected.                                         |
| apNetMgmtCtrlStatsStatsDivertedCurr ent | .8                                               | Number of apNetMgmtCtrlStatsInco mingCurrent that are diverted.                                         |

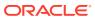

| SNMP GET Query Name                          | Object ID:<br>1.3.6.1.4.1.9148.3.2.1.3.1.<br>1 + | Description                                                                                      |
|----------------------------------------------|--------------------------------------------------|--------------------------------------------------------------------------------------------------|
| apNetMgmtCtrlStatsIncomingPeriodM ax         | .9                                               | Maximum number of incoming calls during a period that match a destination identifier of the NMC. |
| apNetMgmtCtrlStatsStatsRejectedPeri<br>odMax | .10                                              | Number of apNetMgmtCtrlStatsInco mingPeriodMax that are rejected.                                |
| apNetMgmtCtrlStatsStatsDivertedPeriodMax     | .11                                              | Number of apNetMgmtCtrlStatsInco mingPeriodMax that are diverted.                                |
| apNetMgmtCtrlStatsState                      | .12                                              | The state of the specified network management control, which can be disabled or enabled          |

The apSysMgmtMIBENUMServerStatusObjects object has the OID 1.3.6.1.4.1.9148.3.2.1.4, the apENUMServerStatusTable object has the OID 1.3.6.1.4.1.9148.3.2.1.4.1, and the apENUMServerStatusEntry object has the OID 1.3.6.1.4.1.9148.3.2.1.4.1.1.

| SNMP GET Query<br>Name    | Object ID:<br>1.3.6.1.4.1.9148.3.2.1.4.1.1<br>+ | Description                                                            |
|---------------------------|-------------------------------------------------|------------------------------------------------------------------------|
| apENUMConfigname          | .1                                              | Name of the ENUM configuration element that contains this ENUM server. |
| apENUMServerlpAddre<br>ss | .2                                              | IP address of this ENUM server.                                        |
| apENUMServerStatus        | .3                                              | Status of this ENUM server.                                            |

The apSysMgmtMIBNSEPStatsObjects object has the OID 1.3.6.1.4.1.9148.3.2.1.5.

| SNMP GET Query Name                     | Object ID:<br>1.3.6.1.4.1.9148.3.2.1.5 + | Description                                                                                                    |
|-----------------------------------------|------------------------------------------|----------------------------------------------------------------------------------------------------|
| apNSEPStatsCurentActiveSessionsInbo und | .1                                       | Number of currently active inbound NSEP sessions.                                                                  |
| apNSEPStatsTotalSessionsInbound         | .2                                       | Total number of inbound<br>NSEP sessions during<br>lifetime.                                                       |
| apNSEPStatsPeriodHighInbound            | .3                                       | Highest number of concurrent inbound NSEP sessions during the period.                                              |
| apNSEPStatsPeriod                       | .4                                       | The period for which all statistics are collected (in seconds). (Currently a nonconfigurable value of 30 minutes.) |

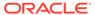

| SNMP GET Query Name                       | Object ID:<br>1.3.6.1.4.1.9148.3.2.1.5 + | Description                                                                                                    |
|-------------------------------------------|------------------------------------------|----------------------------------------------------------------------------------------------------|
| apNSEPStatsReserveCurrentSessions         | .6                                       | Number of incoming NSEP calls from reserved NSEP session pool that occurred during current time period           |
| apNSEPStatsReservePeriodHigh              | .7                                       | Maximum number of incoming NSEP calls from reserved NSEP session pool that occurred during a single time period. |
| apNSEPStatsReserveTotal                   | .8                                       | Total number of incoming NSEP calls from reserved NSEP session pool that occurred during lifetime period.        |
| apNSEPStatsCurrentActiveSessionsOut bound | .9                                       | Active outbound sessions for<br>current window                                                                   |
| apNSEPStatsTotalSessionsOutbound          | .10                                      | Total outbound sessions in lifetime window                                                                       |
|                                           | .11                                      | Highest outbound session in particular window                                                                    |

The apNSEPStatsRPHTable object has the OID 1.3.6.1.4.1.9148.3.2.1.5.5, and the apNSEPStatsRPHEntry object has the OID 1.3.6.1.4.1.9148.3.2.1.5.5.1.

| SNMP GET Query Name                         | Object ID:<br>1.3.6.1.4.1.9148.3.2.1.5.<br>5.1 + | Description                                                                                       |
|---------------------------------------------|--------------------------------------------------|---------------------------------------------------------------------------------------------------|
| apNSEPStatsRPHValue                         | .1                                               | The specific RPH value used for indexing (namespace.rpriorit y).                                  |
| apNSEPStatsRPHCurrentActiveSessionsInbo und | .2                                               | Number of current<br>active inbound<br>NSEP sessions for<br>this specific RPH<br>value.           |
| apNSEPStatsRPHTotalSessionsInbound          | .3                                               | Total number of inbound NSEP sessions for this specific RPH value during lifetime.                |
| apNSEPStatsRPHPeriodHighInbound             | .4                                               | Highest number of concurrent inbound NSEP sessions during the period for this specific RPH value. |

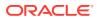

| SNMP GET Query Name                             | Object ID:<br>1.3.6.1.4.1.9148.3.2.1.5.<br>5.1 + | Description                                                                                             |
|-------------------------------------------------|--------------------------------------------------|----------------------------------------------------------------------------------------------------|
| apNSEPStatsRPHTotalSessionsNotAdmittedIn bound  | .5                                               | Total number of inbound NSEP sessions rejected for this specific RPH value during lifetime.             |
| apNSEPStatsRPHCurrentActiveSessionsOutbound     | .6                                               | Number of current<br>active outbound<br>NSEP sessions for<br>this specific RPH<br>value.                |
| apNSEPStatsRPHTotalSessionsOutbound             | .7                                               | Total number of<br>outbound NSEP<br>sessions for this<br>specific RPH value<br>during lifetime.         |
| apNSEPStatsRPHPeriodHighOutbound                | .8                                               | Highest number of concurrent outbound NSEP sessions during the period for this specific RPH value.      |
| apNSEPStatsRPHTotalSessionsNotAdmittedO utbound | .9                                               | Total number of<br>outbound NSEP<br>sessions rejected<br>for this specific RPH<br>value during lifetime |

The apLDAPServerStatusTable object has the OID 1.3.6.1.4.1.9148.3.2.1.6.1, and the apLDAPServerStatusEntry object has the OID 1.3.6.1.4.1.9148.3.2.1.6.1.1.

| SNMP GET Query<br>Name | Object ID:<br>1.3.6.1.4.1.9148.3.2.1.6.1.<br>1 + | Description                                                            |
|------------------------|--------------------------------------------------|------------------------------------------------------------------------|
| apLDAPConfigName       | .1                                               | Name of the LDAP configuration element that contains this LDAP server. |
| apLDAPServerIPAddre ss | .2                                               | IP address of this LDAP server.                                        |
| apLDAPServerStatus     | .3                                               | Status of this LDAP server.                                            |

The apSysMgmtTrapTable object has the OID 1.3.6.1.4.1.9148.3.2.1.7.1, and the apSysMgmtTrapTableEntry object has the OID 1.3.6.1.4.1.9148.3.2.1.7.1.1.

| SNMP GET Query<br>Name       | Object ID:<br>1.3.6.1.4.1.9148.3.2.1.7.1.1<br>+ | Description                                                              |
|------------------------------|-------------------------------------------------|--------------------------------------------------------------------------|
| apTrapTableSystemTime        | .1                                              | System time of the session border controller.                            |
| apTrapTableInstanceInde<br>x | .2                                              | Instance index of the trap ID incremented with a resolution of a second. |

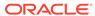

| SNMP GET Query<br>Name   | Object ID:<br>1.3.6.1.4.1.9148.3.2.1.7.1.1<br>+ | Description                                  |
|--------------------------|-------------------------------------------------|----------------------------------------------|
| apTrapTableNumVariable s | .3                                              | Number of informarion encoded in the trap.   |
| apTrapTableSysUptime     | .4                                              | SNMP sysUpTime when the trap was generated.  |
| apTrapTableTrapID        | .5                                              | Trap ID assoicated with the fault condition. |

The apSysMgmtTrapInformationTable object has the OID 1.3.6.1.4.1.9148.3.2.1.7.2, and the apSysMgmtTrapInformationTableEntry object has the OID 1.3.6.1.4.1.9148.3.2.1.7.2.1.

| SNMP GET Query Name                | Object ID:<br>1.3.6.1.4.1.9148.3.2.1.7.<br>2.1 + | Description                                                                                                    |
|------------------------------------|--------------------------------------------------|----------------------------------------------------------------------------------------------------|
| apTrapInformationTableDataIndex    | .1                                               | Index of the information encoded in the trap.                                                                                                    |
| apTrapInformationTableDataT<br>ype | .2                                               | SNMP type enumerated encoded in the trap. snmpTypeInteger is the size of integer                                                                                    |
|                                    |                                                  | snmpTypeObjectIpAddress is an octet string of length 4                                                                                                    |
| apTrapInformationTableDataL ength  | .3                                               | Octet length of the information encoded in the trap.                                                                                                    |
| apTrapInformationTableDataO ctets  | .4                                               | Information represented in octets: snmpTypeInteger, snmpTypeObjectCounter32, snmpTypeObjectGauge, snmpTypeObjectOpaque, and snmpUnsignedInteger32 are 4 octets long |
|                                    |                                                  | snmpType counter is 8 octets long                                                                                                    |
|                                    |                                                  | snmpTypeObjectIpAddress,<br>snmpTypeObjectNSAPAddress are 4<br>octets long                                                                                          |
|                                    |                                                  | Data is aligned in network order.                                                                                                    |

The apSysMgmtInterfaceObjects object has the OID 1.3.6.1.4.1.9148.3.2.1.8, the apSysMgmtPhyUtilTable object has the OID 1.3.6.1.4.1.9148.3.2.1.8.1, and the apSysMgmtPhyUtilTableEntry object has the OID 1.3.6.1.4.1.9148.3.2.1.8.1.1

| SNMP GET Query<br>Name   | Object ID:<br>1.3.6.1.4.1.9148.3.2.1.8.1.1<br>+ | Description                                                                    |
|--------------------------|-------------------------------------------------|--------------------------------------------------------------------------------|
| apPhyUtilTableRxU<br>til | .1                                              | RX network utilization of the physical port measured over a one second period. |
| apPhyUtilTableTxU<br>til | .2                                              | TX network utilization of the physical port measured over a one second period  |

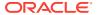

#### Notes on ENUM Server Names

Note that the characters of the name are given in the ASCII values because of SNMP's restrictions. This representation affects the order in which entries in the table appear. Entries are listed:

- By the length of their names
- Then by a comparison of the characters they contain; this comparison is not limited to alphabetical order in that uppercase letter precede lowercase characters
- Last, by the IP address of the server for that entry

Take, for example, the case where there are three ENUM configurations:

- aaa, with servers 1.1.1.1 and 1.1.1.2
- BBB, with servers 3.3.3.3 and 3.3.3.2
- cc, with server 2.2.2.2

The entries would appear in the following order, with the following instance IDs:

- 1. cc 2.2.2.2 would appear first because cc is the shortest name), and would be represented by the instance ID: ... .2.99.99.2.2.2.2
- 2. BBB entries would be next, sorted by IP address, because "BBB" is considered less than aaa, and would be represented by the instance IDs: ... .3.66.66.66.3.3.3.2 and ... .3.66.66.66.3.3.3.3
- 3. aaa entries would appear last, represented by the instance IDs:  $\dots$  .3.97.97.97.1.1.1.1 and  $\dots$  .3.97.97.97.1.1.1.2

# Software Inventory MIB (ap-swinventory.mib)

The following table describes the SNMP GET query names for the Software Inventory MIB (ap-swinventory.mib).

| SNMP GET Query<br>Name | Object ID:<br>1.3.6.1.4.1.9148.3.4.1.1.1.1 + | Description                                                                                                    |
|------------------------|----------------------------------------------|----------------------------------------------------------------------------------------------------|
| apSwBootDescr          | .2                                           | Description of the software image which may consist of a filename, data and time this image was built or the unique identifier of the software. For example: boot image: 10.0.1.12/sd201p3.gz for host address is 10.0.1.12, and image name is sd201p3.gz |
|                        |                                              | boot image: /tffs0/sd201p3.gz for boot from flash 0 and image name is sd201p3.gz                                                                                                    |
|                        |                                              | boot loader: bank0:03/18/2005 10:58:25 for boot from bank 0, and version is March 18 2005, 10:58:25'.                                                                                                    |
| apSwBootType           | .3                                           | Type of software image. A value of 1 indicates a boot Image. A value of 2 indicates a bootloader image.                                                                                                    |

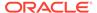

| SNMP GET Query<br>Name | Object ID:<br>1.3.6.1.4.1.9148.3.4.1.1.1.1 + | Description                                                                                                    |
|------------------------|----------------------------------------------|----------------------------------------------------------------------------------------------------|
| apSwBootStatus         | .4                                           | Status of the software image. A value of 1 indicates an image that is currently being used. A value of 2 indicates a previously used image. |

The object apSwInventoryCfgObjects has the OID 1.3.6.1.4.1.9148.3.4.1.2.

| SNMP GET Query<br>Name    | Object ID:<br>1.3.6.1.4.1.9148.3.4.1.2<br>+ | Description                                   |
|---------------------------|---------------------------------------------|-----------------------------------------------|
| apSwCfgCurrentVersion     | .1                                          | Current version of the saved configuration.   |
| apSwCfgRunningVersio<br>n | .2                                          | Current version of the running configuration. |

The object apSwCfgBackupEntry has the OID 1.3.6.1.4.1.9148.3.4.1.2.3.1.

| SNMP GET Query<br>Name | Object ID:<br>1.3.6.1.4.1.9148.3.4.1.2.3.1<br>+ | Description                                                                |
|------------------------|-------------------------------------------------|----------------------------------------------------------------------------|
| apSwCfgBackupNa<br>me  | .2                                              | Description of the configuration filename, for example: p1604, 063004-cfg. |

# Multicore Monitoring MIB (ap-usbcsys.mib)

A variety of statistics that report information on the CPUs/Cores within the Oracle Communications Session Border Controller are available via the <code>ap-usbcsys.mib</code> MIB. These statistics are:

| Object Name                | Object ID:<br>1.3.6.1.4.1.9148.3.17 + | Description                                                                                                  |
|----------------------------|---------------------------------------|----------------------------------------------------------------------------------------------------|
| apUsbcSysModule            |                                       |                                                                                                    |
| apUsbcSysMIBObjects        | .1                                    |                                                                                                    |
| apUsbcSysObjects           | .1.1                                  |                                                                                                    |
| apUsbcSysCpuUtilAll        | .1.1.1                                | The percentage of total Cpu utilization.                                                                     |
| apUsbcSysCpuCount          | .1.1.2                                | The number of cpus for this system.                                                                          |
| apUsbcSysCpuSpeedMH<br>z   | .1.1.3                                | The speed in MHz of the cpus for this system.                                                                |
| apUsbcSysMemSzMB           | .1.1.4                                | The number of megabytes of all cpus for this system.                                                         |
| apUsbcSysMemSzGB           | .1.1.5                                | The number of gigabytes of all cpus for this system. This value is derived from the apUsbcSysMemSzMB object. |
| apUsbcSysAppMemUtil        | .1.1.6                                | The number of megabytes of memory used by the applications.                                                  |
| apUsbcSysKernelMemUti<br>I | .1.1.7                                | The number of megabytes of memory used by the kernel.                                                        |

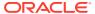

| Object Name                      | Object ID:<br>1.3.6.1.4.1.9148.3.17 + | Description                                                                                                    |
|----------------------------------|---------------------------------------|----------------------------------------------------------------------------------------------------|
| apUsbcSysMyBogoMips              | .1.1.8                                | The processor speed measured in millions of instructions per second per processor, calculated by the kernel at boot time. |
| apUsbcSysAllBogoMips             | .1.1.9                                | The sum of all bogo mips(millions of instructions per second) of all cpus for this system.                                |
| apUsbcSysCpuTblObject<br>s       | .1.1.10                               |                                                                                                    |
| apUsbcSysCpuTable                | .1.1.10.1                             | A read-only table to hold information for a cpu indexed by the cpu number i + 1.                                          |
| apUsbcSysCpuEntry                | .1.1.10.1.1                           | A entry designed to hold the status of a single Cpu.                                                                      |
| apUsbcSysCpuNum                  | .1.1.10.1.1.1                         | The cpu number + 1 of this entry.                                                                                         |
| apUsbcSysCpuUtil                 | .1.1.10.1.1.2                         | The percent of cpu utilization of this cpu.                                                                               |
| apUsbcSysSmMsgRate               | .1.1.14.1                             | Session Manager SIP Messages,<br>Enum Messages, and Cx Diameter<br>messages per second                                    |
| apUsbcSysThreadObject<br>s       | .1.2                                  | A collection of objects providing the USBC thread level statistics.                                                       |
| apUsbcThreadUsageTabl<br>eObject | .1.2.1                                | An identifier provided for each object in the thread usage table.                                                         |
| apUsbcThreadUsageTabl<br>e       | .1.2.1.1                              | A table to hold the thread usage information, on a Session Border Controller.                                             |
| apThreadUsageEntry               | .1.2.1.1.1                            | A table entry designed to hold the thread usage information, on a Session Border Controller.                              |
| apThreadId                       | .1.2.1.1.1.1                          | The instance index of the thread.                                                                                         |
| apThreadName                     | .1.2.1.1.1.2                          | The name of the thread.                                                                                                   |
| apThreadCurrentUsage             | .1.2.1.1.1.3                          | The current cpu usage of the thread. Multiply by 100 from % value.                                                        |
| apThreadOverloaded               | .1.2.1.1.4                            | Indicator if thread is in overload control.                                                                               |
| apUsbcThreadEventTable<br>Object | .1.2.2                                | An object within the table holding thread event information.                                                              |
| apUsbcThreadEventTable           | .1.2.2.1                              | A table to hold the thread event information, on a Session Border Controller. These are all read only.                    |
| apThreadEventEntry               | .1.2.2.1.1                            | A table entry designed to hold the thread event information, on a Session Border Controller.                              |
| apThreadEventPendingC<br>urrent  | .1.2.2.1.1.1                          | The event pending Active counter.                                                                                         |
| apThreadEventPendingCurhigh      | .1.2.2.1.1.2                          | The event pending High counter.                                                                                           |
| apThreadEventPendingW indow      | .1.2.2.1.1.3                          | The event pending window.                                                                                                 |

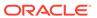

| Object Name                                    | Object ID:<br>1.3.6.1.4.1.9148.3.17 + | Description                                                             |
|------------------------------------------------|---------------------------------------|-------------------------------------------------------------------------|
| apThreadEventPendingTo tal                     | .1.2.2.1.1.4                          | The event pending Total counter.                                        |
| apThreadEventPendingM aximum                   | .1.2.2.1.1.5                          | The event pending PerMax counter.                                       |
| apThreadEventPendingHi gh                      | .1.2.2.1.1.6                          | The event pending High counter.                                         |
| apThreadEventDroppedC urrent                   | .1.2.2.1.1.7                          | The event dropped Active counter.                                       |
| apThreadEventDroppedC urhigh                   | .1.2.2.1.1.8                          | The event dropped High counter.                                         |
| apThreadEventDropped<br>Window                 | .1.2.2.1.1.9                          | The event dropped window.                                               |
| apThreadEventDroppedT otal                     | .1.2.2.1.1.10                         | The event dropped Total counter.                                        |
| apThreadEventDroppedM aximum                   | .1.2.2.1.1.11                         | The event dropped PerMax counter.                                       |
| ${\it apThreadEventDroppedH} \\ {\it igh} \\$  | .1.2.2.1.1.12                         | The event dropped High counter.                                         |
| apThreadLatencyPending Average                 | .1.2.2.1.1.13                         | The thread average latency.                                             |
| apThreadLatencyPending Max                     | .1.2.2.1.1.14                         | The thread max latency.                                                 |
| apThreadLatencyProcess ingAverage              | .1.2.2.1.1.15                         | The thread average latency.                                             |
| ${\it apThreadLatencyProcess} \\ {\it ingMax}$ | .1.2.2.1.1.16                         | The thread max latency.                                                 |
| apUsbcSipObjects                               | .1.2.3                                | An object grouping SIPD-related per-thread CPU utilization information. |
| apSipNumberOfThreads                           | .1.2.3.1                              | Number of SIP threads.                                                  |
| apSipAverageCpuUtil                            | .1.2.3.2                              | Average CPU utilization.                                                |
| apSipPendingAverageLat ency                    | .1.2.3.3                              | The average latency of SIP Pending events.                              |
| apSipPendingMaxLatenc<br>y                     | .1.2.3.4                              | The max latency of SIP Pending events.                                  |
| apSipProcessingAverage<br>Latency              | .1.2.3.5                              | The average latency of SIP Processing events.                           |
| apSipProcessingMaxLate ncy                     | .1.2.3.6                              | The max latency of SIP Processing events.                               |
| apUsbcAtcpObjects                              | .1.2.4                                | An object grouping ATCP-related per-thread CPU utilization information. |
| ap Atcp Number Of Threads                      | .1.2.4.1                              | Number of ATCP threads.                                                 |
| apAtcpAverageCpuUtil                           | .1.2.4.2                              | Average CPU utilization.                                                |
| apAtcpPendingAverageLa tency                   | .1.2.4.3                              | The average latency of ATCP Pending events.                             |
| apAtcpPendingMaxLaten cy                       | .1.2.4.4                              | The max latency of ATCP Pending events.                                 |
| apAtcpProcessingAverag eLatency                | .1.2.4.5                              | The average latency of ATCP Processing events.                          |

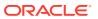

| Object Name                                                          | Object ID:<br>1.3.6.1.4.1.9148.3.17 + | Description                                                             |
|----------------------------------------------------------------------|---------------------------------------|-------------------------------------------------------------------------|
| apAtcpProcessingMaxLat ency                                          | .1.2.4.6                              | The max latency of ATCP Processing events.                              |
| apUsbcMbcdObjects                                                    | .1.2.5                                | An object grouping MBCD-related per-thread CPU utilization information. |
| $\begin{array}{c} {\rm apMbcdNumberOfThread} \\ {\rm s} \end{array}$ | .1.2.5.1                              | Number of MBCD threads.                                                 |
| apMbcdAverageCpuUtil                                                 | .1.2.5.2                              | Average CPU utilization.                                                |
| apUsbcEbmdObjects                                                    | .1.2.6                                |                                                                         |
| $\begin{array}{l} {\rm apEbmdNumberOfThread} \\ {\rm s} \end{array}$ | .1.2.6.1                              | Number of EBMD threads.                                                 |
| apEbmdAverageCpuUtil                                                 | .1.2.6.2                              | Average CPU utilization.                                                |
| apUsbcDnsObjects                                                     | .1.2.7                                |                                                                         |
| apDnsNumberOfThreads                                                 | .1.2.7.1                              | Number of DNS threads.                                                  |
| apDnsAverageCpuUtil                                                  | .1.2.7.2                              | Average CPU utilization.                                                |
| apUsbcSysThreadNotRes pondingTrap                                    |                                       | System Thread is not responding                                         |

This MIB reflects statistics displayed by the **show platform cpu, show platform cpu-load**, and **show platform memory** commands. The following screen capture is annotated with the correspondence.

```
ORACLE#show platform cpu
CPU count: 8 //apUsbcSysCpuCount
CPU speed : 2301 MHz
                              //apUsbcSysCpuSpeedMHz
CPU model : Intel(R) Core(TM) i7-3615QE CPU @ 2.30GHz
CPU flags : [...]
CPU workload: Capacity: 80000 bogoMIPS
                                                 //apUsbcSysAllBogoMips
App load: 4599 bogoMIPS //apUsbcSysMyBogoMips
ORACLE> show platform cpu-load
Total load: 9% //apUsbcSysCpuUtilAll
CPU#00 4% //apUsbcSysCpuNum + apUsbcSysCpuUtil
CPU#01 13% //apUsbcSysCpuNum + apUsbcSysCpuUtil
ORACLE> show platform memory Mem
Total: 1892 MB //apUsbcSysMemSzMB Mem App: 213 MB //apUsbcSysAppMemUtil Mem
OS: 849 MB //apUsbcSysKernelMemUtil
```

## apUsbcSysDPDKObjects

This group of objects, found in the ap-usbcsys.mib, provide a listing of DPDK statistics.

| MIB Object                      | Object ID:<br>1.3.6.1.4.1.9148.3.17.1.1.13 + | Description                                                                                                    |
|---------------------------------|----------------------------------------------|----------------------------------------------------------------------------------------------------|
| apUsbcSysDPDKFwdPurpose         | .1                                           | A bitset representing Forwarding cores. 1s represent forwarding cores, while 0s represent non- forwarding cores.              |
| apUsbcSysDPDKDOSPurpos<br>e     | .2                                           | A bitset representing DoS cores. Bits set to 1 represent DoS cores, while 0s represent non-DoS cores.                         |
| apUsbcSysDPDKSigPurpose         | .3                                           | A bitset representing signaling cores. Bits set to 1 represent signaling cores, while 0s represent non-signaling cores.       |
| apUsbcSysDPDKTransPurpos<br>e   | .4                                           | A bitset representing transcoding Cores. Bits set to 1 represent transcoding cores, while 0s represent non-transcoding cores. |
| apUsbcSysDPDKCmdLine            | .5                                           | System CmdLine string - as defined in /proc/cmdline. (including relevant bootparams.)                                         |
| apUsbcSysDPDKFileMem            | .6                                           | Total DPDK File Memory.                                                                                                    |
| apUsbcSysDPDKSysMem             | .7                                           | Total DPDK System Memory                                                                                                    |
| apUsbcSysDPDKNum1G              | .8                                           | Number of 1GB Hugepages allocated.                                                                                            |
| apUsbcSysDPDKNum2MB             | .9                                           | Number of 2MB hugepages allocated.                                                                                            |
| apUsbcSysDPDKHypervisorTy<br>pe | .10                                          | The description regarding the system type and what hypervisor the system is running on (OVM, KVM, VMWare,).                   |
| apUsbcSysDPDKAddFwdCor<br>es    | .11                                          | Number of additional cores that may be used for forwarding.                                                                   |
| apUsbcSysDPDKAddSigCore s       | .12                                          | Number of additional cores that may be used for signaling.                                                                    |
| apUsbcSysDPDKAddTransCor<br>es  | .13                                          | Number of additional cores that may be used for transcoding.                                                                  |

# ap Usbc Sys Scaling Objects

This group of objects, found in the ap-usbcsys.mib, provide a listing of objects relating to scaling VMs.

| MIB Object           | Object ID:<br>1.3.6.1.4.1.9148.3.17.1.1.12+ | Description                                    |
|----------------------|---------------------------------------------|------------------------------------------------|
| apUsbcSysEstSessions | .1                                          | Estimated number of unecrypted media sessions. |

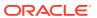

| MIB Object                    | Object ID: 1.3.6.1.4.1.9148.3.17.1.1.12+ | Description                                                |
|-------------------------------|------------------------------------------|------------------------------------------------------------|
| apUsbcSysEstG711G729Tran<br>s | .2                                       | Estimated number of G711<->G729 transcoded media sessions. |
| apUsbcSysEstSigTPS            | .3                                       | Estimated number of signaling TPS.                         |
| apUsbcSysEstACLs              | .4                                       | Estimated number of ACLs.                                  |
| apUsbcSysEstTCP               | .5                                       | Estimated number of TCP connections.                       |
| apUsbcSysEstTLS               | .6                                       | Estimated number of TLS connections.                       |
| apUsbcSysEstVLANs             | .7                                       | Estimated number of VLANs.                                 |

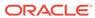

5

# **SNMP-based Application Features**

This chapter contains Oracle Communications Session Border Controller features that involve SNMP reporting on application activity.

# **SNMP Reporting of Message Rate Statistics**

The message rate statistics feature enables the system to provide message rate statistics for SIP, DNS, and ENUM traffic via ACLI and HDR output. These statistics can be retrieved via SNMP.

Message rate statistics are available through four tables. These tables correspond to SIP Method message rate per SIP Interface, SIP Method message rate per SIP Agent, DNS ALG message rate, and ENUM server message rate. Ensure that the following parameters are **enabled** for the type of statistics you wish to collect:

| Statistic Type    | configuration element     | parameter          |
|-------------------|---------------------------|--------------------|
| SIP Message Rate  | sip-config                | extra-method-stats |
| DNS Message Rate  | media-manager, dns-config | extra-dnsalg-stats |
| ENUM Message Rate | sip-config                | extra-enum-stats   |

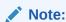

Enabling **extra-method-stats** performs additional functions. Refer to this parameter's description in the *ACLI Reference Guide* to see what other functionality you are enabling.

## apSIPRateIntfStatsTable

This table, found in the Ap-sip.mib, provides a listing of SIP message rate statistics per SIP interface. It conveys the same information displayed in the **show sipd rate interface** command. The table is indexed by the SIP Interface index and SIP method. The SIP Interface to index number mapping is found in the apSipInterfaceTable in Ap-sip.mib. The SIP method to index mapping is found in the ApSipMethod object in Ap-tc.mib.

## apSIPRateAgentStatsTable

This table, found in the Ap-sip.mib, provides a listing of SIP message rate statistics per SIP agent (SIP session agent). It conveys the same information displayed in the **show sipd** rate agent command. The table is indexed by the SIP agent index and SIP method. The SIP Agent to index number mapping is found in the apSipAgentTable in Ap-sip.mib. The SIP method to index mapping is found in the ApSipMethod object in Ap-tc.mib.

### apDnsAlgServerRateStatsTable

This table, found in the Ap-dnsalg.mib, provides a listing of message rate statistics for a specific DNS Alg Server. It conveys the same information displayed in the **show dnsalg rate realm-id** and **show dnsalg rate server-ip-addr** commands. The table is indexed by the DNS ALG realm index and DNS ALG server index. The table of rate statistics also includes the DNS ALG server IP address and IP address type (IPv4 or IPv6). If a DNS ALG client realm, DNS ALG server, and IP address are not configured, then the combination of those indices will return no data. The DNS ALG Server to index mapping is found in the apDnsAlgServerTable in the Ap-dnsalg.mib. The DNS ALG realm to index mapping is found in the apDnsAlgConfigTable in the Ap-dnsalg.mib.

#### apEnumServerRateStatsTable

This table, found in the Ap-apps.mib, provides a listing of ENUM message rate statistics for a specific ENUM server. It conveys the same information displayed in the **show enum rate** command. This table is indexed by the ENUM configuration name, ENUM Server IP address and IP address type (IPv4 or IPv6).

# **SNMP Reporting of Message Data Counters**

The message data counter statistics feature enables the system to provide message rate statistics for Call Duration, Call Termination and SIP Methods output. These statistics can be retrieved via SNMP.

#### Call Duration Counters for SNMP Retrieval

Call duration counters are available by way of SNMP retrieval. These counters are the same as that reported by the **show sipd agents** and **show sipd realms** commands. The pertinent MIB objects are found in the ap-sip.mib file.

The applicable Call Duration counters and tables include:

- apSipSACallInfoStatusTable, which contains:
  - apSipSAStatsTotalCallDurationInbound
  - apSipSAStatsTotalCallDurationOutbound
- apSigRealmCallInfoStatusTable, which contains:
  - apSigRealmStatsTotalCallDurationInbound
  - apSigRealmStatsTotalCallDurationOutbound

# Local and Remote Call Termination (BYE) Counters for SNMP Retrieval

Local and Remote Call Termination (BYE) counters are available by way of SNMP retrieval. These counters are the same as that reported by the **show sipd agents** and **show sipd realms** commands. The pertinent MIB objects are found in the ap-sip.mib file.

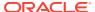

- apSipSaCallInfoStatusTable, including the Call Termination (BYE) counters:
  - apSipSAStatsTotalCallDropsNormal
  - apSipSAStatsTotalCallDropsLocal
- apSigRealmCallInfoStatusTable, including the Call Duration counters:
  - apSigRealmStatsTotalCallDropsNormal
  - apSigRealmStatsTotalCallLocal

#### SIP Method Counters for SNMP Retrieval

Global SIP method counters are available by way of SNMP retrieval. These SIP Method counters are the same as that reported by the show sipd <method> command. The pertinent MIB objects are found in the ap-sip.mib file.

The apSipMethodStatsTable holds counters:

- apSipMethodStatsEventCount for each SIP method.
- apSipMethodStatsIndex, whether that SIP method is from server- or client- transaction perspective.
- apSipMethodStatsTransType, and the returned SIP response code.
- apSipMethodStatsEventCode associated with that method transaction and perspective.

### SRVCC Objects for SNMP Retrieval

SRVCC counters are available from the apSipSRVCCStatsobjects. The OID prefix is 1.3.6.1.4.1.9148.3.15.1.1.3 which is found in the ap-sip.mib file. The These counters are the same as that reported by the **show sipd srvcc** command.

The apSipSRVCCStatsobjects contains numerous SRVCC statistics and corresponds to the **show sipd srvcc** command and the **sip-srvcc** HDR group.

#### Rx Policy Server Objects for SNMP Retrieval

Rx policy server counters are available from the apDiamRxPolicyServerStatsTable. The OID prefix is 1.3.6.1.4.1.9148.3.13.1.1.2.3 which is found in the ap-diameter.mib file.

The apDiamRxPolicyServerStatsTable contains numerous policy server statistics and corresponds to the **show policy-server stats** command and the **ext-Rx-policy-server** HDR group.

When system boots, every policy server object is assigned id which persists across subsequent reboots. If policy server objects are deleted, the id does not change. This is similar to how session agent objects have persistent indexing.

## IKE Session Agent Objects for SNMP Retrieval

IKE Session Agent counters are available from apSecuritySAIKEStats. The OID prefix is 1.3.6.1.4.1.9148.3.9.5.1which is found in the ap-security.mib file.

The apSecuritySAIKEStats contains numerous session agent statistics concerning IKE traffic and corresponds to the **show sa stats ike** command and **sa-ike** HDR group.

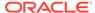

### IMS-AKA Session Agent Objects for SNMP Retrieval

IMS-AKA session agent counters are available from apSecuritySAIMSAKAStats. The OID prefix is 1.3.6.1.4.1.9148.3.9.5.2 which is found in the ap-security.mib file.

The apSecuritySAIMSAKAStats contains numerous IMS-AKA session agent statistics and corresponds to the **show sa stats ims-aka all** command and **sa-imsaka** HDR group.

#### SRTP Session Agent Objects for SNMP Retrieval

SRTP Session Agent counters are available from apSecuritySASRTPStats. The OID prefix is 1.3.6.1.4.1.9148.3.9.5.3 which is found in the ap-security.mib file.

The apSecuritySASRTPStats contains numerous session agent statistics concerning SRTP traffic and corresponds to the **show sa stats srtp** command and **sa-srtp** HDR group.

### Transcoding Load Objects for SNMP Retrieval

Transcoding load and resource utilization counters are available in the ap-codec.mib file. There are three groups which are presented, currently active transcoded session per licensed codec, maximum licensed capacity per licensed codec, load per DSP.

#### **Active Transcoded Sessions**

The apCodecTranscodingResourceUtilMIBObjects, OID: 1.3.6.1.4.1.9148.3.7.2.5 presents the current number of active sessions of licensed codecs. This is found in ap-codec.mib.

This object corresponds to **show xcode load** ACLI Command and **xcode-codec-util** HDR group.

#### **DSP Load of Transcoding Module**

The apCodecTranscodingTCULoadStatsTable, OID: 1.3.6.1.4.1.9148.3.7.2.6.1 presents a table of the following information in ap-codec.mib:

- TCU identifier
- TCM Identifier
- DSP Identifier
- Session Count for that DSP
- Current load for that DSP
- Peak load for that DSP
- DSP Overload state

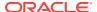

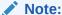

If the DSP is neither Active nor Overloaded then that DSP will not appear as an instance of the table.

This object corresponds to show xcode load -detail ACLI Command and xcode-tcm-util HDR group.

#### **Licensed Codec Capacity**

MIB Objects that present maximum capacity of licensed codecs are found in aplicense.mib, as part of the apLicenseEntry, OID:1.3.6.1.4.1.9148.3.5.1.1.1

This object corresponds to **show xcode load** ACLI Command and **xcode-codec-util** HDR group.

# FQDN-resolved Session Agent Statistics SNMP Retrieval

When FQDN-resolved Session Agent Statistics are enabled, you can retrieve each IP target's session agent statistics via SNMP.

The apSipAgentTable returns a list of configured sessions agent with an index corresponding and configuration name. The mapping of index to configuration name is persistent across system reboot.

The index of the additional entries that correspond to the individual IP targets are identified by starting at 10000000. Because the IP targets that are retrieved from the DNS server may change on any DNS query, they are not persistent across a reboot. An snmpwalk query on asSIPAgentTable appears as:

```
SNMPv2-SMI::enterprises.9148.3.15.1.2.3.1.2.36 = STRING: "sal.dg.com"
SNMPv2-SMI::enterprises.9148.3.15.1.2.3.1.210000000 = STRING:
"sal.dg.com#192.168.26.2"
SNMPv2-SMI::enterprises.9148.3.15.1.2.3.1.210000001 = STRING:
"sal.dg.com#192.168.26.3"
```

The following snmpwalk query on asSipSessionAgentStatsTable appears as:

```
SNMPv2-SMI::enterprises.9148.3.2.1.2.2.1.1.36 = INTEGER: 36
SNMPv2-SMI::enterprises.9148.3.2.1.2.2.1.1.10000000 = INTEGER: 1000000
SNMPv2-SMI::enterprises.9148.3.2.1.2.2.1.1.10000001 = INTEGER: 1000001
SNMPv2-SMI::enterprises.9148.3.2.1.2.2.1.2.36 = STRING: "sal.dg.com"
SNMPv2-SMI::enterprises.9148.3.2.1.2.2.1.2.100000000 = STRING:
"sal.dg.com#192.168.26.2"
SNMPv2-SMI::enterprises.9148.3.2.1.2.2.1.2.10000001 = STRING:
"sal.dg.com#192.168.26.3"
SNMPv2-SMI::enterprises.9148.3.2.1.2.2.1.3.36 = INTEGER: 1
SNMPv2-SMI::enterprises.9148.3.2.1.2.2.1.3.10000000 = INTEGER: 1
SNMPv2-SMI::enterprises.9148.3.2.1.2.2.1.3.1000001 = INTEGER: 1
SNMPv2-SMI::enterprises.9148.3.2.1.2.2.1.3.1000001 = INTEGER: 1
SNMPv2-SMI::enterprises.9148.3.2.1.2.2.1.4.36 = Gauge32: 0
SNMPv2-SMI::enterprises.9148.3.2.1.2.2.1.4.10000000 = Gauge32: 0
```

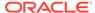

```
SNMPv2-SMI::enterprises.9148.3.2.1.2.2.1.4.10000001 = Gauge32: 0
FQDN-resolved Session Agent Statistics SNMP Traps
```

The apSysMgmtSAStatusChangeTrap trap is generated when a session agent's individual IP target changes state. The values populated in each of these trap's fields/varbinds include:

- 1.3.6.1.2.1.1.3.0—System uptime
- 1.3.6.1.6.3.1.1.4.1.0—OID of the trap
- 1.3.6.1.4.1.9148.3.2.5.16.0—hostname/FQDN of the SA
- 1.3.6.1.4.1.9148.3.2.5.17.0—IP address of the SA
- 1.3.6.1.4.1.9148.3.2.5.18.0—state (Inservice/Out of Service)
- 1.3.6.1.4.1.9148.3.2.5.19.0—status (Inservice/standby/Out of Service)

This feature requires that you enable the **sa-routes-stats** and **sa-routes-traps** parameters in the **sip-config**. This feature also requires that the session agent's **ping-all-addresses** function be active.

## **CAC Utilization Statistics via SNMP**

TheOracle Communications Session Border Controller allows you to retrieve information on current session utilization and burst rate as a percentage of their configured maximums on per session-agent and/or realm basis. The Oracle Communications Session Border Controller uses the configured max-session and max-burst-rate settings in conjunction with a percentage formula to calculate this value. The system also uses an ACLI configuration setting to establish the threshold at which trap and trap clear messages are sent from the SNMP agent to the configured manager(s).

The user must load the MIB version associated with this software version on all pertinent SNMP managers to query these CAC utilization (occupancy) values and interpret the traps. In addition, the user must configure the threshold at which the system generates the CAC utilization trap. Note that the corresponding clear trap uses the same threshold setting, sending the clear trap when utilization falls below 90% of the threshold.

#### SNMP Get for CAC Utilization

Using a MIB browser, the user can query the current percentage utilization values for both **max-session** and **max-burst-rate** for any session-agent or realm. The calculations for these utilization levels are:

- Session utilization level = (current session count \* 100 ) / max-sessions
- Burst rate utilization level = (current burst rate \* 100 ) / max-burst-rate

The MIB objects associated with these statistics are parallel for session agent and realm and include a table to contain the objects, an object associating the objects containing the values with the applicable table, and objects containing the values themselves. These objects are listed below.

The MIB objects containing CAC utilization data for Session Agents are listed below.

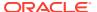

#### The object establishing the statistics table for session agent CAC utilization follows:

```
--apSip Session Agent Connection Admission Control Stats Table

apSipSaCacStatsTable OBJECT-TYPE

SYNTAX SEQUENCE OF ApSipSaCacStatsEntry

MAX-ACCESS not-accessible

STATUS current

DESCRIPTION

"SIP Session Agent Connection Admission Control Stats Table."

::= { apSipMIBTabularObjects 5 }
```

The object establishing the session agent CAC utilization statistics objects follows:

```
apSipSaCacStatsEntry OBJECT-TYPE
        SYNTAX
                       ApSipSaCacStatsEntry
       MAX-ACCESS
                     not-accessible
        STATUS
                       current
        DESCRIPTION
            "Connection Admission Control Statistics."
        AUGMENTS { apSipSessionAgentStatsEntry }
     ::= { apSipSaCacStatsTable 1 }
The session agent CAC utilization statistics values include:
ApSipSaCacStatsEntry ::= SEQUENCE {
    apSipSaCacSessionUtilLevel
                                              Gauge32,
    apSipSaCacBurstRateUtilLevel
                                              Gauge32
}
```

The above objects, specifying the CAC utilization value for sessions and burst rate utilization for session agents include:

```
apSipSaCacSessionUtilLevel
                              OBJECT-TYPE
   SYNTAX Gauge32
   UNITS
              "percentage"
   MAX-ACCESS read-only
               current
   STATUS
   DESCRIPTION
       "Current session utilization level."
   ::= { apSipSaCacStatsEntry 1 }
apSipSaCacBurstRateUtilLevel
                            OBJECT-TYPE
   SYNTAX Gauge32
             "percentage"
   UNITS
               read-only
   MAX-ACCESS
   STATUS
              current
   DESCRIPTION
       "Current burst rate utilization level."
   ::= { apSipSaCacStatsEntry 2 }
```

The MIB objects containing CAC utilization data for Realms are listed below.

The object establishing the statistics table for realm CAC utilization follows:

```
--apSig Realm Connection Admission Control Stats Table apSigRealmCacStatsTable OBJECT-TYPE
```

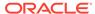

```
SYNTAX SEQUENCE OF ApSigRealmCacStatsEntry
MAX-ACCESS not-accessible
STATUS current
DESCRIPTION
"Realm Connection Admission Control Stats Table."
::= { apSipMIBTabularObjects 6 }
```

The object establishing the realm CAC utilization statistics objects follows:

The session agent CAC utilization statistics values include:

The above objects, specifying the CAC utilization value for sessions and burst rate utilization for realms include:

```
apSigRealmCacSessionUtilLevel
                              OBJECT-TYPE
   SYNTAX Gauge32
   UNITS "percentage"
   MAX-ACCESS read-only
              current
   STATUS
   DESCRIPTION
       "Current session utilization level."
   ::= { apSigRealmCacStatsEntry 1 }
apSigRealmCacBurstRateUtilLevel OBJECT-TYPE
   SYNTAX
              Gauge32
   UNITS "percentage"
   MAX-ACCESS read-only
              current
   STATUS
   DESCRIPTION
      "Current burst rate utilization level."
   ::= { apSigRealmCacStatsEntry 2 }
```

#### **CAC Utilization Traps**

TheOracle Communications Session Border Controller can issue a trap when either the value of max-session or CAC burst rate exceeds a configured value. The system only sends one trap when the threshold is exceeded. When the value falls back under 90% of this threshold, the Oracle Communications Session Border Controller sends a clear trap.

You configure the value that triggers these traps as a percentage of the max-session and max-burst-rate settings configured for the applicable session agent and/or realm. The system uses the same setting to specify when to send both the sessions and burst rate traps. The name of this parameter is the cac-trap-threshold.

For realms, you configure a session-constraint element with the **cac-trap-threshold** setting and apply that session constraint to the realm. For a session agent however, you configure the **cac-trap-threshold** directly within the session agent's configuration. You must express the value as a number less than 100. There is no default setting; the system does not generate a trap if you have not configured this setting.

The apSipCACUtilAlertTrap identifies the threshold exceeded on a per-element and per-value (session count or burst rate) for each trap, including:

- apSipSaCacSessionUtilLevel
- apSipSaCacBurstRateUtilLevel
- apSipRealmCacSessionUtilLevel
- apSipRealmCacBurstRateUtilLevel

# External Policy Server Connection Status Reporting

When the Oracle Communications Session Border Controller (SBC) loses connection to the external policy server or an attempt is unsuccessful, the SBC generates an SNMP trap. In addition to this trap, the SBC generates major or minor, non-health effecting alarms. When a connection is restored, the SBC sends a clear trap and clears the associated alarm.

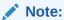

The SBC does not raise SNMP traps or connection down alarms when you cause the event with a configuration change, such as disabling a server element.

#### **Enterprise Traps**

The following table identifies the proprietary traps that the ap-diameter supports.

| Trap Name                                                        | Description                                                                                |
|------------------------------------------------------------------|--------------------------------------------------------------------------------------------|
| apSysMgmtExtPolicyServerConnDownTrap 1.3.6.1.4.1.9148.3.2.6.0.74 | Generated when the SBC is unable to connect to an external policy server                   |
| apSysMgmtExtPolicyServerConnEstTrap 1.3.6.1.4.1.9148.3.2.6.0.75  | Generated when the SBC is able to re-establish a connection with an external policy server |

These traps contain the following information:

- Name of the policy server as it is configured on the SBC
- FQDN of the policy server cluster (This is left empty if the policy server is entered as an IP address)
- IP Address and port of the active policy server in the form <IP-Address>:<Port>
- Realm to which the policy server belongs
- Operation type (RACF/CLF) of the policy server

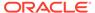

A connection is deemed successful when the Diameter CER/CEA transaction completes. In the case of FQDN, a connection-established trap is sent when each policy server in the top-level cluster completes its CER/CEA action.

During a reboot, a connection-down trap is sent initially. An attempt is made to connect; if the attempt is successful, a connection-established trap is sent. Upon every subsequent failed attempt to establish a connection, the SBC makes another attempt without an additional trap.

During a switchover, the newly activated SBC behaves in the same way as a reboot process. Initially, a connection down trap is sent. An attempt is made to connect; if the attempt is successful, a connection-established trap is sent. After the switchover, and upon every subsequent failed attempt to establish a connection, the SBC makes another attempt without an additional trap.

In the event that a transport protocol connection is established but a Diameter connection is unsuccessful, the existing connection is closed and a connection down trap is sent.

#### **Alarms**

Alarms that correspond with the traps above notify the user, as follows:

- When the SBC sends a connection down trap for a connection configured within a policy server cluster, it generates a minor alarm.
- When the SBC sends a connection down trap for a connection configured with an IP address and port, it generates a minor alarm.
- When the diameter connection is re-established, the SBC clears the alarm.
- When all connections associated with a single ext-policy-server are down, the SBC generates a major alarm.

The table below shows alarm information associated with a failed connection to an **ext-policy-server**.

| Name/ID      | Severity/Health<br>Degradation | Cause(s)        | Log Message        | Traps<br>Generated |
|--------------|--------------------------------|-----------------|--------------------|--------------------|
| APP_ALARM_EP | MINOR/0                        | Connection to   | External Policy    | apSysMgmtExtPo     |
| S_RACF_CONN_ |                                | External Policy | Server (RACF)      | licyServerConnD    |
| FAIL         |                                | Server is lost. | connection lost!!! | ownTrap            |

You see this alarm using the display-alarms command.

```
ORACLE# display-alarms

1 alarms to show

ID Task Severity First Occurred Last Occurred
327689 97 4 2018-03-20 01:29:46 2018-03-20 01:29:46

Count Description

1 External Policy Server (RACF) connection lost!!!
```

When multiple server connections are lost, the alarm appears as follows:

```
ORACLE# display-alarms

1 alarms to show

ID Task Severity First Occurred Last Occurred
```

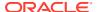

```
327689 97 4 2018-03-20 01:30:56 2018-03-20 01:30:56

Count Description

1 2 External Policy Server (RACF) connections lost!!!
```

The alarm definition is as follows:

- Definition: APP\_ALARM\_LOST\_RACF\_CONN ID: 327689
- Text: External Policy Server (RACF) connection lost!!!
- Definition: APP\_ALARM\_LOST\_CLF\_CONN ID: 327690
- Text: External Policy Server (CLF) connection lost!!!

These alarms remain cleared as long as all diameter connections are established. The alarm text provides counts of the number of connections that are down, which the system updates as connections go down or are re-established.

The alarm text differs, based on the number of servers down, as follows:

- External Policy Server (RACF) connection lost!!!" (one connection down)
- 2 External Policy Servers (RACF) connection lost!!!" (more than one connection down)

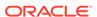

A

# System Alarms

A system alarm is triggered when a condition or event happens within either the system hardware or software. Given a specific alarm, the system generates the appropriate SNMP trap. These traps include a description of the event or condition that caused the trap to be generated; or provides information associated with the alarm, such as the interface ID (ifIndex)/status or object identifier/object type integer values.

The following table maps system alarms to SNMP traps. This table includes the following information:

- alarm names
- alarm IDs
- alarm severities (including threshold values)
- alarm causes
- example log messages

In addition, this table specifies the type of traps that are generated for SNMP and the trap reference locations (the supported MIB or RFC).

| Alarm Name     | Alarm | Alarm                                                                                                    | Cause(s)                                                                                                    | Example Log                                                                                                    | Trap Generated (Trap                         |
|----------------|-------|----------------------------------------------------------------------------------------------------|----------------------------------------------------------------------------------------------------|----------------------------------------------------------------------------------------------------|----------------------------------------------|
| Aldilli Naille | ID    | Severity                                                                                                    | Oudse(s)                                                                                                    | Message                                                                                                    | Reference)                                   |
| FAN STOPPED    | 65537 | CRITICAL: any fan speed is <50%. Or speed of two or more fans is >50% and <75%. MAJOR: speed of two or more fans is > 75% and < 90%. Or speed of one fan is >50% and <75% and the other two fans are at normal speed. MINOR: speed of one fan> 75% and <90%, the other two fans are at normal speed. | Fan speed failure. NOTE: If this alarm occurs, the system turns up the fan speed to the fastest possible speed. | fan speed: XXXX, XXXX, XXXX (where xxxx xxxx xxxx is the revolutions per minute (RPM) of each fan on the fan module) | monitor.mib) apSysMgmtFanTrap (apsymgmt mib) |

| Alarm Name       | Alarm<br>ID | Alarm<br>Severity                                                                                                    | Cause(s)                                               | Example Log<br>Message                                           | Trap Generated (Trap<br>Reference)                                                                                              |
|------------------|-------------|----------------------------------------------------------------------------------------------------|--------------------------------------------------------|------------------------------------------------------------------|----------------------------------------------------------------------------------------------------|
| TEMPERATURE HIGH | 65538       | apEnvMonFa nState is set to minor (M) or critical (C) depending on the speed (RPM) of any fan. Acme Packet 4600/6100/6 300/6350: • M: < 8000 • C: < 5000 (MINOR: a fan is pulled) Acme Packet 3950/4900: • M: < 5500 inlets • M: < 5000 outlets • C: < 3666 inlets • C: < 3333 outlets  Acme Packet 3900: • M: < 6000 • C: < 4000  Acme Packet 1100: • C: < 4000  Note: Fans may not be removed in the field for the Acme Packet 3900 or 1100. | obstructed or<br>stopped. The<br>room is<br>abnormally | Temperature: XX.XX C (where XX.XX is the temperature in degrees) | apSyslogMessageGener ated (ap-slog.mib) apEnvMonStatusChange Notification (ap-env-monitor.mib) apSysMgmtTempTrap (ap-smgmt.mib) |

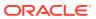

| Alarm Name                                                                                                    | Alarm<br>ID | Alarm<br>Severity | Cause(s)                                                                    | Example Log<br>Message                                                                | Trap Generated (Trap<br>Reference)                                                                                                    |
|----------------------------------------------------------------------------------------------------|-------------|-------------------|-----------------------------------------------------------------------------|---------------------------------------------------------------------------------------|----------------------------------------------------------------------------------------------------|
| ENVIRONMENTA<br>L SENSOR<br>FAILURE                                                                                                    | 65539       | CRITICAL          | The environmental sensor component cannot detect fan speed and temperature. | Hardware<br>monitor failure!<br>Unable to<br>monitor fan<br>speed and<br>temperature! | apSyslogMessageGener<br>ated<br>(ap-slog.mib)<br>apEnvMonI2CFailNotifica<br>tion<br>(ap-env-monitor.mib)                                              |
| PLD POWER A<br>FAILURE<br>Note: PLD stands<br>for Programmable<br>Logical Device                                                                                                    | 65540       | MINOR             | Power supply<br>A has failed.                                               | Back Power<br>Supply A has<br>failed!                                                 | apSyslogMessageGener<br>ated<br>(ap-slog.mib)<br>apEnvMonStatusChange<br>Notification<br>(ap-env-monitor.mib)<br>apSysMgmtPowerTrap<br>(ap-smgmt.mib) |
| PLD POWER A UP Note: If the system boots up with one power supply, the health score is 100, and an alarm is not generated. If another power supply is then added to that same system, this alarm is generated, but the health score is not decremented. | 65541       | MINOR             | Power supply<br>A is now<br>present and<br>functioning.                     | Back Power<br>Supply A is<br>present!                                                 | apSyslogMessageGener ated (ap-slog.mib) apEnvMonStatusChange Notification (ap-env-monitor.mib) apSysMgmtPowerTrap (ap-smgmt.mib)                      |
| PLD POWER B<br>FAILURE                                                                                                    | 65542       | MINOR             | Power supply B has failed.                                                  | Back Power<br>Supply B has<br>failed!                                                 | apSyslogMessageGener<br>ated<br>(ap-slog.mib)<br>apEnvMonStatusChange<br>Notification<br>(ap-env-monitor.mib)<br>apSysMgmtPowerTrap<br>(ap-smgmt.mib) |

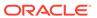

| Alarm Name                                                                                                    | Alarm<br>ID | Alarm<br>Severity | Cause(s)                                         | Example Log<br>Message                | Trap Generated (Trap<br>Reference)                                                                                                    |
|----------------------------------------------------------------------------------------------------|-------------|-------------------|--------------------------------------------------|---------------------------------------|----------------------------------------------------------------------------------------------------|
| PLD POWER B UP Note: If the system boots up with one power supply, the health score is 100, and an alarm is not generated. If another power supply is then added to that same system, this alarm is generated, but the health score is not decremented. | 65543       | MINOR             | Power supply B is now present and functioning.   | Back Power<br>Supply B is<br>present! | apSyslogMessageGener<br>ated<br>(ap-slog.mib)<br>apEnvMonStatusChange<br>Notification<br>(ap-env-monitor.mib)<br>apSysMgmtPowerTrap<br>(ap-smgmt.mib) |
| PHY0 Removed                                                                                                    | 65550       | MAJOR             | Physical<br>interface card<br>0 was<br>removed.  | N/A                                   | apSyslogMessageGener<br>ated<br>(ap-slog.mib)<br>apEnvMonStatusChange<br>Notification<br>(ap-env-monitor.mib)                                         |
| PHY0 Inserted                                                                                                    | 65552       | MAJOR             | Physical interface card 0 was inserted.          | N/A                                   | apSyslogMessageGener<br>ated<br>(ap-slog.mib)<br>apEnvMonStatusChange<br>Notification<br>(ap-env-monitor.mib)                                         |
| PHY1 Removed                                                                                                    | 65553       | MAJOR             | Physical<br>interface card<br>1 was<br>removed.  | N/A                                   | apSyslogMessageGener<br>ated<br>(ap-slog.mib)<br>apEnvMonStatusChange<br>Notification<br>(ap-env-monitor.mib)                                         |
| PHY1 Inserted                                                                                                    | 65554       | MAJOR             | Physical<br>interface card<br>1 was<br>inserted. | N/A                                   | apSyslogMessageGener<br>ated<br>(ap-slog.mib)<br>apEnvMonStatusChange<br>Notification<br>(ap-env-monitor.mib)                                         |

The following table lists the supported system alarms.

| Alarm Name                            | Alarm<br>ID                 | Alarm<br>Severity | Causes                          | Example Log<br>Message | Trap Generated (Trap<br>Reference)              |
|---------------------------------------|-----------------------------|-------------------|---------------------------------|------------------------|-------------------------------------------------|
| COMM<br>MONITOR<br>CONNECTION<br>DOWN | 32771<br>6<br>(Hex<br>50024 | Major             | CommMonito<br>r<br>disconnected | CommMonitor            | apMonitorCollectorDow<br>nTrap<br>(ap-apps.mib) |

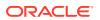

|                               |             |                   |                                                  | ,                      |                                    |
|-------------------------------|-------------|-------------------|--------------------------------------------------|------------------------|------------------------------------|
| Alarm Name                    | Alarm<br>ID | Alarm<br>Severity | Causes                                           | Example Log<br>Message | Trap Generated (Trap<br>Reference) |
| LINK UP ALARM<br>GIGPORT      | 13107<br>3  | MINOR             | Gigabit<br>Ethernet<br>interface 1<br>goes up.   | Slot 0 port 0<br>UP    | linkUp (IETF RFC 2233)             |
| LINK UP ALARM<br>GIGPORT      | 13107<br>4  | MINOR             | Gigabit<br>Ethernet<br>interface 2<br>goes up.   | Slot 1 port 0<br>UP    | linkUp(IETF RFC 2233)              |
| LINK DOWN<br>ALARM<br>GIGPORT | 13107<br>5  | MAJOR             | Gigabit<br>Ethernet<br>interface 1<br>goes down. | Slot 0 port 0<br>DOWN  | linkDown (IETF RFC 2233)           |
| LINK DOWN<br>ALARM<br>GIGPORT | 13107<br>6  | MAJOR             | Gigabit<br>Ethernet<br>interface 2<br>goes down. | Slot 1 port 0<br>DOWN  | linkDown (IETF RFC 2233)           |
| LINK UP ALARM<br>VXINTF       | 13107<br>7  | MINOR             | Control interface 0 goes up.                     | wancom0 UP             | linkUp (IETF RFC 2233)             |
| LINK UP ALARM<br>VXINTF       | 13107<br>8  | MINOR             | Control interface 1 goes up.                     | wancom1 UP             | linkUp (IETF RFC<br>2233)          |
| LINK UP ALARM<br>VXINTF       | 13107<br>9  | MINOR             | Control interface 2 goes up.                     | wancom2 UP             | linkUp (IETF RFC 2233)             |
| LINK DOWN<br>ALARM VXINTF     | 13108<br>0  | MAJOR             | Control interface 0 goes down.                   | wancom0<br>DOWN        | linkDown (IETF RFC 2233)           |
| LINK DOWN<br>ALARM VXINTF     | 13108<br>1  | MAJOR             | Control interface 1 goes down.                   | wancom1<br>DOWN        | linkDown (IETF RFC 2233)           |
| LINK DOWN<br>ALARM VXINTF     | 13108<br>2  | MAJOR             | Control interface 2 goes down.                   | wancom2<br>DOWN        | linkDown (IETF RFC 2233)           |
| LINK UP ALARM<br>FEPORT       | 13108<br>3  | MAJOR             | Fast Ethernet slot 0, port 0 goes up.            | Slot 0 port 0<br>UP    | linkUp (IETF RFC<br>2233)          |
| LINK UP ALARM<br>FEPORT       | 13108<br>4  | MAJOR             | Fast Ethernet slot 1, port 0 goes up.            | Slot 1 port 0<br>UP    | linkUp (IETF RFC<br>2233)          |
| LINK UP ALARM<br>FEPORT       | 13108<br>5  | MINOR             | Fast Ethernet slot 0, port 1 goes up.            | Slot 0 port 1<br>UP    | linkUp (IETF RFC<br>2233)          |
| LINK UP ALARM<br>FEPORT       | 13108<br>6  | MINOR             | Fast Ethernet slot 1, port 1 up.                 | Slot 1 port 1<br>DOWN  | linkUp (IETF RFC<br>2233)          |
| LINK UP ALARM<br>FEPORT       | 13108<br>7  | MINOR             | Fast Ethernet slot 0, port 2 goes up.            | Slot 0 port 2<br>UP    | linkUp (IETF RFC<br>2233)          |
| LINK UP ALARM<br>FEPORT       | 13108<br>8  | MINOR             | Fast Ethernet slot 1, port 2 goes up.            | Slot 1 port 2<br>UP    | linkUp (IETF RFC<br>2233)          |

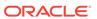

| Alarm Name                   | Alarm<br>ID | Alarm<br>Severity | Causes                                                              | Example Log<br>Message                                                         | Trap Generated (Trap<br>Reference)   |
|------------------------------|-------------|-------------------|---------------------------------------------------------------------|--------------------------------------------------------------------------------|--------------------------------------|
| LINK UP ALARM<br>FEPORT      | 13108<br>9  | MINOR             | Fast Ethernet slot 0, port 3 goes up.                               | Slot 0 port 3<br>UP                                                            | linkUp (IETF RFC 2233)               |
| LINK UP ALARM<br>FEPORT      | 13109<br>0  | MINOR             | Fast Ethernet slot 1, port 3 goes up.                               | Slot 1 port 3<br>UP                                                            | linkUp (IETF RFC 2233)               |
| LINK DOWN<br>ALARM<br>FEPORT | 13109<br>1  | MAJOR             | Fast Ethernet slot 0, port 0 goes down.                             | Slot 0 port 0<br>DOWN                                                          | linkDown (IETF RFC 2233)             |
| LINK DOWN<br>ALARM<br>FEPORT | 13109<br>2  | MAJOR             | Fast Ethernet slot 1, port 0 goes down.                             | Slot 1 port 0<br>DOWN                                                          | linkDown (IETF RFC 2233)             |
| LINK DOWN<br>ALARM<br>FEPORT | 13109<br>3  | MAJOR             | Fast Ethernet slot 0, port 1 goes down.                             | Slot 0 port 1<br>DOWN                                                          | linkDown (IETF RFC 2233)             |
| LINK DOWN<br>ALARM<br>FEPORT | 13109<br>4  | MAJOR             | Fast Ethernet slot 1, port 1 goes down.                             | Slot 1 port 1<br>DOWN                                                          | linkDown (IETF RFC 2233)             |
| LINK DOWN<br>ALARM<br>FEPORT | 13109<br>5  | MAJOR             | Fast Ethernet slot 0, port 2 goes down.                             | Slot 0 port 2<br>DOWN                                                          | linkDown (IETF RFC 2233)             |
| LINK DOWN<br>ALARM<br>FEPORT | 13109<br>6  | MAJOR             | Fast Ethernet slot 1, port 2 goes down.                             | Slot 1 port 2<br>DOWN                                                          | linkDown (IETF RFC 2233)             |
| LINK DOWN<br>ALARM<br>FEPORT | 13109<br>7  | MAJOR             | Fast Ethernet slot 0, port 3 goes down.                             | Slot 0 port 3<br>DOWN                                                          | linkDown (IETF RFC 2233)             |
| LINK DOWN<br>ALARM<br>FEPORT | 13109<br>8  | MAJOR             | Fast Ethernet slot 1, port 3 goes down.                             | Slot 1 port 3<br>DOWN                                                          | linkDown (IETF RFC 2233)             |
| CPU<br>UTILIZATION           | 13109<br>9  | MINOR             | CPU usage reached 90% or greater of its capacity.                   | CPU usage<br>X% over<br>threshold X%                                           | apSysMgmtGroupTrap<br>(ap-smgmt.mib) |
| MEMORY<br>UTILIZATION        | 13110<br>0  | CRITICAL          | Memory<br>usage<br>reached 90%<br>or greater of<br>its capacity.    | Memory<br>usage X%<br>over threshold<br>X%                                     | apSysMgmtGroupTrap<br>(ap-smgmt.mib) |
| HEALTH<br>SCORE              | 13110<br>1  | MAJOR             | system's<br>health score<br>fell below 60.                          | Health score<br>X is under<br>threshold<br>(where X is<br>the health<br>score) | apSysMgmtGroupTrap<br>(ap-smgmt.mib) |
| NAT TABLE<br>UTILIZATION     | 13110<br>2  | MINOR             | NAT table<br>usage<br>reached 90%<br>or greater of<br>its capacity. | NAT table<br>usage X%<br>over threshold<br>X%                                  | apSysMgmtGroupTrap<br>(ap-smgmt.mib) |

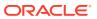

| Alarm Name                         | Alarm<br>ID | Alarm<br>Severity | Causes                                                                                                    | Example Log<br>Message                                                                                                    | Trap Generated (Trap<br>Reference)                                                             |
|------------------------------------|-------------|-------------------|----------------------------------------------------------------------------------------------------|----------------------------------------------------------------------------------------------------|------------------------------------------------------------------------------------------------|
| ARP TABLE<br>UTILIZATION           | 13110<br>3  | MINOR             | ARP table usage reached 90% or greater of its capacity.                                                                        |                                                                                                    | apSysMgmtGroupTrap<br>(ap-smgmt.mib)                                                           |
| REDUNDANT<br>SWITCH-TO-<br>ACTIVE  | 13110       | CRITICAL          | A state<br>transition<br>occurred from<br>Standby/<br>BecomingSta<br>ndby to<br>BecomingActi<br>ve.                            | peer <name< td=""><td>apSyslogMessageGen<br/>erated<br/>(ap-slog.mib)<br/>apSysMgmtRedundanc<br/>yTrap<br/>(ap-smgmt.mib)</td></name<> | apSyslogMessageGen<br>erated<br>(ap-slog.mib)<br>apSysMgmtRedundanc<br>yTrap<br>(ap-smgmt.mib) |
| REDUNDANT<br>SWITCH-TO-<br>STANDBY | 13110 5     | CRITICAL          | A state<br>transition<br>occurred from<br>Active/<br>BecomingActi<br>ve to<br>BecomingSta<br>ndby/<br>Relinquishing<br>Active. | <name ha<br="" of="">peer&gt; is<br/>healthier (x)</name>                                                                              | apSyslogMessageGen<br>erated<br>(ap-slog.mib)<br>apSysMgmtRedundanc<br>yTrap<br>(ap-smgmt.mib) |
| REDUNDANT<br>TIMEOUT               | 13110<br>6  | MAJOR             | An HA<br>system peer<br>was not<br>heard from<br>within the<br>configured<br>silence<br>window.                                | Peer <name ha="" of="" peer=""> timed out in state x, my state is x (where x is the state (e.g., BecomingSta ndby))</name>             | apSyslogMessageGen<br>erated<br>(ap-slog.mib)<br>apSysMgmtRedundanc<br>yTrap<br>(ap-smgmt.mib) |

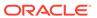

| Alarm Name                                                                                                 | Alarm<br>ID | Alarm<br>Severity | Causes                                                                                              | Example Log<br>Message                                                             | Trap Generated (Trap<br>Reference)                                                             |
|----------------------------------------------------------------------------------------------------|-------------|-------------------|----------------------------------------------------------------------------------------------------|------------------------------------------------------------------------------------|------------------------------------------------------------------------------------------------|
| REDUNDANT OUT OF SERVICE Note: The activate-config failed log message appears for those cases in which the | 13110<br>7  | CRITICAL          | Unable to<br>synchronize<br>with Active<br>HA system<br>peer within<br>BecomingSta<br>ndby timeout. |                                                                                    | apSyslogMessageGen<br>erated<br>(ap-slog.mib)<br>apSysMgmtRedundanc<br>yTrap<br>(ap-smgmt.mib) |
| execution of the activate config command failed                                                            |             |                   |                                                                                                    | activate-config<br>failed, process<br>busy                                         |                                                                                                |
| on the standby SBC.                                                                                        |             |                   |                                                                                                    | or                                                                                 |                                                                                                |
| <b>050</b> .                                                                                               |             |                   |                                                                                                    | activate-config<br>failed, must<br>do save-<br>config before<br>activating.        |                                                                                                |
|                                                                                                    |             |                   |                                                                                                    | or                                                                                 |                                                                                                |
|                                                                                                    |             |                   |                                                                                                    | activate-config<br>failed, could<br>not get current<br>config version<br>from file |                                                                                                |
|                                                                                                    |             |                   |                                                                                                    | or                                                                                 |                                                                                                |
|                                                                                                    |             |                   |                                                                                                    | activate-config<br>failed, could<br>not set<br>running config<br>version to file.  |                                                                                                |
| SYSTEM TASK<br>SUSPENDED                                                                                   | 13110<br>8  | CRITICAL          | A system task (process)                                                                             | Task X<br>suspended,<br>which                                                      | apSyslogMessageGen<br>erated<br>(ap-slog.mib)                                                  |
|                                                                                                    |             |                   | suspends or fails.                                                                                  | decremented<br>health by 75!<br>(where X is<br>the task/<br>process<br>name)       | apSysMgmtTaskSuspe<br>ndTrap<br>(ap-smgmt.mib)                                                 |

The following table lists the supported media alarms.

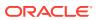

| Alarm Name                        | Alarm<br>ID | Alarm<br>Severity                                                                                  | Cause(s)                                              | Example Log<br>Message                                                                                        | Trap Generated (Trap<br>Reference)                                                                 |
|-----------------------------------|-------------|----------------------------------------------------------------------------------------------------|-------------------------------------------------------|----------------------------------------------------------------------------------------------------|----------------------------------------------------------------------------------------------------|
| MBCD ALARM<br>OUT OF<br>MEMORY    | 262145      | CRITICAL:<br>for flow<br>MAJOR: for<br>media (if<br>server<br>cannot<br>allocate a<br>new context) | No further<br>memory can<br>be allocated<br>for MBCD. | Flow: Cannot<br>create free port<br>list for realm.<br>Media Server:<br>Failed to<br>allocate new<br>context. | apSyslogMessageGener<br>ated<br>(ap-slog.mib)<br>apSysMgmtMediaOutofM<br>emory<br>(ap-smgmt.mib)   |
| MBCD ALARM<br>UNKNOWN<br>REALM    | 262147      | MAJOR: if<br>media server<br>is adding a<br>new flow                                               | Media server is unable to find realm interface.       | Realm type<br>(ingress,<br>egress, hairpin)<br>X, not found                                                   | apSyslogMessageGener<br>ated<br>(ap-slog.mib)<br>apSysMgmtUnknownRea<br>Im                         |
| MBCD ALARM<br>OUT OF<br>BANDWIDTH | 262149      | CRITICAL:<br>failure rate =<br>100%<br>MAJOR:<br>failure rate ><br>or = 50%                        | The realm is out of bandwidth.                        | Out of bandwidth                                                                                              | (ap-smgmt.mib) apSyslogMessageGener ated (ap-slog.mib) apSysMgmtMediaBandwi dthTrap (ap-smgmt.mib) |
| MBCD ALARM<br>OUT OF PORTS        | 262150      | CRITICAL:<br>failure rate =<br>100%<br>MAJOR:<br>failure rate ><br>or = 50%                        | The realm is out of steering ports.                   | Out of steering ports                                                                                         | apSyslogMessageGener<br>ated<br>(ap-slog.mib)<br>apSysMgmtMediaPortsTr<br>ap<br>(ap-smgmt.mib)     |
| SRTP<br>DECRYPTION<br>ERROR       |             | MAJOR                                                                                              | Decryption for SRTP packets fails.                    | SRTP<br>Decryption<br>Failed                                                                                  | apSecuritySrtpDecryptio<br>nFailureNotification<br>(ap-security.mib)                               |
| SRTP<br>ENCRYPTION<br>ERROR       | 327744      | MAJOR                                                                                              | Encryption integrity check for SRTP packets fails.    | SRTP<br>Encryption<br>Failed                                                                                  | apSecuritySrtpEncryption<br>FailureNotification<br>(ap-security.mib)                               |
| TLS<br>DECRYPTION<br>ERROR        |             | MAJOR                                                                                              | Decryption for TLS packets fails.                     | TLS Decryption<br>Failed                                                                                      | apSecurityTlsDecryption<br>FailureNotification<br>(ap-security.mib)                                |
| TLS<br>ENCRYPTION<br>ERROR        |             | MAJOR                                                                                              | Encryption integrity check for TLS packets fails.     | TLS Encryption<br>Failed                                                                                      | apSecurityTlsEncryption<br>FailureNotification<br>(ap-security.mib)                                |

The following table lists the supported network alarms.

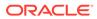

| Alarm Name             | Alarm<br>ID | Alarm<br>Severity | Cause(s)                                                                   | Example Log<br>Message                                                                                                    | Trap Generated (Trap<br>Reference)              |
|------------------------|-------------|-------------------|----------------------------------------------------------------------------|----------------------------------------------------------------------------------------------------|-------------------------------------------------|
| GATEWAY<br>UNREACHABLE | •           | MAJOR             | The SBC lost<br>ARP<br>connectivity<br>to a front<br>interface<br>gateway. | gateway X.X.X.X unreachable on slot Y port Z subport ZZ (where X.X.X.X is the IPv4 address of the front interface gateway, Y is the front interface slot number, Z is the front interface port number, and ZZ is the subport ID) | apSysMgmtGatewayUn reachableTrap (ap_smgmt.mib) |

#### Note:

The value of this alarm ID is dynamic. That is, it changes based on a numbers of factors, but the total alarm ID range falls between 196608 and 262143. The alarm ID is calculated based on the compilation of the following information: a hexadecimal number that represents the VLAN ID and the front interface port/slot numbers.

The following table lists the supported application alarms.

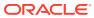

|                                                   |             |                                                                                                    | -                                                                                                   |                                                                                                    |                                                                                 |
|---------------------------------------------------|-------------|----------------------------------------------------------------------------------------------------|----------------------------------------------------------------------------------------------------|----------------------------------------------------------------------------------------------------|---------------------------------------------------------------------------------|
| Alarm Name                                        | Alarm<br>ID | Alarm<br>Severity                                                                                                    | Cause(s)                                                                                            | Example Log<br>Message                                                                                                    | Trap Generated (Trap<br>Reference)                                              |
| RADIUS<br>ACCOUNTING<br>CONNECTION<br>DOWN        | 327681      | CRITICAL: if all enabled and configured Remote Authentication Dial-in User Service (RADIUS) accounting server connections have timedout without response from the RADIUS server MAJOR: if some, but not all configured RADIUS accounting server connections have timedout without response from the RADIUS accounting server connections have timedout without response from the RADIUS server. | The enabled connections to RADIUS servers have timed-out without a response from the RADIUS server. | CRITICAL: All enabled accounting connections have been lost! Check accounting status for more details. MAJOR: One or more enabled accounting connections have been lost! Check accounting status for more details. | apSyslogMessageGener ated (ap-slog.mib) apSysMgmtRadiusDown Trap (ap-smgmt.mib) |
| ENUM SERVER<br>STATUS<br>New to Release<br>C5.0   | XX          | CRITICAL: All ENUM servers are unreachable MAJOR: Some ENUM servers are unreachable                                                                                                    | The enabled connections to ENUM servers have been lost.                                             | CRITICAL: All<br>ENUM Servers<br>are currently<br>unreachable!<br>MAJOR: One<br>or more ENUM<br>Servers are<br>currently<br>unreachable!                                                                           | apSysMgmtENUMStatus<br>ChangeTrap<br>(ap-smgmt.mib)                             |
| H.323 ALARM<br>STACK<br>INITIALIZATION<br>FAILURE | 327682      | CRITICAL                                                                                                    | The H.323<br>stack has<br>failed to<br>initialize<br>properly and is<br>terminated.                 | [H.323   IWF]<br>stack <stack-<br>name&gt; has<br/>failed to<br/>initialize and is<br/>terminated</stack-<br>                                                                                                    | apSyslogMessageGener<br>ated<br>(ap-slog.mib)<br>(ap-smgmt.mib)                 |

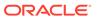

| Alarm Name                 | Alarm<br>ID | Alarm<br>Severity         | Cause(s)                                                                                         | Example Log<br>Message                                                                            | Trap Generated (Trap<br>Reference)                                                  |
|----------------------------|-------------|---------------------------|--------------------------------------------------------------------------------------------------|---------------------------------------------------------------------------------------------------|-------------------------------------------------------------------------------------|
| DIAM ACCT<br>BUFFER        | 327738      | MINOR by default. The     | A Diameter<br>Accounting<br>Server has lost<br>connectivity<br>with the<br>system.               | Diameter<br>Accounting                                                                            | apAcctMsgQueueUpperT<br>hresholdTrap                                                |
| THRESHOLD<br>EXCEED        |             | severity is configurable. |                                                                                                  | Server lost<br>connection!!!<br>Diameter<br>Accounting<br>Server<br>Returned Error<br>Result Code | apAcctMsgQueueUpperT<br>hresholdClearTrap                                           |
| STIR SERVER<br>UNREACHABLE | dynami<br>c | MAJOR or<br>MINOR         | A STIR<br>SERVER or<br>set of STIR<br>SERVERS has<br>lost<br>connectivity<br>with the<br>system. | STIR Server<br>'stirDemo'<br>connection<br>timeout                                                | apStirServerUnreachable<br>Trap<br>apStirServerUnreachable<br>ClearTrap             |
| NTP SERVER<br>UNREACHABLE  | 131380      | 4                         | An NTP<br>SERVER has<br>lost<br>connectivity<br>with the<br>system.                              | NTP Server<br>'x.x.x.x'<br>unreachable                                                            | apSysMgmtNTPServerU<br>nreachableTrap<br>apSysMgmtNTPServerU<br>nreachableClearTrap |

The following table lists the supported configuration alarms.

| Alarm Name               | Alarm<br>ID | Alarm<br>Severity | Cause(s)                                                                                                    | Example Log<br>Message                                                                                                    | Trap Generated (Trap<br>Reference)                                                              |
|--------------------------|-------------|-------------------|----------------------------------------------------------------------------------------------------|----------------------------------------------------------------------------------------------------|-------------------------------------------------------------------------------------------------|
| CFG ALARM<br>SAVE FAILED | 39321<br>7  | MAJOR             | The save-<br>config<br>command<br>execution<br>failed on a<br>standby SBC<br>peer<br>operating as<br>part of an HA<br>pair. | save-config failed on targetName!/code full, config sync stopped! or save-config failed on targetName!/code full, config sync stopped! (where the targetName is the target name (tn) configured in the boot parameters) | apSyslogMessageGen<br>erated<br>(ap-slog.mib)<br>apSysMgmtCfgSaveFai<br>ITrap<br>(ap-smgmt.mib) |

The following table lists the supported license alarms.

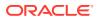

| Alarm Name                      | Alarm<br>ID | Alarm<br>Severity | Cause(s)                                                                                                    | Example Log<br>Message | Trap Generated (Trap<br>Reference)                             |
|---------------------------------|-------------|-------------------|----------------------------------------------------------------------------------------------------|------------------------|----------------------------------------------------------------|
| LICENSE<br>APPROACH<br>CAPACITY | 50004       | MAJOR             | Total session count is approaching                                                                                             |                        | apSyslogMessageGener<br>ated<br>(ap-slog.mib)                  |
| <i>5.</i>                       |             |                   | approaching the license capacity allowed (98% or higher) This alarm is cleared when total sessions is less than 90% of license |                        | apLicenseApproachingC<br>apacityNotification<br>(ap-smgmt.mib) |

For additional information about system alarms for the components of the system, refer to the Alarms section of the Monitoring via the ACLI chapter of the Administration and Configuration Guide for the ACLI.

## **Alarm Severities**

The system architecture includes five levels of alarm severity. These levels have been designated so that the system can take action that is appropriate to the situation triggering the alarm.

| Alarm Severity | Description                                                                                                    |
|----------------|----------------------------------------------------------------------------------------------------|
| Emergency      | Requires immediate attention. If you do not attend to this condition immediately, there will be physical, permanent, and irreparable damage to your system.                                                                                                    |
| Critical       | System is inoperable, causing a complete loss of service in a production environment. Requires attention as soon as it is noted.                                                                                                    |
| Major          | Functionality has been seriously compromised. This situation might cause loss of functionality, hanging applications, and dropped packets. If you do not attend to this situation, your system will suffer no physical harm, but it will cease to function.                                                                                                    |
| Minor          | Functionality has been impaired to a certain degree. As a result, you might experience compromised functionality. You should attend to this type of alarm as soon as possible in order to keep your system operating properly.                                                                                                    |
| Warning        | Some irregularities in performance. This condition describes situations that are noteworthy, however, you should attend to this condition in order to keep your system operating properly. For example, this type of alarm might indicate the system is running low on bandwidth and you may need to contact your Oracle customer support representative to arrange for an upgrade. |

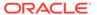